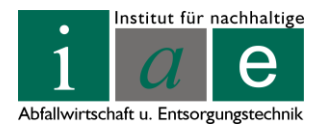

Das institutseigene Labor für Umwelt- und Prozessanalytik ist akkreditiert nach der Norm ISO 17025

# **Masterarbeit**

# **Zukünftige Nachnutzung der oberflächenabgedeckten Deponie Allerheiligen**

# **Alternative Abdeckung mittels Wasserhaushaltsschicht und Energieholzplantage**

erstellt für das

# **Institut für nachhaltige Abfallwirtschaft und Entsorgungstechnik**

**Vorgelegt von: Betreuer/Gutachter:** 

Manuela Schubernig, BSc **Dipl.-Ing. Renato Sarc** m0535298 Dr. Daniela Sager O.Univ.Prof.Dipl.-Ing.Dr. Karl E. Lorber

Leoben, 10. August 2012

# **EIDESSTATTLICHE ERKLÄRUNG**

Ich erkläre an Eides statt, dass ich diese Arbeit selbständig verfasst, andere als die angegebenen Quellen und Hilfsmittel nicht benutzt und mich auch sonst keiner unerlaubten Hilfsmittel bedient habe.

# **AFFIDAVIT**

I declare in lieu of oath, that I wrote this thesis and performed the associated research myself, using only literature cited in this volume.

# **DANKSAGUNG**

Die Liste der Personen, die mich in den letzten sieben Jahren unterstützt und gefördert haben, ist lang. Beginnen möchte ich daher am Anfang bei meinen Eltern. Mama und Papa, ohne euren (finanziellen) Einsatz wäre das Unterfangen "Montanuni" nie zu Stande gekommen – Danke! Danke auch Udo und Thomas, ohne euch gäbe es weder Bett, Couch, Licht, noch Vorhänge. An dieser Stelle sei auch noch die große mentale Unterstützung meines Bruders hervorgehoben. Er wusste zwar nicht immer genau warum er an mich dachte ("Manu, was soll ich heute mit deinem PC machen?!" – "Nichts, aber für meine **P**ysikalische **C**hemie Prüfung darfst mir gleich die Daumen halten…"), war aber damit immer pünktlich.

Danke auch meinen Großeltern, deren finanzielle Unterstützung das Studium erleichterte und die mich stets ermutigten nicht aufzugeben und das Angefangene zu Ende zu führen.

Ein ganz besonderes Danke geht auch an meinen Freund, Mario. Zwar hat er nicht immer geglaubt, dass sich alles ausgeht, was ich mir vorgenommen habe, hat mich aber nie an seiner Unterstützung und Liebe zweifeln lassen und dabei oft bis spät in die Nacht die Mechanik und maschinenbauliche Details sowie eine Menge "IU-Prüfungsstoff" mit mir durchgekaut. Danke! Danke dafür, dass du mein Ruhepol und meine Kraftquelle, mein Ausgleich und meine Erdung bist… und ich jeden noch so kleinen Erfolg mit dir feiern darf!

Und wo wäre die Priestess ohne ihre Queen? Wahrscheinlich wäre sie jetzt noch nicht mit dem Studium fertig… Thanks a million times for encouraging, correcting, explaining, teaching and listening. Even though I can't share your fondness of pink (especially in combination with green) and I still believe you're listening to some weird music, I wouldn't want to swap a minute we've spent together!

Danken möchte ich auch meinen Girls, die stets für "fun and tea" – preferably in combination – zu haben sind.

Nicht unerwähnt sollen auch Peter Müller und Renato Sarc bleiben, die mir jahrelang Einblick in das wissenschaftliche Arbeiten gewährten und damit auch eine sprichwörtliche "tragende Rolle" für meinen weiteren Lebensweg gespielt haben.

Was wäre ein Studium ohne Komilitonen? Gemeinsam lernen, lachen, schimpfen, tüfteln, feiern, Tee trinken und sich das Hirn zermartern – und dabei wachsen. Nicht nur dem Jahrgang 2005 sage ich danke!

Ich danke außerdem dem VTIU sowie dem IAE die sich stets sehr um uns Studierende bemüht und durch all die Semester geleitet und begleitet haben.

Mein besonderer Dank gilt auch all Jenen die bereitwillig Auskunft zu den von mir gestellten Fragen gaben und so ein zügiges Vorankommen der Diplomarbeit ermöglichten. Hervorzuheben sind hierbei Hr. van Helt, Hr. Hepp, Fa. UMS, Hr. Mayer, Hr. Nebenführ sowie Hr. Fank.

# **Kurzfassung**

# **Zukünftige Nachnutzung der oberflächenabgedeckten Deponie Allerheiligen**

#### **Alternative Abdeckung mittels Wasserhaushaltsschicht und Energieholzplantage**

Regelabdeckungen nach Deponieverordnung 2008 führen manchmal u.a. zu ausgetrockneten Deponien, wodurch die anaeroben Prozesse zum Erliegen kommen können. Die Erfahrungen der letzten Jahre in der Deponietechnik zeigten, dass eine nicht regelkonforme aber trotzdem rechtlich zugelassene, teildurchlässige Abdeckung eine bessere Lösung zum Weiterbetrieb der Anlagen darstellt.

Die gegenständliche Masterarbeit untersucht exemplarisch, ob eine Alternativabdeckung der Deponie Allerheiligen in Form einer Wasserhaushaltsschicht mit Kurzumtriebsplantage (KUP) als Rekultivierungsschicht sinnvoll ist. Der Schwerpunkt ist daher auf in Betracht kommende Pflanzenarten, Vorbereitung, Betrieb (z.B. Kulturpflege, Gefahrenquellen) und Ernte des Energieholzes sowie Rückbau der Fläche gelegt worden. In diesem Zusammenhang wurden auch Möglichkeiten zur Lagerung des Energieholzes vorgestellt.

Es wurde für den Deponiestandort in Allerheiligen gemäß Deponieverordnung 2008 eine **potentielle Nachweisführung** der Funktionsweise der Oberflächenabdeckung hinsichtlich des Wasserhaushaltes **durch Lysimeterversuche** erarbeitet. Hier lag der Fokus auf den technischen Möglichkeiten und Anforderungen an Lysimeterversuche und einer Literaturrecherche zu Lysimeterversuchen in Bezug auf KUPn bzw. wurde nach Absprache mit einem Hersteller ein konkretes Konzept für Versuche für Großlysimeter vorgeschlagen.

Um in weiterer Folge die **möglichen Auswirkungen** (z.B. Korrosion) **durch Einsatz des abgeernteten Nutzholzes** in Blockheizkraftwerken bezogen auf die **Verwertung der anfallenden Rostasche** (Schwermetallanreicherungen) abschätzen zu können, wurden rechtlich relevante Grundlagen, einschließlich der Erhebung der wesentlichen Parameter und deren Grenzwerte für die **Kompostierung bzw. Deponierung der Rostasche** ermittelt.

Abschließend wurde das Programm **HYDRUS-1D** eingesetzt und konkrete Fragen hinsichtlich der Eignung dieser Software zur Modellierung des Sickerwassertransportes in der Wasserhaushaltsschicht sowie des Deponiekörpers in Allerheiligen beantwortet.

# **Abstract**

#### **Afteruse of alternatively capped landfill Allerheiligen Alternative landfill surface cover with a water balance layer and a short rotation plantation**

Regular landfill surface covers often result, among others, in drying out of the landfill body. This causes anaerobic processes to come to a standstill. The experience of the past few years showed that a none-regular but still legal alternative landfill cover proved to be the better solution for the aftercare and afteruse of the site.

Taking the landfill Allerheiligen as an example, the current Master Thesis evaluated if a water balance layer with a short rotation plantation as an alternative landfill cover was a reasonable solution.

Short rotation plantations were investigated in general with emphasis on possible plant species, preparation, maintenance, harvesting of the wood and re-cultivation of the landfill surface. Also the storage of the rods and woodchips was studied.

Furthermore, according to the Austrian Landfill Ordinance 2008, a verification of the functioning of the alternative cover of the landfill Allerheiligen in form of lysimeter tests was compiled. The focus lay on the technical possibilities and requirements of lysimeters regarding a short rotation plantation at the landfill surface.

The accumulation of heavy metals and salts in the plants could have negative effects (e.g. corrosion) when the fire wood is burnt in thermal power stations. Additionally, the legal threshold values and relevant parameters for the further use of the ash either for composting or landfilling were studied.

In the last chapter of this Thesis, an application of the Hydrus-1D software was shown. Specific questions regarding the suitability of the program for modelling of seeping watertransport in the water balance layer and the landfill were answered.

# Inhaltsverzeichnis

# **Seite**

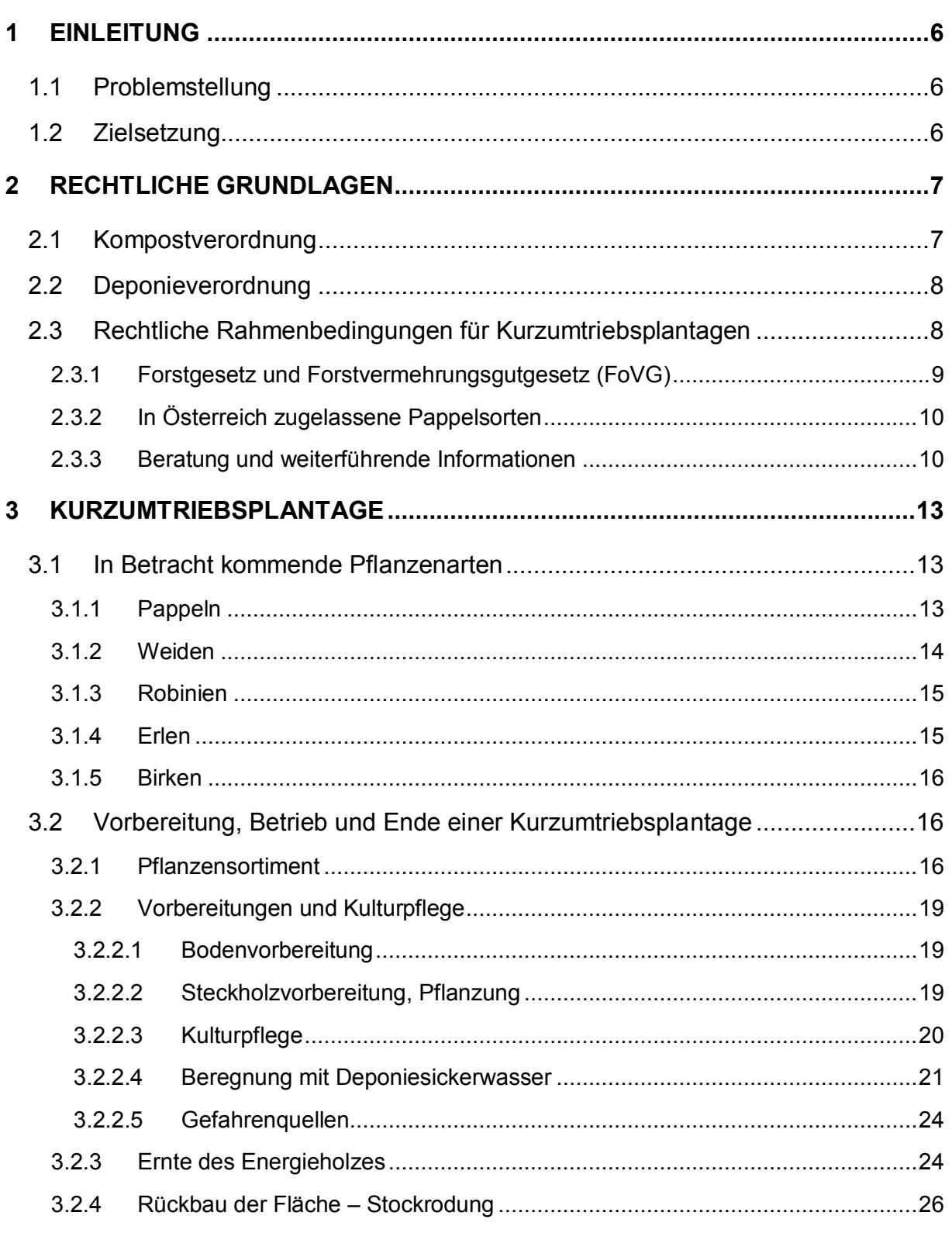

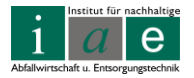

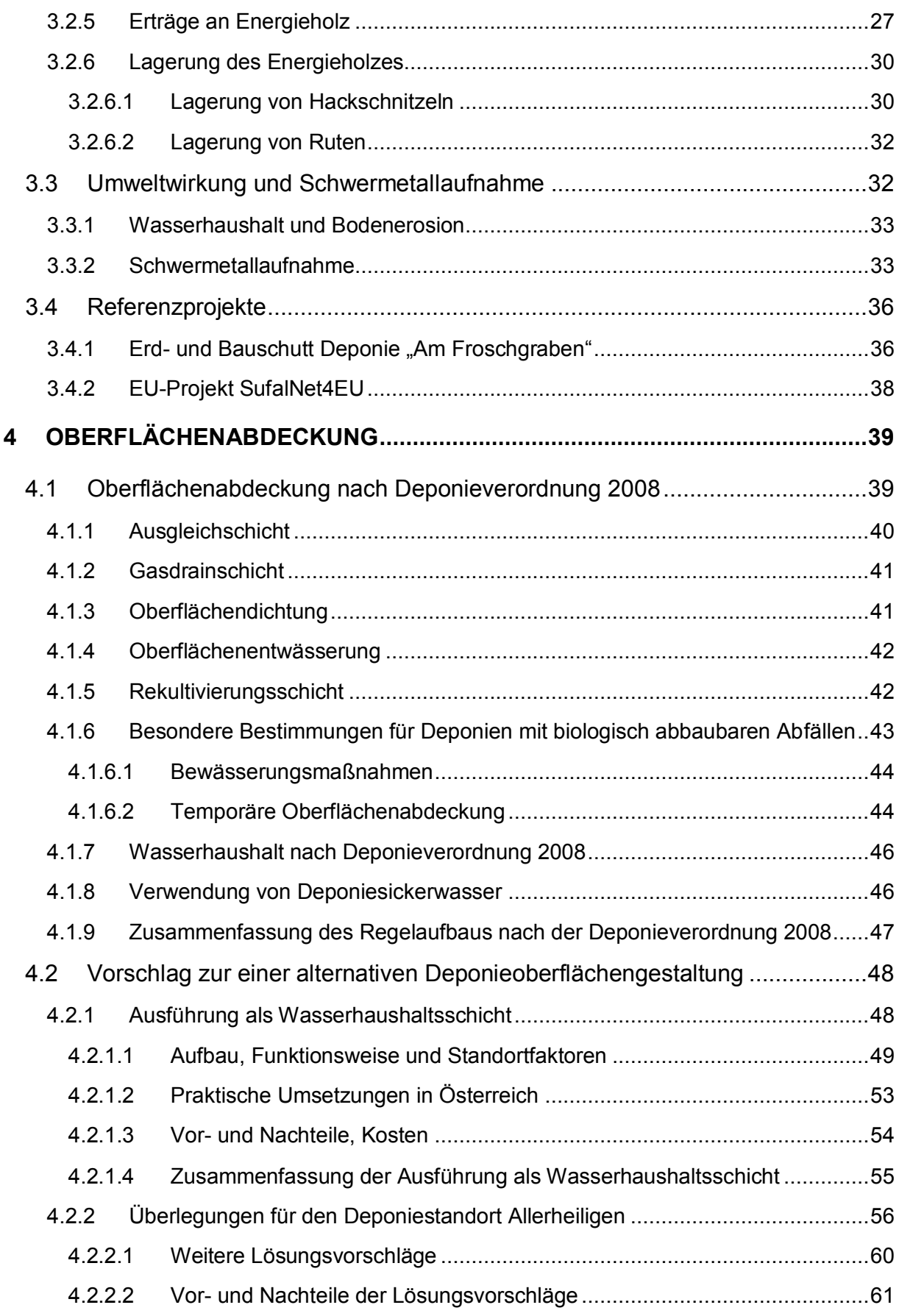

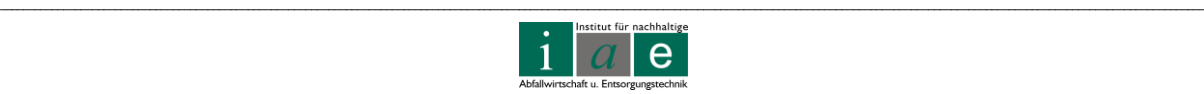

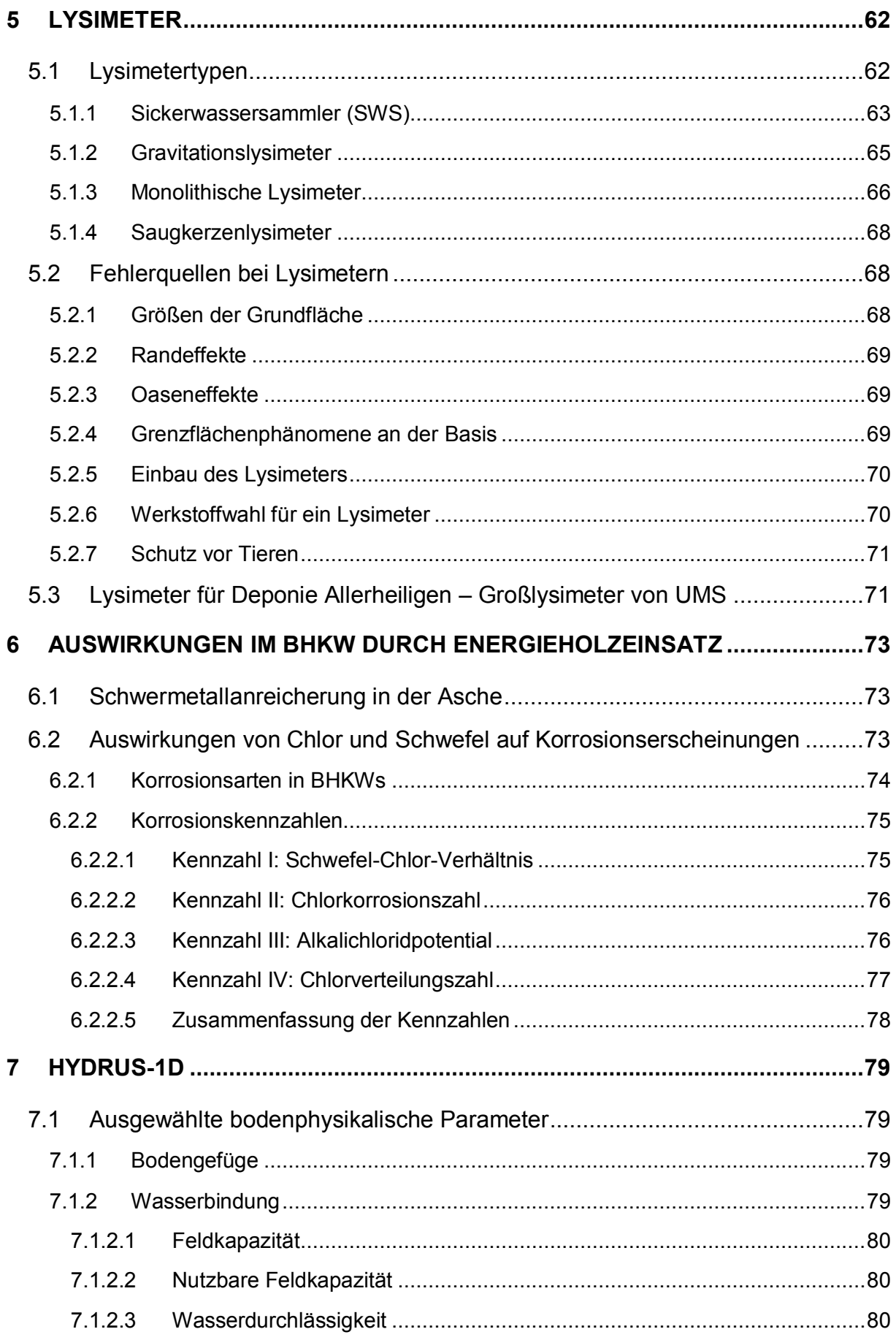

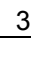

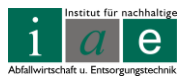

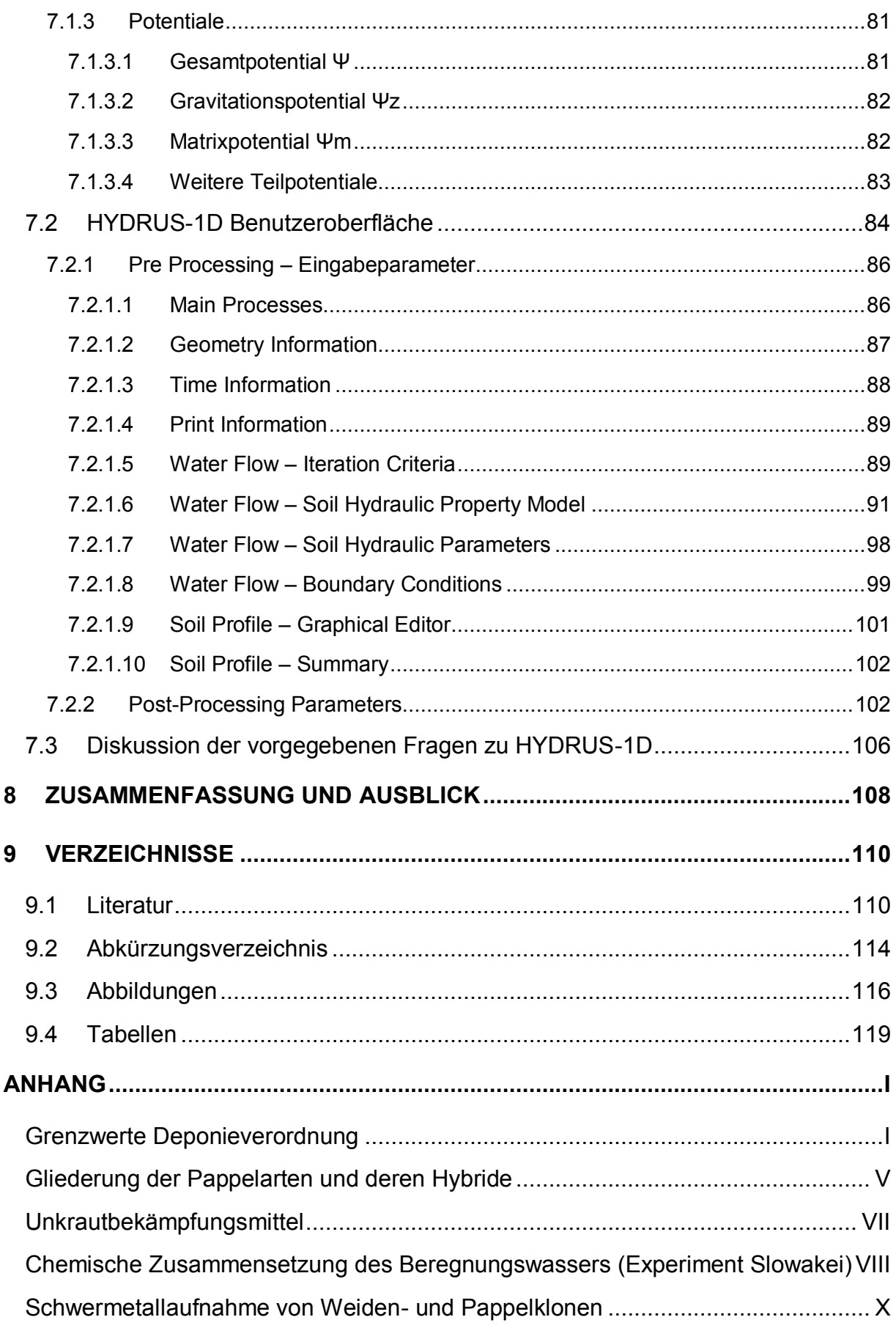

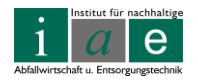

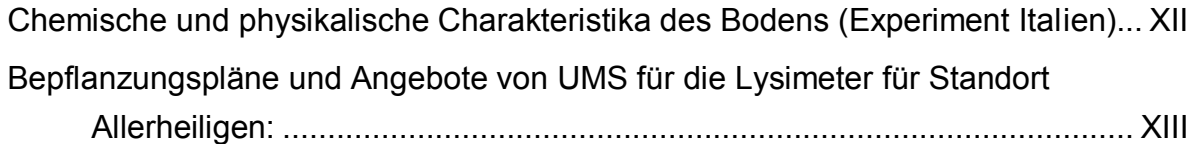

# **1 Einleitung**

Die Deponieverordnung 2008 schreibt nach Ende der Ablagerungsphase bei allen Deponien die Herstellung einer Deponieoberflächenabdeckung vor, welche die Rekultivierbarkeit sowie Erosionsschutz gewährleisten muss.

Die vorliegende Masterarbeit untersucht, anhand der Beispieldeponie Allerheiligen, die technische und rechtliche Durchführbarkeit einer alternativen Oberflächenabdeckung nach Deponieverordnung 2008, welche aus einer Wasserhaushaltsschicht mit einer Kurzumtriebsplantage (KUP) bestehen soll.

# **1.1 Problemstellung**

Bei einer regelkonformen Abdeckung kommt es häufig zu einem Austrocknen des Deponiekörpers und damit verbunden zu einem Stillstand der anaeroben Abbauprozesse und in weiterer Folge zum Erliegen der Mineralisierung des Abfallkörpers. Das Aufbringen einer Wasserhaushaltsschicht kann diese Auswirkungen verhindern. Des Weiteren sollte die Fläche der Deponie Allerheiligen von insgesamt 10 ha ebenso einem wirtschaftlichen wie energetischen Nutzen zugeführt werden, was mittels einer Energieholzplantage (KUP) ausgeführt werden soll.

Im Rahmen dieser Masterarbeit ergaben sich daher folgende Fragestellungen:

- Welches sind die rechtlichen Rahmenbedingungen für eine Wasserhaushaltsschicht sowie einer KUP?
- Welche Energiehölzer eignen sich für eine KUP?
- Was muss bei der Anlage sowie beim Betrieb einer KUP beachtet werden?
- Ist dieses Vorhaben rechtlich möglich und technisch durchführbar?
- Welche Auswirkungen würden sich durch eine Schwermetall- und Salzanreicherung im Energieholz für dessen weitere Verwertung ergeben?
- Was sind die technische Möglichkeiten und Anforderungen an Lysimeter (Nachweisführung lt. Deponieverordnung 2008)?
- Eignet sich das frei verfügbare, eindimensionale Modellierungsprogramm HYDRUS-1D für die Nachweisführung lt. Deponieverordnung 2008?

# **1.2 Zielsetzung**

Ziel der Arbeit war die rechtliche und technische Prüfung, ob unter den bestehenden Rahmenbedingungen bezogen auf den Standort Allerheiligen die geplante, alternative Abdeckung mit einer KUP als Wasserhaushaltsschicht geeignet ist.

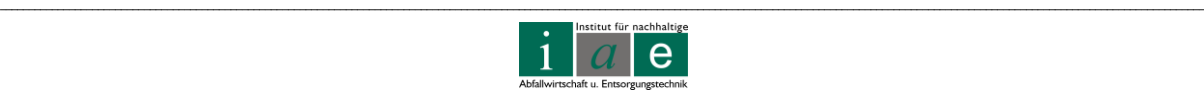

# **2 Rechtliche Grundlagen**

Für die gesetzlich vorgeschriebenen Grenzwerte bezüglich einer Entsorgung bzw. Weiterverwendung der Rostasche aus der Verbrennung des Energieholzes sind die Kompostverordnung und die Deponieverordnung heranzuziehen.

# **2.1 Kompostverordnung**

Die Verordnung des Bundesministers für Land- und Forstwirtschaft, Umwelt und Wasserwirtschaft über Qualitätsanforderungen an Komposte aus Abfällen (Kompostverordnung) schreibt folgendes für Rostasche als Zuschlagstoff für Kompost vor:

Asche aus Biomassefeuerungen, Nummer 303, Bezeichnung "Pflanzenasche" darf mit maximal zwei Massenprozent [% kg/kg] zur Ausgangsmaterialmischung zugeschlagen werden, wobei keine Feinstflugasche verwendet werden darf. [\[1;](#page-114-0) Anlage 1/Teil 4] .

Folgende Grenzwerte [mg/kg TM], aufgelistet in [Tabelle 1,](#page-11-0) sind hierbei einzuhalten:

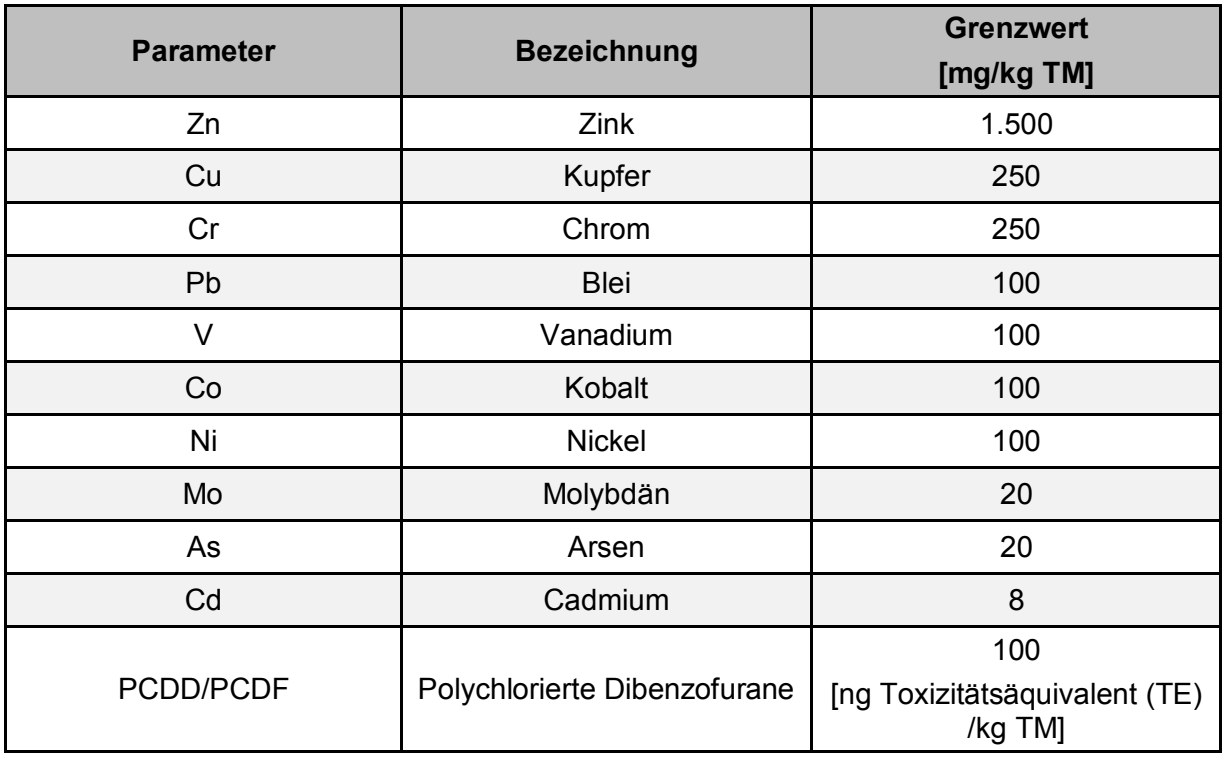

<span id="page-11-0"></span>Tabelle 1: Grenzwerte für den Zuschlagstoff "Pflanzenasche" lt. Kompostverordnung [\[1;](#page-114-0) Anlage 1/Teil 4]

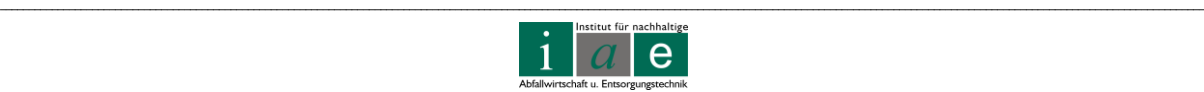

# **2.2 Deponieverordnung**

Sollten durch den Einsatz des Energieholzes der Kurzumtriebsplantage des Abfallwirtschaftsverbandes Mürzverband die zulässigen Grenzwerte für eine Verwendung der Rostasche aus der Verbrennung als Kompost-Zuschlagstoff nicht mehr eingehalten werden können, so muss die Asche deponiert werden. Die gesetzlichen Rahmenbedingungen werden in diesem Fall von der Deponieverordnung [\[2\]](#page-114-1) vorgegeben. Die gesetzlich vorgeschriebenen Grenzwerte der einzelnen Deponieklassen sind in [Anhang](#page-124-0)  [Tabelle 1:](#page-124-0) und [Anhang Tabelle 2,](#page-125-0) im Anhang auf Seite [I](#page-124-0) und [II,](#page-125-0) aufgelistet.

Sollten die Grenzwerte der Rostasche als Zuschlagstoff zu Kompost nicht mehr eingehalten werden können, jedoch eine Deponierung der Asche aus wirtschaftlichen Gründen ebenso nicht in Betracht kommen, so sollte die Asche einer Eignungsprüfung als Zuschlagstoff für die Bau- oder Zementindustrie unterzogen werden.

# **2.3 Rechtliche Rahmenbedingungen für Kurzumtriebsplantagen**

Die rechtlichen Rahmenbedingungen für eine Energieholzplantage umfassen in Österreich u.a. die nachfolgend aufgelisteten Gesetzestexte [\[3\]](#page-114-2):

- Europäische Agrarreform, Verordnung (EG) Nr. 1586/97 (Folgeverordnung zur VO (EWG) Nr. 334/93)
- Österreichisches Forstgesetz, 1987
- Düngemittelgesetz (BGBl. 1994/513)
- Wasserrechtsgesetz 1959 (BGBl. 1992/760)
- $\bullet$  ÖPUL<sup>1</sup> gemäß EU-VO 2078/92

1

Im Buch "Energieholz im Kurzumtrieb", 2007 empfiehlt Peter Liebhard [\[3,](#page-114-2) Seite 15] weiters:

*"Aufgrund der vielen Verordnungen und Gesetze die beim Auspflanzen von "Kurzumtriebsflächen" zu berücksichtigen sind, muss eine umfassende aktuelle Information bei der Behörde (Standesvertretung) vor Ort erfolgen!!! Vor dem Auspflanzen einer Kurzumtriebsfläche ist wegen der Nutzungsänderung eine Genehmigung von der zuständigen Bezirkshauptmannschaft einzuholen (Bewirtschaftungsrichtlinie nach dem Kulturflächenschutzgesetz = Landesgesetz!)"*

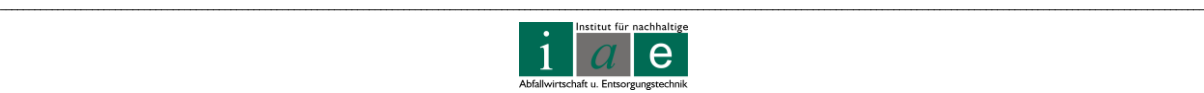

<sup>&</sup>lt;sup>1</sup> Österreichisches Programm zur Förderung einer umweltgerechten, extensiven und den natürlichen Lebensraum schützenden Landwirtschaft, abgekürzt ÖPUL.

# **2.3.1 Forstgesetz und Forstvermehrungsgutgesetz (FoVG)**

An dieser Stelle soll nur auf die wichtigsten Paragraphen kurz eingegangen werden. [\[4\]](#page-114-3)

Forstgesetz 1975, §1a (5): *"Nicht als Wald im Sinne des Abs. 1 gelten auch Flächen, die im Kurzumtrieb mit einer Umtriebszeit bis zu 30 Jahren genutzt werden,…, soweit sie nicht auf Waldboden angelegt wurden und ihre Inhaber die beabsichtigte Betriebsform der Behörde binnen 10 Jahren nach Durchführung der Aufforstung oder Errichtung dieser Anlagen gemeldet hat. Erfolgt eine solche Meldung nicht, findet § 4 Anwendung."*

Forstgesetz 1975, §4, Neubewaldung: *"Grundflächen, die bisher nicht Wald waren, unterliegen den Bestimmungen dieses Bundesgesetzes im Fall der Aufforstung (Saat oder Pflanzung) nach Ablauf von zehn Jahren ab der Durchführung,…"*

Forstvermehrungsgutgesetz 2002 [\[5\]](#page-114-4): Vermehrungsgut für forstliche Zwecke bei dem es sich um Klone oder Klonmischungen handelt, ist nur als "qualifiziert" oder "geprüft" zulässig. Da die Gattung Salix (Weide) im Forstvermehrungsgutgesetz nicht verankert ist, ist eine Einteilung in "qualifiziert" oder "geprüft" nicht notwendig [\[6\]](#page-114-5), [\[7\]](#page-114-6). Hingegen unterliegt Pflanzgut von Pappeln, Erlen und Robinien dem Forstvermehrungsgutgesetzt. Wird Pflanzgut erworben welches unter das FoVG fällt, so ist bei der Rechnungslegung auf die Nummer des Stammzertifikates zu achten. Wird das Pflanzgut aus anderen EU-Ländern bezogen so gilt die Zulassung des Erzeugerlandes für den Anbau in allen Mitgliedsländern der EU.

Nach einer persönlichen Mitteilung von Herrn Nebenführ, BFW (Bundesamt für Wald) [\[8\]](#page-114-7):

*"Für die Anlage von Biomasseflächen im Kurzumtriebsverfahren auf nicht forstlich genutzten Flächen ist in Österreich keine Zulassung des Pflanzmaterials nötig. Nur bei der Anlage auf forstlich genutzten bzw. als Wald gewidmeten Flächen ist ausschließlich zugelassenes Material verwendbar (Forstliches Vermehrungsgutgesetz 2002). Die Weide ist diesbezüglich weder im forstlichen noch im landwirtschaftlichen Bereich gesetzlich geregelt. In anderen europäischen Ländern gibt es dazu recht unterschiedliche Regelungen."* 

Nach persönlicher Mitteilung von Herrn Maier, Forstberater Landeskammer Steiermark [\[9\]](#page-114-8):

*"Laut Forstgesetz ist es seit ca. 10 Jahren möglich, bis spätestens innerhalb eines Jahres nach Anpflanzung einer Kurzumtriebsfläche eine sogenannte "Meldung als Kurzumtriebsfläche" auf der Forstbehörde (Bezirkshauptmannschaft) zu machen. Somit wird die Waldeigenschaft von Amts wegen nicht festgestellt und die Kurzumtriebsfläche bleibt weiterhin Landwirtschaftliche Nutzfläche"*

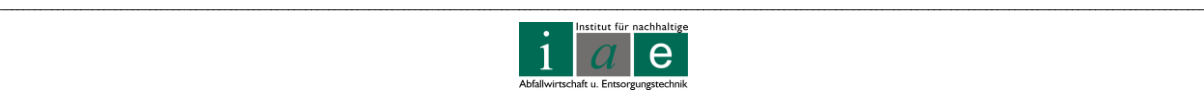

Dies hat zur Folge, dass das Forstgesetz nicht zur Anwendung kommt (z.B. keine Rodungsbewilligung von der Forstbehörde erforderlich) und auch eine Umwidmung der landwirtschaftlichen Nutzfläche mit dem damit verbundenen Einheitswertverlust (Förderprämien) nicht zustande kommt.

# **2.3.2 In Österreich zugelassene Pappelsorten**

Es gibt in Österreich keine vollständige Liste mit sämtlichen zugelassenen Gattungen und Hybriden [\[8\]](#page-114-7). Die unten angeführte Liste zählt Beispiele für zugelassene Pappelsorten für "Forstliche Zwecke" (Kurzumtrieb) in Österreich auf [\[6\]](#page-114-5):

- Interspezies Schwarzpappel:
	- o Florence Biondi (*P. x euramericana*)
	- o Jacometti 75 A (*P. x euramericana*)
	- o Pannonia (*P. x euramericana*)
	- o Kopecky (*P. x euramericana*)
	- o I-45/51 (*P. x canadensis*)
- Intersektion Hybride
	- o Donk (*Populus deltoides x Populus trichocarpa*)
	- o Kamabuchi-1 (*Populus nigra x Populus maximowiczii*)
	- o Rochester (*Populus maximowiczii x Populus nigra*)
	- o Oxford (*Populus maximowiczii x Populus berolinensis*)
- Interpezies Balsampappel
	- o Androscoggin (*P. maximoviczii x P. trichocarpa*)
- Balsampappel
	- o Muhle Larsen (*P. trichocarpa*)

Des Weiteren ist im Anhang, Seiten [V](#page-128-0) und [VI,](#page-129-0) eine Gliederung der bekanntesten interspezifischen und intersektionellen Hybriden der Gattung Pappel zu finden.

# **2.3.3 Beratung und weiterführende Informationen**

Das Bundesamt für Wald, kurz BFW, ist als eine der kompetentesten Beratungsstellen für die Wahl der richtigen Bepflanzung einer geplanten Kurzumtriebsplantage zu nennen. Es kann auf jahrzehntelange Forschungs- und Erfahrungswerte zurückgreifen und bietet eine umfangreiche, individuelle Beratung an [\(Tabelle 2\)](#page-15-0).

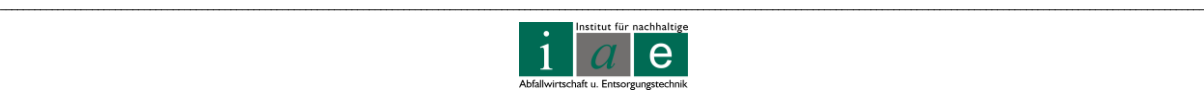

Kontaktdaten (Stand 11.05.2011): <http://bfw.ac.at/>

BFW Hauptstraße 7 1140 Wien Fax: +43-01-87838-2250

<span id="page-15-0"></span>Tabelle 2: Ansprechpersonen des BFW

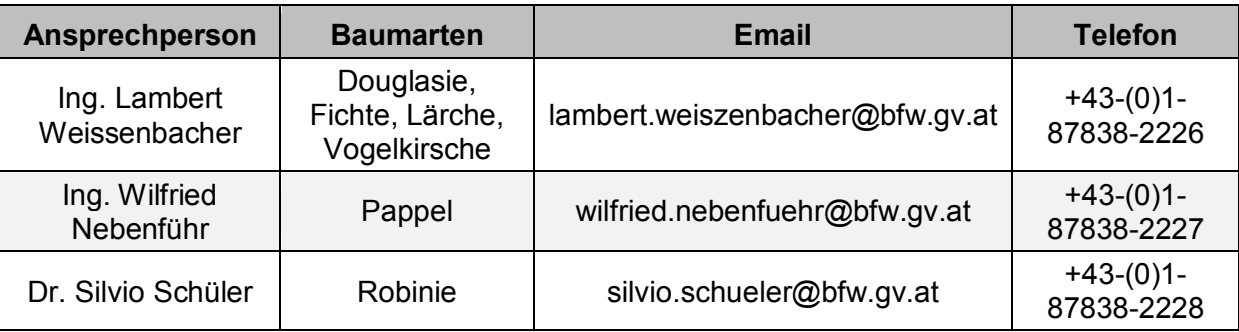

Auch gibt die Firma Probstdorfer Saatzucht GesmbH & CoKG kompetente Auskunft. Kontaktdaten (Stand 30.05.2011)

Probstdorfer Saatzucht GesmbH & CoKG Parking 12 1011 Wien Tel.: **+43 (0)1-515-32-241 E-mail:** [hhirsch@probstdorfer.at](mailto:hhirsch@probstdorfer.at)  Homepage: [http://www.probstdorfer.at](http://www.probstdorfer.at/)

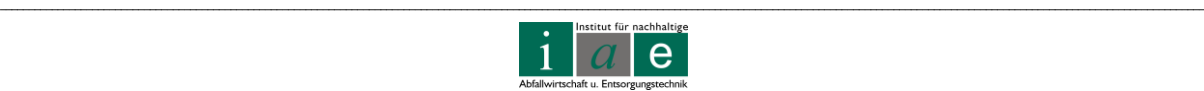

Eine weitere kompetente (forstliche) Beratungsstelle ist die Bezirkskammer Feldbach, bzw. Landwirtschaftskammer Steiermark (Graz), Abteilung Forstwirtschaft, Kontaktdaten in [Tabelle 3.](#page-16-0)

<span id="page-16-0"></span>Tabelle 3: Kontaktdaten der Abteilung Forstwirtschaft, Bezirkskammer Feldbach und Landeskammer Graz (Stand 03.06.2011)

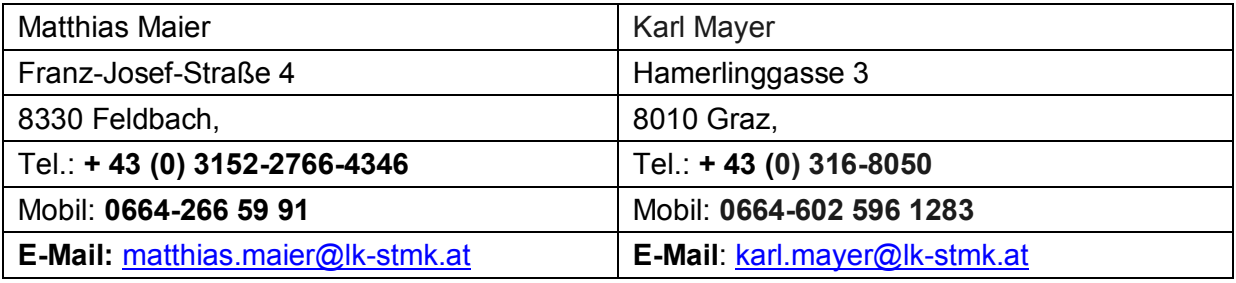

\_\_

# **3 Kurzumtriebsplantage**

Als Kurzumtriebsplantage (KUP) wird eine mit Nutz- oder Energieholz bepflanzte Fläche bezeichnet, deren Primärziel eine hohe Biomasseproduktion in relativ kurzer Zeit und auf kleiner Fläche ist.

# **3.1 In Betracht kommende Pflanzenarten**

Generell kommen für Kurzumtriebsplantagen Baumarten in Frage, welche die folgenden Kriterien erfüllen:

- **•** Extreme Jungwüchsigkeit<sup>1</sup>
- $\bullet$  Gute Stockausschlagfähigkeit $^2$  auch nach mehreren Ernten
- **Ertragen eines extremen Dichtstandes**<sup>3</sup>
- Konzentration des Wachstums auf möglichst wenige Haupttriebe
- Leichte und kostengünstige Vermehrbarkeit des Pflanzenmaterials

Grundsätzlich erfüllen Pappeln, Weiden, Erlen, Robinien und Birken diese Kriterien, jedoch zeigen Pappeln und Weiden die weitaus größte Jungwüchsigkeit und sind daher generell den zuvor genannten Baumarten vorzuziehen. Dennoch soll an dieser Stelle eine kurze Übersicht über alle Baumarten gegeben werden.

# **3.1.1 Pappeln**

1

Die Pappel ist der Weide je nach regionalen Verhältnissen vorzuziehen, da sie auf Grund des Auswuchses eines ausgeprägten Haupttriebes nach dem ersten Zyklus wieder leichter zu ernten ist. Alle Pappeln benötigen tiefgründige und sehr gut durchlüftete Böden und tolerieren keine stagnierende Staunässe. Deshalb wird eine mehrmalige mechanische Bodenbearbeitung zur Auflockerung und zur Vermeidung eines zu starken Unkrautwuchses empfohlen. Generell ist eine gute Unkrautkontrolle, speziell im ersten Jahr der Bepflanzung sehr sinnvoll, da somit eine große Nährstoffkonkurrenz zum Steckling (jeder Baumart) ausgeschlossen werden kann. Des Weiteren sind Pappeln pH-Wert-empfindlicher als Weiden und vertragen pH-Werte von 5,5 bis 6,5. Bei höheren pH-Werten sinkt das Regenerationsvermögen nach der Ernte, so lässt sich bei Balsampappeln und deren Klonen

<sup>3</sup> Dichtstand: Große Anzahl an Bäumen auf sehr geringer Fläche

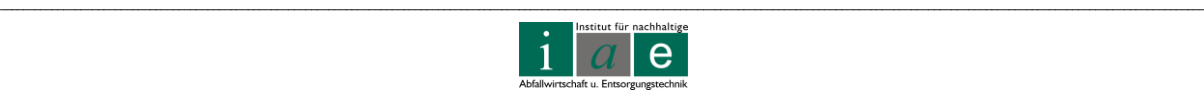

<sup>&</sup>lt;sup>1</sup> Jungwüchsigkeit: Wachstum der ersten Jahre nach Austrieb des Baumsamens bzw. -stecklings.

<sup>&</sup>lt;sup>2</sup> Stockausschlag: Triebe, die aus einem umgeschnittenen Baumstumpf (Stock) wieder austreiben.

ein deutlicher Regenerationsvermögensverlust ab einem pH-Wert von 7,5 erkennen. Auch sind Pappeln temperaturempfindlicher, die Durchschnittstemperatur sollte nicht unter 8 °C fallen. Die Temperaturempfindlichkeit variiert jedoch unter den einzelnen Arten, wobei Schwarzpappeln (*P. nigra; P. deltoides*) bei kälteren Temperaturen im Allgemeinen einen geringeren Wuchserfolg als andere Pappelarten zeigen.

Aspen (*P. tremula; P. tremuloides*) weisen von allen Pappelarten die größte Toleranz gegen Trockenheit auf und sind deshalb zur Anlage für Kurzumtriebsplantagen auf degradierten Böden, z.B. auf Kuppen gut geeignet. Auch stellen sie sehr geringe Ansprüche an das Klima. Wird die Aspe mit Pappeln oder Weiden verglichen, so ist festzustellen, dass sie bei guten Bodenbedingungen das Standortpotential nicht vollständig ausnutzen kann. Eine besondere Eigenschaft der Aspe ist die Fähigkeit bereits in ihrer Jugendentwicklung in erheblichem Maß Wurzelausläufer zu bilden. Diese Fähigkeit wird durch eine frühe Ernte (kurze Entwicklungszeit von wenigen Jahren) verstärkt. Als nachteilig anzumerken ist jedoch, dass eine Begrünung von Flächen über Steckhölzer mit Aspen nicht möglich ist und auf bewurzelte Baumschulware zurückgegriffen werden muss.

# **3.1.2 Weiden**

Weiden treiben nach einiger Zeit, wie auch Pappeln, buschartig aus. Jedoch bilden Weiden keine ausgeprägten Haupttriebe, sondern in Durchmesser und Höhe gleichstarke Nebentriebe aus und erschweren somit den Maschineneinsatz bei der Ernte (vgl. [Abbildung](#page-19-0)  [1\)](#page-19-0). Die Anzahl der Triebe ist sortenabhängig, kann aber bis zu 20 Stück betragen. Weiden vertragen jedoch im Gegensatz zur Pappel Staunässe und starke Wasserstandsschwankungen und können auf Grund ihrer Frosthärte auch in kälteren Regionen angebaut werden. Im Vergleich mit Pappeln vertragen Weiden Durchschnittstemperaturen über 6 °C und pH-Werte von 5,0 bis 6,5. Ein weiterer Vorzug der Weide (*Salix spec.*) ist ein beinahe 100 %-iger Anwuchs- und Regenerationserfolg. Auch im Anschaffungspreis für ca. 20 cm lange Stecklinge schneidet die Weide (6 bis 10 Eurocent pro Stück) besser ab als die Pappel (15 bis 26 Eurocent pro Stück). Nachteilig zu erwähnen ist die größere Anfälligkeit auf Wildverbiss, wobei sich die Sektionen bzw. Sorten *Salix viminalis* und *Salix dasyclados* als resistenter erwiesen haben.

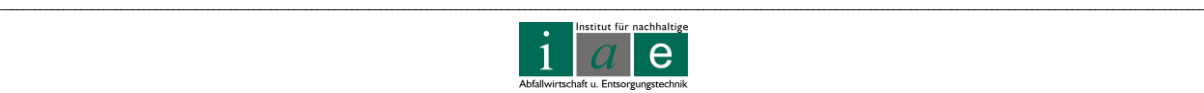

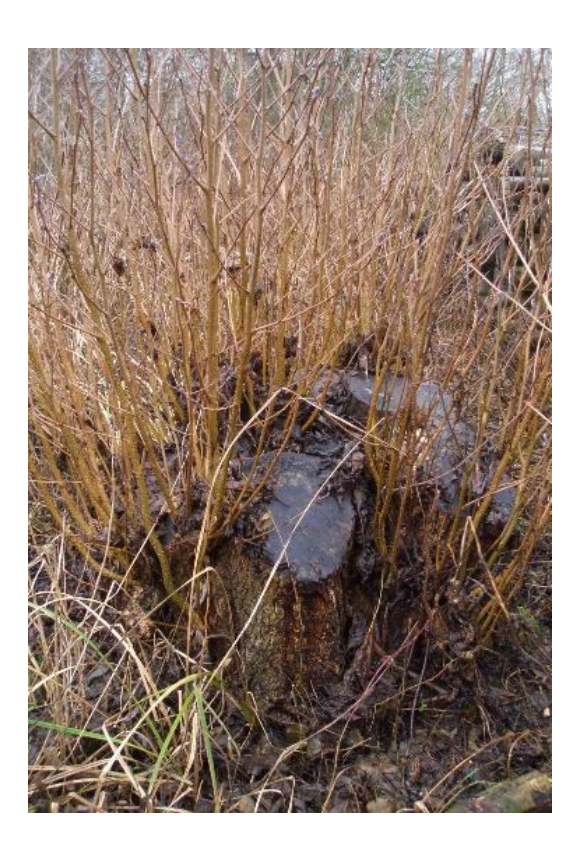

Abbildung 1: Stockausschlag der Weide [\[10\]](#page-114-9)

#### <span id="page-19-0"></span>**3.1.3 Robinien**

Robinien stellen generell keine besonderen Nährstoff- und Wasseransprüche an den Boden, sollten jedoch an wärmeren Standorten gepflanzt werden, da Robinien frostgefährdeter als andere Baumarten sind. Im Allgemeinen gilt sie als besonders geeignet für trockene Standorte. Die Robinie zeichnet sich weiters durch ein großes Raumgewicht sowie einen höheren Brennwert im Vergleich zu anderen Baumarten aus.

## **3.1.4 Erlen**

Speziell Schwarzerlen eignen sich besonders gut für extrem nasse Böden, wohingegen Grauerlen zwar einen sehr hohen Wasseranspruch haben, jedoch keine Staunässe vertragen. Eine Bepflanzung selbst bei pH-Werten des Bodens unter 5 ist möglich.

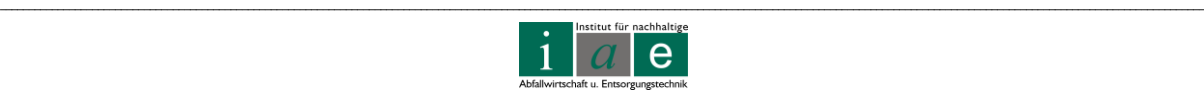

### **3.1.5 Birken**

Bevorzugter Einsatz für Birken sind trockene und nährstoffarme Böden. Jedoch können Birken in Punkto Jungwüchsigkeit nicht mit den anderen erwähnten Arten mithalten und sind daher für den Kurzumtriebsplantagenbetrieb eher weniger geeignet.

# **3.2 Vorbereitung, Betrieb und Ende einer Kurzumtriebsplantage**

Da auf der Fläche der Deponie Allerheiligen eine Kurzumtriebsplantage mit einer sehr kurzen Umtriebszeit von zwei bis vier Jahren geplant ist, soll in diesem Projektbericht auch speziell auf die Anforderungen einer solchen "Minirotation" eingegangen werden.

Die Fachagentur für nachwachsende Rohstoffe beschreibt die wichtigsten Faktoren für einen hohen Ertrag wie folgt:

*"Entscheidend für Anbauerfolg und hohe Ertragsleistung sind ausreichende Niederschläge in der Vegetationszeit (ab 300 mm). Mäßig frische und trockene Standorte kommen grundsätzlich nicht in Betracht."* [\[11,](#page-115-0) Seite 14]

Sind also die Standortbedingungen (Niederschlag (Hinweis: ZAMG), Jahrestemperaturverteilung (Hinweis: ZAMG), Windeinfluss und Bodengüte (Analyse)) bekannt, so kann aus einem sehr reichhaltigen Sortiment an Weiden und Pappeln die für den Standort und der geplanten Umtriebszeit optimale Pflanzenart ausgesucht werden.

# **3.2.1 Pflanzensortiment**

Für Weiden und Pappeln werden Steckhölzer, Steckruten und Setzstangen angeboten. Aus Interesse an Sortenreinheit und Qualität sollten die Setzlinge von Baumschulen oder Züchtern, beispielhaft nachfolgend aufgelistet, erworben werden.

Ritt Hermann Metzenöd 31 3353 Biberbach

Tel.: **+43 (0) 699 81 32 72 98 E-mail:** [energieholz@ritt-tech.at](mailto:energieholz@ritt-tech.at) Homepage: [www.ritt-tech.at/Energieholz](http://www.ritt-tech.at/Energieholz) Probstdorfer Saatzucht GesmbH & CoKG Parkring 12 1011 Wien

Tel.: **+43 (0) 1 515 32 241 E-mail:** [hhirsch@probstdorfer.at](mailto:hhirsch@probstdorfer.at)  Homepage[: http://www.probstdorfer.at](http://www.probstdorfer.at/)

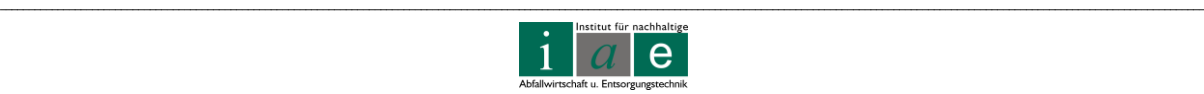

HERZOG.BAUM Samen u. Pflanzen GmbH Koaserbauerstraße 10 4810 Gmunden

Tel.: **+43 (0) 7612 71244-0 E-mail:** [office@herzog-samen.com](mailto:office@herzog-samen.com) Homepage: [www.forstpflanzen.at](http://www.forstpflanzen.at/)

Sperr Reinhard Gegend 20 4894 Oberhofen / Irrsee

Tel.: **+43 (0) 7612 71244-0 E-mail:** [info@energiepfhlanzen.at](mailto:info@energiepfhlanzen.at) Homepage: [www.energiepflanzen.at](http://www.energiepflanzen.at/)

Für einen zwei- bis vier jährigen Umtrieb hat sich die Steckholzpflanzung durchgesetzt. Der Erwerb, die (Kühl)-Lagerung sowie die Handhabung der Steckhölzer erweist sich als sehr unkompliziert, vor allem auch deshalb, da viele Arbeitsschritte mechanisiert werden können.

Als Steckholz, zu sehen in [Abbildung 2,](#page-21-0) wird ein gerades, gut verholztes Stück eines einjährigen Schösslings mit einem Durchmesser von einem bis zwei Zentimetern und einer Länge von ca. 20 cm bezeichnet. Die Steckhölzer sollten keine Rindenverletzungen aufweisen und vorzugsweise aus dem Mittelteil des Schösslings stammen. Eine Wässerung des Steckholzes von 24 bis 48 h in einem schwach fließenden Wasser wird zur Vorbereitung für die Setzung empfohlen. [\[11\]](#page-115-0), [\[5\]](#page-114-4)

Da für den Aufwuchserfolg die Qualität des Pflanzgutes sehr entscheidend ist, empfiehlt es sich eine Qualitätsprüfung der gelieferten Ware durchzuführen. Pflanzgut minderer Qualität ist unbedingt aus der Pflanzgutpartie zu entfernen. Qualitätsmindernd sind vor allem zu schwache oder zu starke Steckhölzer, unausgereiftes, weiches biegsames Pflanzgut, aber auch Steckhölzer mit fehlenden oder verletzten Knospen. Stecklinge mit den eben genannten Fehlern wachsen nicht an und führen so von vornherein zu Fehlstellen im Bestand. [Abbildung 3](#page-22-0) zeigt Pappelsteckhölzer mit ungenügender Qualität. [\[5\]](#page-114-4)

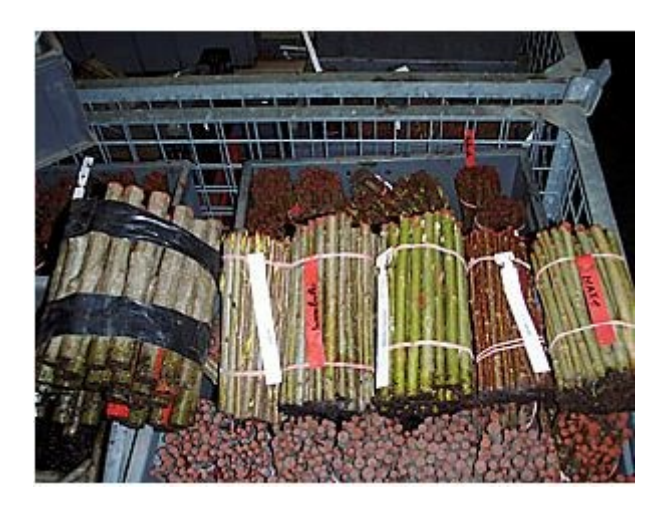

<span id="page-21-0"></span>Abbildung 2: Stecklinge unterschiedlicher Pappelklone [\[12\]](#page-115-1)

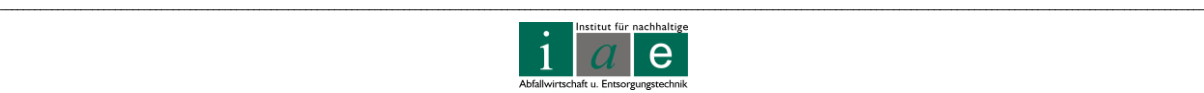

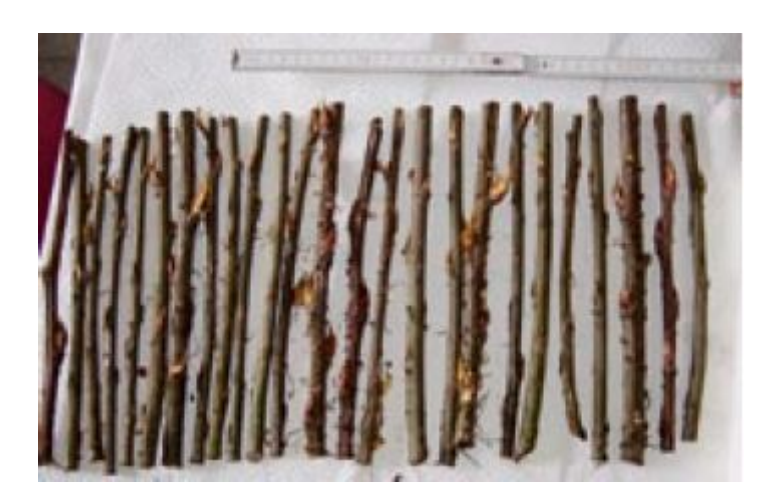

Abbildung 3: Pappelstecklinge, welche den Qualitätsanforderungen nicht entsprechen [\[5,](#page-114-4) Seite 10]

<span id="page-22-0"></span>Eine mögliche Anordnung der Stecklinge mit Pflanzungsabständen für eine kurze Umtriebszeit von bis zu 5 Jahren ist in [Abbildung 4](#page-22-1) zu sehen.

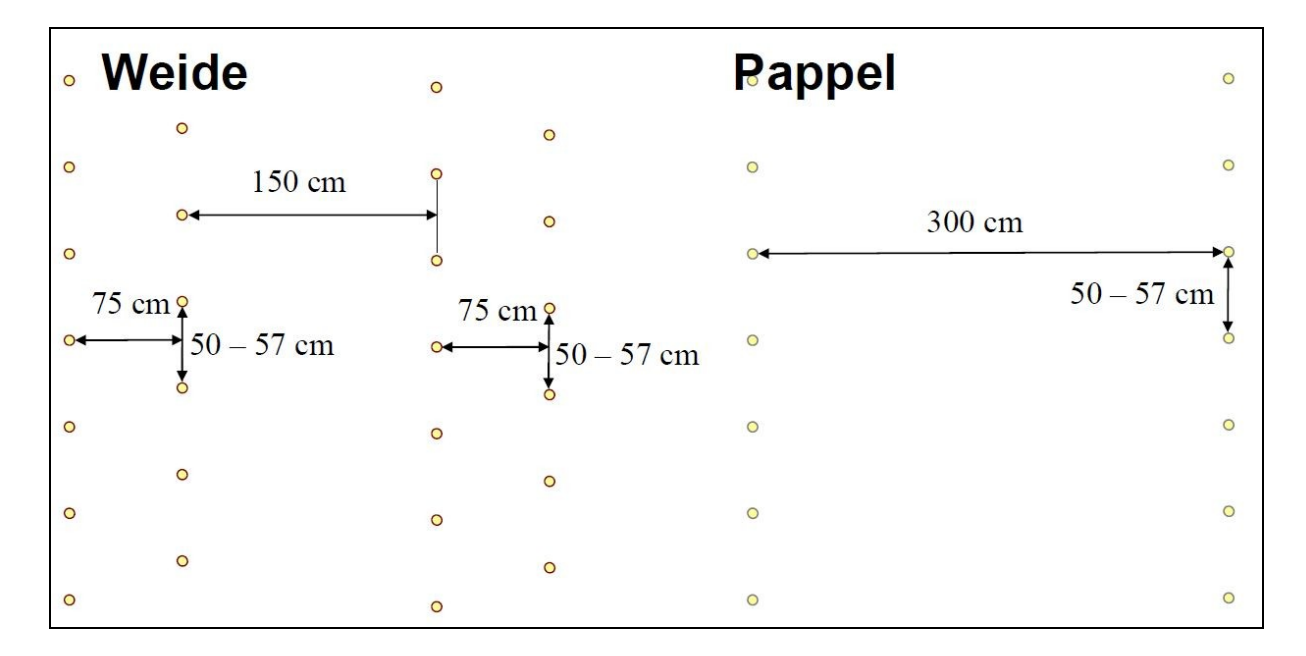

<span id="page-22-1"></span>Abbildung 4: Mögliche Anordnung von Stecklingen für Weiden und Pappeln für eine Besatzdichte von ca. 15.500 – 17.000 Weiden/ha und 5.800 – 6.600 Pappeln/ha; für Umtriebszeiten unter 5 Jahren [\[13\]](#page-115-2)

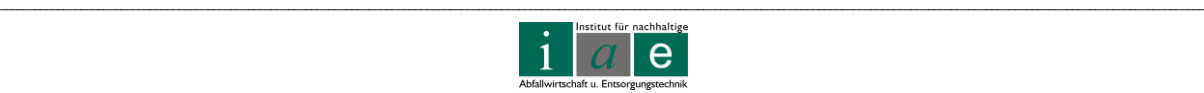

# **3.2.2 Vorbereitungen und Kulturpflege**

Eine Kurzumtriebsplantage (speziell bei solch kurzen Rotationszeiten) muss im ersten Jahr äußerst fürsorglich betreut werden. Die notwendigen Arbeiten umfassen das Vorbereiten des Bodens auf die Stecklinge, die Pflanzung derselben, eine intensive Eindämmung der Begleitvegetation sowie möglicherweise eine Düngung des Bodens.

#### **3.2.2.1 Bodenvorbereitung**

Der Boden sollte, speziell bei einem geplanten Pappelbesatz, gut gefräst und gepflügt werden (Pflanzenbetttiefe von ca. 25 bis 30 cm), um eine Lockerung und gute Durchlüftung sicherzustellen sowie ebenso das weitere Aufkommen von Gräsern und Sträuchern, welche eine erhebliche Wasser- und Nährstoffkonkurrenz darstellen, zu verhindern. Der Boden sollte eine ausreichende Bodenfeuchtigkeit bei der Pflanzung und in den ersten Wochen danach aufweisen, um einen sicheren Anwuchs der Stecklinge zu gewährleisten. [\[14\]](#page-115-3) [,\[11\]](#page-115-0)

#### **3.2.2.2 Steckholzvorbereitung, Pflanzung**

Die Hauptpflanzzeit sind die Monate März bis Mai. Zum Zeitpunkt der Pflanzung sollte ein möglichst windstilles, trockenes aber nicht zu heißes Wetter herrschen. Trockenperioden direkt nach der Pflanzung sind für den Anwuchs, speziell von Pappeln, nicht förderlich und sollten daher möglichst vermieden werden. Eventuell wird eine Beregnung notwendig sein. Das Landesamt für Umwelt, Landwirtschaft und Geologie, Sachsen, empfiehlt eine Menge von 20 bis 30 mm / Beregnungsgang. [\[5\]](#page-114-4)

Auch eine Pflanzung im Herbst (September bis Oktober) ist möglich und bietet den Vorteil, die Winterfeuchtigkeit in der Anwachsperiode noch ausnutzen zu können. Vorsicht ist jedoch bei frühem Frost geboten. Die Wurzeln sollten sich ausreichend entwickeln können, da sonst starke Frostschäden an der Kultur auftreten können.

Gepflanzt werden die Stecklinge in den gelockerten Boden, bis zu einer Tiefe von ca. 20 cm. Ein leichter bis fast kein Überstand sind empfehlenswert (siehe auch [Abbildung 5\)](#page-24-0). Ist der Überstand des Holzes zu groß, kommt es nur zu einer schwachen bis mäßigen Wurzelausbildung. Hohlräume sollten beim Setzen der Stecklinge vermieden werden, denn dies führt ebenfalls zu einem schlechten Anwuchs. Auch muss die Steckrichtung beachtet werden - die Knospen des Steckholzes sind nach oben auszurichten. [\[5\]](#page-114-4)

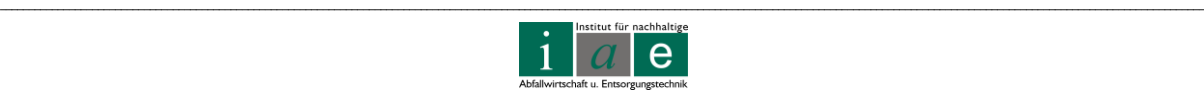

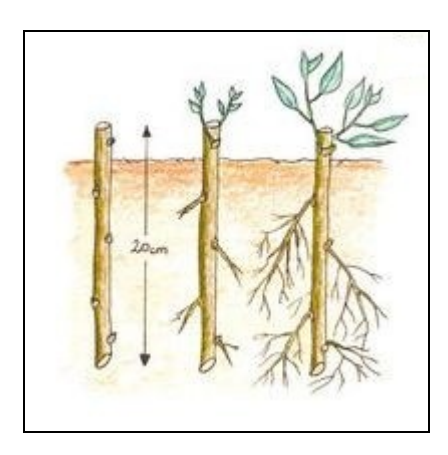

<span id="page-24-0"></span>Abbildung 5: Korrekte Pflanzung eines Steckholzes mit Wurzel- und Stockaustrieb [\[15\]](#page-115-4)

Bekannte und bewährte Pflanz- und Erntemaschinen können z.B. über den Maschinenring bezogen werden. Auch kann das Lehr- und Forschungszentrum Francisco Josephinum (Sitz in Wieselburg) Auskunft über den besten Maschineneinsatz geben. Ansprechperson hierfür wäre Herr Franz Handler, Arbeitsschwerpunkt Maschinenbesatz in der österreichischen Landwirtschaft und Daten zur österreichischen Landtechnik.

**Kontakt**: Maschinenring Mur-Mürztal Herr Richard Maierhofer Grazer Straße 51 8644 Mürzhofen Tel.: +43 (0) 3864 - 2392 E-Mail: [murmuerztal@maschinenring.at](mailto:murmuerztal@maschinenring.at)

**Kontakt**: HBLFA FRANCISCO JOSEPHINUM WIESELBURG BLT - BIOMASS | LOGISTICS | TECHNOLOGY Rottenhauser Str. 1 A 3250 Wieselburg Tel.: +43 (0) 7416 52175 -15 E-Mail: franz.handler@josephinum.at

#### **3.2.2.3 Kulturpflege**

Große Aufmerksamkeit kommt der Kulturpflege einer Plantage zu [\[16\]](#page-115-5). Der aufkommende Bewuchs von Begleitvegetation oder ähnlichem kann durch diverse Herbizide oder aber auch mechanisch kontrolliert werden. Eine mechanische Pflegemaßnahme wie Grubbern, Pflügen oder Fräsen bringt den zusätzlichen Vorteil der Bodenlockerung mit sich. Werden

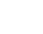

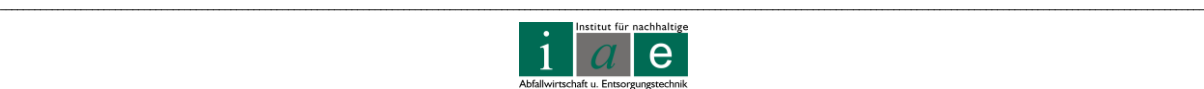

diese Maßnahmen nicht durchgeführt, so sind neben Wuchsstockungen und lückigen Kulturen auch häufig die Ansiedelung unerwünschter Schadmäuse die Folgen. [\[14\]](#page-115-3), [\[11\]](#page-115-0)

Wie bereits erwähnt sind die Steckholzkulturen speziell im ersten Jahr sehr pflegeintensiv. Hat sich jedoch die Kultur etabliert (etwa im zweiten Standjahr) so zeigen die Erfahrungen, dass für Pappelbestände keine großen Pflegemaßnahmen mehr erforderlich sind, wo hingegen bei Weidenkulturen eine Herbizidbehandlung nach der Ernte empfohlen wird, da eine solche Maßnahme einen höheren Ertrag im Folgejahr mit sich bringt. [\[11\]](#page-115-0), [\[5\]](#page-114-4)

Das Landesamt für Umwelt, Landwirtschaft und Geologie, Sachsen, listet, in [Anhang Tabelle](#page-130-0)  [5,](#page-130-0) Anhang Seite [VII](#page-130-0) angeführt, geeignete Unkrautbekämpfungsmittel für den Einsatz auf Kurzumtriebsplantagen.

Der Nährstoffbedarf einer Kurzumtriebsplantage ändert sich mit dem Stadium der Entwicklung der Bäume. Je mehr Rindenanteil der Baum hat (d.h. desto jüngerer ist), desto mehr Bedarf an Stickstoff (N), Phosphor (P), Kalium (K) und Kalzium (Ca) hat der Sprössling. Je länger die Umtriebszeit gewählt wird, umso mehr verschiebt sich das Nährstoffbedarfsverhältnis zu Gunsten des nährstoffarmen Stammholzes. Es empfiehlt sich die Düngung dem Nährstoffentzug der Bäume anzupassen. Wird zu viel gedüngt so verschlechtert sich die Holzqualität und der Bestand wird krankheitsanfälliger. [\[5\]](#page-114-4)

Generell ist jedoch eine starke Bodenbeanspruchung durch Nährstoffentzug bei einer intensiven Energieholzproduktion zu sehen und eine Düngung wird von jedem Kurzumtriebsplantangenbetreiber empfohlen.

#### **3.2.2.4 Beregnung mit Deponiesickerwasser**

Ein sehr interessantes Projekt zum Thema Phytoremediation und Pflanzenwachstum von Weiden und Pappeln wurde in Slowenien durchgeführt [\[17\]](#page-115-6). Es wurden Weiden (*Salix viminalis L., Salix purpurea L.*) und Pappeln (*Populus deltoides* Bartr. Cl. I-69/55) versuchsweise mit verschiedenen Wässern beregnet und die Wuchsleistungen der anfänglich 25 cm langen Stecklinge, gepflanzt in einem 12 L Eimer, dokumentiert. Für die Beregnung wurde Deponiesickerwasser einer Restmülldeponie (Kommunal- und Gerbereiabfall), Kompostsickerwasser, örtliches Leitungswasser und eine optimale Nährlösung kombiniert mit Nährgranulat verwendet. Die chemischen Zusammensetzungen der Wässer sind in [Anhang Tabelle 6,](#page-131-0) Seite [VIII,](#page-131-0) gelistet, die des Nährgranulates "Kemira-Greencare" in [Anhang Tabelle 7,](#page-132-0) Seite [IX.](#page-132-0) Auf Grund der hohen Schadstofffrachten wurden das Deponiesickerwasser 1:2 und 1:4 mit Leitungswasser und das Kompostsickerwasser 1:4 und 1:8 mit Leitungswasser verdünnt. Dies sollte eine Vergiftung der Pflanzen auf Grund der eingebrachten Salzfrachten verhindern.

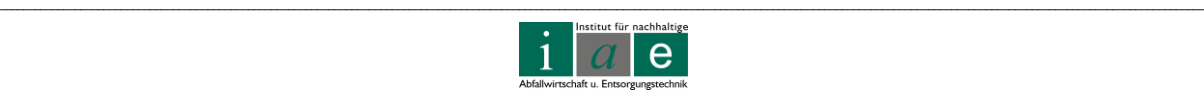

Zu hohe Schadstofffrachten (Schwermetalle und Salze) können großen Schaden an den Pflanzen verursachen. Dies äußert sich durch geschädigte Blätter (gelblich, klein), vorzeitige Blattalterung, verringerte Biomasseproduktion und geringere Überlebensraten der Stecklinge. Eine gute Schadstoffakkumulation in den Pflanzen steht in direktem Zusammenhang mit deren erfolgreichen Wachstum. [\[17\]](#page-115-6), [\[18\]](#page-115-7)

Die besten Wachstumserfolge (Höhe) konnten mit der optimalen Nährlösung/Nährgranulat-Kombination erzielt werden (Durchschnittswerte: 162 mm/Woche *P. deltoides*, 153 mm/Woche *S. viminalis*, 108 mm/Woche *S. purpurea*) jedoch waren diese Werte sehr dicht gefolgt von den Pflanzen welche mit der 1:4 Deponiesickerwasser-Verdünnung beregnet wurden. In [Abbildung 6](#page-26-0) sind die Ergebnisse der slowenischen Forschungsarbeit grafisch dargestellt. Die Stecklinge wurden Anfang Juni gesetzt und Anfang August, 10 Wochen später, geerntet. [\[17\]](#page-115-6)

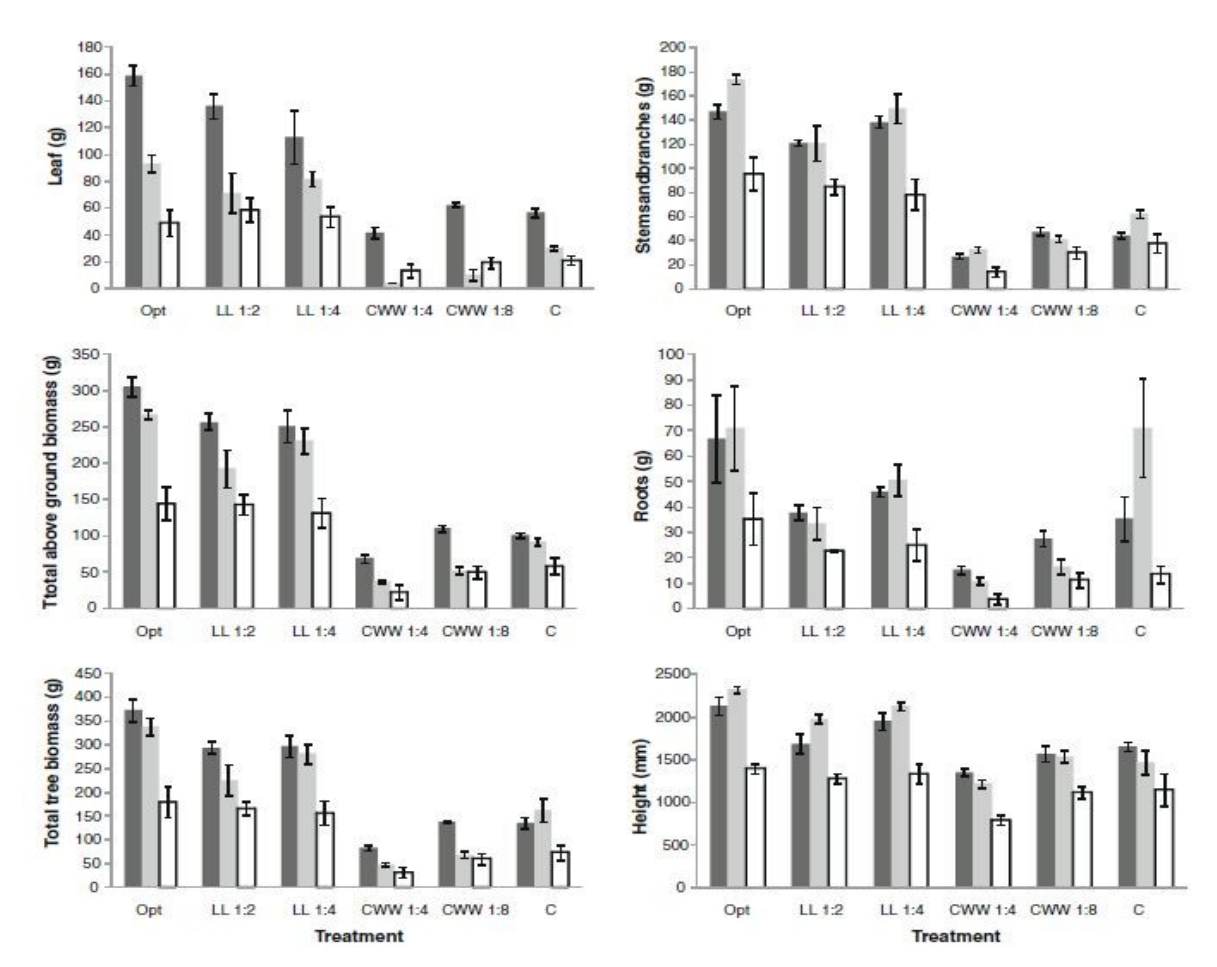

<span id="page-26-0"></span>Abbildung 6: dunkelgrau: P. deltoides; hellgrau: S. viminalis; weiß: S. purpurea; Opt… Nährlösung; LL… Deponiesickerwasser; CWW… Kompostsickerwasser; C… Leitungswasser Übersetzung: Leaf… Blätter; total above ground biomass… gesamte oberirdische Biomasse; total tree biomass… Biomasse gesamt; Stems and branches… Triebe und Äste; Roots… Wurzeln; Heigth… Höhe [\[17\]](#page-115-6)

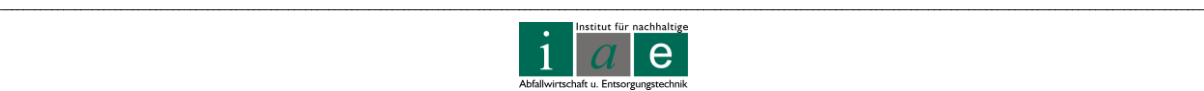

Ein ähnliches Projekt wurde im Bundesstaat Wisconsin, USA, durchgeführt [\[19\]](#page-115-8). Es wurden verschiedene Pappelklone auf der Deponie "Oneida County Landfill" (Deponie für kommunalen Abfall) nahe Rhinelander gepflanzt und mit dem Sickerwasser der Deponie beregnet. Getestet wurden Pappel-Klone folgender Kreuzungen:

- (*P. trichocarpa* x *P. deltoides*) x *P. deltoides* (Klon-Nr.: NC 13460, NC 14018)
- *P. deltoides* x *P. maximowiczii* (Klon-Nr.: NC 14104, NC 14106, DM 115)
- *P. deltoides* x *P. nigra* (Klon-Nr.: DN 5)

Chlorid I Cl<sup>-</sup>

*P. nigra* x *P. maximowiczii* (Klon-Nr.: NM 2, NM 6)

Die Überlebensrate war bei allen gepflanzten Klonen gleich und betrug 78 %. Die Pappeln wurden für zwei Jahre kultiviert (Mai 2005 bis August 2006) und anschließend geerntet. Im Sickerwasser konnten keine Schwermetalle oder gefährliche Kohlenstoffverbindungen gemessen werden, weshalb nur die in [Tabelle 4](#page-27-0) gelisteten Konzentrationen ermittelt wurden.

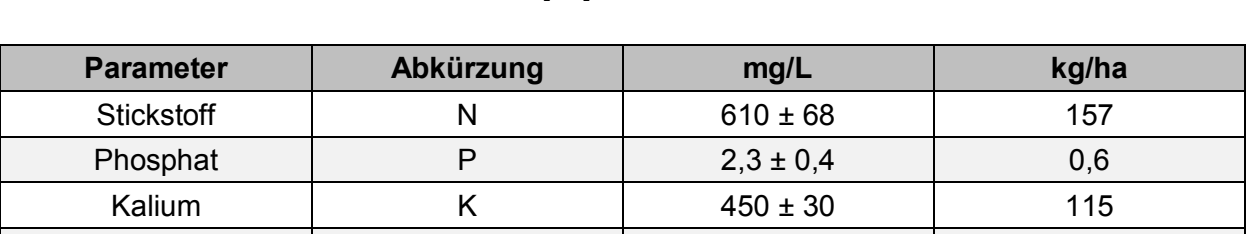

 $1.114 \pm 140$  286

<span id="page-27-0"></span>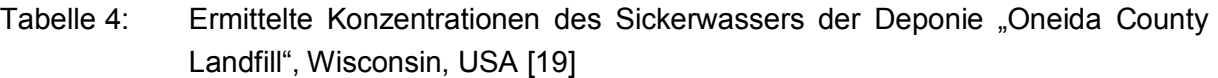

Es wurde jeweils eine Kontrollgruppe der Klone gepflanzt, um die Wachstumsraten mit jenen der mit Deponiesickerwasser bewässerten Klone zu vergleichen. Die Kontrollgruppe wurde mit einer Brunnenwasser-Düngerkombination (N, P, K) bewässert. Es konnte festgestellt werden, dass für Stammdurchmesser, Volumen gesamt, Trockenmasse der Stämme bzw. Triebe und Hauptwurzeln *keine* signifikanten Unterschiede zwischen Sickerwasser- und Kontrollwasserberegnung zu ermitteln waren. Signifikante Unterschiede wurden jedoch in der Höhe, Holztrockenmasse gesamt (oberirdische sowie unterirdische Trockenmasse) und Seitenwurzeln festgestellt. Interessant war, dass Klon-Nr.: NC 14104 (*P. deltoides x P. maximowiczii*) deutlich bessere Wachstumsfortschritte (Höhe, Trockenmasse) bei Beregnung mit Sickerwasser zeigte. Die Ergebnisse der Forschung zeigten, dass die Beregnung mit Sickerwasser (mit Ausnahme von Klon-Nr.: NC 14104) kein verbessertes Baumwachstum und Biomasseproduktion hervorbrachten, jedoch auch keine signifikante Verschlechterung festgestellt werden konnte. Somit hat laut Forschungsbericht die Beregnung von schnellwachsenden Bäumen mit Sickerwasser großes Potential der Sickerwasserverminderung auf Deponien.

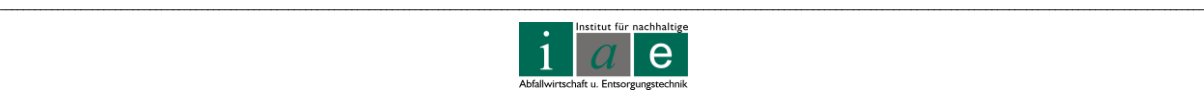

#### *Fazit:*

Ausgehend von den slowenischen [\[17\]](#page-115-6) und amerikanischen [\[19\]](#page-115-8) Forschungsergebnissen wäre die Verregnung des Deponiesickerwassers der Deponie Allerheiligen eine interessante Beregnungs-/Düngungsalternative.

### **3.2.2.5 Gefahrenquellen**

Die Ansiedelung der bereits oben erwähnten Schadmäuse ist nicht die einzige Gefährdung einer Energieholzkultur. Weitere Gefährdungen sind [\[6\]](#page-114-5):

- Rindenschäden
	- o Pappelkrebs
	- o Rindenbrand
- Blatt- und Triebkrankheiten
	- o Blattrost
	- o Marssoniakrankheit (braune bis schwarze Flecken an den Blättern)
	- o Triebspitzenkrankheit
- Wildverbiss
- Mäuse (Schermäuse)

# **3.2.3 Ernte des Energieholzes**

Rein aus verfahrenstechnischer Sicht bringt eine Kurzumtriebsplantage mit "Minirotation" von zwei bis vier Jahren große Vorteile mit sich. Durch einen relativ homogenen Bestand an Haupt- und Nebentrieben wird der vollmechanisierte Einsatz von Erntemaschinen begünstigt, was eine erhebliche Kostenersparnis darstellen kann. Die Erntekosten werden mit ca. 2/3 der Gesamtkosten beziffert und sind somit ein entscheidender Einflussfaktor für die Wirtschaftlichkeit der Plantage. Weitere entscheidende Kriterien sind der Naturalertrag, Produktionskosten und die Marktentwicklung bei Holzhackschnitzeln. [\[11\]](#page-115-0)

Die Ernte sollte generell während der Vegetationsruhe, während des Winterhalbjahres, erfolgen. Die Fachagentur Nachwachsende Rohstoffe erklärt den Grund hierfür [\[11,](#page-115-0) Seite 24]:

*"Dies gewährleistet einen vitalen Stockausschlag und erlaubt meist auch ein Befahren der Flächen bei günstigem Bodenzustand, im Idealfall während stabiler Frostperioden."*

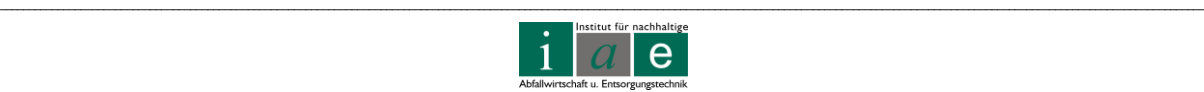

Mittlerweile gibt es eine Vielzahl an vollautomatisierten Erntemaschinen, welche auch einen integrierten Häcksler aufweisen. Geräte dieser und anderer Art wurden in dem Vortrag "Erntetechnik für Kurzumtriebsholz" vorgestellt [\[20\]](#page-115-9).

Prinzipiell können die Triebe als Ganzes gebündelt oder im selben Arbeitsschritt des Erntens auch gehäckselt werden. [Abbildung 7](#page-29-0) und [Abbildung 8](#page-29-1) veranschaulichen die Erntemethoden.

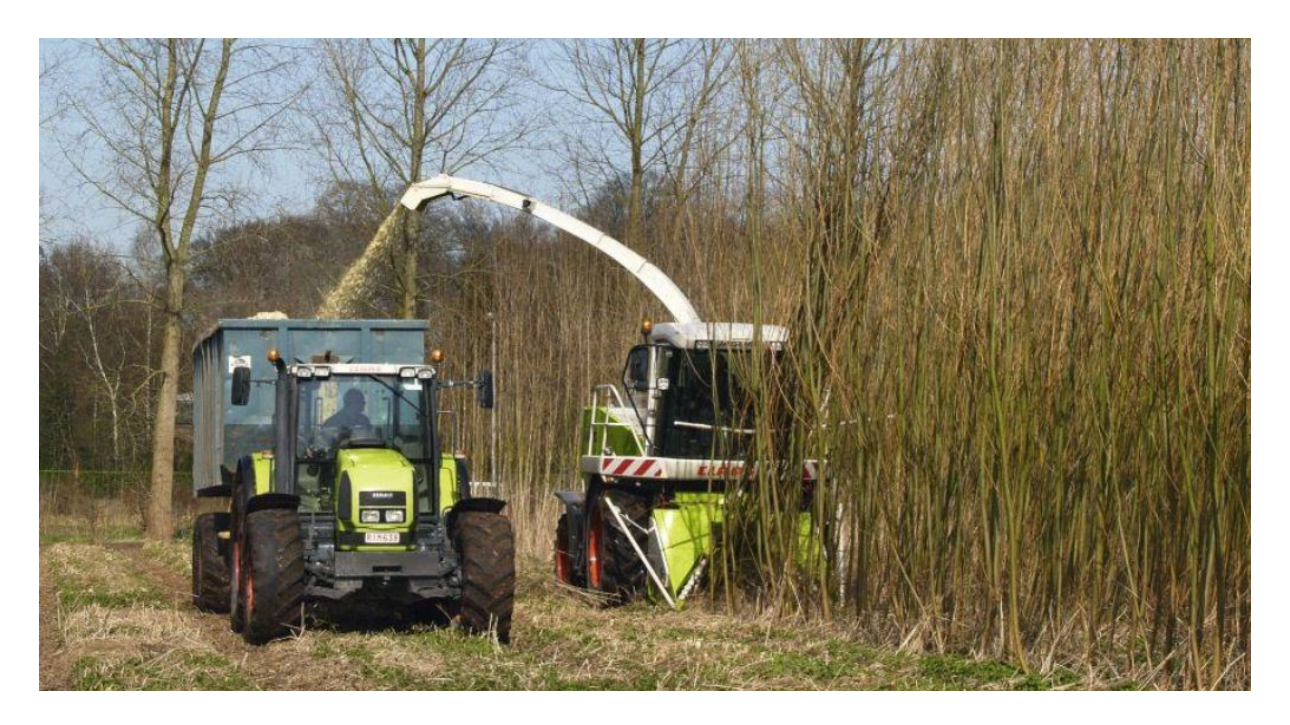

Abbildung 7: Moderne Erntemaschinen mit integriertem Häckselsystem, Sammelcontainer extra [\[20\]](#page-115-9)

<span id="page-29-0"></span>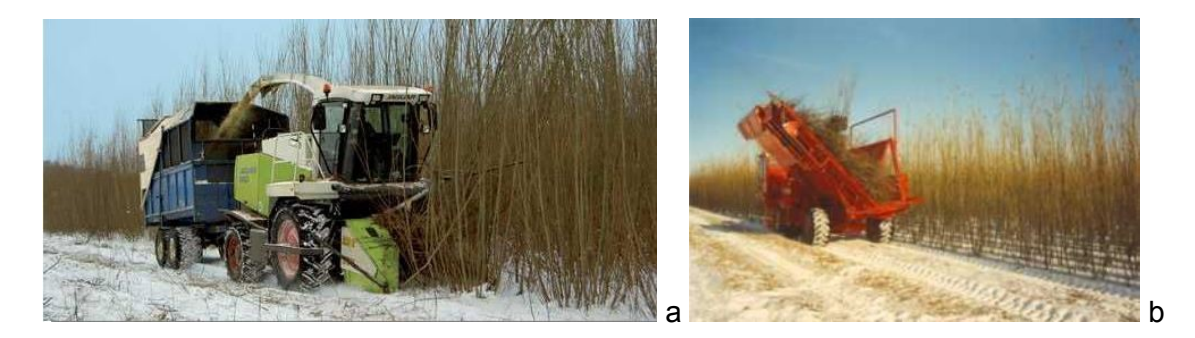

<span id="page-29-1"></span>Abbildung 8: a.) Ernter, Häcksler und Container an einem Traktor b.) Ernter und Bündler [\[20\]](#page-115-9)

Sehr wichtig bei jeder Erntemethode ist es das im Boden verbleibende Energieholz nicht zu beschädigen, um einen bestmöglichen Auswuchs im nächsten Jahr gewährleisten zu können. Schädigungen können durch Überfahren der Bäume mit Ernte- oder Transportfahrzeugen, durch eine zu hohe Fahrgeschwindigkeit bei der Ernte oder durch mangelnde Schärfe der Mähscheiben entstehen. Mögliche Folgeerscheinungen sind

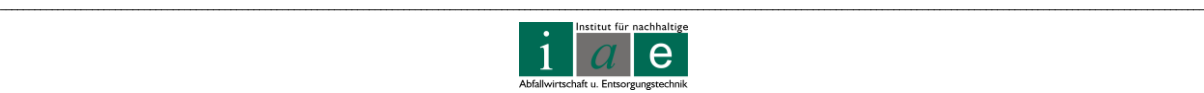

Infektionen und Pilzerkrankungen des Holzes, langsamerer Aufwuchs und schlechtere Holzqualität durch unregelmäßige Seitentriebe. Dies kann einerseits durch die Wahl der Erntemaschine und Technik, anderseits durch Anlegen des richtigen Abstandes der Fahrtrassen bereits beim Setzen der Stecklinge vermieden werden. [\[20\]](#page-115-9), [\[5\]](#page-114-4)

# **3.2.4 Rückbau der Fläche – Stockrodung**

Die Fachagentur Nachwachsende Rohstoffe beschreibt die Rückführung der Plantage in einen ackerfähigen Zustand durch Stockrodung als "technisch unproblematisch".

Nach der letzten Ernte des Energieholzes werden mittels Bodenfräsen (siehe [Abbildung 9\)](#page-31-0) die Wurzelstöcke zuerst zerschlagen und in den Boden eingefräst (Frästiefe von ca. 0,4 m). Anschließend wird mit Hilfe von Anbaumulchgeräten der Boden nochmals vollflächig nachgefräst. Mittels dieser Arbeitsschritte wird ein Wiederaustrieb der Bäume fast zur Gänze unterdrückt. [\[11](#page-115-0)], [\[5\]](#page-114-4)

Bedingt durch die gesetzlichen Vorgaben in der Land- und Forstwirtschaft wird die Nutzungsdauer der Kurzumtriebsplantage meist auf 20 Jahre ausgelegt. Dies ergibt sich hauptsächlich aus dem Wertverlust einer Ackerfläche (Förderprämie ca. 4 €/m<sup>2</sup>) wenn diese nach ca. 20 Jahren Nutzungsdauer in eine Waldfläche (Förderprämie ca. 1  $\epsilon/m^2$ ) umgewidmet wird.

Gesetzlich wäre es erlaubt eine Kurzumtriebsplantage auch länger zu betreiben, sobald diese bei der Bezirkshauptmannschaft als solche gemeldet wurde. In einer persönlichen Mitteilung macht Herr Mayer jedoch auf den Ertragsverlust durch eine verminderte Wiederaustriebsfähigkeit der Bäume nach ca. 3 bis 4 Ernten aufmerksam [\[22\]](#page-115-10).

#### *Fazit:*

Da es sich im Projekt Allerheiligen jedoch nicht um eine landwirtschaftlich genutzte Fläche handelt und die Holzerträge nicht das Primärziel der Plantage sind, könnte die Nutzungsdauer durchaus verlängert werden.

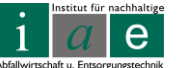

\_\_

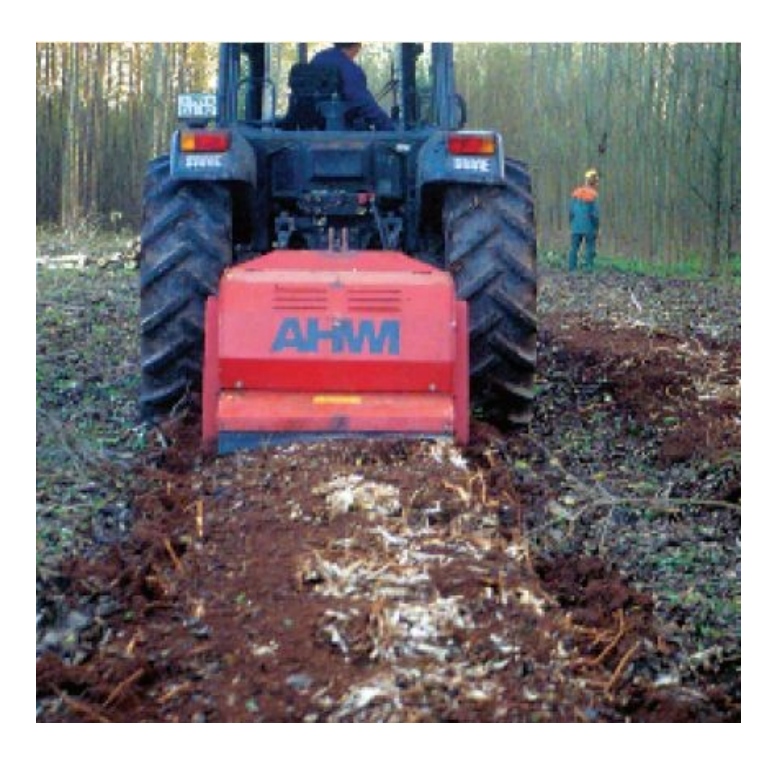

<span id="page-31-0"></span>Abbildung 9: Beseitigung der Wurzeln mittels Forstfräse [\[11,](#page-115-0) Seite 23]

# **3.2.5 Erträge an Energieholz**

-

Bei einer kurzen Umtriebszeit von bis zu vier Jahren ist eine hohe Stockzahl<sup>1</sup> pro Hektar erforderlich, um einen maximalen Biomasseertrag zu erzielen. Es hat sich gezeigt, dass die Weide hierbei dichter gepflanzt werden kann als die Pappel, da sie ein unterschiedliches Wuchsverhalten aufweist. Es finden sich jedoch sehr unterschiedliche Zahlenangaben zur Besatzdichte pro Hektar. Folgende unterschiedliche Empfehlungen sind zu lesen: Hybridpappeln mit ca. 10.000 bis 13.000 Pflanzen/ha, Weiden hingegen mit ca. 15.000 bis 20.000 Pflanzen/ha [\[11\]](#page-115-0), bzw. deutlich weniger mit ca. 5.500 bis 6.000 Pappeln/ha und ca. 11.000 bis 13.000 Weiden/ha [\[21\]](#page-115-11) oder 5.800 – 6.600 Pappeln/ha und 15.500 – 17.700 Weiden/ha [\[13\]](#page-115-2).

Generell werden bei Weidenkulturen in den ersten beiden Jahren bessere Erträge erzielt, da eine höhere Gesamtzahl an Trieben/ha erreicht werden kann und die Stecklinge bei Weiden schneller anwurzeln als bei Pappeln [\[11,](#page-115-0) Seite 15]. Ab einer Trieblänge von 20 cm setzt das Wurzelwachstum ein[.\[23\]](#page-116-0)

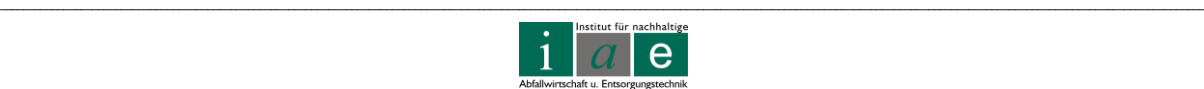

<sup>&</sup>lt;sup>1</sup> Stockzahl: Anzahl der Baumstämme, Bei Weiden und Pappeln der Haupt- und Nebentriebe.

Dies zeigt auch ein Bericht des Bundesministerium für Land- und Forstwirtschaft, Umwelt und Wasserwirtschaft, ersichtlich in [Abbildung 10,](#page-32-0) auf:

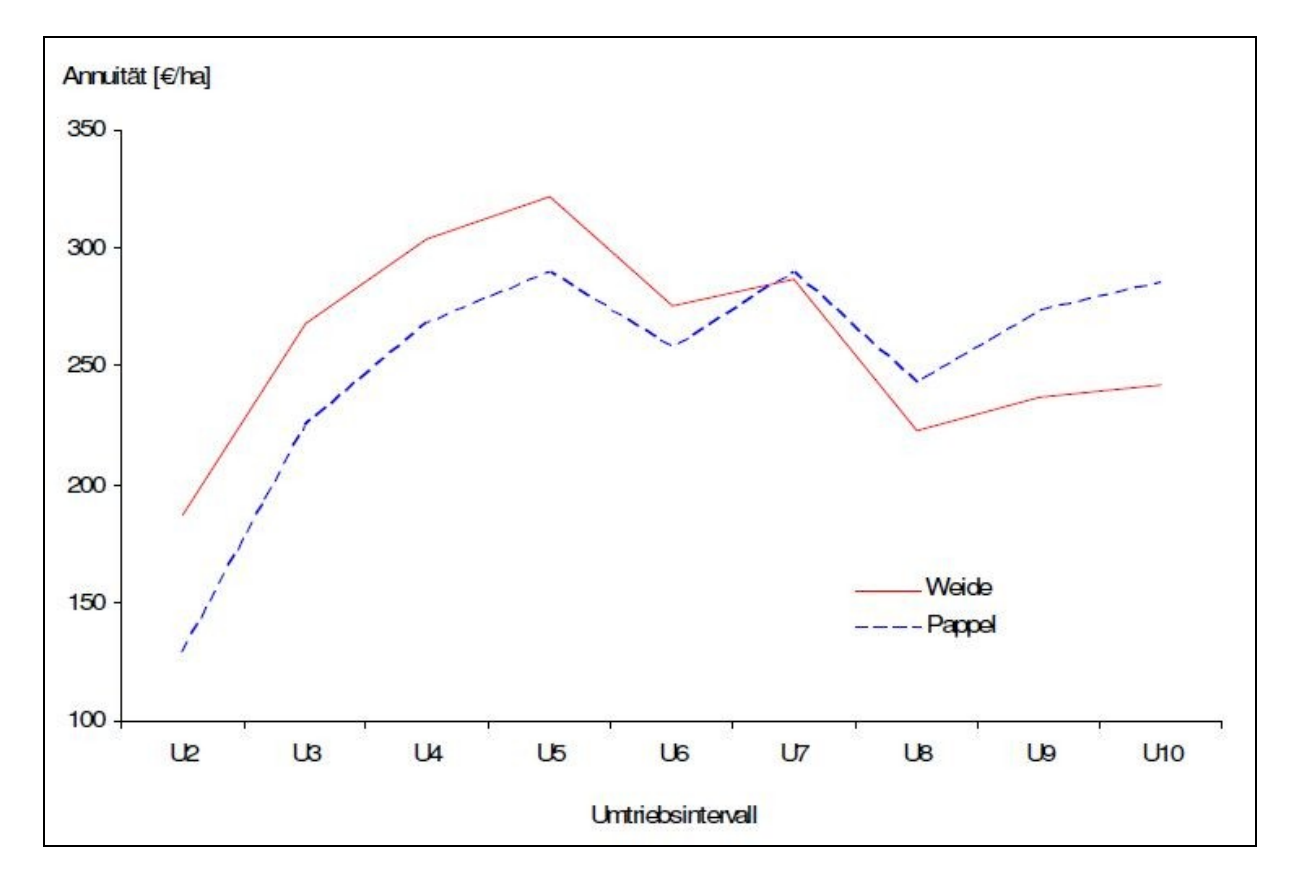

<span id="page-32-0"></span>Abbildung 10: Deckungsbeiträge von Weide und Pappel. Mittelwerte der errechneten Annuitäten [€/ha] in Abhängigkeit unterschiedlicher Umtriebsintervallformen (U2 = Ernte nach 2 Jahren) [\[24,](#page-116-1) Seite 6]

#### *Fazit:*

Um im Fall der noch nicht über mehrere Umtriebe erprobten Plantage wie der Deponie Allerheiligen im Mürztal einen maximalen Ertrag zu erzielen, wird folgendes vorgeschlagen [\[8\]](#page-114-7):

*"Zu empfehlen ist die Verwendung mehrerer verschiedene Klone od. Sorten, um bei möglichen, unvorhersehbaren Komplikationen (bedingt durch unterschiedliche Empfindlichkeit der Sorten) die Ausfallsrate zu minimieren."*

Der ungünstigste Fall wäre nur eine Sorte anzupflanzen. Beim Auftreten von Krankheiten oder der Unverträglichkeit auf verschiedene Bodeninhaltsstoffe oder anderen z.B. wetterbedingten Komplikationen könnte es zum Ausfall der gesamten Anlage kommen. So zeigt auch [Abbildung 11](#page-33-0) mit welch großen Diskrepanzen verschiedene einjährige Pappelklone auf den gleichen Boden reagieren.

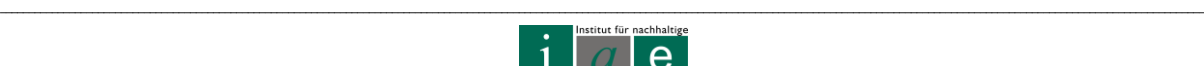

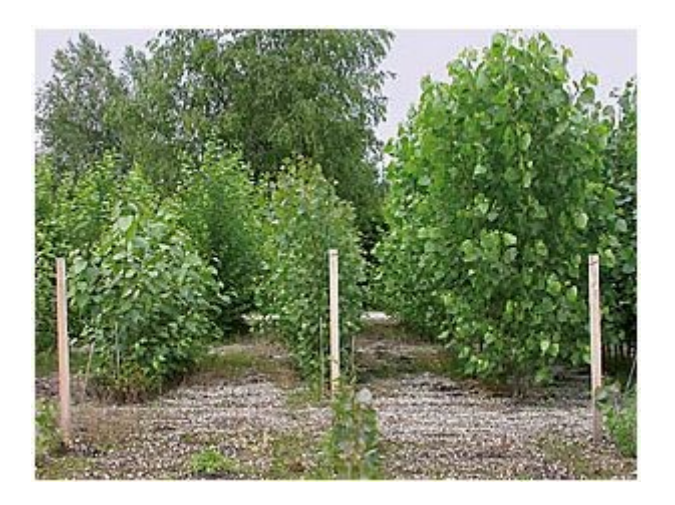

<span id="page-33-0"></span>Abbildung 11: Wachstumsunterschiede von einjährigen Pappelklonen. Die richtige Sortenwahl spielt für einen hohen Energieholzertrag eine wesentliche Rolle  $[12]$ 

Wesentlichen Einfluss auf die Brennstoffqualität des Energieholzes haben die Feuchte und Größe der Hackschnitzel, der Rinden- und Grünanteil sowie auch mineralische Verunreinigungen (Erde). Bevorzugt sollte daher auch vollmechanisch und im Winter geerntet werden, da weitgehend laubfreies und stärker abgetrocknetes Stamm- und Astmaterial eingebracht werden kann.

Es lassen sich an dieser Stelle jedoch keine konkreten Zahlenangaben an zu erwartenden Energieholzerträgen auf dem Deponiegelände Allerheiligen angeben, da dies extrem stark von den Standortbedingungen (Bodengüte), den gewählten Holzarten, der Vorbereitung, Pflege und dem Schutz der Plantage vor Schädlingen sowie nicht beeinflussbaren Bedingungen wie dem Wetter (Niederschlag, Temperatur und Wind) abhängig ist.

Erfahrungswerte von bereits bestehenden Plantagen können jedoch als Richtwerte herangezogen werden. Es wird von sehr großen Ertragsspannen zwischen minimal 6 bis 12 atro-t/ha und von Spitzenwerten von 18 bis 20 atro-t/ha berichtet. Eine Tonne atro bedeutet die Maßeinheit für das Gewicht von einer Tonne absolut trockener Holzmasse.

Bezüglich Förderprogramme für Kurzumtriebsplantagen konnte Herr Mayer in einer persönlichen Mitteilung Auskunft geben [\[23\]](#page-116-0):

*"Derzeit gibt es auf Flächen mit EH* [Energieholz] *(einheitliche Betriebsprämie) Anspruch auf Prämien. Die Prämienhöhe hängt von der Vornutzung als Getreide, Alternativen, Mais oder Tierbesatz ab. In den meisten Fällen ca. € 320 je ha. Eine spezielle Förderung für KUP gibt es in der Steiermark nicht."*

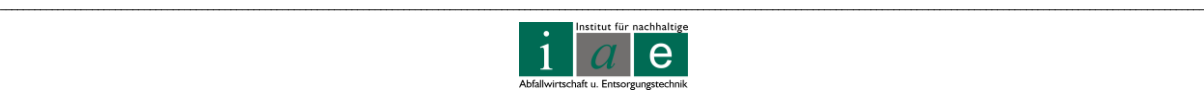

# **3.2.6 Lagerung des Energieholzes**

Hinzuweisen ist auf den sehr hohen Wassergehalt von rund 50 bis 55 % direkt nach der Ernte des Energieholzes. Um eine Verbrennung wirtschaftlich betreiben zu können, ist eine Vortrocknung (z.B. Lufttrocknung) zur Senkung des Wassergehaltes auf ca. 30 % des Holzes unabdingbar. Dies kann in Form von Hackschnitzeltrocknung oder der Trocknung der geernteten Triebe erfolgen.

#### **3.2.6.1 Lagerung von Hackschnitzeln**

Der hohe Wassergehalt direkt nach der Ernte erschwert die stabile Lagerung des Hackgutes und senkt dessen Heizwert erheblich. Erst ab einem Wassergehalt von kleiner ca. 35 % gelten Hackschnitzel als lagerstabil. Bei höheren Gehalten wird ein mikrobieller Abbau sowie Pilzbildung (Schimmelpilze) begünstigt. [\[11\]](#page-115-0)

Eine Hackschnitzeltrocknung ist daher unumgänglich. [Abbildung 12](#page-34-0) zeigt die Möglichkeiten der anwendbaren Verfahren zur Hackschnitzeltrocknung.

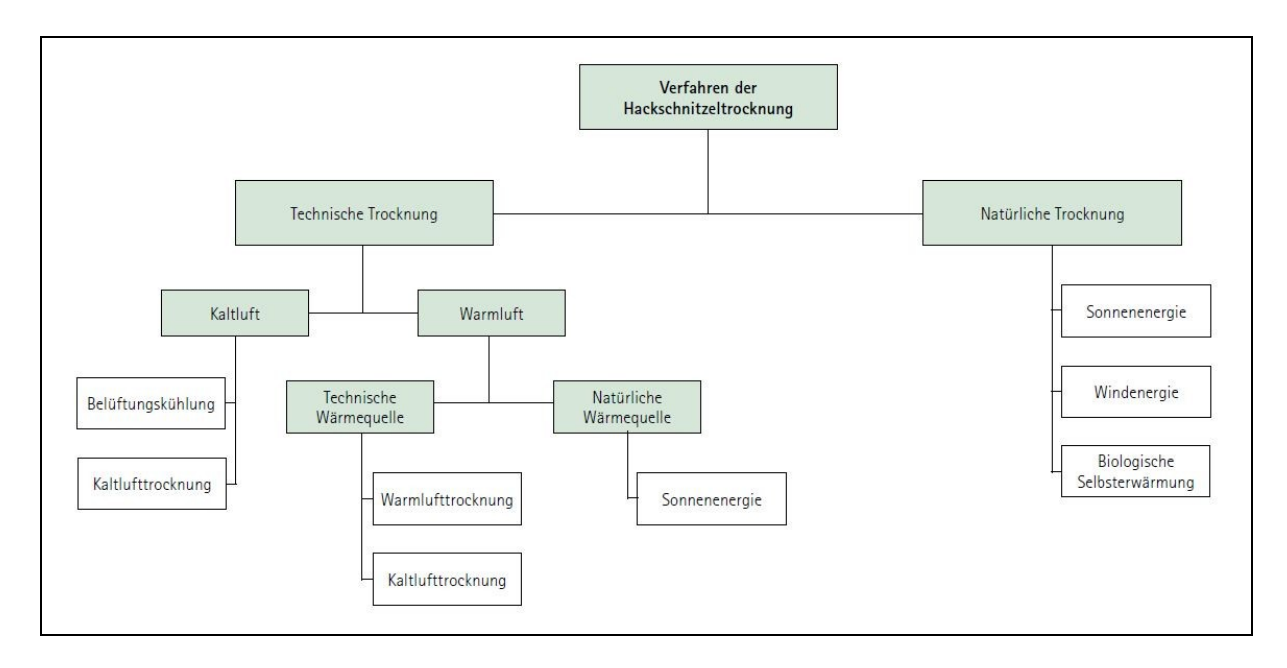

<span id="page-34-0"></span>Abbildung 12: Verfahren zur Hackschnitzeltrocknung [\[5\]](#page-114-4)

Bei der natürlichen Trocknung haben vor allem die Hackschnitzelstruktur (Kantenlänge), die Witterungsbedingungen sowie eine Abdeckung des Stapels (Vlies oder Überdachung) einen sehr großen Einfluss auf den Trocknungsverlauf. Zur Lagerung im Freien eignen sich Großhackschnitzel (7 bis 15 cm) besser als Feinhackschnitzel (0,5 bis 5 cm). Die Trocknungsdauer beträgt bei der natürlichen Trocknung ca. 1 Jahr und stellt die weitaus kostengünstigste Variante dar. Für Grobhackschnitzel mit Regenschutz werden, ausgehend

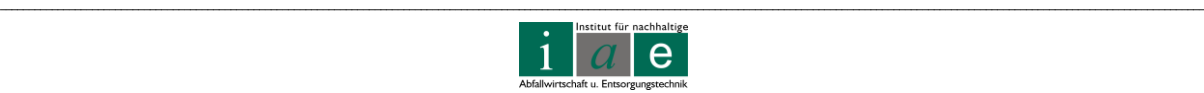

von beinahe 60 % Wassergehalt, Restwassergehalte von ca. 20 % erreicht. Für Feinhackschnitzel konnten hingegen bei natürlicher Trocknung nur 40 % Restwassergehalt erreicht werden. Werden Feinhackschnitzel jedoch z.B. durch Warmlufttrocknung vorgetrocknet, so weisen sie ein besseres Trocknungsverhalten auf und trocknen bedingt durch das bessere Oberflächen/Masse Verhältnis besser ab als Grobhackschnitzel. [\[5\]](#page-114-4)

Ein in Deutschland (Mecklenburg-Vorpommern) durchgeführtes Experiment zur Trocknung von Hackschnitzeln für Biomasseheizkraftwerke zeigte ähnliche Ergebnisse [\[25\]](#page-116-2). Die Feinhackschnitzel (Kantenlänge 25 bis 30 mm) wurden auf einer Betonfläche im Freien mittels Traktoren mit Frontschaufeln zu Mieten zusammengeschoben. Es wurden zwei Mieten angelegt, wobei eine mittels Axiallüfter belüftet wurde. Auf Grund des zu erwartenden hohen Druckverlustes in der Miete war das Primärziel eine zu starke Erhitzung der Miete zu vermeiden, von einem verbesserten Trocknungserfolg wurde nicht ausgegangen. Die Qualität des Lagergutes wurde maßgeblich durch die Temperaturentwicklung und den Trocknungserfolg im Lagerstock bestimmt. Der Temperaturverlauf über den Lagerzeitraum ist in [Abbildung 13](#page-35-0) dargestellt. [\[25\]](#page-116-2)

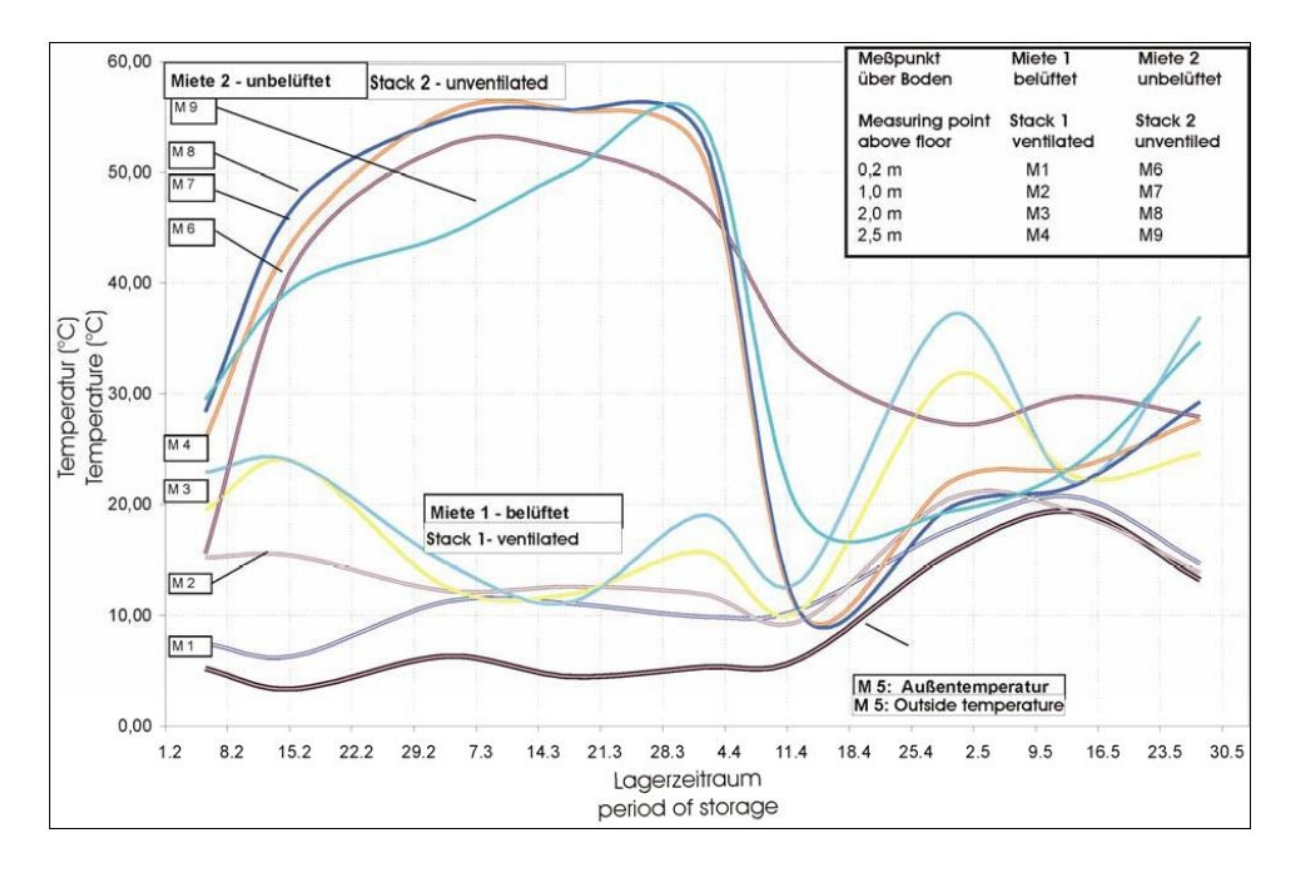

<span id="page-35-0"></span>Abbildung 13: Temperaturverlauf in den Hackschnitzelmieten [\[24\]](#page-116-1)

Deutlich zu sehen in [Abbildung 13](#page-35-0) ist der Einfluss der Belüftung auf den Temperaturanstieg. In der nicht belüfteten Miete kam es – wie erwartet – zu einer sehr raschen Erwärmung auf ca. 60 °C, was auf die aerobe Stoffwechselprozesse von Mikroorganismen zurückzuführen war. Die hohe Temperatur hielt etwa vier bis sechs Wochen an, der rasche Abklang auf ein

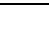

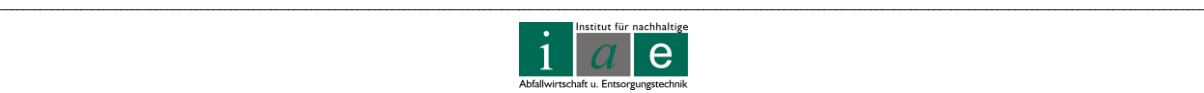
Niveau knapp über der Außentemperatur ist auf das Absterben der thermophilen Organismen zurückzuführen.

Probleme waren die feine Hackschnitzelstruktur, welche eine natürliche Konvektion und damit verbunden einen besseren Trocknungserfolg behinderten, ein erhöhter Feuchtegehalt im Bereich des Mietenbodens, ein sehr hoher Trockenmasseverlust von bis zu 30 % durch die intensive mikrobielle und bakterielle Tätigkeit (vergleichbar mit einer biologischen Rotte) sowie eine sehr intensive Schimmelbildung in den Mieten. Auch konnte nur ein mäßiger Trocknungserfolg von einem Wassergehalt von 56,60 % auf 43 bis 46 % erzielt werden. Des Weiteren ist der Trocknungserfolg stark vom Trocknungspotential der Außenluft abhängig. [\[25\]](#page-116-0)

#### *Fazit:*

Empfehlenswert ist daher bei einer geplanten natürlichen Trocknung eine Bereitstellung von grobstückigen Hackschnitzeln mit einer Kantenlänge von ≥ 80 mm. Diese gewährleisten problemlose, qualitätssichernde Lagerung der Hackschnitzel im Freien.

Wird eine thermische Vortrocknung, z.B. mittels Abwärme des Heizkraftwerkes, gewählt, so können kleinere Kantenlängen (besseres Oberfläche/Volumen-Verhältnis) hergestellt werden.

#### **3.2.6.2 Lagerung von Ruten**

Die unproblematische, einfache Lagerung der abgeernteten Triebe ist ein großer Vorteil gegenüber der Lagerung von Hackgut. Auf trockenem Untergrund, in Haufen gelagert oder gleich durch die Erntemaschine gebündelt, eventuell mit einer Plane vor übermäßigem Wassereintrag durch Niederschlag geschützt, werden gute Trocknungserfolge erzielt.

Der Nachteil liegt in der Aufteilung der Arbeitsschritte der Ernte und der Verarbeitung.

# **3.3 Umweltwirkung und Schwermetallaufnahme**

Die Umweltwirkung einer Kurzumtriebsplantage kann hinsichtlich mehrerer Aspekte (Bodenbelastung, Landschaftsbild, Biodiversität, Energie- und CO2-Bilanz, usw.) bewertet werden, jedoch soll an dieser Stelle nur auf den Aspekt des Wasserhaushaltes und damit verbunden der Bodenerosion sowie der Schwermetallaufnahme der Bäume eingegangen werden.

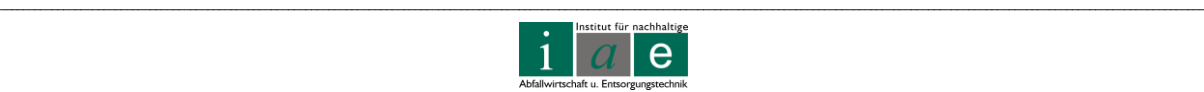

#### **3.3.1 Wasserhaushalt und Bodenerosion**

Im Vergleich zu Gräsern, Sträuchern und anderen Baumsorten weisen Pappeln einen sehr hohen Wasserverbrauch auf. Das Landesamt für Umwelt, Landwirtschaft und Geologie des Freistaates Sachsen gibt Richtwerte von 600 bis 800 g Wasser / g TM an. Ein intensiver Anbau der Energiehölzer hat auch einen dementsprechenden Wasserverbrauch zur Folge. Eine zusätzliche Bewässerung könnte, speziell in niederschlagsarmen Perioden, empfehlenswert sein. [\[5\]](#page-114-0)

Probleme der Bodenerosion konnten nicht beobachtet werden, da sich bereits im zweiten Jahr nach Pflanzung der Stecklinge ein sehr ausgeprägtes Wurzelwerk ausgebildet hat. Auch bietet das Falllaub und die sich daraus gebildete Mulmschicht einen gewissen Schutz vor Bodenerosion. Wenig Schutz hat der Boden jedoch im Anlagejahr (ca. 4 Monate) und direkt nach der Ernte (ca. 3 bis 5 Monate). Auch schützt das tiefgehende Wurzelsystem vor der Nährstoffauswaschung (NH<sub>4</sub><sup>+</sup>, NO<sub>3</sub><sup>-</sup>) in die Grundwasserzone und lockert gleichzeitig den Boden durch Vergrößerung des Porenvolumens. Bereits nach ca. 6 Jahren ist auch ein erhöhter organischer Kohlenstoffgehalt im Oberboden zu beobachten. Dies ist auf die Wurzel- und Laubstreumasse zurückzuführen und hat eine Erhöhung des Kohlenstoff zu Stickstoffverhältnisses (C/N) zur Folge. [\[5\]](#page-114-0)

Die Mehrkosten einer geteilten Ernte (z.B. nur jede zweite Doppelreihe pro Umschlag) müssen den sich daraus ergebenden Vorteilen gegenübergestellt werden. Vorteile sind eine nie zur Gänze exponierte Bodenoberfläche und ein nie gänzlich gestörter Wasserhaushalt (Wasseraufnahme, Transpirationswirkung,…)

## **3.3.2 Schwermetallaufnahme**

Pappeln und Weiden weisen die ökotoxikologisch interessante Eigenschaft der vermehrten Schwermetallaufnahme aus dem Boden auf. In der Literatur wird wiederholt auf die Eignung für die sogenannte Phytoextraktion oder Phytoremediation hingewiesen.

Das Landesamt für Umwelt, Landwirtschaft und Geologie Freistaat Sachsen berichtet von hohen Cadmiumkonzentrationen im Blatt und Holz von auf schadstoffbelasteten Böden angebauten Weiden und Pappeln, wobei Weiden eine höhere Akkumulation aufweisen [\[5\]](#page-114-0).

Selbiges wird neben Cadmium auch für die Elemente Kuper und Zink berichtet, wobei hier der Weidenklon *Salix x dasyclados* das größte Extraktionspotential zeigte. Ausdrücklich wird auf die unterschiedlichen im Boden verfügbaren Fraktionen hingewiesen, wobei nur die mobilen (Fraktion 1), die leicht nachlieferbaren (Fraktion 2) und die an Mn-Oxide gebundenen Anteile (Fraktion 3) eine nennenswerte Rolle spielen, da alle anderen Fraktionen nicht pflanzenverfügbar sind und daher keine Translokation in die oberirdische

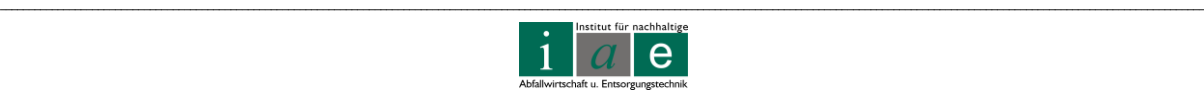

Phytomasse stattfinden kann. Auch zeigte sich, dass eine hohe Aufnahme eines Schwermetalls nicht generell mit hohen Aufnahmen von anderen Schwermetallen verbunden ist, jedoch eine hohe Korrelation zwischen Biomassewachstum mit Schwermetallextraktion gefunden werden konnte. Das Aufnahmevermögen ist jedoch selbst zwischen einzelnen Klonen derselben Art sehr unterschiedlich. Das Aufnahmevermögen wurde mittels Topf-Experimenten untersucht, wobei die gewonnenen Ergebnisse nur bedingt auf das Freiland übertragen werden können, da im Gefäß ein völlig anderes Wurzelbild vorliegt. Jedoch konnte eine erhebliche Zink-Anreicherung in einem der Weidenklone festgestellt werden, wobei sich das Schwermetall hauptsächlich in den Blättern des Baumes akkumulierte und daher die Empfehlung ausgesprochen wurde die Ernte im belaubten Zustand durchzuführen um einen Wiedereintrag des Schadstoffes in den Boden-Nährstoff-Kreislauf zu verhindern. [\[26\]](#page-116-1)

Das Landesamt für Umwelt, Landwirtschaft und Geologie, Sachsen [\[5\]](#page-114-0) geht von einer Blattmasse von 30 % des Ertrages der blattfreien Stämme aus, einer nicht unerheblichen Menge, welche wieder in den Boden (biologischer Abbau) eingetragen wird. Auch berichten Langer et al. [\[28\]](#page-116-2) von der Gefahr des Aufbaus eines schwermetallangereicherten organischen Oberbodens, welcher durch den jährlichen Blattabwurf entsteht sowie von einem möglichen Austrag der Metalle in die angrenzende Umgebung.

Freilandversuche des Landesamtes für Umwelt, Landwirtschaft und Geologie Sachsen [\[27\]](#page-116-3) zeigten ebenfalls eine große Akkumulation von Arsen und anderen Schwermetallen in den Trieben und Blättern verschiedener Weiden- und Pappelklone. Bei Auswertung der geernteten Blatt- und Triebproben konnte eine deutliche Nährstoff- und Schwermetallanreicherung überwiegend in der Blattmasse lokalisiert werden. Die Anreicherungen waren von der sortenspezifischen Ertragsleistung abhängig. In [Anhang](#page-133-0)  [Tabelle 8,](#page-133-0) Seite [X,](#page-133-0) sind die Ergebnisse der Analysen dargestellt. [\[27\]](#page-116-3)

Langer et al. [\[28\]](#page-116-2) zeigten in den durchgeführten Topf-Experimenten der Zinkanreicherung in *Populus canescens* Klonen einen deutlichen Zusammenhang zwischen den in Blättern und Stamm aufgenommenen Zn-Konzentrationen und den im Boden vorhandenen (verfügbaren). Auch wird berichtet, dass derselbe Klon auf einem anderen Boden signifikant unterschiedliche Konzentrationen extrahieren konnte. Nach Abschluss des Experimentes konnte jedoch klar ausgesagt werden, dass sich *Populus canescens*, speziell für Znkontaminierte Böden sehr gut für eine Phytoextraktion eignet.

Ein weiteres Projekt zur Schwermetallaufnahme von Pappeln wurde in Pisa, Italien durchgeführt [\[18\]](#page-115-0). Im April 2003 wurden Pappelklone (*Populus* x *euramericana* Klon I-214) in 1 m<sup>3</sup> großen Lysimetern gesetzt, wobei drei der vier Testgefäße mit Erde und Gerberei-Abfällen befüllt wurden (Gefäß "C": nur Erde, Gefäß "W1": Erde mit 4,8 kg Gerbereiabfälle, Gefäß "W2": Erde mit 9,6 kg Gerbereiabfälle, Gefäß "W3": Erde mit 19,2 kg Gerbereiabfälle). Die Parameter der chemischen Analyse für Erde und Gerberei-Abfälle sind auszugsweise in [Anhang Tabelle 9,](#page-135-0) Seite [XII,](#page-135-0) gelistet. Alle Lysimeter wurden monatlich mit "Hoagland-

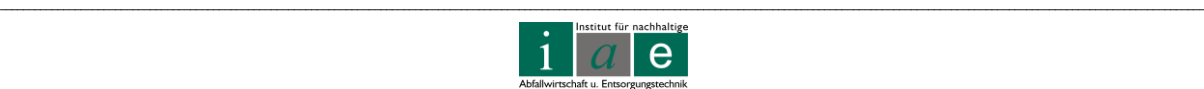

Lösung" gedüngt, von Unkraut befreit und täglich bewässert. Die besten Wachstumsergebnisse zeigten die im Gefäß "W2" gepflanzten Setzlinge, die Pflanzen im Gefäß "W3" zeigten deutliche Vergiftungserscheinungen (ungesunde, kleine Blätter sowie geringere Blatt- und Triebanzahl) jedoch konnte ca. vier Monate nach Beginn des Experimente eine deutliche Besserung wahrgenommen werden. Die in "W3" gepflanzten Pappeln schienen mit den hohen mineralischen Konzentrationen besser fertig zu werden und zeigten keine weiteren toxischen Auswirkungen mehr.

#### *Fazit:*

Da im Hinblick auf den Ertrag der Energieholzgewinnung die Ernte im belaubten Zustand nicht empfehlenswert ist (Wassergehalt, Stockausschlagsrate im nächsten Jahr, Bodenbefahrbarkeit mit schwerem Gerät) sollte bei der Auswahl an Baumarten und deren Unterarten und Klonen darauf geachtet werden, dass eine Rückführung der bereits aufgenommenen Schwermetallfraktionen durch den Laubverlust in den Herbst- und Wintermonaten und einen möglichen Austrag aus dem Deponiegelände durch Wind dem eigentlichen Ziel, dem Schwermetallabbau und Austrag aus dem Boden, nicht entgegengearbeitet wird.

In der Literatur konnte nur für die in [Tabelle 5](#page-39-0) angeführten Klone eine mittels Experimenten nachgewiesene Schwermetallaufnahme gefunden werden. Die drei angeführten Sorten schienen jedoch sehr gut für die Phytoremediation geeignet. Jedoch sollte von einer Beratungsstelle die Eignung der Klone für den Standort Deponie Allerheiligen überprüft werden.

<span id="page-39-0"></span>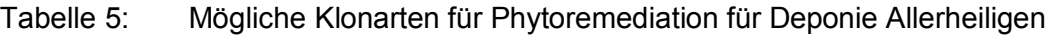

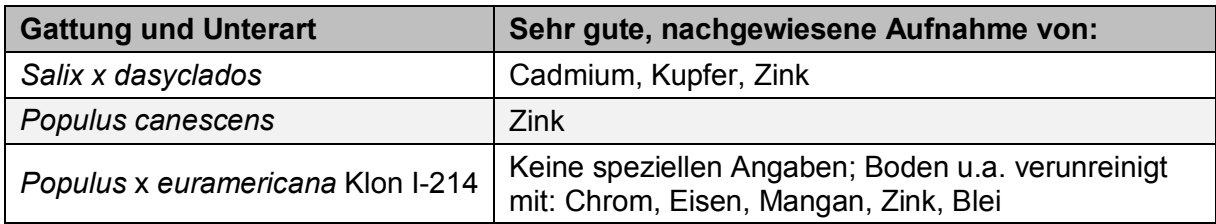

In einer persönlichen Mitteilung konnte Herr Heinze vom BFW bezüglich Schwermetallaufnahme von Kurzumtriebshölzern folgende Auskünfte geben [\[29\]](#page-116-4):

Seines Wissens nach wurde die Frage welche Sorten die Schwermetalle eher im Holz als in den Blättern aufnehmen noch nicht konkret untersucht, er stellt jedoch die allgemeine Überlegung an, dass Sorten, die wenig in den Blättern akkumulieren auch für den Stamm kein großes Potential zeigen.

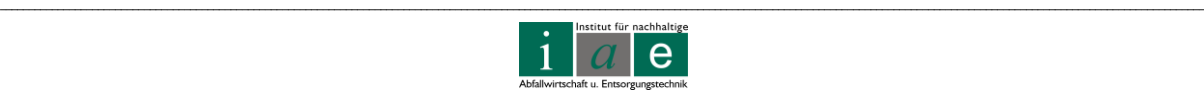

Des Weiteren weist Herr Heinze auf ein Forschungsprojekt der BOKU-Wien zu diesem Thema hin. Als Empfehlung der BOKU wurde damals das Ausbringen von Netzen im Herbst ausgesprochen, um so die hochbelasteten Blätter getrennt sammeln zu können.

Das BFW hat jedoch auch einen Weidenklon im Sortiment, welcher im Herbst die Blätter im trockenen Zustand behält, wodurch ein Großteil der Schwermetalle mit dem Hackgut abgeführt werden könnten. Jedoch konnte noch nicht ermittelt werden, ob diese Weidenart einen vergleichbaren Biomasse-Ertrag wie andere bringt.

Herr Heinze in einer persönlichen Mitteilung weiters [\[29\]](#page-116-4):

*"Sinnvoll wäre es deshalb, Ertragspotenzial und Schwermetallentzug verschiedener Sorten gegeneinander zu optimieren. Möglicherweise fährt man dann mit einer in beiderlei Hinsicht "durchschnittlichen" Sorte insgesamt sogar besser."*

# **3.4 Referenzprojekte**

Der steigende Energiebedarf und das Bestreben vermehrt erneuerbare Energien einzusetzen, führten in den letzten Jahren vermehrt zu einem Interesse an der Produktion von Energieholz aus Kurzumtriebsplantagen.

Die Kombination einer Energieholzgewinnung im Kurzumtrieb auf einer ehemaligen Deponie ist jedoch auf noch nicht vielen Standorten verwirklicht worden. So lassen sich etliche Projekte einer Bewaldung einer Deponieoberfläche finden, das Konzept des regelmäßigen Erntens des Holzes zur Energiegewinnung ist jedoch noch relativ jung.

# **3.4.1 Erd- und Bauschutt Deponie "Am Froschgraben"**

Die Deponie "Am Froschgraben" befindet sich in der Nähe von Schwieberdingen, Landkreis Baden Württemberg, Deutschland. Sie ist bereits seit 1999 in Betrieb und soll noch weitere 10 Jahre lang in Betrieb bleiben.

Auf der Deponie "Am Froschgraben" wurde eine Kurzumtriebsplantagen-Versuchsfläche von 2 ha angelegt und im März 2009 mit verschiedenen Baumsorten, wie in [Tabelle 6](#page-41-0) aufgelistet, bepflanzt.

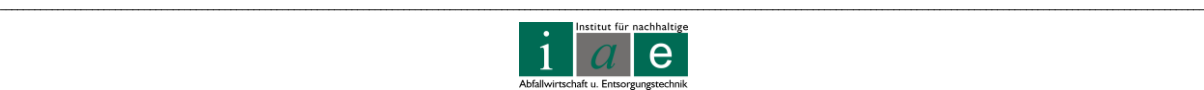

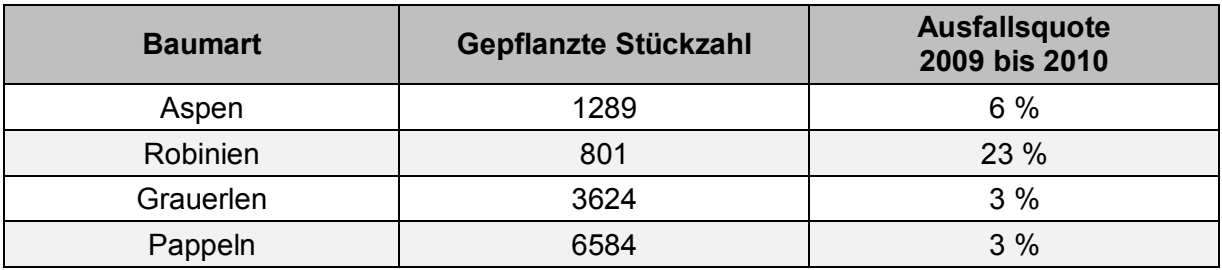

<span id="page-41-0"></span>Tabelle 6: Bepflanzung und Ausfallsquoten an der Deponie "Am Froschgraben" [\[30\]](#page-116-5)

Herr van Helt, Betriebsleiter der Deponie, beschreibt in einer persönlichen Mitteilung die an der Versuchsfläche aufgetretenen Probleme [\[30\]](#page-116-5):

*"Schwierig an diesem Standort ist größtenteils die Bodenqualität und die damit einhergehende mangelnde Nährstoffversorgung, sowie die zu geringe Wasserversorgung und besondere Windexposition.*

*Als weiteres Anwachsproblem wurde eine zu geringe intensive Pflege mit Unkrautvernichtungsmitteln zu Beginn der Pflanzzeit identifiziert.*

*Weiterhin ist die kleine Fläche von 2 ha nicht ausreichend genug, um qualitative Aussagen über den Wachstumserfolg bzw. zur Wirtschaftlichkeit machen zu können."*

Weitere Nutzungen von Deponien als Kurzumtriebsplantagen waren Herrn van Helt zwar nicht bekannt, jedoch wurde das EU-Projekt "Deponie Am Froschgraben" im März 2011 bei einer Veranstaltung in Stuttgart vorgestellt und ist nach Aussage von Herrn van Helt auf reges Interesse bei anderen Deponiebetreibern gestoßen, welche inzwischen ähnliche Projekte in Planung haben. [\[30\]](#page-116-5)

Für die Sickerwassersituation an der Deponie "Am Froschgraben" ergibt sich des Weiteren folgende Situation [\[30\]](#page-116-5):

*"Die KUP ist auf einer DK 0-Fläche bzw. ehemaligen Erddeponie angesiedelt. Bei dieser Fläche gibt es keine Flächenentwässerung an der Basis, sondern nur eine Drainageleitung. Dieses Drainagewasser wird zu einem Regenklärbecken geleitet, in das weitere Leitungen entwässern. Die Ableitung dieses Beckens geht dann zu einem weiteren Becken und von dort aus wird es über einen Mengenzähler dem Vorfluter zugeführt. Uns ist es daher nicht möglich eine diesbezügliche Wasserbilanz zu erstellen."*

Wasseranstauungen oder Austrocknungen des Bodens konnten seitens des Deponiebetreibers nicht festgestellt werden. Auffällig war jedoch, dass es auf der Versuchsfläche zu keinen Erosionserscheinungen gekommen ist.

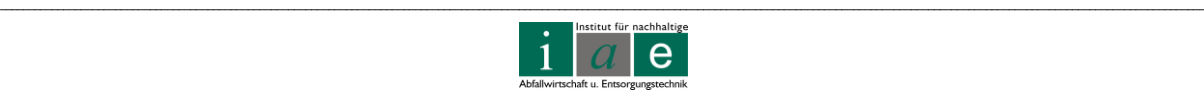

Des Weiteren wurde im Bereich der Versuchsplantage der Mutterboden, welcher sich auf der Halde befindet, als Abdeckschicht verwendet. Eine Ausgleichsschicht, wie in Österreich vorgeschrieben, benötigt die Deponie "Am Froschgraben" nicht, da keine Gasemissionen oder größere Setzungen auftreten.

## **3.4.2 EU-Projekt SufalNet4EU**

SufalNet4EU [\[31\]](#page-116-6) ist ein Netzwerk aus 15 Partnern aus 10 EU-Ländern welche Aktionspläne zur Nachfolgenutzung von stillgelegten und brachliegenden Deponien für ganz Europa entwickeln. SufalNet4EU wird durch das überregionale Kooperationsprogramm INTERREG IVC finanziert. Das Versuchsprojekt der Deponie "Am Froschgraben" in Deutschland war eines der Versuchsprojekte im letzten Jahr, dessen Aufgabe die Grundlagenforschung im Bereich Kurzumtriebsplantage als Nachnutzungsmöglichkeit einer geschlossenen Deponie war.

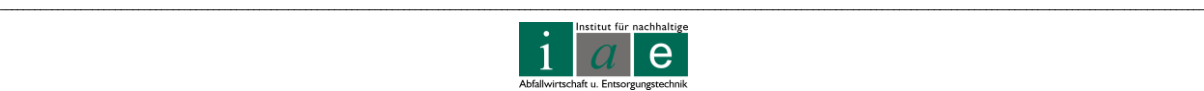

# **4 Oberflächenabdeckung**

In diesem Kapitel werden, in Hinblick auf die Nutzung der Deponieoberfläche als Kurzumtriebsplantage, die Oberflächenabdeckung nach Regelaufbau (d.h. nach Deponieverordnung 2008) sowie ein alternatives Abdeckungssystem im Sinne einer Wasserhaushaltsschicht erarbeitet.

## **4.1 Oberflächenabdeckung nach Deponieverordnung 2008**

Die Oberflächenabdeckung einer Deponie hat gemäß Deponieverordnung 2008 (§ 29 und Anhang 3) folgende Kriterien zu erfüllen:

- Gewährleistung einer standortgerechten Nachnutzung
- Dauerhafte Minimierung durch Eintrag von Niederschlagwässern
- Minimierung des unkontrollierten Austrages von allfälligen Deponiegasen

Nach § 29 und Anhang 3 der Deponieverordnung 2008 sind Oberflächenabdeckungen wie folgt zu gestalten:

Es ist bei allen Deponien nach Ende der Ablagerungsphase eine Deponieoberflächenabdeckung herzustellen, welche Rekultivierbarkeit und Erosionsschutz gewährleisten muss. Liegt wie am Standort Allerheiligen eine Massenabfalldeponie vor, so muss die Deponieoberflächenabdeckung zur Minimierung des Niederschlagseintrages über eine Oberflächenabdichtung und eine Oberflächenentwässerung oder eine Wasserhaushaltsschicht gemäß Anhang 3 Kapitel 4.3 der Deponieverordnung verfügen.

§ 29 (2) schreibt außerdem vor: *"Bei Kompartimenten, in denen Abfälle mit hohen biologisch abbaubaren Anteilen abgelagert wurden, insbesondere Siedlungsabfälle, ist zur Steuerung des Wasserhaushaltes und zur Steigerung des Deponiegaserfassungsgrades unter Beachtung von Anhang 3 Kapitel 6.1. eine temporäre Oberflächenabdeckung auf maximal 20 Jahre zu errichten. Weiters ist der Behörde spätestens zwölf Monate nach Ende der Ablagerungsphase ein Konzept über Maßnahmen zur Intensivierung der biologischen Abbauprozesse vorzulegen. … Eine endgültige Oberflächenabdeckung ist erst nach Abschluss der allfälligen Maßnahmen zur Intensivierung der biologischen Abbauprozesse herzustellen."*

Anhang 3.4 (Deponieoberflächenabdeckung) und Anhang 3.6 (Betrieb) listen detailliert die Anforderungen an die Deponieoberflächenabdeckung auf. Die Kernaussagen werden in den nachfolgenden Unterkapiteln zusammengefasst. Sie stellen jedoch nur einen Überblick über

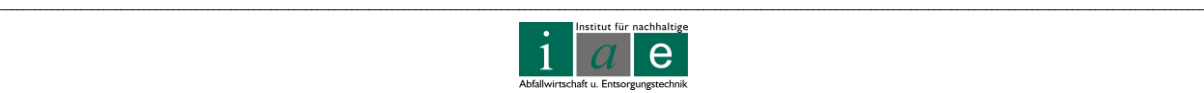

die wichtigsten Teile einer Oberflächenabdeckung dar und können in der Deponieverordnung 2008 vollständig nachgeschlagen werden.

Für den Deponiestandort in Allerheiligen sind die westlichen Textpassagen "**fett**" ausgeführt.

Der Regelaufbau einer Oberflächenabdeckung nach Deponieverordnung enthält folgende Schichten, wie auch in [Abbildung 14](#page-44-0) skizziert.

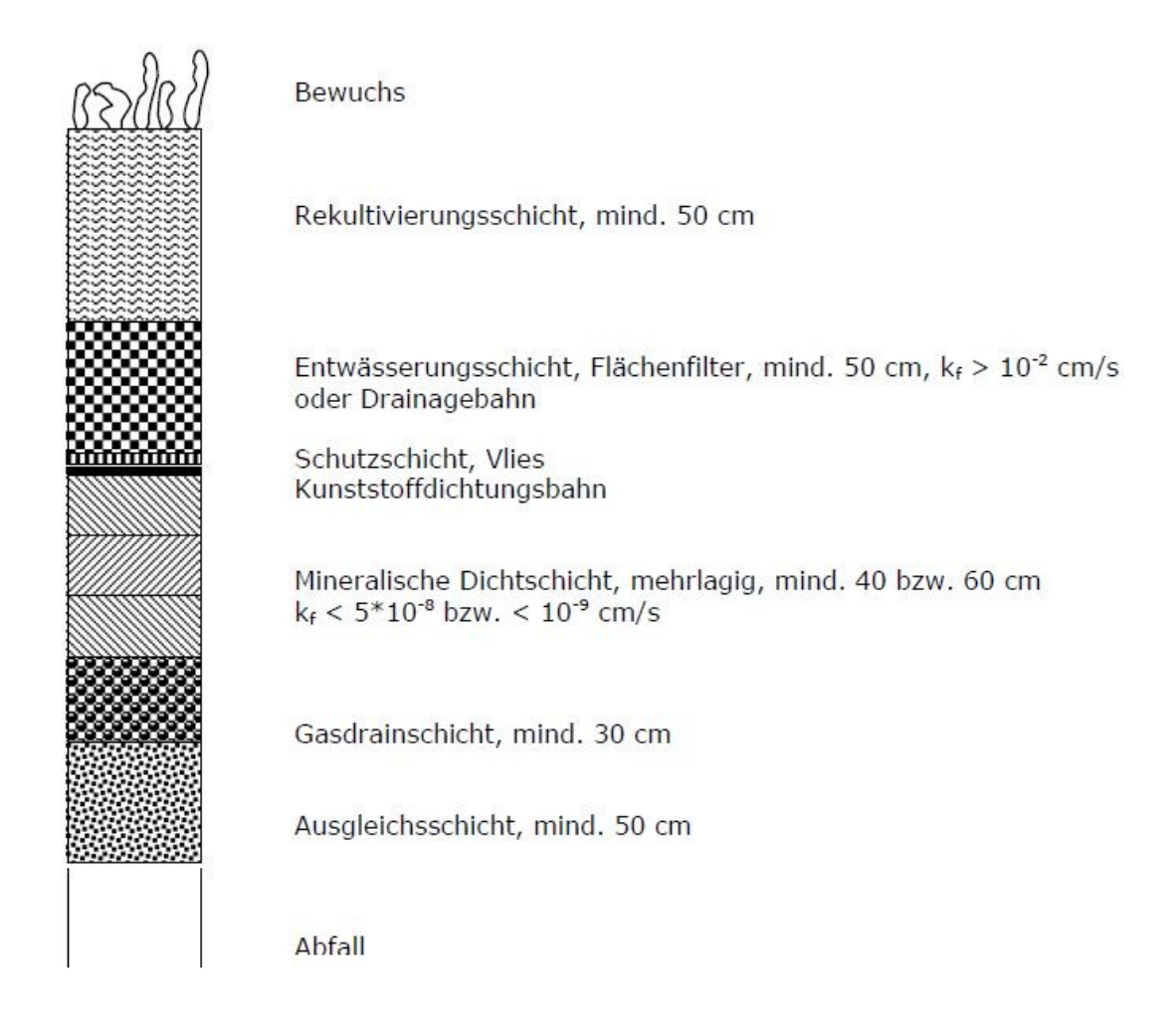

<span id="page-44-0"></span>Abbildung 14: Regelaufbau einer Deponieoberflächenabdeckung mit Kombinationsdichtung [\[22,](#page-115-1) Seite 31]

## **4.1.1 Ausgleichschicht**

Gemäß Anhang 3 Kapitel 4.1 ist als unmittelbare Abdeckung eine verdichtete Ausgleichsschicht aus grobkörnigem Material (ÖNORM B 4400 (1978) "Erd- und Grundbau; Bodenklassifikation für bautechnische Zwecke und Methoden zum Erkennen von

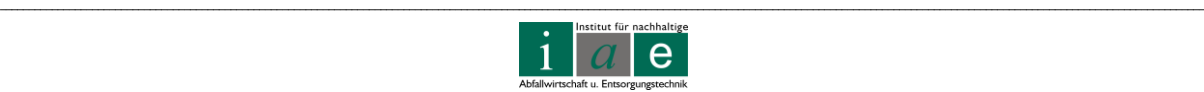

Bodengruppen") mit einer Mindeststärke von 0,5 m aufzubringen. Eine ausreichende Gasdurchlässigkeit muss gewährleistet sein.

#### **4.1.2 Gasdrainschicht**

In Anhang 3 Kapitel 4.2 ist für eine Gasdrainschicht folgendes vorgeschrieben:

- a. Sofern eine Gasbildung zu erwarten ist, ist eine Gasdrainage mit einer Mindeststärke von 0,3 m vorzusehen, die jedoch als Teil der Ausgleichsschicht angesehen werden kann.
- b. Ein Kalzium- und Magnesiumcarbonatanteil des Materials der Entgasungsschicht von maximal 30 Gewichtsprozent muss eingehalten werden.
- c. Gleichwertige geosynthetische Drainelemente sind zugelassen, wenn ÖNORM S 2082 (2005) "Deponien – Oberflächenabdeckungen – Systemanforderungen" erfüllt wird.

## **4.1.3 Oberflächendichtung**

In Anhang 3 Kapitel 4.3 ist für eine Oberflächenabdichtung folgendes vorgeschrieben:

- a. Der Niederschlagseintrag ist zu minimieren und darf eine jährliche Deponiesickerwasserneubildungsrate von **5 %** nicht überschreiten.
- b. Spätestens 5 Jahre nach erfolgter Aufbringung der Oberflächenabdeckung ist der unter a.) genannte Wert einzuhalten.
- c. Auf Massenabfalldeponien sind mehrlagige mineralische Dichtungsschichten, in Kombination mit Kunststoffdichtungsbahnen oder geosynthetische Tondichtungsbahnen nach ÖNORM S 2081-1 (2006) "Deponien – Geosynthetische Tondichtungsbahnen – Teil 1: Anforderungen und Prüfungen", mit einer Gesamtstärke von zumindest 0,6 m aufzubringen.
- d. Der Durchlässigkeitsbeiwert (k-Wert) der mineralischen Dichtungsschichten für Oberflächendichtungen darf bei einem hydraulischen Gradienten von i = 30 (Laborwert) einen Wert von 10 $^{-9}$  m/s nicht überschreiten.
- e. Es ist ein angemessenes Gefälle unter Berücksichtigung der Setzung zu gewährleisten.
- **f. Kann die geforderte Dichtwirkung auch durch eine Rekultivierungsschicht mit der Funktion einer Wasserhaushaltsschicht (Evapotranspirationsschicht) erreicht werden, so ist dies für eine Deponie für nicht gefährliche Abfälle zulässig, solange folgende Punkte eingehalten werden:**

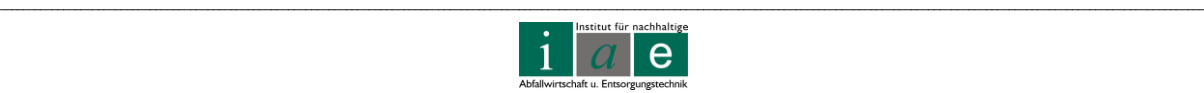

*"Es ist ein Projekt vorzulegen, in dem die geforderte Sickerwasserminimierung durch Vorversuche und Modellrechnungen (insbesondere mittels langjähriger Niederschlagssimulation und Berechnung der entsprechenden Saugspannungs- und Feldkapazitätswerte) nachgewiesen wird. Die Funktionsweise der Wasserhaushaltsschicht ist in situ durch Einbau und Betrieb von Lysimetern oder Druckpotential- und Wassergehaltssensoren an repräsentativen Stellen zu überwachen. Die Anforderungen gemäß Kapitel 4.5., ausgenommen der zweite Satz, sind einzuhalten. Die Ausführung eines Oberflächenentwässerungssystems gemäß Kapitel 4.4. entfällt."*

## **4.1.4 Oberflächenentwässerung**

Gemäß Deponieverordnung Anhang 3 Kapitel 4.4 ist eine Oberflächenentwässerung wie folgt auszuführen:

- a. Ein Oberflächenentwässerungssystem ist über der Oberflächendichtung in einer Mindeststärke von 0,5 m herzustellen.
- b. Erfolgt die Oberflächenentwässerung durch eine geosynthetische Drainage, so ist die Rekultivierungsschicht in einer Mächtigkeit auszuführen, welche die örtliche Frosttiefe übersteigt, mindestens jedoch 0,8 m.
- c. Die langfristige hydraulische Wirksamkeit und Leistungsfähigkeit des Systems ist nachzuweisen.

## **4.1.5 Rekultivierungsschicht**

Gemäß Deponieverordnung Anhang 3 Kapitel 4.5 gilt:

Die Rekultivierungsschicht ist standortkonform aus Erde oder Bodenaushubmaterial mit einer Stärke von mindestens 0,5 m herzustellen. Sie muss einen ausreichenden Schutz der Oberflächendichtung und -entwässerung, insbesondere gegen Wurzel- und Frosteinwirkung, gewährleisten. Der vorzusehende Bewuchs hat ausreichenden Schutz gegen Erosion zu bieten.

Für die Rekultivierungsschicht dürfen folgende zulässige Abfälle verwendet werden:

- a. Bodenaushubmaterial (Spezifizierung 29 bis 32)
- b. Erde Typ E2

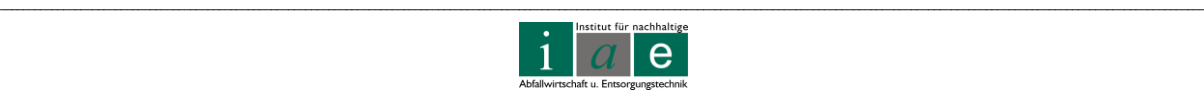

- i. Kulturfähige Erde, Typ E2, Klasse A1, Schlüssel-Nummer 31472
- ii. Kulturfähige Erde, Typ E2, Klasse A2, Schlüssel-Nummer 31473
- c. Erde Typ E3
	- i. Kulturfähige Erde, Typ E3, Klasse A1, Schlüssel-Nummer 31474
	- ii. Kulturfähige Erde, Typ E3, Klasse A2, Schlüssel-Nummer 31475

**Die Verwendung von Kompost für die Herstellung einer Rekultivierungsschicht ist nur gemäß den Bestimmungen der Kompostverordnung zulässig.**

**Hierfür gelten u.a. § § 3 (14c), 6 (1-4), 7 (3) der Kompostverordnung** [\[1\]](#page-114-1).

Rekultivierungsschichten sind schichtweise nach einem konkreten Plan aufzubauen. Der Aufbau hat sich am natürlichen Boden (Gehalt organischer Substanzen) zu orientieren.

Die Deponieverordnung schreibt Grenzwerte beim Einbau von Bodenaushubmaterial und hergestellten Erden vor, welche im Anhang, Seite [III,](#page-126-0) [\(Anhang Tabelle 3](#page-126-0) und [Anhang Tabelle](#page-127-0)  [4\)](#page-127-0) aufgelistet sind.

**Hat die Rekultivierungsschicht die zusätzliche Funktion der Wasserhaushaltsschicht so sind Abweichungen bei den Parametern TOC und Gesamtphosphor zulässig.** 

**Die Rekultivierungsschicht mit Funktion als Wasserhaushaltsschicht ist auf eine Schichtstärke von maximal 2,5 m zu begrenzen.** 

**Es ist eine Dokumentation über die bodenkundliche Eignung, die Qualität der verwendeten Abfälle sowie über die Einhaltung der Anforderungen und der Herstellung der Rekultivierungsschicht vorzulegen.** 

## <span id="page-47-0"></span>**4.1.6 Besondere Bestimmungen für Deponien mit biologisch abbaubaren Abfällen**

Gemäß Deponieverordnung Anhang 3 Kapitel 6.1 gilt:

Wurden auf der Deponie Abfälle mit hohen biologisch abbaubaren Anteilen abgelagert, so ist eine Aufrechterhaltung der biologischen Abbauprozesse (durch Wasserinfiltration) weiterhin zu gewährleistet.

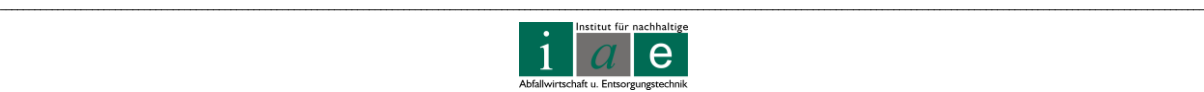

#### **4.1.6.1 Bewässerungsmaßnahmen**

Für Maßnahmen zur Intensivierung der biologischen Abbauprozesse gilt laut Deponieverordnung 2008, Anhang 3 6.1 folgendes:

- Die Deponie hat über ein funktionierendes Basisdichtungs- und Sickerwassersammelsystem oder eine vertikale Umschließung zu verfügen
- Beeinträchtigungen der Standfestigkeit sind nicht zu verursachen
- Überwachung von Deponiesickerwasserzusammensetzung, Wasserbilanz, Deponiegasbildung und Standsicherheit hat laut Deponieverordnung §§ 38 und 39 zu erfolgen
- Das Bewässerungsausmaß ist der Deponiegasentwicklung anzupassen

**Die Verwendung von Deponiesickerwasser zur Förderung biologischer Abbauprozesse ist unter folgenden Bedingungen gestattet, wobei Konzentrate aus der Sickerwasserbehandlung nicht zu Bewässerungszwecken eingesetzt werden dürfen.** 

- Das Sickerwasser hat eine Qualität aufzuweisen, welche nicht zur Verkrustung und Stoffausfällungen in Sickerwasserleitungen oder im Flächenfilter führt
- Sonstige negative Wechselwirkungen können ausgeschlossen werden

#### **4.1.6.2 Temporäre Oberflächenabdeckung**

In Österreich sieht die Deponieverordnung 2008 eine temporäre Oberflächenabdeckung vor, welche primär eine Optimierung des Deponiewasserhaushaltes und des biologischen Abbaus des Deponiekörpers zum Ziel hat. Laut blp GeoServices [\[22\]](#page-115-1) liegen jedoch zur temporären Abdeckung noch keine Untersuchungen und auch keine Erfahrungswerte vor. Die Wichtigsten zu klärenden Fragen sind daher die Gestaltung der temporären Abdeckung und der spätere Umbau zur endgültigen Abdeckung, welcher nach Deponieverordnung nach spätestens 20 Jahren zu erfolgen hat.

Eine temporäre Oberflächenabdeckung ist zur besseren Steuerung des Wasserhaushaltes und zur Steigerung des Deponiegasfassungsgrades in der Stilllegungsphase aufzubringen. Folgende Punkte sind einzuhalten:

- *a) "Die Funktionsweise der temporären Oberflächenabdeckung hinsichtlich des Wasser- und Deponiegashaushaltes ist mittels entsprechender Gutachten darzulegen, erforderlichenfalls durch Lysimeterversuche."*
	- o Folgendes sollte bezüglich Wasserhaushalt ermittelt werden: Wasserspeicherfähigkeit und Wasserleitfähigkeit des Bodens (Saugspannungs-/Wassergehaltsbeziehung mittels Druckmembran; Stechzylinder) und Berechnung der nutzbaren Feldkapazität. Alternativ kann die Wasserkapazität ermittelt und daraus die Wasserspeicherfähigkeit abgeschätzt werden. Allgemeine Bodencharakteristika wie Korngrößenverteilung, Humusanteil,

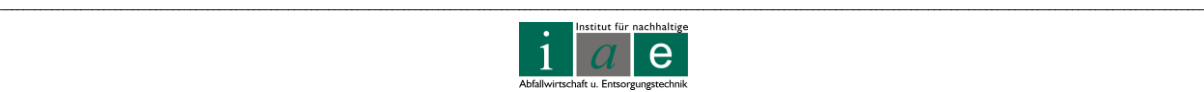

Gesamtstickstoff, pH-Wert, Carbonat, pflanzenverfügbares Kalium und Phosphor sowie Kationenaustauschkapazität. Der Nachweis erfolgt mittels Wasserhaushaltsgleichung oder durch spezielle Software (HELP, BOWAHALD, SIMWASER)

- o Folgendes sollte hinsichtlich Deponiegashaushalt ermittelt werden: Methanoxidationskapazität des vorgesehenen Materials, Luftporenvolumen, Korngrößenverteilung, Wasserhaltekapazität, Atmungsaktivität, organischer Kohlenstoff, Gesamtstickstoff, Ammonium, Nitrat, Nitrit; weiters aktuelle Gasbildung und Gasbildungspotential
- b) Das Material darf keine Umweltbeeinträchtigungen verursachen. *"Für die Herstellung der temporären Oberflächenabdeckung darf Kompost, der aus Restmüll hergestellt wurde, nicht verwendet werden."* 
	- o Entspricht das Material den Vorgaben gemäß Deponieverordnung gilt auch eine Beitragsbefreiung gemäß Altlastensanierungsgesetz 2008 (Grenzwerte und Zusammenstellungen siehe Deponieverordnung 2008, gemäß Bundesabfallwirtschaftsplan 2006)
- c) Gasförmige Emissionen aus dem Deponiekörper müssen auf maximal 5 kg  $CH_4/(m^2.a)$  (Mittelwert) begrenzt werden, Einzelwerte dürfen 10 kg  $CH_4/(m^2.a)$  nicht überschreiten, eine Gasverteilungsschicht ist zwingend.
- d) Die Ermittlung der Daten ist nach §§ 38 und 39 der Deponieverordnung durchzuführen, es sind aussagekräftige Daten zur Beschreibung des Wasserhaushaltes zu ermitteln.
	- o **Die unter Kapitel [4.2.2](#page-60-0) (Seite [56\)](#page-60-0) vorgestellten Lösungsansätze können den hier geforderten Grenzwert einhalten**
- e) Ein Projekt zur endgültigen Oberflächenabdeckung und -abdichtung ist vorzulegen.
	- o *"Werden die Qualitäten an das Material berücksichtigt, ist ein Verbleib der temporären Abdeckung möglich und gem. Altlastensanierungsgesetz 2008 für die Rekultivierungsschicht auch beitragsbefreit. Dies ist v.a. beim Einsatz großer Kubaturen an Material (Böden, Erden, Kies, etc.) sinnvoll, um eine unwirtschaftliche und unökologische Entsorgung der Materialien zu vermeiden. Die Einhaltung der gesetzlichen Rahmenbedingungen (Qualitätsanforderungen, Sickerwasserbildungsrate) ist dabei natürlich zu berücksichtigen."* [\[22,](#page-115-1) Seite 71]
- f) Die Entfernung oder allfällige Verwendung der temporären Oberflächenabdeckung ist zu beschreiben.
- g) Setzungen dürfen die Oberflächenabdeckung nicht beeinträchtigen und sind unverzüglich zu reparieren.
	- o Da die in diesem Bericht vorgestellten, alternativen Lösungsansätze (siehe Kapitel [4.2.2](#page-60-0) [Überlegungen für den Deponiestandort Allerheiligen\)](#page-60-0) keine

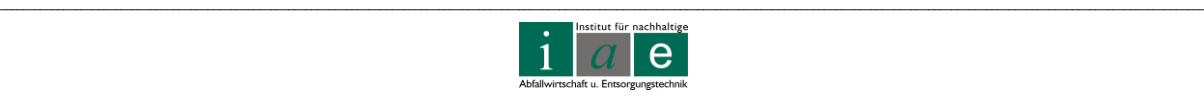

großen technischen Einbauten oder Dichtelemente verwenden, besteht keine besondere Gefahr einer Funktionsminderung durch Setzungsschäden.

Sind nur geringfügige Gasemissionen zu erwarten, kann die Behörde die Anzahl der Messpunkte verringern sowie die Häufigkeit der Überprüfungsintervalle verlängern.

Die Unterpunkte a) bis f) sind nach Abfallwirtschaftsgesetzt 2002 als Projekt darzulegen.

#### **Aerobe In-situ-Stabilisierung**

*"Geht die Deponiegasproduktion so weit zurück, dass eine Verwertung oder Beseitigung, z.B. über eine Gasfackel, nicht mehr möglich ist, sind zur beschleunigten Reduzierung der Restemissionen gezielte Maßnahmen zur aeroben In-situ-Stabilisierung zu setzen"*

#### **Oberflächendichtung**

Eine endgültige Oberflächenabdeckung einschließlich Oberflächendichtung ist nach Abschluss der aktiven Stabilisierungsmaßnahmen und nach Abklingen der Hauptsetzungen aufzubringen. Zuvor ist biologisch abbaubares Material zu entfernen (Bewuchs samt Durchwurzelungsschicht).

## **4.1.7 Wasserhaushalt nach Deponieverordnung 2008**

Die rechtliche Grundlage des Wasserhaushalts bilden § 30 und Anhang 3, Kapitel 6.3 der Deponieverordnung 2008.

Bei jeder Deponie ist sicherzustellen, dass oberirdisch sowie unterirdisch zufließendes Wasser vom Deponiekörper ferngehalten wird. Die Sickerwässer (verunreinigtes Oberflächenwasser des Deponiekörpers, Kondensat aus Deponiegas u.ä.) sind getrennt zu erfassen, zu speichern und zu behandeln. Eine Vermischung ist nur zulässig, wenn eine Behandlung nicht erschwert wird und der gleiche Reinigungseffekt wie bei getrennter Behandlung erzielt werden kann. Das Deponiesickerwasser kann für die Verwendung zu betrieblichen Zwecken genehmigt werden, wobei Anhang 3 Kapitel 6.3 (siehe Kapitel [4.1.8](#page-50-0) Seite [46\)](#page-50-0) zur Anwendung kommt.

#### <span id="page-50-0"></span>**4.1.8 Verwendung von Deponiesickerwasser**

Gemäß Deponieverordnung Anhang 3 Kapitel 6.3 gilt:

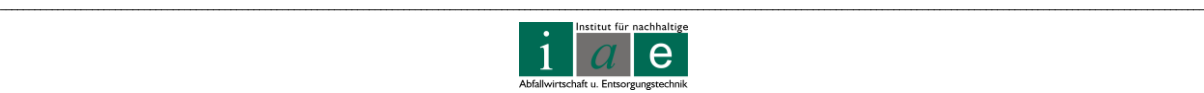

*"Die Verwendung von Deponiesickerwasser ist nur zu betrieblichen Zwecken im jeweiligen Kompartiment in folgenden Fällen gestattet:* 

- *a) Zur Förderung biologischer Abbauprozesse im Deponiekörper gemäß Anhang 3 Kapitel 6.1*
- *b) Zur Staubminimierung"*

Zur Staubminimierung sind bestimmte Voraussetzungen einzuhalten, wie zum Beispiel die Ausbringung der unbedingt nötigen Mengen. Die Qualität muss den Einleitbedingungen in ein Fließgewässer genügen oder die rückgeführte Salzfracht darf nicht mehr als 10 % der geschätzten, jährlich mit den deponierten Abfällen eingebrachten Salzfracht betragen. Des Weiteren sind negative Wechselwirkungen auszuschließen.

#### **4.1.9 Zusammenfassung des Regelaufbaus nach der Deponieverordnung 2008**

Der Regelaufbau einer Oberflächenabdeckung nach Deponieverordnung enthält folgende Schichten, wie auch in [Abbildung 14,](#page-44-0) Seite [40](#page-44-0) skizziert.

- **Ausgleichsschicht**: Profilierung des Müllkörpers, grobkörniges Material, Mindeststärke 0,5 m
- **Gasdrainschicht**: bei Massenabfalldeponien min. 0,3 m
- **Oberflächendichtung**: mineralische Dichtung min. 0,6 m in Kombination mit Kunststoffdichtungsbahnen
- **Oberflächenentwässerung**: Flächenfilter, Mindeststärke 0,5 m
- **Rekultivierungsschicht**: Erde, Mindeststärke 0,5 m
- **Bewuchs**

Die Aufbringung nach Regelaufbau hat den Vorteil der Rechtssicherheit, der vielen Erfahrungswerte, der raschen Sickerwasserneubildungsreduktion und damit verbunden der geringeren Entsorgungskosten, ist jedoch einerseits teuer und andererseits wurde auch durch wissenschaftliche Erkenntnisse der letzten Jahre nachgewiesen, dass die Abdeckung nach Regelaufbau die langfristige Funktionsfähigkeit der Abdeckung auch gefährden kann. So kann es zu Austrocknungseffekten der mineralischen Abdichtung sowie bei einem nicht fachgerechten Einbau der Kunststoffdichtungsbahn zu weitgehenden Funktionsverlusten der Deckschicht kommen. Eine weitere Gefahr ist die Trockenstabilisierung der Abfälle. [\[22\]](#page-115-1)

Aus diesen Gründen sollte eine alternative Oberflächenabdeckung diskutiert werden. In den nachfolgenden Kapiteln werden mögliche Lösungsvorschläge angeführt.

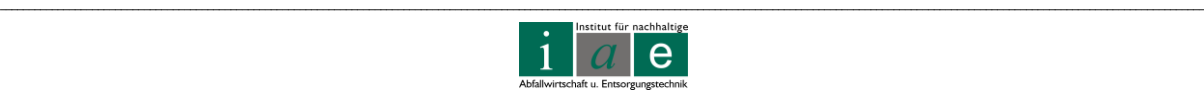

# **4.2 Vorschlag zur einer alternativen Deponieoberflächengestaltung**

Neben dem Regelaufbau, wie in der Deponieverordnung 2008 beschrieben, ist auch die Ausführung eines alternativen Abdecksystems zulässig, sofern die rechtlichen Rahmenbedingungen (**Sickerwasserneubildungsrate < 5 % des Jahresniederschlages**) eingehalten werden können. So sind neben dem Regelaufbau mit mineralischen Abdichtungen bzw. Kombinationsdichtungen auch geosynthetische Tondichtungen wie Betonitmatten und Kapillarsperren und Methanoxidationsschichten möglich.

Auch die **Ausführung der Rekultivierungsschicht als Wasserhaushaltsschicht** (Evapotranspirationsschicht) ist zulässig, wobei die Dichtwirkung durch das Wasserspeichervermögen des Bodens und durch die Verdunstungsleistung von Boden (Evaporation) und Pflanzen (Transpiration) erzielt wird.

Da am Standort Allerheiligen die Deponiegasproduktion als sehr gering einzustufen ist (Gasqualität für Gasfackelbetrieb unzureichend, kein Gasaustritt bei Deponieoberflächenbegehung vor Ort sichtbar) und auch auf Grund der Vorrotte (Kompostierung) keine intensiven Abbauvorgänge mehr erwartet werden, soll an dieser Stelle nur auf die Möglichkeit der Ausführung einer Wasserhaushaltsschicht eingegangen werden.

Die blp GeoService gmbh [\[22\]](#page-115-1) hat in einer sehr gut ausgearbeiteten Handlungsempfehlung zu Oberflächenabdeckungen von Deponien die alternativen Möglichkeiten sowie konkrete Lösungsvorschläge zur Ausführung zusammengefasst.

Neben den gesetzlichen Regelwerken (Gesetze und Verordnungen, Normen und sonstige Richtlinien) werden die wissenschaftlichen Grundlagen zu Deponiegas, Sickerwasser und den Prozessen zur Stabilisierung organischer Substanzen erarbeitet.

## **4.2.1 Ausführung als Wasserhaushaltsschicht**

Die Einhaltung der < 5 % sind mittels Vorversuchen und **Modellrechnungen** nachzuweisen, die Funktion der Wasserhaushaltsschicht ist **in-situ durch Lysimeter** oder durch Sensoren zu überwachen und die qualitativen Anforderungen an eine herkömmliche Rekultivierungsschicht gelten ebenso für die Wasserhaushaltsschicht.

Die Vor- und Nachteile einer Wasserhaushaltsschicht sind speziell auf den Standort Deponie Allerheiligen auszulegen. Wasserhaushaltsschichten erweisen sich laut blp GeoServices [\[22\]](#page-115-1) in niederschlagsreichen Gegenden als problematisch, da die vorgegebene Sickerwassermenge von < 5 % des Jahresniederschlages oft nur schwer oder gar nicht erreicht werden kann. Da jedoch Pappeln und Weiden generell als sehr wasserbedürftige Baumarten gelten, und diesbezüglich in der Literatur keine Erfahrungswerte vorliegen, ist die Beobachtung der Sickerwasserbildungsrate (mittels Lysimeter oder gleichwertiger Systeme)

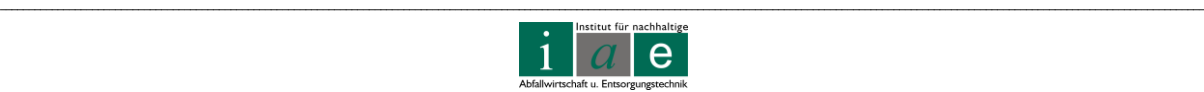

wahrscheinlich unumgänglich, um eine Aussage der Funktionsfähigkeit einer Wasserhaushaltsschicht mit Kurzumtriebsplantage als Deponieabdeckung zu erhalten.

Mitentscheidend für die erfolgreiche Wirkung einer Wasserhaushaltsschicht ist die möglichst homogene Verteilung des infiltrierten Wassers auf den Deponiekörper. Problematisch sind hierbei besonders horizontale Schichten mit geringer Durchlässigkeit. Auch im Böschungsbereich kann das Eindringen des Wassers schwierig sein, da der Abfallkörper zumeist eine geringere Durchlässigkeit aufweist als die darüber liegende Gasdrainschicht und daher das Wasser oberflächlich abrinnen kann.

#### **4.2.1.1 Aufbau, Funktionsweise und Standortfaktoren**

Prinzipiell basiert die Wirkungsweise der Wasserhaushaltsschicht auf der Speicherung des Niederschlagswassers und entsprechender Verdunstung über den Boden (Evaporation). Der Bewuchs spielt dabei mit Wasseraufnahme und -abgabe ebenfalls eine wichtige Rolle (Transpiration). Mittels dieser Mechanismen kann ein Wassereintrag in die Deponie derart reduziert werden, dass eine Abdichtung nach Regelaufbau oder eine Entwässerung nicht erforderlich sind.

**Hierbei ist das Augenmerk vor allem auf die richtige Kombination von Bodenmaterial und Bewuchs sowie auf einen fachgerechten Einbau zu legen.** 

In einer persönlichen Mitteilung weist Herr Mayer außerdem auf folgendes hin [\[23\]](#page-116-7):

*"Das Wasserhaltevermögen resultiert in erster Linie vom Boden und nicht von der Wurzel. Sobald die Bestände geerntet sind, treiben sie im Frühjahr wieder aus und benötigen Wasser. Im Winter wird kein Wasser entzogen."*

Die blp GeoServices gibt die Anforderungen an Material und Aufbau, nach derzeitigem Wissensstand, als gut erforscht an und beschreibt den Schichtaufbau, aufgelistet in [Tabelle](#page-53-0)  [7,](#page-53-0) wie folgt:

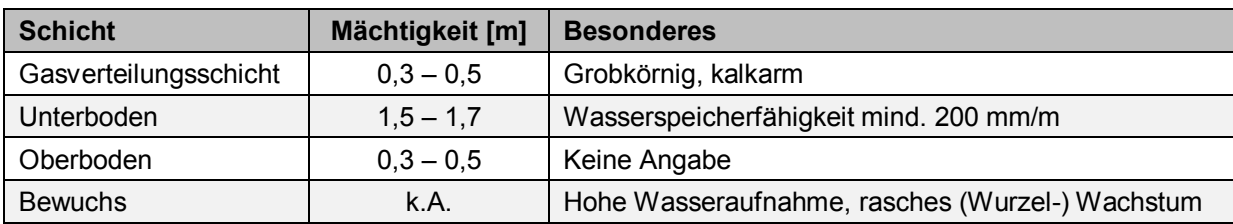

<span id="page-53-0"></span>Tabelle 7: Schichtaufbau einer Wasserhaushaltssicht [\[22\]](#page-115-1)

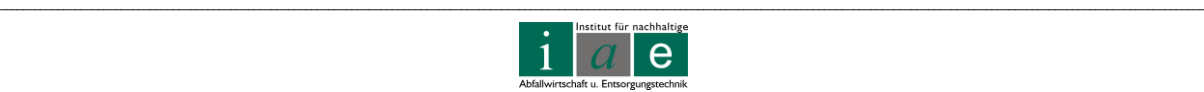

In [Abbildung 15](#page-54-0) ist der schichtweise Aufbau einer Wasserhaushaltsschicht dargestellt. Die einzelnen Schichten sind [\[22\]](#page-115-1):

- **(Gas-)Drainschicht**: Mit Hilfe der Drainschicht wird das durch den Boden sickernde Niederschlagswasser homogen auf den Abfall verteilt sowie das aufsteigende Deponiegas auf die Rekultivierungsschicht verteilt
- **Wasserhaushaltsschicht**: Sie besteht aus einem Ober- und Unterboden, welche die Speicherung des Wassers zur Aufgabe haben
- **Bewuchs**: Der Bewuchs soll dem Standort angepasst sein und eine hohe Transpirationsleistung aufweisen

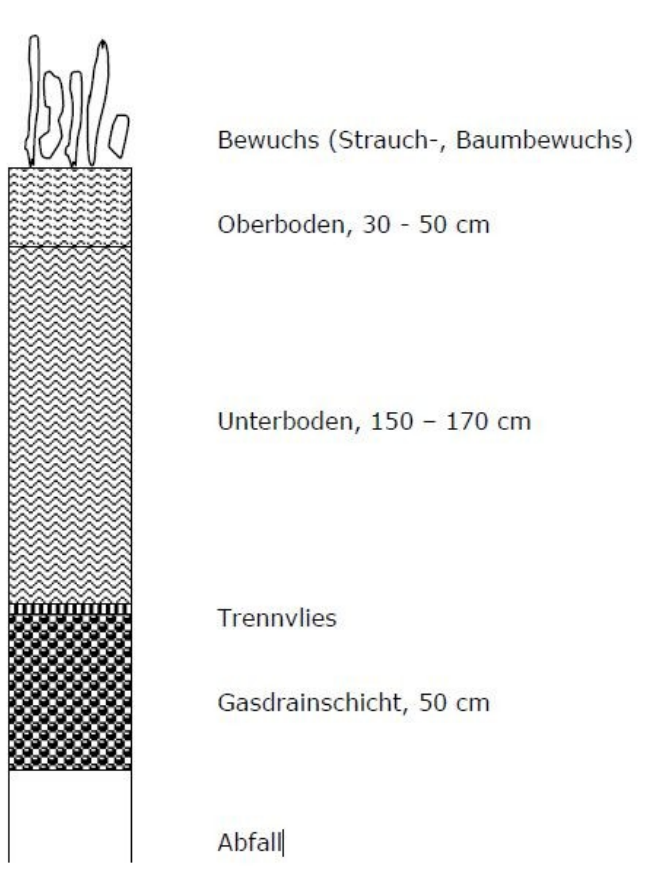

<span id="page-54-0"></span>Abbildung 15: Aufbau einer Wasserhaushaltsschicht [\[22,](#page-115-1) Seite 45]

Eine Gasdrainschicht funktioniert auf lange Zeit nur dann zuverlässig, wenn der homogene Gasdurchsatz nicht beeinträchtigt wird. Zu erreichen ist diese Vorgabe mit einer Schichthöhe von 0,5 m aus grobkörnigem (mind. 16/32 mm) und kalkarmen Grobschotter. Um ein Einschwemmen von Feinpartikeln und damit verbunden eine Funktionsbeeinträchtigung der Gasdrainschicht zu verhindern, wird das Aufbringen eines Trennvlieses als sinnvoll erachtet. Auch hat sich in Deutschland das Aufbringen einer Kunststoffdichtungsbahn unterhalb der Wasserhaushaltsschicht bewährt, um die erforderlichen Deponiesickerwasserneubildungsraten einhalten zu können. [\[22\]](#page-115-1)

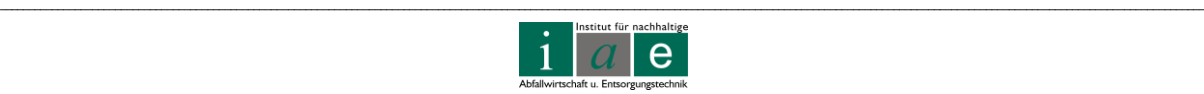

Die Hauptaufgabe der Wasserhaushaltsschicht ist es auch langfristig eine ausreichende Speicherkapazität aufweisen. Die blp GeoServices geben hierfür an, dass Mächtigkeiten von 2 bis 2,5 m und eine hohe Wasserspeicherfähigkeit des Materials des Unterbodens von mindestens 200 mm pro Meter Bodenmächtigkeit erforderlich sind.

Weitere Ansprüche an die Bodenqualität werden wie folgt aufgelistet [\[22,](#page-115-1) Seite 46]:

*Ansprüche an den Oberboden:*

- *Mächtigkeit: 30 bis 50 cm*
- *Sandig – schluffig (Grobanteil (> 2mm) < 20 Masse-%)*
- *Wasserleitfähigkeit: 10 bis 50 cm/d*
- *Humusgehalt: > 3 Masse-%*
- *pH-Wert: 6 bis 8*
- *Elektrische Leitfähigkeit: < 500 μS/cm*
- *Kationenaustauschkapazität: > 80 % Ca, > 5 % Mg, > 2 % K, < 1 % Na*
- *C:N-Verhältnis: 10:1 bis 15:1*

*An den Unterboden werden folgende Ansprüche gestellt:*

- *Mächtigkeit: 150 bis 170 cm*
- *Schluff, Lehm, Lössboden*
- *Wasserleitfähigkeit: 1 bis 10 cm/d*
- *Karbonatanteil: 1 bis 15 Masse-%*
- *Humusgehalt: < 0,5 Masse-%*
- *Elektrische Leitfähigkeit: < 100 μS/cm*
- *Kationenaustauschkapazität: > 80 % Ca, > 5 % Mg, > 2 % K, < 1 % Na*

Die Forschungsergebnisse des Projektes Interland fassen die wichtigsten Bodeneigenschaften wie folgt zusammen [\[32\]](#page-117-0):

- *Nutzbare Feldkapazität > 20 Vol.-%*
- *Effektive Durchwurzelungstiefe > 1,5 m*
- *Speicherung des Niederschlags im Winterhalbjahr möglichst umfassend*
- *Ziel wäre ein Lössboden mit z.B. folgender Verteilung:*
	- o *Sand: 10 – 20 %*
	- o *Schluff: 60 – 70 % (vor allem Mittel- und Feinschluff)*
	- o *Ton: 10 – 20 %*

Um den Grob- und Mittelporenanteil nicht zu verringern, ist bei der Aufbringung – und auch bei einer späteren Bewirtschaftung einer Kurzumtriebsplantage – darauf zu achten, dass Verdichtungen des Bodens vermieden werden. Dies würde die Wasserspeicherfähigkeit sowie auch das Wurzelwachstum und damit verbunden die Wuchskraft der Pflanzen

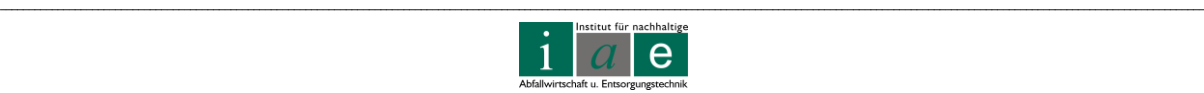

beeinträchtigen. Speziell wichtig ist dieser Aspekt bei der Pflanzung von Pappeln, da diese sehr gut durchlüftete Böden bevorzugen.

Es bestehen jedoch Unsicherheiten im Erreichen der vorgeschriebenen < 5 % Sickerwasserneubildungsrate. So wird bei einem Bewuchs aus Strauch- und Baumbestand unter kontinental geprägten mitteleuropäischen Klimabedingungen bei einem Jahresniederschlag von bis zu 900 mm eine Sickerwasserneubildungsrate von unter 10 % erreicht, die geforderten 5 % seien nur bei Niederschlägen bis ca. 700 mm/a möglich. [\[22\]](#page-115-1)

Konkrete Untersuchungsergebnisse zu Weiden und Pappeln im Kurzumtrieb und deren Evapotranspirationsleistungen sowie Wasseraufnahme- und Rückhaltevermögen und damit verbunden eine gewährleistete Einhaltung der 5 % Sickerwasserneubildungsrate liegen jedoch keine vor.

Es gibt jedoch Werte für Evapotranspirationsleistungen, aufgelistet in [Tabelle 8,](#page-56-0) anderer geschlossener Bestände:

<span id="page-56-0"></span>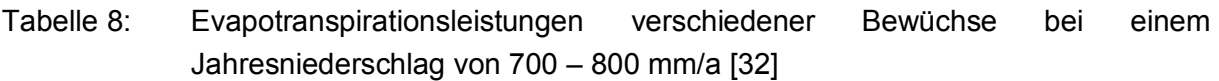

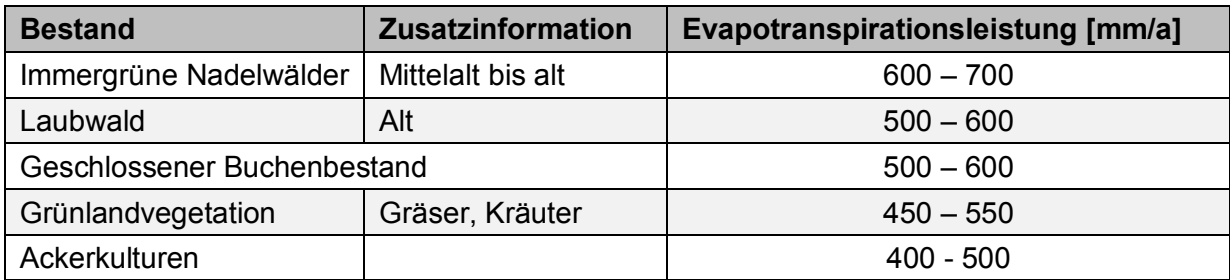

Die blp GeoServices hat in einer sehr umfangreichen Literaturrecherche die Dichtwirkungen zahlreicher Untersuchungen verglichen. An dieser Stelle sollen, in [Tabelle 9](#page-57-0) aufgelistet, die Ergebnisse jedoch nur zusammengefasst werden, die Literaturquellen können im Bericht der blp GeoServices [\[22,](#page-115-1) Seite 50] nachgelesen werden.

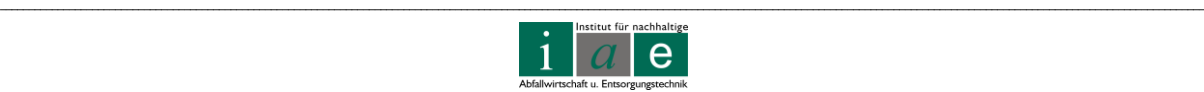

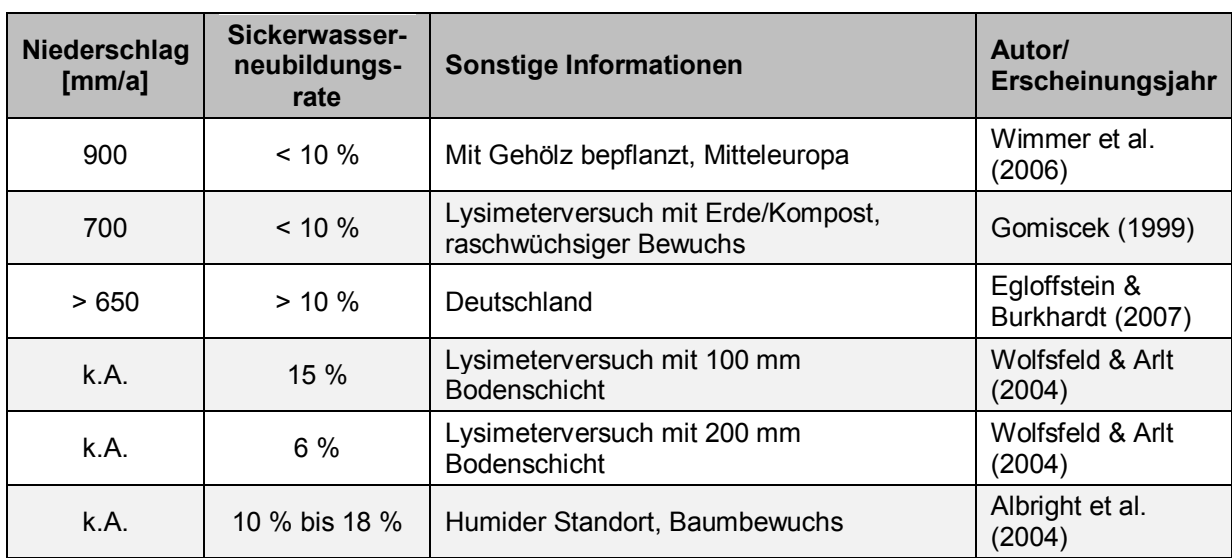

<span id="page-57-0"></span>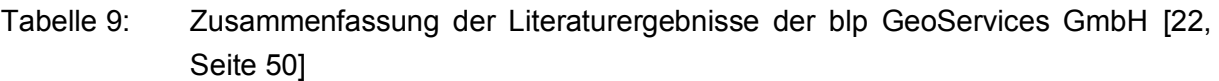

#### **4.2.1.2 Praktische Umsetzungen in Österreich**

Zwar wurden zum Thema Wasserhaushaltsschichten bereits etliche Untersuchungen angestellt, jedoch wurde in Österreich bisher nur bei einer Deponie (Baurestmassendeponie "Langes Feld", 21. Wiener Gemeindebezirk) eine Wasserhaushaltsschicht ohne ein darunter liegendes Abdichtungselement als endgültige Oberflächenabdeckung ausgeführt.

Das Institut für Kulturtechnik und Bodenwasserhaushalt des Bundesamtes für Wasserwirtschaft (IKT) führte 2004 – 2006 das Projekt "Langes Feld – Wasserbilanz einer Abdeckschicht mit 2 m Mächtigkeit" durch [\[33\]](#page-117-1). Auch am Austrian Institute of Technology (AIT) liegen zum Thema Wasserhaushaltsschichten Untersuchungen vor.

Ansprechpartner: (Stand 15.06.2011)

IKT – Institut für Kulturtechnik und Bodenwasserhaushalt des Bundesamtes für Wasserwirtschaft Pollnbergstraße 1 3252 Petzenkirchen

Tel.: **+43 (0) 7416 52 108 – 0**  Homepage: [www.baw-ikt.at/](http://www.ait.ac.at/)

AIT – Austrian Institute of Technology Michaela Fritz Muthgasse 1 1190 Wien

Tel.: **+43 (0) 50 550 4402 E-mail:** [michaela.fritz@ait.ac.at](mailto:michaela.fritz@ait.ac.at) Homepage: [www.ait.ac.at/](http://www.ait.ac.at/)

Die Deponie "Langes Feld" umfasst 71 ha und ist die bisher einzige Deponie in Österreich deren temporäre Abdeckung als Wasserhaushaltsschicht ausgeführt wurde. Herr Johann Hepp, Deponiebetreiber, gab telefonisch Auskunft über die Situation auf der Deponie "Langes Feld" [\[34\]](#page-117-2).

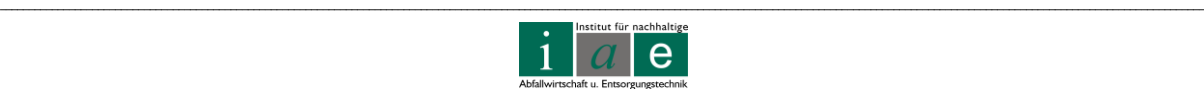

Nach Erachten von Herrn Hepp ist eine temporäre Oberflächenabdeckung als Wasserhaushaltsschicht nur in Gegenden mit 600 – 700 mm Jahresniederschlag sinnvoll. Des Weiteren empfiehlt er eine oberflächliche Wasserableitung, damit es bei ergiebigen Regengüssen nicht zu Wasserstaus im Boden kommt.

Bei der Deponie "Langes Feld" wurde als Material Erde aus einem Vererdungsprozess aufgetragen, welche aus folgenden Materialien hergestellt wurde:

- Holzreste (aus Sortieranlage)
- Feinteile (aus Recyclinganlage)
- Papierfaserschlämme
- Klärschlämme
- Verpackungsmaterialien (aus Sortieranlage)
- Grünabfälle
- Holzabfälle
- Sand, Lehme, Ton etc.

Herr Hepp wies vor allem auf die positiven Eigenschaften des Häckselgutes (Holzreste) hin, welche einen guten Wasseraustausch, große Stabilität und optimales Durchwurzelungspotential bieten. Dies sei speziell für die Deponie "Langes Feld" wichtig da eine maximale Hangneigung von 1:3 vorliegt. Seine Empfehlung für den Unterboden beinhaltete des Weiteren den Einsatz einer "tiefgründigen, speicherfähigen Erde, welche viel guten Humus beinhaltet". Zu viel Feinanteil wie Schluff und Humus würde bei heftigen Regenfällen jedoch Probleme bereiten. Als Vegetationsstarter wurden drei Tonnen Saatmischung (Gräser, Klee etc.) aufgebracht, welche durch Weiden, Akazien und Ulmen teilweise ergänzt wurden. Für die Deponieoberfläche liegt kein fixer Bepflanzungsplan vor, es soll sich von selbst eine Spontanvegetation ansiedeln.

Weitere internationale Beispiele für den Einsatz von Wasserhaushaltsschichten sind:

- Deponie Wannsee (Berlin)
	- $\circ$  Hr. Auhagen; Berliner Stadtreinigungsbetriebe (0049 30 7592 5138)
	- $\circ$  Hr. Troschke; Verantwortliche Ordnungsbehörde (0049 30 9025 2483)
- Deponie Eckerkoppel (Hamburg)
- Deponie Lakeside (USA)

## **4.2.1.3 Vor- und Nachteile, Kosten**

Die Vor- und Nachteile einer Wasserhaushaltsschicht, aufgelistet in [Tabelle 10,](#page-59-0) sollten standortspezifisch gegeneinander abgewogen werden.

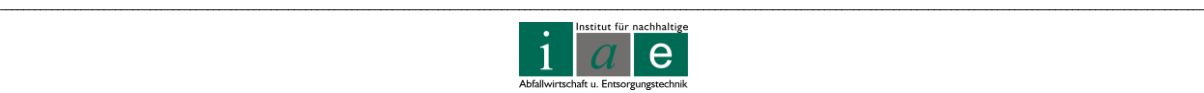

<span id="page-59-0"></span>Tabelle 10: Vergleich der Vor- und Nachteile sowie Kosten einer Wasserhaushaltsschicht [\[22\]](#page-115-1)

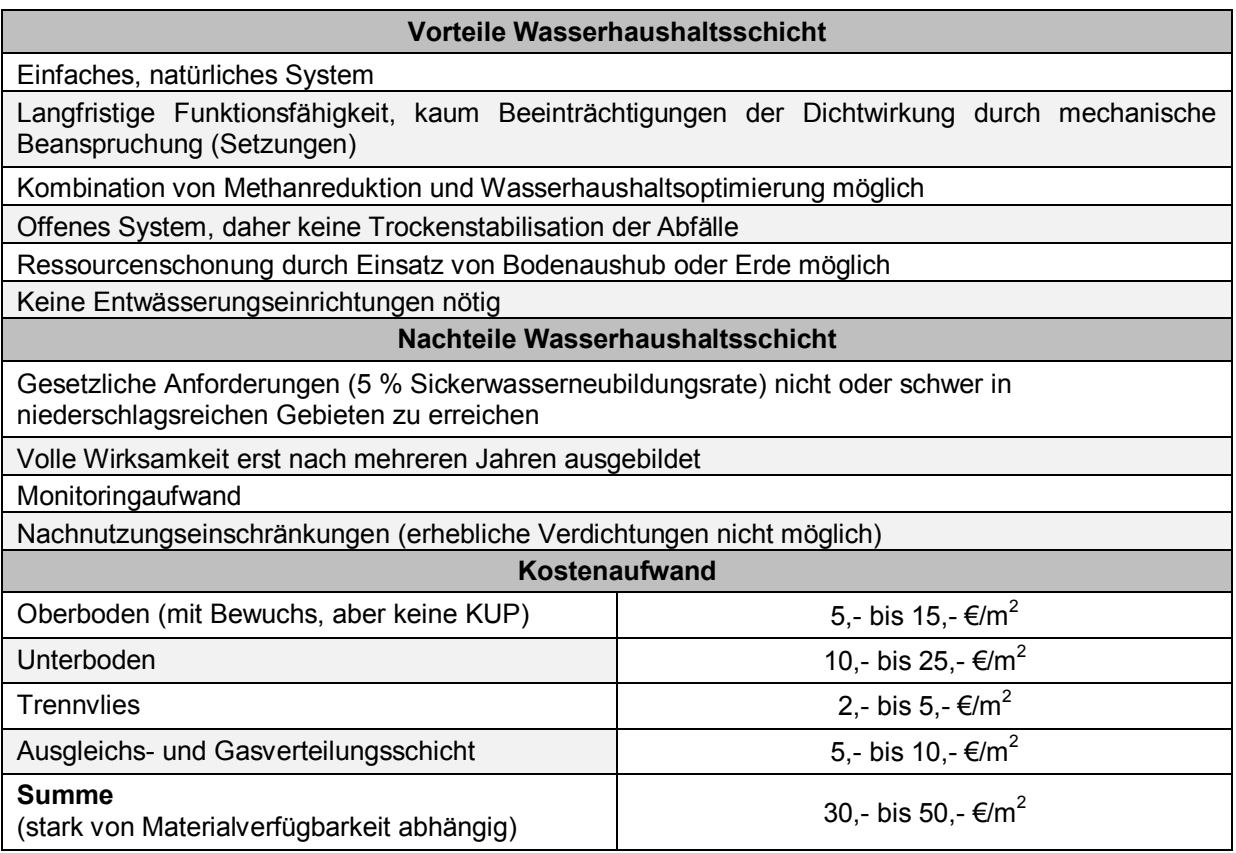

## **4.2.1.4 Zusammenfassung der Ausführung als Wasserhaushaltsschicht**

Das Hauptziel einer Wasserhaushaltsschicht ist die Einhaltung der erforderlichen 5 % Sickerwasserneubildungsrate, welche einen optimalen mikrobiellen Abbau der organischen Substanzen im Abfall gewährleisten und ein Austrockenen des Deponiekörpers durch ein Vergleichmäßigen und Reduzieren des infiltrierenden Niederschlagswassers verhindern soll.

Die zu erwartende Sickerwassermenge und damit verbunden die Dichtwirkung des Systems Wasserhaushaltsschicht ist im Wesentlichen von den Parametern

- Bodeneigenschaften und Mächtigkeit
- Bewuchs
- Niederschlag, Verdunstung und Oberflächenwasserabfluss

abhängig. Der Bewuchs muss gesund und standortgerecht sein und soll das gesamte Volumen der Rekultivierungsschicht durchwurzeln und Bodenwasser auch aus größerer Tiefe aufnehmen können. Das Ausführen einer Oberflächenabdichtung soll damit langfristig überflüssig gemacht werden.

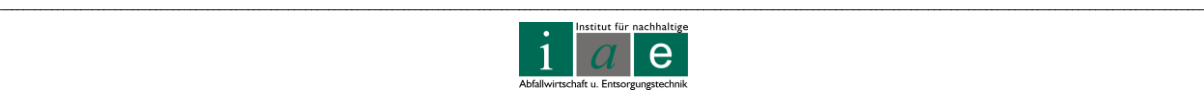

Der Einsatz einer Oberflächenabdeckung als Wasserhaushaltsschicht ist daher als sinnvoll einzustufen, wenn folgende Kriterien erfüllt sind: [\[22\]](#page-115-1)

- Sickerwasserneubildungsrate < 5 % des Jahresniederschlages (zumeist nur in niederschlagsärmeren Gebieten wie Ostösterreich einzuhalten)
- Deponie hat einen hohen Anteil organisch abbaubarer Abfälle, wodurch eine temporäre Abdeckung erforderlich ist
- Es kann zu keiner akuten Gefährdung des Grundwassers durch kontaminiertes Sickerwasser kommen (Deponiebasisabdichtung, Sickerwassersammelsystem)

Auch sollten die nachfolgend gelisteten Standortfaktoren überprüft werden:

- **Niederschlag**: Sind die Niederschläge zu hoch, ist die Speicherfähigkeit und Evapotranspiration nicht ausreichend, um eine Dichtwirkung zu erzielen
- **Klimatische Faktoren**: Die Verdunstung wird durch Globalstrahlung, Temperatur, Luftfeuchtigkeit, Windstärke sowie Neigung und Ausrichtung der Deponieböschung beeinflusst
- **Deponiegeometrie** / **Böschungsneigung**: Eine hohe Böschungsneigung erhöht den Oberflächenwasserabfluss, was eine positive Beeinflussung der Wasserbilanz zur Folge hat. Jedoch sind bei Neigungen > 1:2 Standfestigkeitsnachweise erforderlich. Generell lassen sich mit Wasserhaushaltssichten größere Böschungsneigungen erzielen als mit dem Regelaufbau
- **Sickerwasserfassung** / **Schutzgut Grundwasser**: Eine mögliche Gefährdung ist zu prüfen
- **Materialien**: Die Verfügbarkeit der benötigten Materialien beeinflussen die Kosten der Wasserhaushaltssicht wesentlich
- **Nachnutzung**: *"Bei einer Nachnutzung, die eine erhebliche Verdichtung der Abdeckschicht oder eine Versiegelung der Fläche erfordert, ist eine Wasserhaushaltsschicht nicht möglich. Der Bewuchs ist wesentlicher Teil des Systems – dies ist bei der Nachnutzung zu berücksichtigen"* [\[22,](#page-115-1) Seite 49]

# <span id="page-60-0"></span>**4.2.2 Überlegungen für den Deponiestandort Allerheiligen**

Die Deponieverordnung 2008 schreibt ein in-situ Monitoring mittels Lysimeter oder Druckpotential- und Wassergehaltssensoren (Tensiometer) vor.

Auf Grund der speziellen Situation (Wasserhaushaltsschicht mit Kurzumtriebsplantage) an der Deponie Allerheiligen würde ein Großlysimeter mit mehreren Kammern bzw. mehrere unabhängige Lysimeter wahrscheinlich die besten Vergleichsmöglichkeiten für Sickerwasserneubildungsraten bieten. Pro Kammer / Lysimeter könnte eine Wasserhaushaltsschicht unterschiedlich (verschiedene Mächtigkeiten und Bodenmaterialien) eingebaut und mit den geplanten Pappel- und Weidenklonen bepflanzt werden. Auch könnten so die Auswirkungen der vollen Ernte versus einer "halben" Ernte (z.B. nur jede

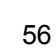

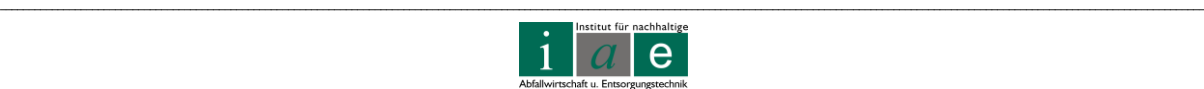

zweite Reihe geerntet) exakt dokumentiert werden. Ein Großlysimeter bietet, gegenüber anderen Lysimetern, den Vorteil der geringen Randeinflüsse und der Möglichkeit die auch später vorherrschende Wurzelschicht exakt zu untersuchen. Mittels Tensiometern kann das Beobachtungsnetz verdichtet werden.

Des Weiteren schreibt die Deponieverordnung ein Projekt zur nachweislichen Sickerwasserminimierung durch Vorversuche und Modellrechnungen vor.

Dieser Nachweis kann durch folgende Möglichkeiten erbracht werden:

- Vorversuche
	- o Ermittlung der Wasserspeicherfähigkeit des Bodens
	- o Ermittlung der Wasserleitfähigkeit des Bodens
	- o Ermittlung der Wirksamkeit des Gesamtsystems in Lysimetern
- Modellrechnung
	- o Wasserhaushaltsmodell HELP (Hydrologic Evaluation of Landfill Performance)
	- o Wasserhaushaltsmodell BOWAHALD (Bodenwasserhaushalt von Halden)
	- o Wasserhaushaltsmodell SIMWASER (Institut für Kulturtechnik und Bodenwasserhaushalt)
	- o Bodenwasserhaushaltsmodell HYDRUS

Bodenwasserhaushaltsmodell UNSAT-H

Die blp GeoServices haben für die Ausführung einer temporären Oberflächenabdeckung als Wasserhaushaltsschicht insgesamt fünf Lösungsansätze entworfen. Sie sollen nicht alle im Detail erörtert werden. **Für die Deponie Allerheiligen mit der geplanten Kurzumtriebsplantage wäre der im Folgenden gebrachte Lösungsvorschlag nachhaltig gesehen am besten umsetzbar**:

Wie in [Abbildung 17](#page-63-0) gezeigt würde der Aufbau der temporären Oberflächenabdeckung eine 2 bis 2,5 m mächtige Wasserhaushaltsschicht mit Gasverteilungsschicht und Bewuchs beinhalten.

Die Mächtigkeit dieser Schicht wäre für die durchschnittliche Wurzeltiefe von Pappeln und Weiden ausreichend, da diese auch durch eine Gasdrainschicht begrenzt wird. Bei der Deponiebegehung am 07. Juni 2011 wurden die Wurzeltiefen vor Ort (bezogen auf die vorliegende Abdeckung) gesichtet. Hierbei konnten keine tiefen Wurzelschichten beobachtet werden, wie auch in [Abbildung 16](#page-62-0) zu sehen ist.

Herr Mayer macht des Weiteren in einer persönlichen Mitteilung folgende Aussage über die Wurzeltiefe [\[23\]](#page-116-7):

- *Wurzeltiefe Pappel: Wenn möglich bis 4 m. Auf Schotter maximal 1m*
- *Wurzeltiefe Weide: Wenn möglich 1,8 m. Auf Schotter maximal 1 m*

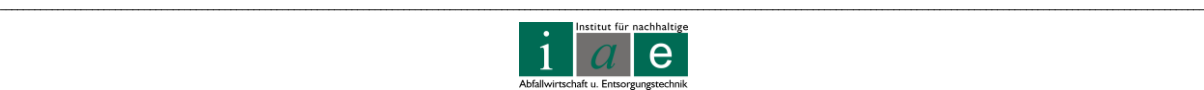

1

 *Die Wurzeln werden eher von Schotter oder Sandschichten gebremst. Schwere Böden<sup>1</sup> werden meist sehr gut durchwurzelt*

Allerdings ist hier zu überprüfen, inwieweit am Deponiestandort in Allerheiligen das Müllkompostsubstrat nicht als Wurzelsperre fungiert, da die Bedingungen nicht ausreichend aerob sein könnten.

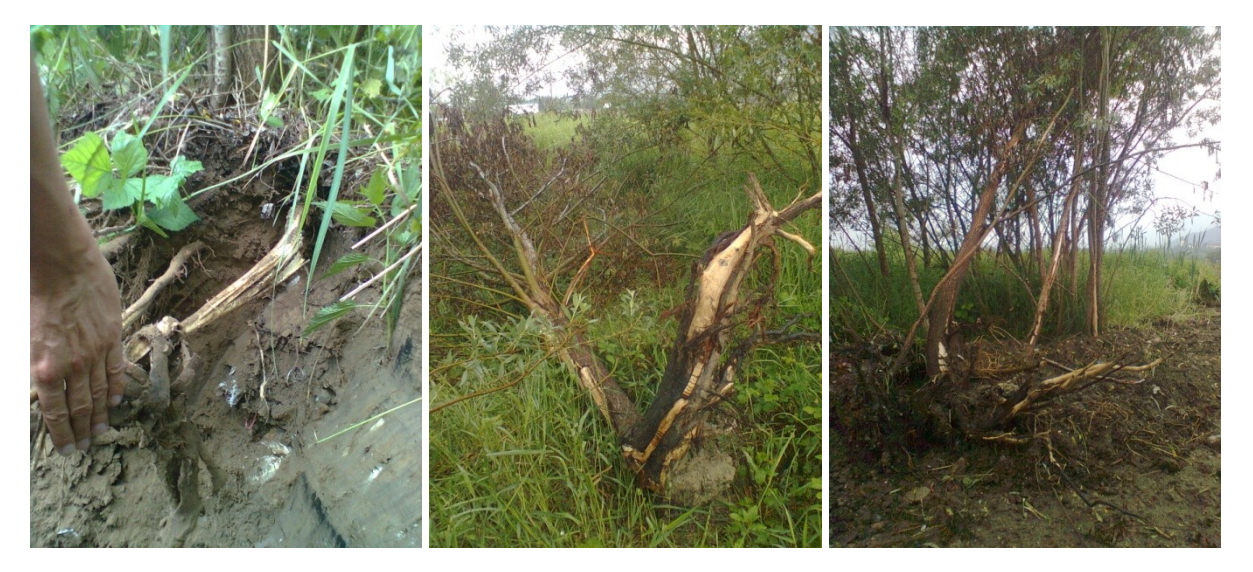

<span id="page-62-0"></span>Abbildung 16: Beispiele für Wurzelverlauf von Weide und Pappel am Deponiestandort Allerheiligen [Foto: A. Zöscher]

Da in diesem Lösungsvorschlag die temporäre Abdeckung gleich der endgültigen ist, ist diese Vorgehensweise nur möglich, wenn die vorgegebene Sickerwasserneubildungsrate bereits bei der temporären Oberflächenabdeckung gering ist, sodass die geforderten 5 % später auch erreicht werden können.

Allerdings wäre dies der am einfachsten umzusetzende Lösungsvorschlag, da nach der Nutzungsphase der Kurzumtriebsplantage diese nicht komplett geerntet werden müsste (Stockrohdung, Bodenfräsung, neuen Bewuchs anpflanzen) und somit auch die bereits etablierte Pflanzendecke und Wurzelschicht – und damit verbunden auch die Funktion der Wasserhaushaltsschicht – keinen gravierenden Einschnitt erfahren würde. Die Plantage könnte mit den bereits gepflanzten Pappeln und Weiden wieder der Natur und einer sich zwischen den Reihen bildenden Spontanvegetation (wahrscheinlich Gräser und Büsche) überlassen werden. Auch sind bei dieser Variante die Kosten vergleichsweise günstig. Im Vergleich zum Regelaufbau (50 – 70  $\epsilon/m^2$ ) würden sich die Errichtungskosten auf nur 35 – 55 €/m<sup>2</sup> belaufen.

\_\_

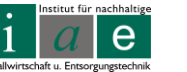

<sup>&</sup>lt;sup>1</sup> Schwere oder bindige Böden besitzen einen sehr hohen Ton-, Lehm- und Schluffanteil. Sie besitzen ebenfalls ein sehr hohes Wasserrückhaltevermögen.

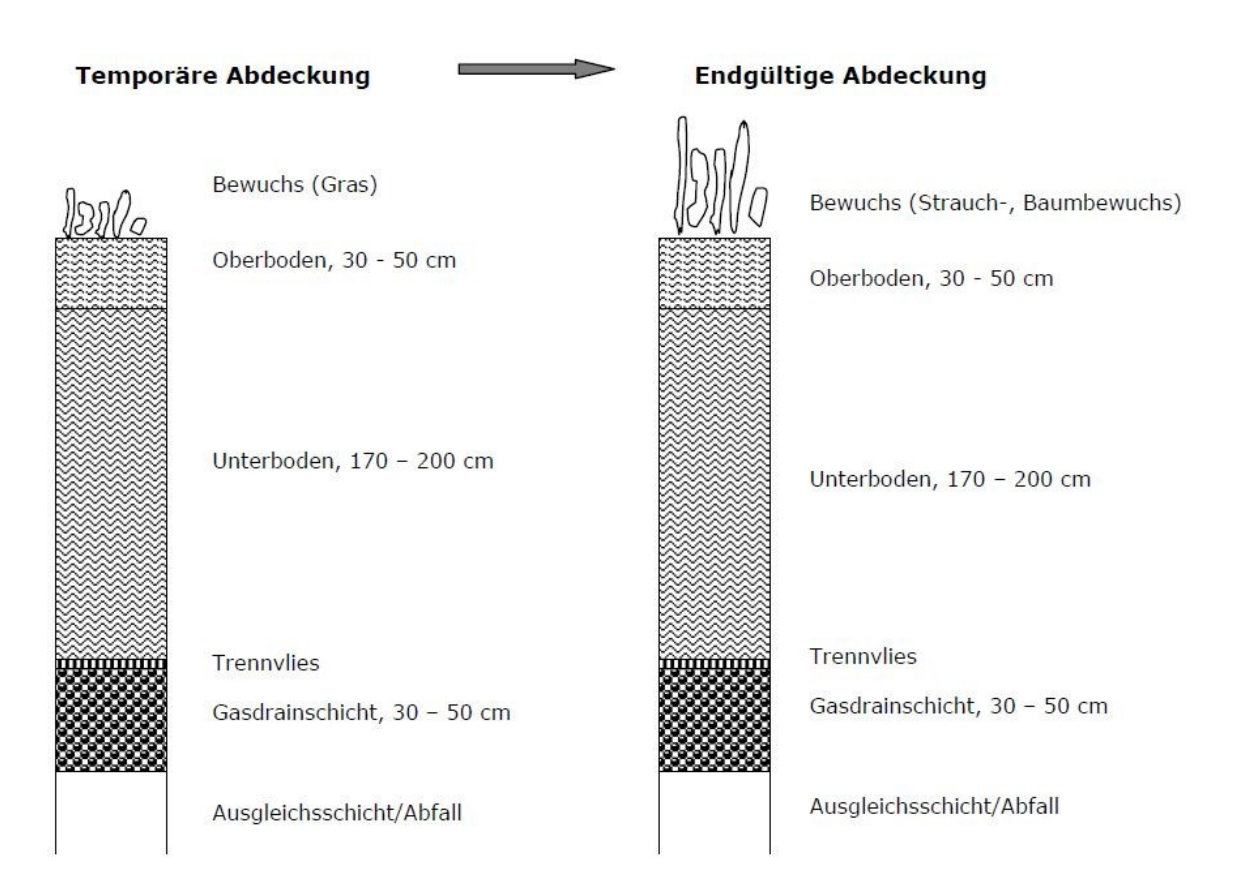

#### <span id="page-63-0"></span>Abbildung 17: Lösungsansatz für den Aufbau der temporären und endgültigen Oberflächenabdeckung [\[22](#page-115-1) Seite 61]

Um dieses Szenario zu ermöglichen, ist eine detaillierte Analyse der abgelagerten, mechanisch-biologisch vorbehandelten Abfälle bezüglich Wassergehalt und deren weitere Gasentwicklung sehr wichtig. Des Weiteren müssen die Materialien der temporären Abdeckung (Gasdrainschicht und Boden) bereits den Qualitätsanforderungen der Deponieverordnung 2008, Anhang 3, Punkt 6.1 (a – h) entsprechen (vgl. Kapitel [4.1.6](#page-47-0) [Besondere Bestimmungen für Deponien mit biologisch abbaubaren Abfällen,](#page-47-0) Seite [43\)](#page-47-0).

Als Hauptfaktoren für den sinnvollen Einsatz dieses Lösungsvorschlages werden ein **relativ geringer Niederschlag von etwa 700 mm/a** sowie die Verfügbarkeit des geeigneten Bodenmaterials aufgezählt. Hier gilt die Überprüfung der Eignung des Müllklärschlammkompostes als Bodenmaterial. Zwar wurden am Standort Allerheiligen letztes Jahr 885 mm Niederschlag gemessen, dennoch könnte mittels der richtigen Boden-Kurzumtriebsrotations-Kombination positive Ergebnisse erzielt werden. Wichtig wäre es hierfür gezielte Untersuchungen anzustellen. Ebenfalls zu beachten ist eine gewisse Grundfeuchte des abgelagerten Deponiekörpers, da bei dieser Lösungsvariante im Vergleich zu anderen Varianten weniger Wasser infiltriert wird und es daher zu einem Austrocknen kommen kann.

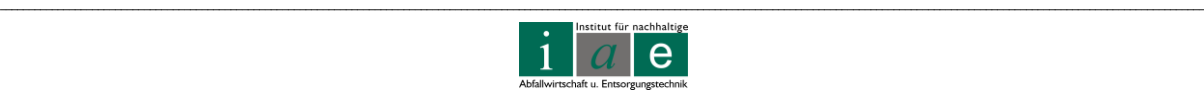

Sollte die zuvor vorgeschlagene Lösungsvariante nicht umsetzbar sein, so besteht die Möglichkeit die temporäre Abdeckung in eine endgültige umzubauen. Beispielhaft sind hierfür zwei verschiedene Varianten (Lösung 2 Mitte, Lösung 3 rechts) in [Abbildung 18](#page-64-0) skizziert.

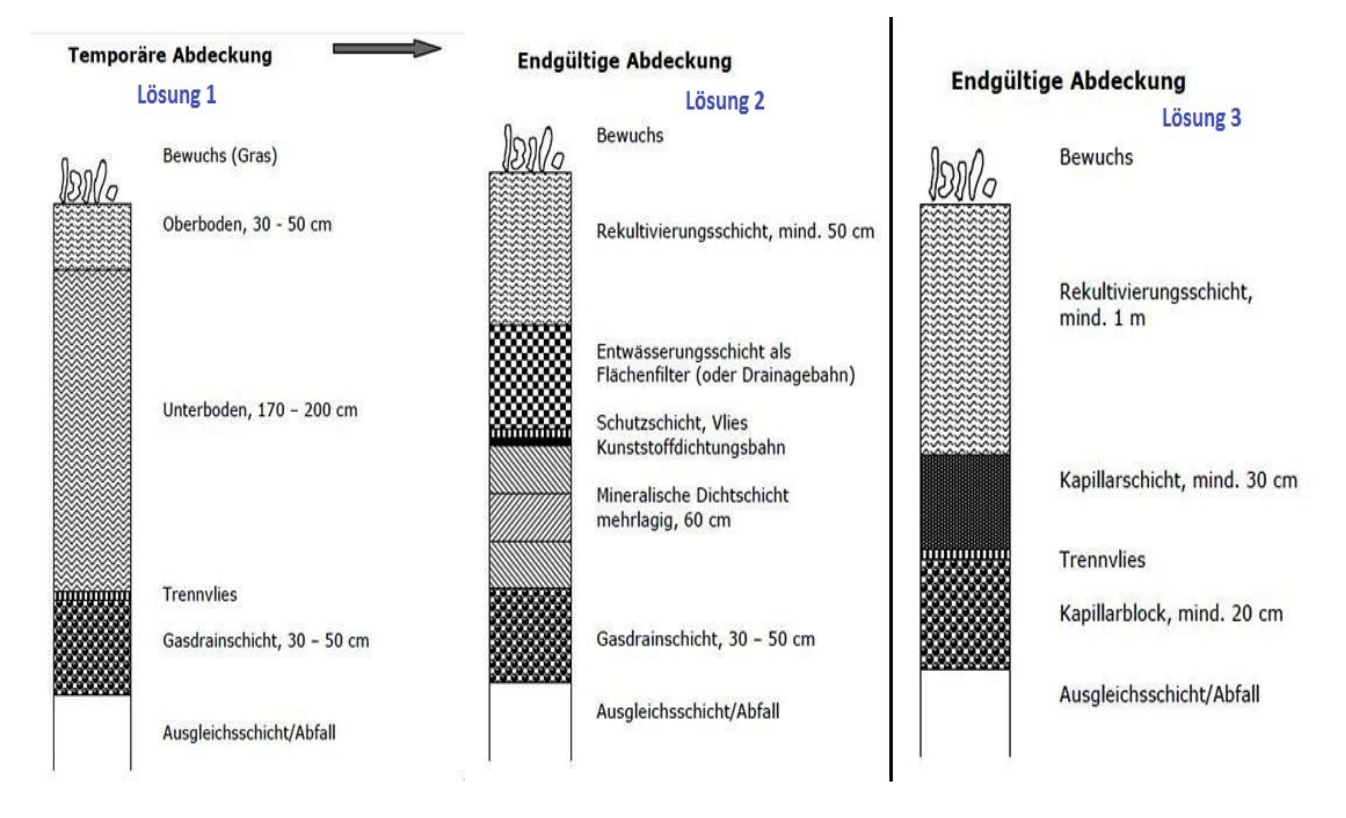

<span id="page-64-0"></span>Abbildung 18: Lösungsvorschläge zum Umbau der temporären (im Bild Lösung 1) zur endgültigen Abdeckung (im Bild Lösung 2 und 3); zusammengefasst nach [\[22\]](#page-115-1)

*"Eine Kapillarsperre besteht aus zwei mineralischen Schichten mit unterschiedlichen Korngrößenverteilungen: eine grobkörnige Schicht (Kapillarblock) wird überlagert von einer feinkörnigen Schicht (Kapillarschicht)."* [\[22,](#page-115-1) Seite 39]

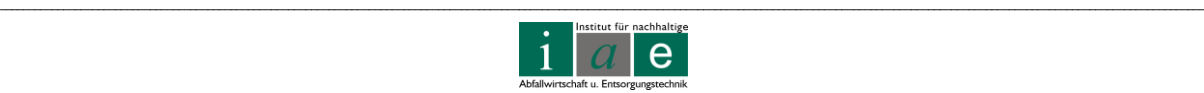

#### **4.2.2.2 Vor- und Nachteile der Lösungsvorschläge**

Die in [Abbildung 18](#page-64-0) als Lösung 1 bis 3 bezeichneten Varianten sollen in bezüglich ihrer Vorund Nachteile sowie Einsatzmöglichkeiten miteinander verglichen werden, wobei Lösung 1 gleichzeitig temporäre wie endgültige Abdeckung, wie in Kapitel [4.2.2](#page-60-0) [Überlegungen für den](#page-60-0)  [Deponiestandort Allerheiligen](#page-60-0) auf Seite [56](#page-60-0) beschrieben, ist.

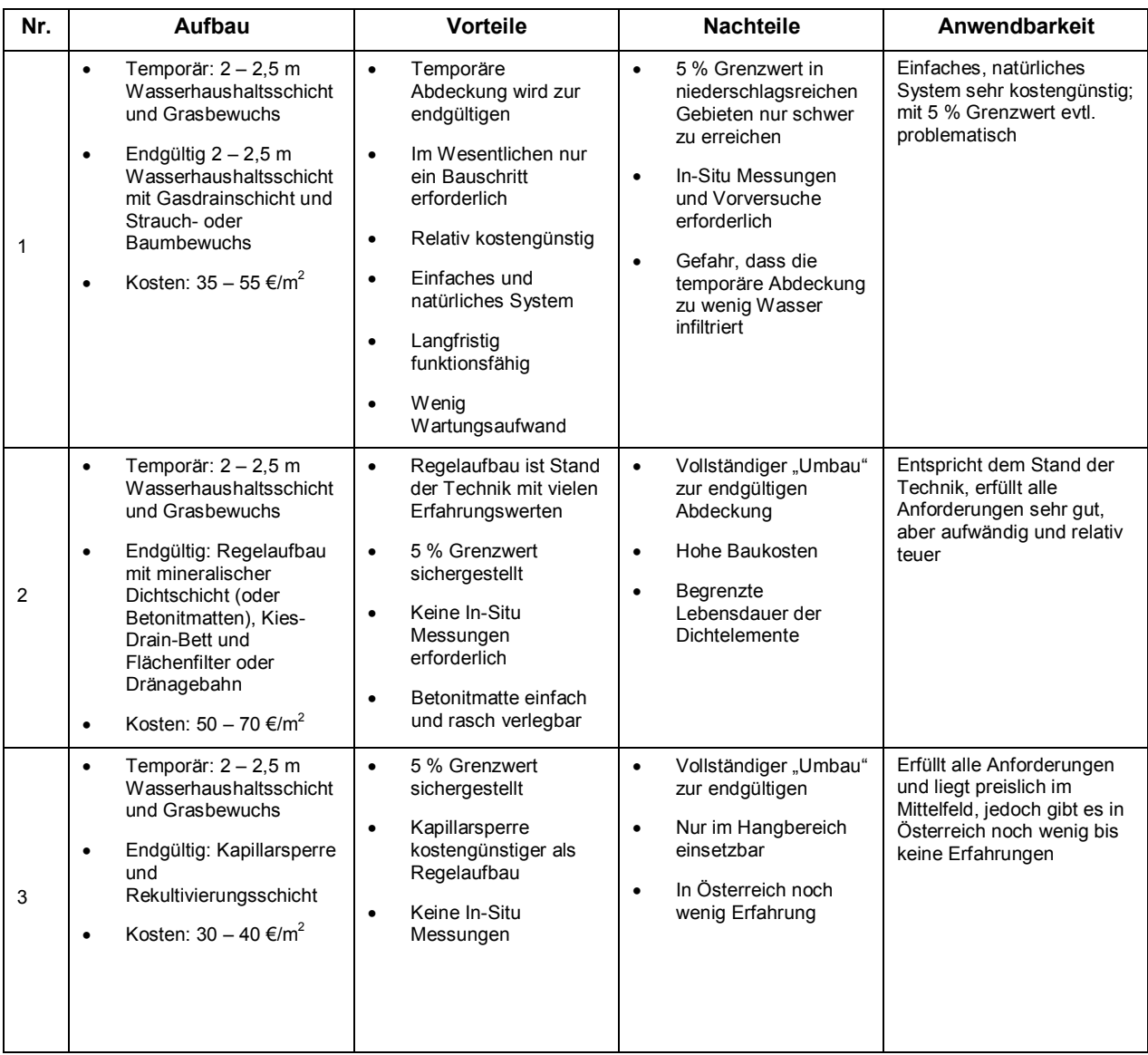

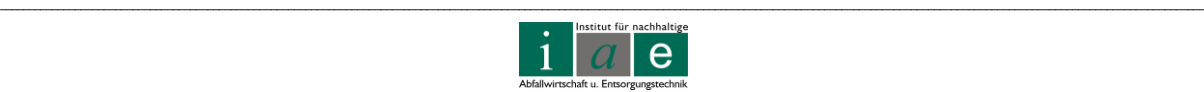

# **5 Lysimeter**

Bevor auf die technischen Anforderungen und bestehenden Versuchsanlagen eingegangen wird, soll an dieser Stelle eine allgemeine Einführung in den Themenbereich Lysimeter gegeben werden. Auch soll auf die "Arbeitsgruppe Lysimeter Research Group" im Internet unter [http://www.lysimeter.at](http://www.lysimeter.at/) bzw. [http://www.lysimeter.com](http://www.lysimeter.com/) verwiesen werden. Die Arbeitsgruppe ist eine Plattform für einen interdisziplinären und internationalen Erfahrungsaustausch zwischen Wissenschaft und Praxis. Ansprechpartner für Österreich ist Univ.-Doz. Dr. Johann Fank am Joanneum Research Graz.

Die Bezeichnung Lysimeter stammt aus dem Griechischen und setzt sich aus "Lusis", Lösung und "metron", messen bzw. Maß, zusammen. Per Definition ist ein Lysimeter ein Behälter, welcher oberflächengleich in den Boden eingebaut wird. Nach Möglichkeit sollte dieser mit gewachsenem Boden gefüllt werden. Je nach Einsatzgebiet können mit einem Lysimeter verschiedenste Parameter ermittelt werden, wie beispielsweise diverse Größen des hydrologischen Kreislaufes. Dazu zählen Infiltration, Abfluss, Evapotranspiration, Sickerwassererfassung, etc.

## **5.1 Lysimetertypen**

Ein Lysimeter ist hydrologisch durch eine Trennwand von der umgebenden Erde getrennt und kann entweder gestört (Bodenhorizonte durchmischt) oder ungestört (Bodenhorizonte erhalten) eingebaut werden. Es wird die direkte, vertikale Wasserbewegung des Sickerwassers erfasst. Das Sickerwasser kann entweder gravimetrisch (Gravimetrische Lysimeter) oder mittels so genannter "suction cups" (dt.: Saugkerzen) (Suction Lysimeter) gesammelt werden. Mittels Lysimetern, welche entweder wägbar oder nicht wägbar sind, lassen sich auch künstliche Grundwasserspiegel simulieren. [\[35\]](#page-117-3)

Die Ziele und der Verwendungszweck von Lysimetern variiert von deren Einsatzgebiet. Es wird in erstens hydrologische, bodenkundliche, hydrogeologische sowie wasserwirtschaftliche Anwendungen, zweitens agrar- und forstwirtschaftliche Anwendungen und drittens in ökologisch- umweltschutzbezogene Anwendungen unterschieden. Auf Grund der vielseitigen Anwendungsgebiete für Lysimeter muss das jeweilige Lysimeter speziell auf die Anforderungen des jeweiligen Standortes abgestimmt werden. [\[36\]](#page-117-4)

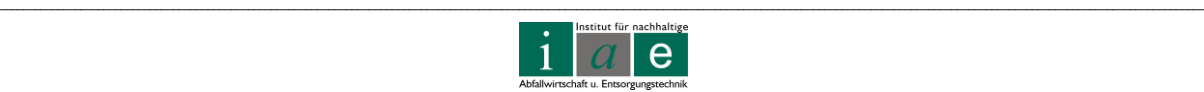

**Die Hauptcharakteristika durch welche Lysimeter unterschieden werden sind** [\[36,](#page-117-4) Seite 40]**:**

- Größe (klein: < 0,5 m<sup>2</sup>, standard: 0,5 1 m<sup>2</sup>, groß: > 1m<sup>2</sup>)
- Wägbarkeit (wägbar, nicht wägbar)
- Einbaumethode (gestört (backfilled: geschüttet) oder ungestört (monolithic: aus einem Stück))
- Vegetation (bloße Erde, Grasnarbe, Ackerland (anbaufähig), Wald)
- Einbaumaterial (Sand, Schluff, Ton oder Mischfraktionen)

Lanthaler, C. (2004) stellt in ihrer Diplomarbeit "Lysimeter Stations and Soil Hydrology Measuring Sites in Europe" folgende Lysimetertypen vor [\[36,](#page-117-4) Seite 40 – 54]:

- Sickerwassersammler (Seepage Water Sampler, SWS)
- Gravitationslysimeter (gestört oder ungestört)
- Monolithische Lysimeter
	- o Wägbare monolithische (oder backfilled) Lysimeter
	- o Nicht wägbare Feld Lysimeter
- Saugkerzenlysimeter
- Grundwasserlysimeter

Die nachstehenden Unterpunkte sollen die wichtigsten dieser Lysimeter kurz beschreiben. Da Grundwasserlysimeter für den Standort der Deponie Allerheiligen aufgrund der Aufgabenstellung zur Oberflächenabdeckung nicht relevant sind, soll an dieser Stelle auf eine Beschreibung verzichtet werden.

# **5.1.1 Sickerwassersammler (SWS)**

Charakteristisch für SWS ist, dass sie entgegen der Definition keine seitliche Begrenzung haben und in der Regel kleiner sind als kleine Lysimeter (< 0,5 m<sup>2</sup>).

## Sickerwassersammler mit angelegtem Vakuum:

Ein Sickerwassersammler mit Vakuum besteht, wie auch in [Abbildung 19](#page-68-0) zu sehen, aus einem Sammelgefäß, einer porösen, meist keramischen Saugplatte (Membran), sowie Schlauchverbindungen, welche zur Sammelzelle und der Probennahmeeinrichtung führen. Bevor das Lysimeter installiert werden kann, muss ein Graben ausgehoben werden, die Keramikmembranen mit einem Sammelbehälter eingebaut und der Graben wieder verfüllt werden.

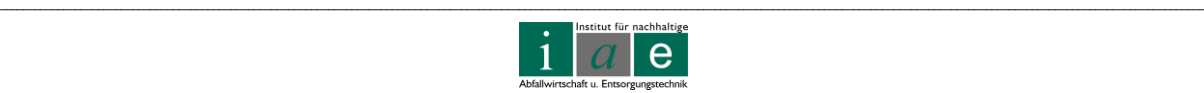

Lysimeter dieser Art finden sich sehr häufig, unter anderem auch in Österreich in Freistadt (OÖ), Schwertberg (OÖ), Traun (OÖ) und Wagna (Stmk). In Groß-Enzersdorf befindet sich eine Großanlage mit insgesamt neun Sickerwassersammlern.

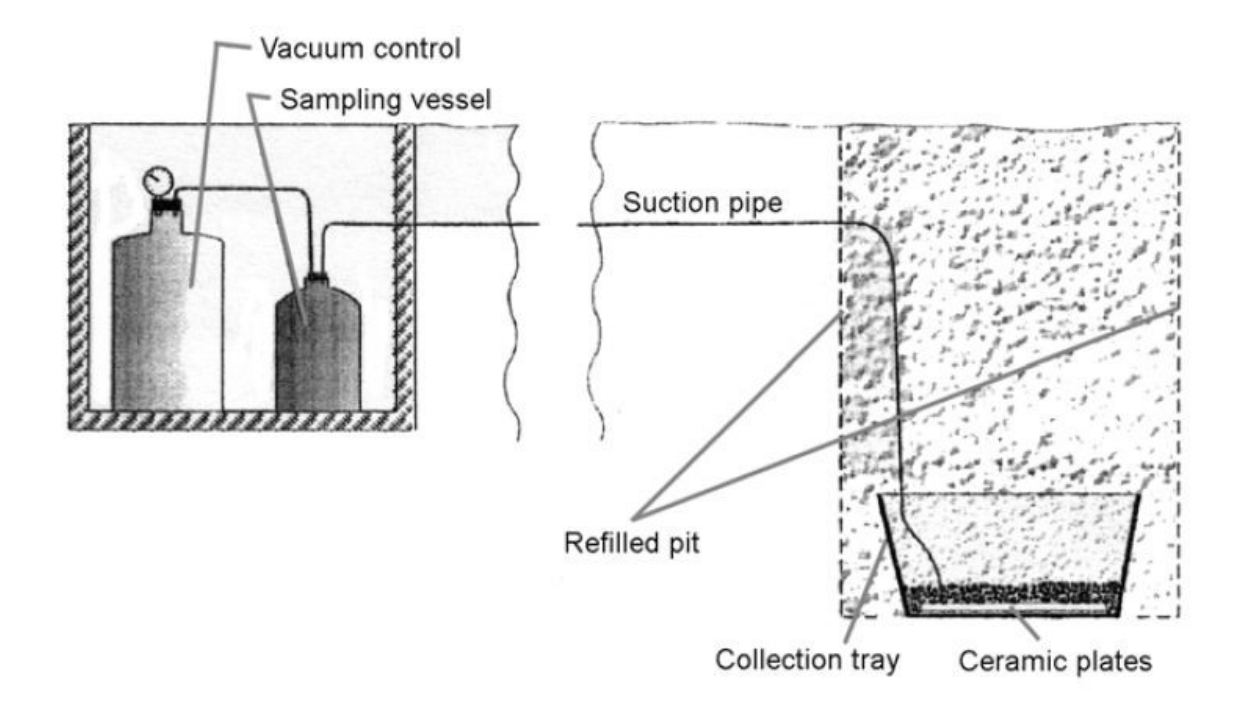

<span id="page-68-0"></span>Abbildung 19: Sicherwassersammelsystem mit angelegtem Vakuum [\[36,](#page-117-4) Seite 41] Übersetzung: vacuum control… Unterdruck Kontrolle; Sampling vessel… Probenahmegefäß; suction pipe... Saugleitung; refilled pit...rückverbaute Grube; collection tray... Sammelbehälter; ceramic plates... keramische Platten

#### Sickerwassersammler ohne angelegtes Vakuum:

Sickerwassersammelsysteme, welche rein mit Gravitation arbeiten, kommen häufig bei der Untersuchung von ungestörtem Boden zum Einsatz.

Hierbei werden, ausgehend von einem vertikalen Arbeitsschacht, horizontale Löcher gegraben, in welche später die Sammelwannen hineingeschoben werden. Die Wannen sind meist mit Filtersand gefüllt und haben einen angeschlossenen Verbindungsschlauch welcher zu einem Sammelgefäß führt. Das Sammelgefäß (z.B. Kanister) wird im Arbeitsschacht untergebracht. Der Arbeitsschacht wird im Anschluss wieder verfüllt. Angewandt wurde solch ein System beispielsweise in einem Wald nahe Jastrebarsko, Kroatien, siehe [Abbildung 20.](#page-69-0)

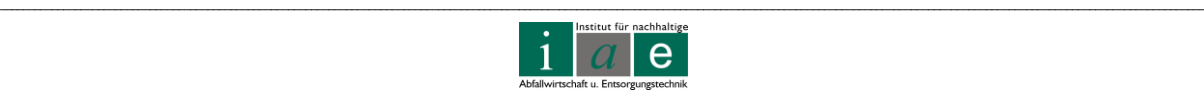

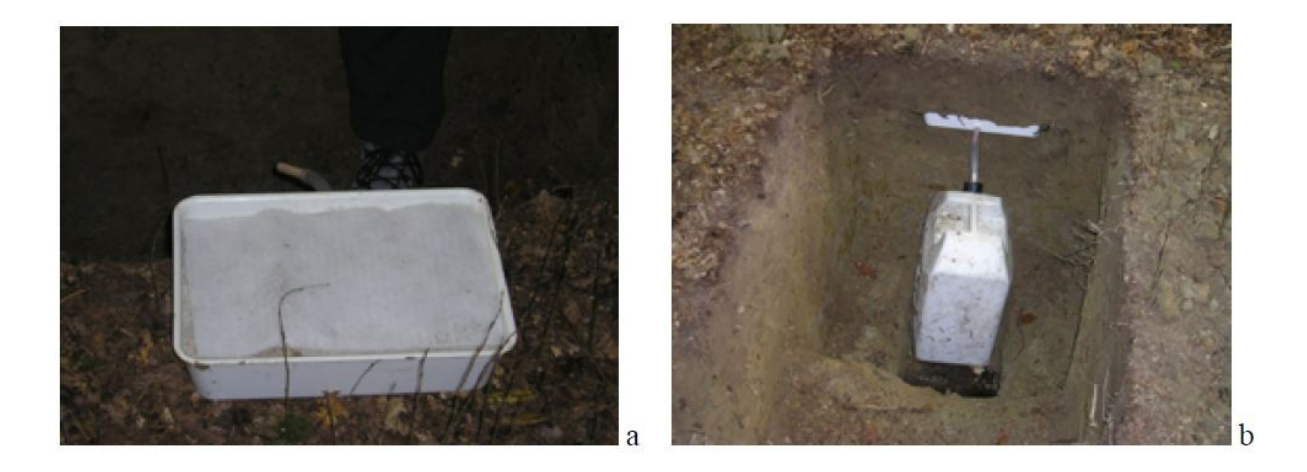

Abbildung 20: SWS ohne Vakuumsystem a.) Wanne gefüllt mit Filterkies; b.) Wanne eingebaut und an Sammelgefäß angeschlossen [\[36,](#page-117-4) Seite 43]

#### <span id="page-69-0"></span>**5.1.2 Gravitationslysimeter**

Das Gravitationslysimeter, in [Abbildung 21](#page-69-1) ein Beispiel für ein wägbares Lysimeter, kann entweder eine runde oder eckige Form haben und aus Betonringen, Ziegel oder Kunststoff bestehen. Das Lysimeter wird am Boden mit einer kleinen Kies/Sand-Schicht befüllt, welche als Filterschicht dient, um einen ungehinderten Wasserablauf in das Sammelgefäß zu ermöglichen. In der Wand des Lysimeters können Temperaturmesser, Tensiometer und Saugkerzen eingebaut werden. Die von den Messgeräten gesammelten Daten können in einem Datenlogger für eine spätere Auswertung gespeichert werden.

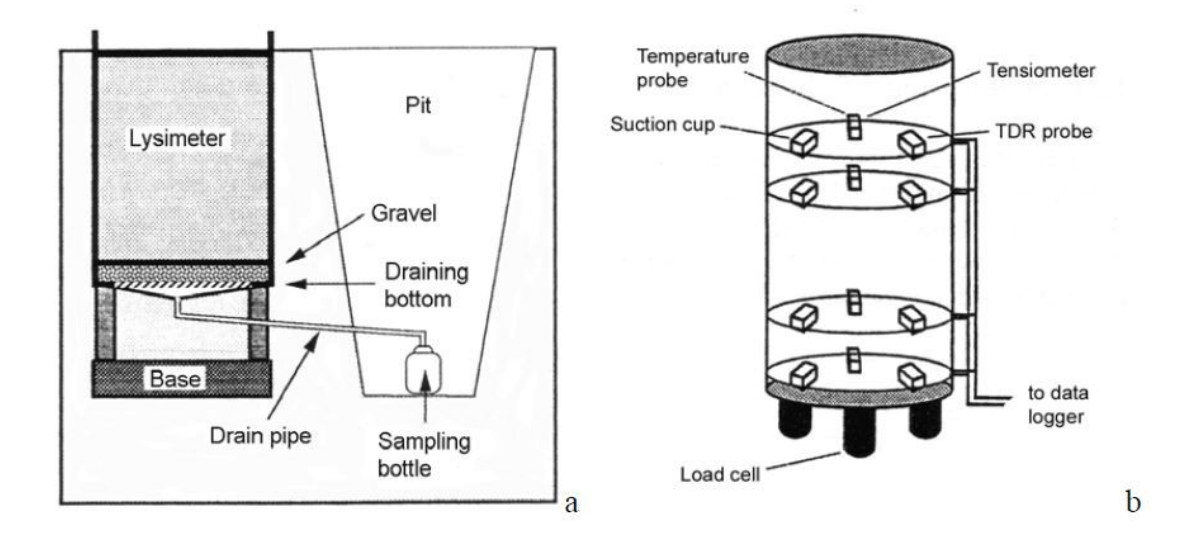

<span id="page-69-1"></span>Abbildung 21: Gravitationslysimeter a.) Skizze des Einbaus b.) Skizze der eingebauten Sonden [\[36,](#page-117-4) Seite 44] Übersetzung: pit... Grube; gravel... Schotter; draining bottom... Abfluss; drain pipe… Sammelleitung; sampling bottle… Probenahmegefäß

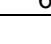

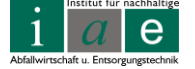

\_\_

#### **5.1.3 Monolithische Lysimeter**

Prinzipiell können monolithische als auch geschüttete Lysimeter jeweils wägbar oder nicht wägbar ausgeführt sein.

Die Besonderheit der monolithisch eingebauten Lysimeter ist der als gesamtes aus der Erde herausgenommene Kern, der das Lysimeter zur Gänze ausfüllt. Ein Beispiel für ein solches Standard-Lysimeter nach Friedrich-Franzen zeigt [Abbildung 22.](#page-70-0)

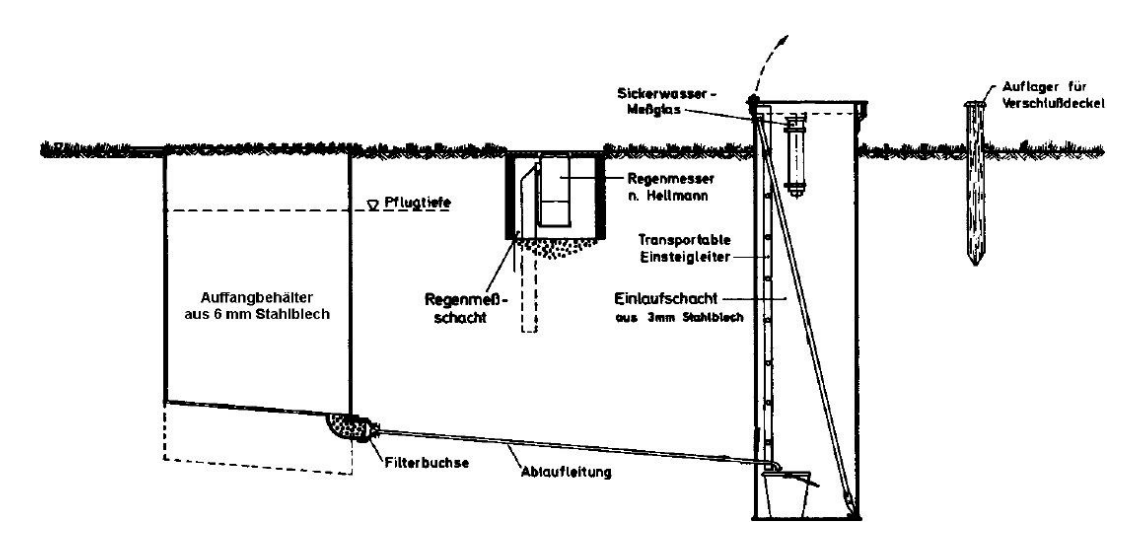

<span id="page-70-0"></span>Abbildung 22: Eingebautes Standard-Lysimeter nach Friedrich-Franzen [\[37,](#page-117-5) Seite 18]

Um einen monolithischen Erdkern zu erhalten sind mehrere Verfahrensschritte notwendig. Während des Einbringens des Lysimeters in den Boden wird um das Lysimeter herum die gewachsene Erde entfernt, um einen Raum für die Arbeiter zu schaffen. Ein Bagger klopft das Lysimeter, an dessen Kopf zuvor eine Stahlplatte angebracht wurde, vorsichtig, exakt senkrecht in den Boden [\(Abbildung 23](#page-71-0) a.)). Hat das so gefüllte Lysimeter die vorgesehene Tiefe erreicht, wird am Boden des Lysimeters eine Stahlplatte untergeschoben [\(Abbildung 23](#page-71-0) b.)), am Lysimeter befestigt und das Lysimeter aus dem Graben gehoben. Nach einer 180° Drehung des Lysimeters lässt sich die zuvor befestigte Platte wieder entfernen [\(Abbildung 23](#page-71-0) c.)). Eine ca. 10 cm tiefe Schicht am Boden des Lysimeters (der sich nun oben befindet) wird entfernt, um Platz für den Filterkies und das Drainagesystem zu schaffen. Ein Vlies und eine Stahlplatte bilden den Abschluss des Bodens. Das Lysimeter kann nun wieder gewendet werden und in die Grube rückeingebaut werden. Eine in den Boden betonierte Platte garantiert den sicheren Stand des Lysimeters [\(Abbildung 24](#page-71-1) a.)). Wird das Lysimeter als wägbar ausgeführt, so wird es auf die oberhalb der Betonplatte installierte Waage gesetzt. Um das Lysimeter wird dann im Anschluss ein Betonring aufgezogen um die Waage nicht zu beschädigen. Ebenfalls können in diesem Arbeitsstadium diverse Messinstrumente angebracht werden.

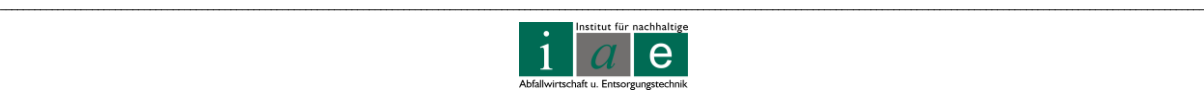

Um das nun eingebaute Lysimeter beim Bearbeiten des Bodens durch z.B. Pflügen nicht zu beschädigen, wird ein abnehmbarer Ring [\(Abbildung 24](#page-71-1) a.) als Schlussring aufgebracht. Unterhalb dieses Ringes befindet sich der Monolith im Lysimeter, darüber kann die Erde bearbeitet werden [\(Abbildung 24](#page-71-1) b.)).

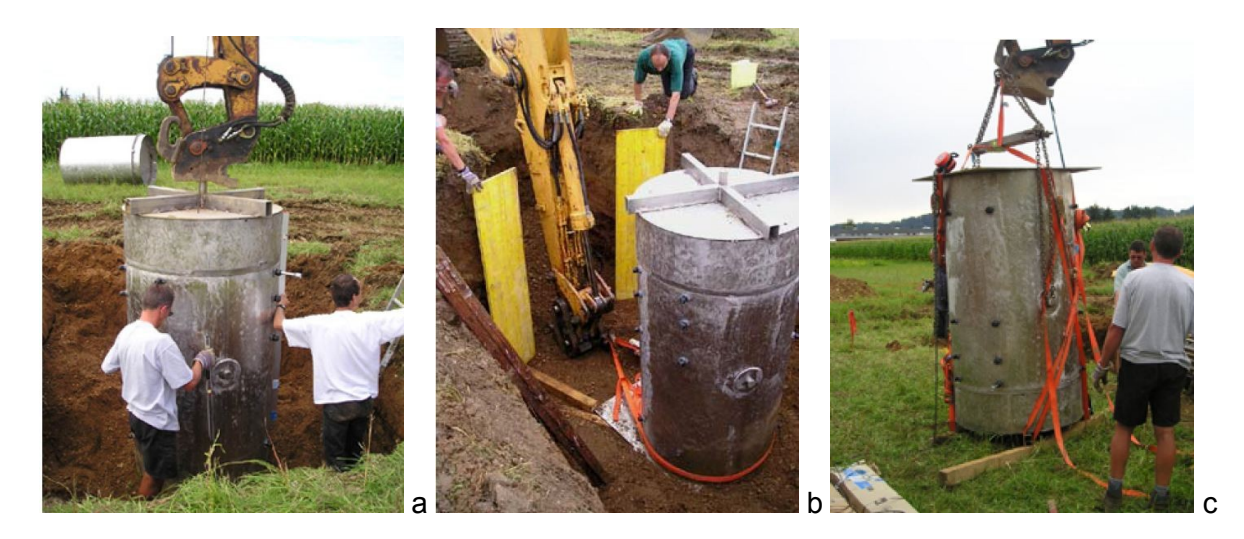

<span id="page-71-0"></span>Abbildung 23: a.) Einbau des Lysimeters mittels Bagger b.) Lysimeter wird auf die Stahlplatte gezogen c.) Lysimeter wird herausgehoben und um 180° gewendet [\[36,](#page-117-4) Seite 46]

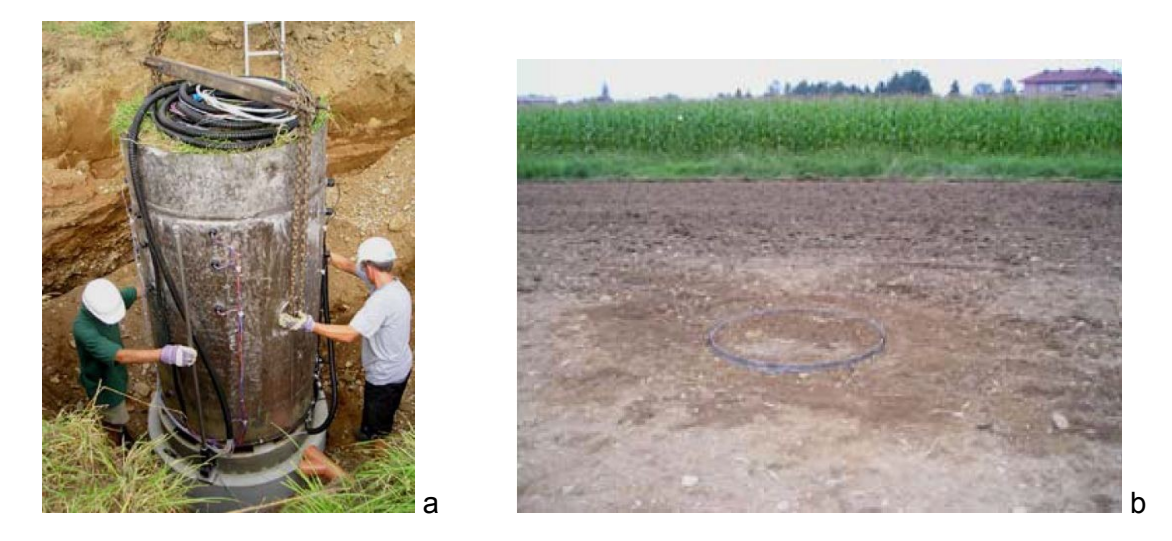

<span id="page-71-1"></span>Abbildung 24: a.) Anbringen des Lysimeters auf der Betonunterplatte. Deutlich zu sehen der abnehmbare oberste Ring b.) Fertig eingebautes Lysimeter [\[36,](#page-117-4) Seite 47]

Die Außenhülle eines wie oben beschriebenen Lysimeters besteht zumeist aus Edelstahl. Der Vorteil eines Feldlysimeters liegt unter anderem darin, dass es mit denselben Methoden wie die umgebende Fläche kultiviert und gepflegt werden kann.

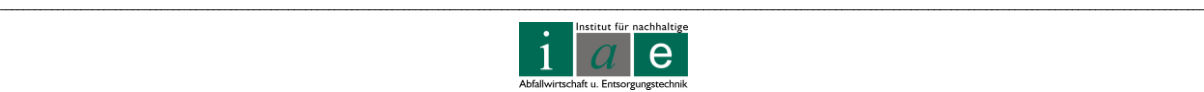
Eine andere Möglichkeit ein monolithisches Lysimeter anzuwenden ist es im bereits verfüllten Zustand an eine andere, dafür vorgesehene Stelle zu transportieren und dort einzubauen.

Wichtig bei beiden Möglichkeiten ist die Gewährleistung des unbeschädigten, unveränderten (Dichte!) Erdkernes, also eines kompletten Ausschnittes des natürlich gewachsenen Bodens.

### **5.1.4 Saugkerzenlysimeter**

Bei einem Saugkerzenlysimeter werden in verschiedenen Höhen im Lysimeter Saugkerzen angebracht, wie auch in [Abbildung 21](#page-69-0) b.) zu sehen ist. An den Saugkerzen wird ein Unterdruck angelegt, der Sickerwasser durch das im Lysimeter eingebaute Material saugt und unterhalb einer Membran sammelt. Die Membran sollte einen sehr hohen, so genannten Bubble Entry Point, also eine hohe Resistenz gegen das Ansaugen von Luft aufweisen, jedoch Wasser ohne Verluste durchlassen.

# **5.2 Fehlerquellen bei Lysimetern**

Ein Lysimeter muss repräsentativ für die zu untersuchende Fläche sein.

Die am häufigsten beobachteten Quellen für falsche Parameter oder unerwünschte Effekte an den Lysimetern sind [\[35\]](#page-117-0):

- 1. Größe der Grundfläche
- 2. Randeffekte
- 3. Oaseneffekte
- 4. Grenzflächenphänomene an der Basis des Lysimeters

### **5.2.1 Größen der Grundfläche**

Die Grundfläche des Lysimeters muss so groß gewählt werden, dass es zu vernachlässigbar kleinen Randeffekten kommt und, im Falle einer Bepflanzung, das Lysimeter einen repräsentativen Pflanzenbestand beherbergen kann. Bei einer Bepflanzung ist ebenfalls auf genügend Wurzelraum für die Pflanzen zu achten [\[35\]](#page-117-0). Des Weiteren muss auf mögliche direkte Durchflüsse (Risse, Spalten, Makroporen, Wurzellöcher o.ä.) geachtet werden. Sind solche, im Vergleich zur Umgebung des Lysimeters, gehäuft vorhanden, so kann es im Lysimeter zu einem sehr verfälschten Wasserdurchfluss kommen. Besteht das Lysimeter

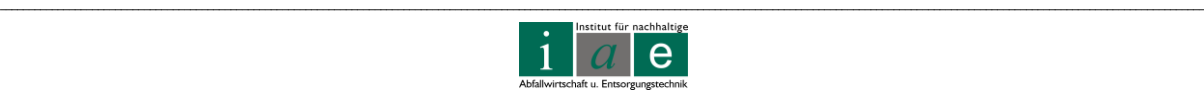

des Weiteren aus einem inneren und äußeren Ring (wie etwa bei einem wägbaren Lysimeter) so sollte der Spalt zwischen den beiden Ringen so gering als möglich gehalten werden. Auch ist auf große Oberflächenauflagen (etwa extreme Wandstärken) zu verzichten, da diese ein anderes Aufheiz- und Abkühlverhalten als der natürlich gewachsene Boden aufweisen [\[36\]](#page-117-1).

### **5.2.2 Randeffekte**

Randeffekte können etwa durch ein zu klein gewähltes Lysimeter entstehen, sodass es etwa zur Begrenzung des Wurzelraumes der Pflanzen kommt. Auch ein unkontrollierter Zufluss von Oberflächenwasser, wie es bei einer fehlenden Verbindung von Boden und Lysimeterwand eintreffen kann, verfälscht die Messergebnisse des Lysimeters erheblich. Ebenso kann es im Lysimeter zu einem Aufheizen des Bodens kommen, verursacht durch zusätzliche Strahlung am Rand des Lysimeters. [\[35\]](#page-117-0)

### **5.2.3 Oaseneffekte**

Oaseneffekte, oder auch Inseleffekte genannt, treten auf, wenn die Bedingungen im bzw. am Lysimeter nicht exakt denen der umgebenden Fläche entsprechen. Wird z.B. das Feld maschinell, das Lysimeter jedoch per Hand bearbeitet, so kann es zu verfälschten Messergebnissen kommen. Bei Großlysimetern mit eingebautem Keller ist auf die Temperatur im Keller zu achten, diese sollte den Boden weder kühlen noch aufheizen. Auch dürfen neben dem Lysimeter gepflanzte Bäume oder auch nahestehende Gebäude (Eingang zum Lysimeterkeller etwa) keinen Einfluss auf das Mikroklima im und um das Lysimeter haben. [\[36\]](#page-117-1)

Auf Lysimetern angesetzte Pflanzen müssen den gleichen mikro-klimatischen Bedingungen ausgesetzt sein wie sie auch für die umgebende Vegetation vorherrschen. Dies gilt besonders für die relative Feuchtigkeit, die Umgebungstemperatur und die potentielle Evapotranspirationsenergie wie den Strahlungs- und Konvektionsenergieeintrag [\[35\]](#page-117-0).

### **5.2.4 Grenzflächenphänomene an der Basis**

Durch die Unterbrechung des natürlichen Bodenprofils kommt es zu erheblichen Einflüssen auf den Saugspannungsverlauf, welche durch die Störung des natürlichen Wasserweges sowie einer Änderung der natürlichen Drucksituation (Dichteverteilung) hervorgerufen werden [\[35\]](#page-117-0).

\_\_

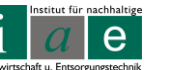

Um ein Aufstauen des Sickerwassers am Boden des Lysimeters zu vermeiden, sollten mehrere Ausflüsse angebracht werden. Außerdem empfiehlt es sich ein Lysimeter so tief als möglich zu bauen, um den Kapillareffekt von Wurzeln und Mikroporen gewährleisten zu können [\[36\]](#page-117-1).

### **5.2.5 Einbau des Lysimeters**

Wie bereits in Kapitel [5.1.3](#page-70-0) erwähnt muss beim Einbau eines monolithisch ausgeführten Lysimeters darauf geachtet werden, dass das Lysimeter senkrecht, ohne Lockerungen oder Verdichtungen des Materials und auch ohne Spalt zwischen Monolith und Zylinderwand eingebaut wird. Dies kann sich vor allem bei sehr steinigen Böden als große Schwierigkeit erweisen.

Wird das Lysimeter nicht als Monolith ausgeführt, sondern das Erdmaterial zuerst ausgegraben und anschließend eingebaut, so ist auf einen äußerst gewissenhaften Einbau zu achten. Die Erdschichten dürfen nicht durchmischt werden. Dies gilt speziell für humusreiche oder mineralisch angereicherte Schichten. Auch ist die Einbaudichte dem des natürlich gewachsenen Bodens anzupassen und Hohlräume, Spalten oder ähnliches unbedingt zu vermeiden.

Verglichen zum Monolith ist ein geschütteter Einbau wesentlich günstiger, wird jedoch nur bei sandigen oder feinkiesigen Böden empfohlen. Da jedoch die geplante Deponieoberfläche mit Energieholzplantage auf der Massenabfalldeponie Allerheiligen kein natürlich gewachsener Boden ist, würde es sich anbieten bei Aufbringung (Konstruktion) der Oberflächenabdeckung ein Großlysimeter zur selben Zeit mit einzubauen. So könnte ein exakt gleicher Schichtaufbau erzielt werden. [\[36\]](#page-117-1)

### **5.2.6 Werkstoffwahl für ein Lysimeter**

Die meisten Lysimeter sind aus Edelstahl oder Polyethylen gefertigt.

Bei Edelstahl ist auf einen werkstoffschonenden Einbau zu achten, da eine Verletzung der Passivschicht und somit ein "Wegrosten" des Lysimeters verhindern werden soll. Auch sollte das umgebende Milieu beachtet werden, da nicht alle Edelstähle und Legierungen gleich auf alle pH-Werte und Salzgehalte reagieren.

Polyethylen (PE) ist zwar korrosionsbeständig, jedoch nicht für die Analyse aller organischen Substanzen geeignet, da es zur Adsorption an der Oberfläche des Werkstoffes kommen

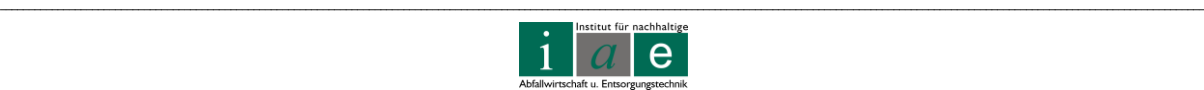

kann. Auch kann es unter hoher Druckeinwirkung zu Deformationen des Lysimeters kommen.

Großlysimeter mit einer Testfläche von 30  $m<sup>2</sup>$  und mehr werden meist betoniert.

### **5.2.7 Schutz vor Tieren**

Auch erwähnt werden soll an dieser Stelle der Schutz des Lysimeters vor Tieren. Ein Eindringen von Schädlingen (z.B. Mäuse oder tunnelbauende Insekten) sowie eine oberflächenverändernde Einwirkung (graben oder wühlen) sollte unterbunden werden.

# **5.3 Lysimeter für Deponie Allerheiligen – Großlysimeter von UMS**

Für die Erfassung der Sickerwasserneubildungsrate wäre eine Anordnung von Sickerwassersammlern zwar ausreichend, auch gestaltet sich der Einbau als unproblematisch, jedoch ergeben sich durch die Störung des Bodens durch den Einbauund Rückbau (Einsatz von schwerem Gerät, usw.) nicht kalkulierbare Auswirkungen auf den Sickerwasserverlauf. So kann z.B. die Bildung von Wegigkeiten ebenso wenig ausgeschlossen werden wie die Veränderung von Bodeneigenschaften durch das Befahren mit Baggern oder ähnlichem Gerät.

Diese Erfahrung wurde auch auf der Deponie "Langes Feld" gemacht, und von Deponiebetreiber Herrn Hepp [\[34\]](#page-117-2) als einer der Punkte angeführt, welche im Nachhinein betrachtet besser umgesetzt hätten werden können.

Ein effektiveres System wäre daher ein Großlysimeter. Hierfür wurden im Rahmen dieser Projektarbeit von der Firma UMS [\[38\]](#page-117-3) mit Sitz in München zwei Konzepte für mögliche Großlysimeter erarbeitet und zwei Angebote erstellt.

Prinzipiell bestehen die von UMS angebotenen Lysimetersysteme aus einem oder mehreren Lysimetern, welche in Verbindung mit einem Wartungsschacht stehen. Im Wartungsschacht befinden sich sämtliche technische Einrichtungen sowie die Sickerwassersammlung und Auswertung der gesammelten Daten. Seitens der Firma UMS wird die gesamte Planung, Lieferung, Einbau und Inbetriebnahme sowie die Wartung der Systeme durchgeführt.

Für die Deponie Allerheiligen wurden in Zusammenarbeit mit UMS acht mögliche Bepflanzungspläne erarbeitet (jeweils vier pro Durchmesser), wobei die in [Abbildung 25](#page-76-0)

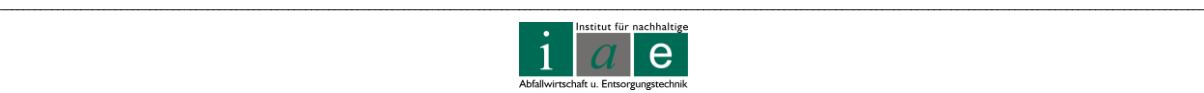

gezeigte Variante (für Betonring mit 3 m Durchmesser) diejenige mit den wenigsten Randeinflüssen und der repräsentativsten Aussagekraft ist.

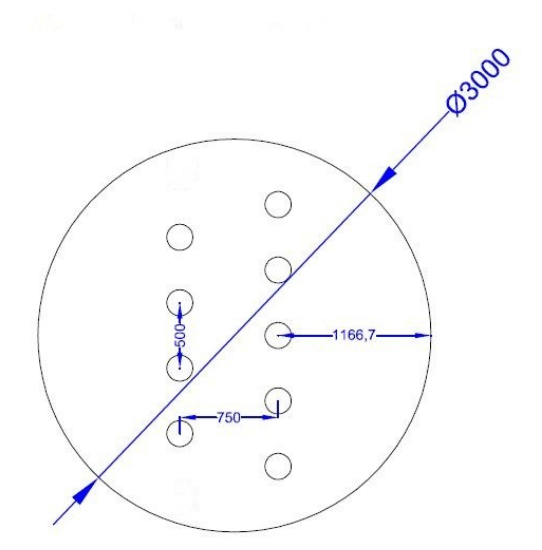

<span id="page-76-0"></span>Abbildung 25: Möglicher Bepflanzungsplan für Weidenbesatz für ein Lysimeter mit 3 m Durchmesser; Angaben in mm; aus dem Angebot der Firma UMS [\[38\]](#page-117-3)

Für den Standort Allerheiligen wurde eine Einbaumöglichkeit von vier Lysimetern, verbunden mit einem Wartungsschacht, als am repräsentativsten angesehen. Die im Angebot erarbeiteten Lysimeter bestehen aus Betonringen (**Variante 1: mit 2 m Durchmesser, Gesamtkosten: € 57.740,-; Variante 2: mit 3 m Durchmesser, Gesamtkosten: € 69.740,-**) und sind als nicht wägbar ausgeführt. Der oberste Ring ist nicht abnehmbar, der Boden des Lysimeter müsste daher per Hand bearbeitet werden. Nach Aussage von UMS wurden bereits viele dieser Lysimeter in Deutschland eingebaut und es konnten keine signifikanten Unterschiede zwischen Lysimetern, welche per Hand bearbeitet wurden und jenen, welche maschinelle Bodenbearbeitung erlauben, festgestellt. Auch wurde auf die Wägbarkeit verzichtet, da das Lysimeter mit reiner Sickerwassersammlung über eine Exaktheit verfügt, welche einen genauen Rückschluss auf die gesetzlich geforderte Sickerwasserneubildungsrage ermöglicht und das Lysimetersystem bei der vollmaschinellen Ernte der Bäume keinen Schaden nehmen würde. Es kann somit das Lysimeter mit den Erntegeräten problemlos überfahren werden.

Des Weiteren soll der Betrieb von vier Lysimetern einen Vergleich verschiedener Bepflanzungsmöglichkeiten und / oder Bodeneinbaumöglichkeiten in Bezug auf den Sickerwasseranfall zulassen.

Die exakten Bepflanzungspläne für Variante 1 (Durchmesser 2 m) und Variante 2 (Durchmesser 3 m), ausgearbeitet nach [Abbildung 4](#page-22-0) Seite [18,](#page-22-0) sowie die Angebote sind im Anhang ab Seite [XIII](#page-136-0) ersichtlich.

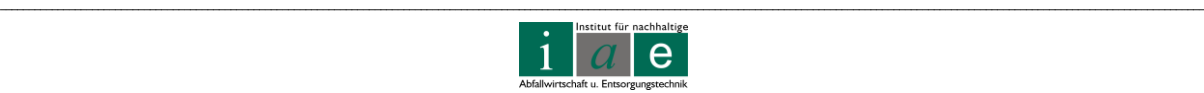

# **6 Auswirkungen im BHKW durch Energieholzeinsatz**

### **6.1 Schwermetallanreicherung in der Asche**

Durch eine erhöhte Schwermetallanreicherung im Energieholz und verbunden damit in der Rostasche kann es zum Überschreiten der Grenzwerte (siehe [Anhang Tabelle 1\)](#page-124-0) als Zuschlagsstoff für Kompost kommen.

Nach dem Altlastensanierungsgesetz wären in Folge Altlastenbeiträge für die Deponierung an das Hauptzollamt zu entrichten. [Tabelle 11](#page-77-0) listet die zu entrichtenden Beträge auf:

<span id="page-77-0"></span>Tabelle 11: Altlastenbeiträge aufgeschlüsselt nach Deponieklassen [\[39\]](#page-117-4)

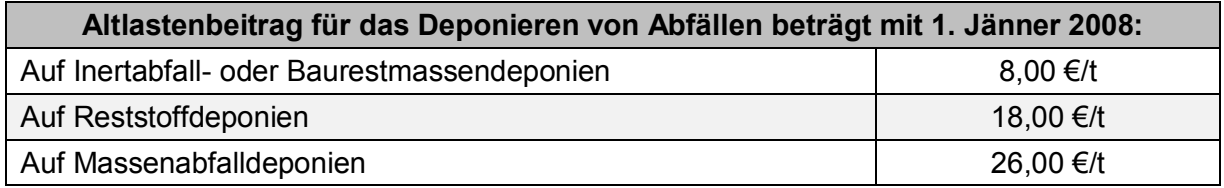

### **6.2 Auswirkungen von Chlor und Schwefel auf Korrosionserscheinungen**

Das Auftreten von Korrosion und von verschiedensten Korrosionsarten ist abhängig vom umgebenden Medium, vom verwendeten Werkstoff und dessen Verarbeitung sowie von Umgebungseinflüssen.

Generell können aber erhöhte Salzkonzentrationen im Energieholz zu einer höheren Korrosionswahrscheinlichkeit in den Blockheizkraftwerken führen. "Kritische Konzentrationen" in diesem Sinne gibt es jedoch nicht, ob Korrosion auftritt oder nicht ist unter anderem abhängig von der freien Gibbs Energie sowie dem vorhandenen elektrochemischen Potential. So sind auch wiederum verschiedene Korrosionsarten an unterschiedliche Potentialbereiche (Korrosionspotentiale) gebunden. [\[40\]](#page-117-5)

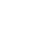

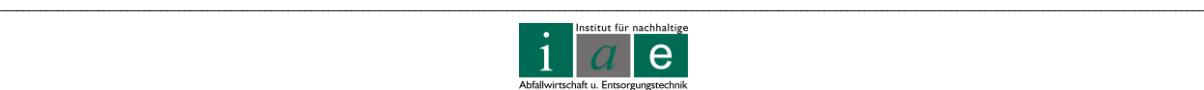

# **6.2.1 Korrosionsarten in BHKWs**

In BHKWs sind unter anderem folgende Korrosionsarten vorzufinden [\[41,](#page-117-6) Seite 2288, 2512 ff]:

- Gleichmäßige Flächenkorrosion
	- o z.B. Wärmetauscherrohre, Rohre in schwach aggressiven Wässern
- Lochkorrosion
	- $\circ$  z.B. an Wärmeaustauscherrohren aus Cu-Legierungen bei mangelhafter Schutzschichtbildung
	- o wird durch das Vorhandensein von Chlorid verstärkt
- Spaltkorrosion
	- o z.B. an Bauteilen aus nichtrostenden Stählen bei Spaltbildung
- Spannungsrisskorrosion
	- o z.B. an Verdampferrohren oder Wärmetauscherrohren aus Cu-Legierung mit Verformungsspannungen
- Hochtemperaturkorrosion (Verzunderung)
	- o z.B. Verrohrungen
- Korrosion durch Taupunktsunterschreitung
	- o z.B. Rauchgasseitige Anlagenteile
- Korrosion durch Chlorid- und Fluoridanreicherung im Absorber- und Waschmittelkreislauf
	- o Rauchgaswäscher

Aus [Tabelle 12](#page-78-0) ist zu entnehmen, welche Werkstoff/Medium-Kombinationen besonders anfällig auf Korrosionsschäden (Spannungsrisskorrosion) mit Chlorid und Sulfatverbindungen sind, diese sind durch "X" gekennzeichnet.

<span id="page-78-0"></span>Tabelle 12: Werkstoff / Medium-Kombinationen, bei welchen Spannungsrisskorrosion auftreten kann (Leg. … Legierung) [\[40\]](#page-117-5)

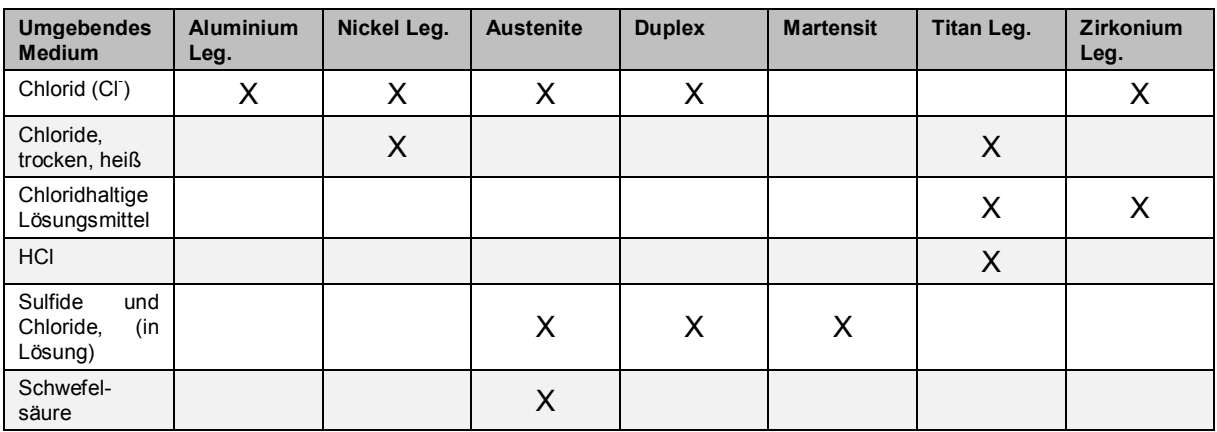

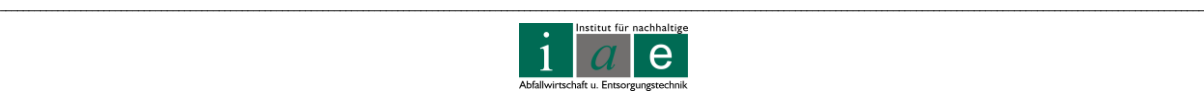

Die eingesetzten Werkstoffe in Heizkraftwerken umfassen eine große Bandbreite und dementsprechend vielseitig sind auch die Angriffsmöglichkeiten durch verschiedene Medien [\[41](#page-117-6) Seite 2290]:

- Un- und niedriglegierte Stähle (Wasser-Dampf-Kreislauf, Kessel, Kühlwassersystem)
- 9 bis 12 %-ige Cr-Stähle (Kessel, Frischdampfleitungen, Turbinengehäuse)
- Austenitische nichtrostende CrNi-Stähle (Überhitzer, Wärmetauscherrohre, Kühler)
- Titan (Nassdampf Bereich, Kondensator- Zwischenkühler-Berohrungen)
- Cu-Legierungen (Kühler, Kühlsysteme)

# **6.2.2 Korrosionskennzahlen**

Auch helfen so genannte Korrosionskennzahlen, die Aggressivität verschiedener Medien und damit verbunden das Korrosionsrisiko einzuschätzen. [\[42\]](#page-118-0)

Bei zu geringen Schwefelkonzentrationen im Rauchgas besteht die Gefahr, dass aus den bereits gebildeten Mischsulfatbelägen, bei Vorhandensein von HCl (Salzsäure), erneut Alkalichloride aus bereits sulfatisierten Alkalien gebildet werden.

Demnach reagiert das Mischsulfat mit der Salzsäure nach folgender Gleichung:

$$
(K, Na)_2 Ca_2(SO_4)_3 + 2 HCl \rightarrow 2 (K, Na)Cl + 2 CaSO_4 + SO_2 + H_2O + \frac{1}{2}O_2
$$

Die Produkte (Wasser, Schwefeldioxid und Sauerstoff) sind gasförmig und entweichen. Dadurch löst sich der bestehende Werkstoff mit der darauf liegenden Sulfatschicht nach und nach auf. Forschungen ergaben, dass Zusätze von  $SO<sub>2</sub>$  in die Gasatmosphäre die Korrosionsgefahr erheblich verringern, da zum einen entstehende Alkalichloride sulfatisiert und zum anderen die Mischsulfate der Ablagerung stabilisiert werden.

Zur Abschätzung des Korrosionsrisikos wurden vier Kennzahlen festgelegt, welche nachfolgend kurz erläutert werden.

### **6.2.2.1 Kennzahl I: Schwefel-Chlor-Verhältnis**

Nicht ausschließlich die absolute Höhe des Chloridanteils im Brennstoff bestimmt dessen Korrosionspotential, sondern entscheidend ist ebenso das Verhältnis zum Schwefelgehalt im Rauchgas.

So ist die Korrosionszahl I definiert als Schwefelgehalt im Brennstoff [kmol/kg TS] zu Chlorgehalt im Brennstoff [kmol/kg TS].

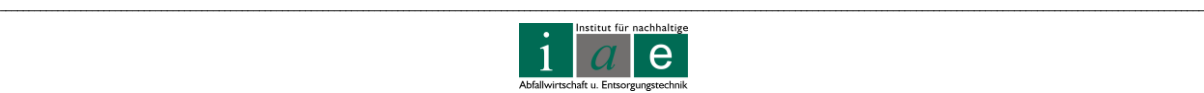

Das Korrosionsrisiko des Rauchgases lässt sich nach dieser Kennzahl wie folgt einteilen:

- $\bullet$  S/Cl > 4 ...gering
- $\bullet$  2 < S/Cl < 4 …mittel
- $\bullet$  S/Cl < 2 hoch

### **6.2.2.2 Kennzahl II: Chlorkorrosionszahl**

In umfangreichen Untersuchungen wurde eine Korrosionskennzahl in Abhängigkeit vom Gesamtschwefel, Gesamtchlor und den frei verfügbaren Alkalien im Brennstoff ermittelt. Des Weiteren wurde in zwei Korrosionskennzahlen (Kennzahl IIa und IIb) unterteilt.

Kennzahl IIa:

Sie errechnet sich aus dem molaren Verhältnis von Schwefel zu den maximal möglichen gebildeten Alkalichloriden (NaCl und KCl). Die Kennzahl basiert auf der theoretischen Überlegung, dass die in der Asche an der Rohrwand abgelagerten Alkalichloride unter Freisetzung von Chlor sulfatisiert werden.

Kennzahl IIa: S/(2 x max(Alkalichlorid))

Die Kennzahl IIb ( $K_{CK}$  ... Chlorkorrosionszahl) ist maßgebend für die Abschätzung des Sulfatisierungspotentials und ist wie folgt definiert:

Kennzahl IIb:  $K_{CK} = 2 (NaCl_{(q)} + KCl_{(q)}) / SO_{x(q)}$ 

Der Vergleich der beiden Kennzahlen zeigt, dass die beiden formal nicht miteinander ident sind. Da jedoch die Berechnung in Molen erfolgt, liefern die Kennzahlen bei inverser Darstellung einer der beiden Korrosionskennzahlen idente Ergebnisse.

Bei höheren Natrium- und Kaliumgehalten steigt der Chloridanteil in der Gasphase bei hohen Temperaturen an. Beim Abkühlen des Rauchgases unter 800 °C tritt insbesondere bei den Überhitzerflächen eine Kondensation von Alkalichloriden auf. Mittels  $SO_2$  oder  $SO_3$  können die Chloride in der Gas- wie auch Feststoffphase sulfatisiert werden.

### **6.2.2.3 Kennzahl III: Alkalichloridpotential**

Mittels dieser Kennzahl kann die mögliche Bildung von Alkalichloriden bestimmt werden.

*"Das Ausmaß der Bildung ist im Wesentlichen abhängig vom freigesetzten Anteil an Chlor sowie den verfügbaren Alkalien im Rauchgas. Weitere bestimmende Faktoren,* 

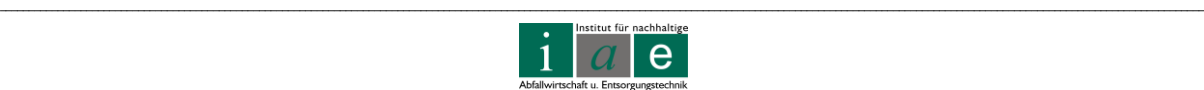

*die in dieser Kennzahl nicht berücksichtigt sind, sind die Temperatur des Rauchgases sowie der Wasser- und Schwefelgehalt im Rauchgas."* [\[42,](#page-118-0) Seite 20]

Kennzahl III:  $K_{AP} = NaCl_{(g)} + KCl_{(g)}$ 

Ein hohes Alkalipotential kann gleichgesetzt werden mit einem hohen Risiko eines Korrosionsangriffes durch Kondensation von Alkalichloriden.

### **6.2.2.4 Kennzahl IV: Chlorverteilungszahl**

Diese Kennzahl wird auch Chlorverteilungszahl genannt und stellt ein Maß für die Korrosionsintensität dar. Hohe Chlorverteilungswerte resultieren in einer hohen Depositionswahrscheinlichkeit von Alkalichloriden.

Schwefel spielt hierbei eine besondere Rolle, da dieser auf die vorliegende Bindungsform von Chlor einen wesentlichen Einfluss hat. Ein zunehmender Schwefelgehalt in der Rauchgasatmosphäre reduziert die Alkalichloridbildung und überführt die Chloride im Rauchgas in Chlorwasserstoff.

Kennzahl IV:  $K_{CV} = (NaCl_{(q)} + KCl_{(q)})/HCl_{(q)}$ 

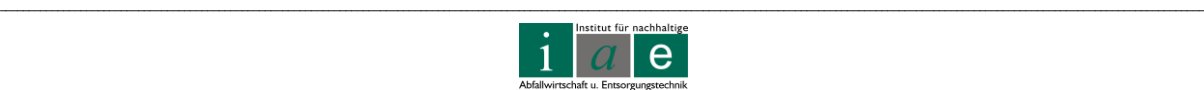

### **6.2.2.5 Zusammenfassung der Kennzahlen**

#### **Kennzahl I: S/Cl**

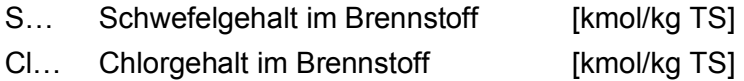

#### **Kennzahl IIa: S / (2 x Max(Alkalichlorid)**

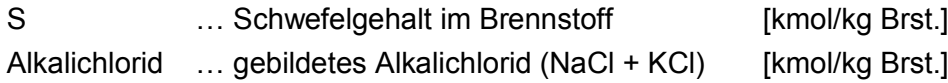

# **Kennzahl IIb: KCK = 2 (NaCl(g) + KCl(g)) / SOx(g)**

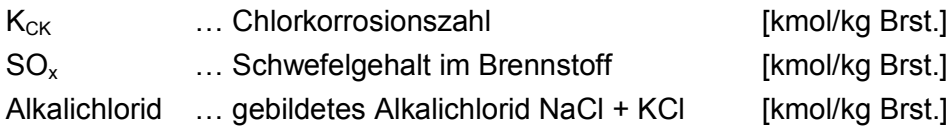

### Kennzahl III:  $K_{AP}$  = NaCl<sub>(g)</sub> + KCl<sub>(g)</sub>

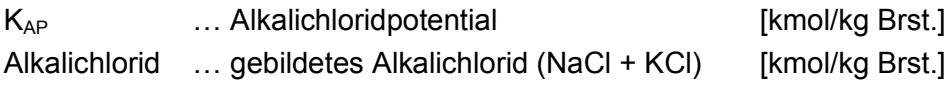

### **Kennzahl IV:**  $K_{CV} = (NaCl_{(g)} + KCl_{(g)})/HCl_{(g)}$

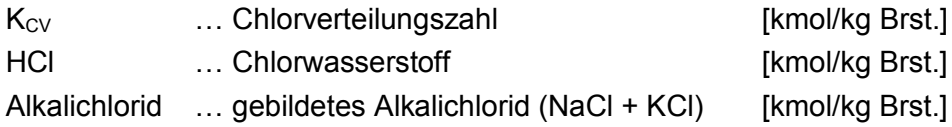

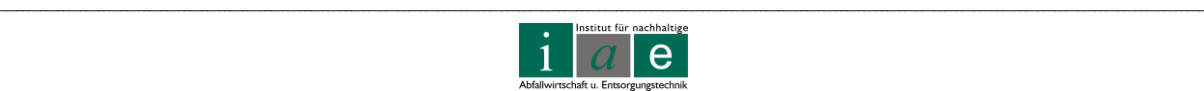

# **7 HYDRUS-1D**

In diesem Kapitel wird das eindimensionale, numerische<sup>7</sup> Programm HYDRUS, anwendbar für die ungesättigte Bodenzone, vorgestellt. Anhand einer detaillierten Beschreibung der Benutzeroberfläche werden dessen Ein- und Ausgabeparameter sowie die Grenzen der Anwendbarkeit des Programmes erörtert, wobei detaillierter auf die in den vorangegangenen Kapiteln behandelte Wasserhaushaltsschicht eingegangen wird. HYDRUS-1D bietet dem Anwender nicht die Möglichkeit chemische Wechselwirkungen, wie diese in einem Deponiekörper oder einer Wasserhaushaltsschicht vorliegen, zu berücksichtigen. Hierfür ist eine Koppelung mit dem Programm PhreeqC notwendig, Informationen hierzu sind in [Tabelle](#page-110-0)  [16,](#page-110-0) Seite [106,](#page-110-0) gegeben.

HYDRUS-1D ist ein frei verfügbares Programm, das vom "Integrated Ground Water Modeling Center" als Freeware unter folgendem Link zum Download angeboten wird: http://igwmc.mines.edu/software/igwmcsoft/hydrus1d.htm.

Bevor auf die Benutzeroberfläche von HYDRUS-1D eingegangen wird, erfolgt die Definition ausgewählter Begriffe.

# **7.1 Ausgewählte bodenphysikalische Parameter**

Die für das grundlegende Verständnis wichtigsten bodenphysikalischen Parameter werden in diesem Kapitel, basierend auf der DIN 4220 "Kennzeichnung, Klassifizierung und Ableitung von Bodenkennwerten" sowie dem "Lehrbuch der Bodenkunde" [\[48\]](#page-118-1), angeführt und erläutert.

### **7.1.1 Bodengefüge**

"*Das Bodengefüge beschreibt die räumliche Anordnung der Bodenteilchen zueinander*." [\[43,](#page-118-2) S. 12] Das Gefüge ist eine wichtige Kenngröße, da es großen Einfluss auf z.B. Wasser- und Lufthaushalt, mechanische Eigenschaften und Erosionsanfälligkeit von Böden hat.

### **7.1.2 Wasserbindung**

1

Unter Wasserbindung wird die Fähigkeit des Bodens, Wasser zu binden (speichern), zu transportieren und wieder abzugeben, verstanden. Sie ist eine Funktion der Porengrößenverteilung und des Porenvolumens. Weitere wichtige physikalische Parameter

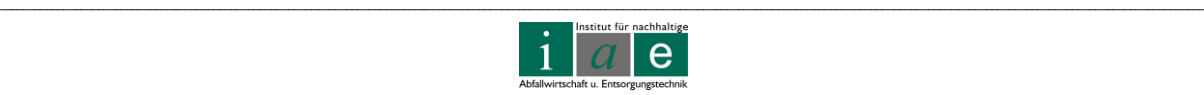

<sup>&</sup>lt;sup>7</sup>numerisch: zahlenmäßig, der Zahl nach [\[47\]](#page-118-3) (im Gegensatz zu einer grafischen oder analytischen Lösung)

in diesem Zusammenhang sind Speichereigenschaften, Pflanzenverfügbarkeit und Entwässerungsgeschwindigkeit. Der Wassergehalt des Bodens sowie die Wasserbindung in den Hohlräumen (Poren) hängen überwiegend von der Bodenmatrix ab. In der ungesättigten Zone ist die Wasserbindung, Einheit [Pa], kleiner gleich Null und wird daher auch als Wasserspannung oder Saugspannung bezeichnet. Grafisch veranschaulicht wird der Zusammenhang zwischen Wasserbindung und Wassergehalt des Bodens mittels der so genannten pF-Kurven (Wasserspannungs-Wassergehalts-Kurven).

### **7.1.2.1 Feldkapazität**

Die Feldkapazität des Bodens entspricht jener Wassermenge, welche der Boden im gesättigten Zustand (d.h. alle Poren sind mit Wasser gefüllt) nach ein bis zwei Tagen Entwässerung gegen die Schwerkraft zurückzuhalten vermag. Die Feldkapazität wird nach DIN 4220 in folgende Bereiche eingeteilt: sehr gering (< 13 Vol.-%), gering (13 – 26 Vol.-%), mittel (16 – 39 Vol.-%), hoch (39 – 52 Vol.-%) und sehr hoch (> 52 Vol.-%), wobei 1 Vol.-% Wasser 10 cm<sup>3</sup> Wasser je dm<sup>3</sup> Boden bzw. 1 Liter Wasser je m<sup>2</sup> Boden oder 1 mm Niederschlag je  $m^2$  Boden entspricht.

### **7.1.2.2 Nutzbare Feldkapazität**

Die nutzbare Feldkapazität ist jener Anteil des Bodenwassers, welcher im grundwasserfreien Boden den Pflanzen zur Verfügung steht. Dieser Wasseranteil beschränkt sich zumeist auf eine Porengröße zwischen 50 µm und 0,2 µm. Die nutzbare Feldkapazität wird nach DIN 4220 in folgende Bereiche eingeteilt: sehr gering (< 6 Vol.-%), gering (6 – 14 Vol.-%), mittel (14 – 22 Vol.-%), hoch (22 – 30 Vol.-%) und sehr hoch (> 30 Vol.-%).

### **7.1.2.3 Wasserdurchlässigkeit**

*"Die Wasserdurchlässigkeit im wassergesättigten Boden oder Wasserleitfähigkeit eines Bodens ist der Quotient Filtergeschwindigkeit durch Druckgefälle k<sup>f</sup> = v/grad Ψ, angegeben in m/s."* [\[43,](#page-118-2) S. 69]

Einflussparameter sind unter anderem die Größe und Form sowie Kontinuität der Hohlräume und das Bodengefüge. Für Modellrechnungen ist der k<sub>r</sub>-Wert (Durchlässigkeitsbeiwert) eine sehr wichtige Kenngröße, da dieser bei der Bewertung von physikochemischen Sorptionsprozessen sowie zur Beurteilung der mechanischen Filtereigenschaften, Erosionsanfälligkeit und Dränbarkeit (freie Beweglichkeit von Wasser) eine bedeutende Rolle spielt. In nachfolgender [Tabelle 13](#page-85-0) ist die Einstufung des kf-Wertes in die Bereiche sehr gering bis extrem hoch nach DIN 4220 abzulesen.

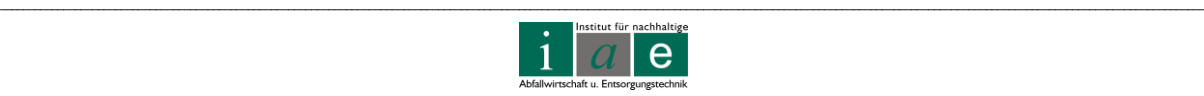

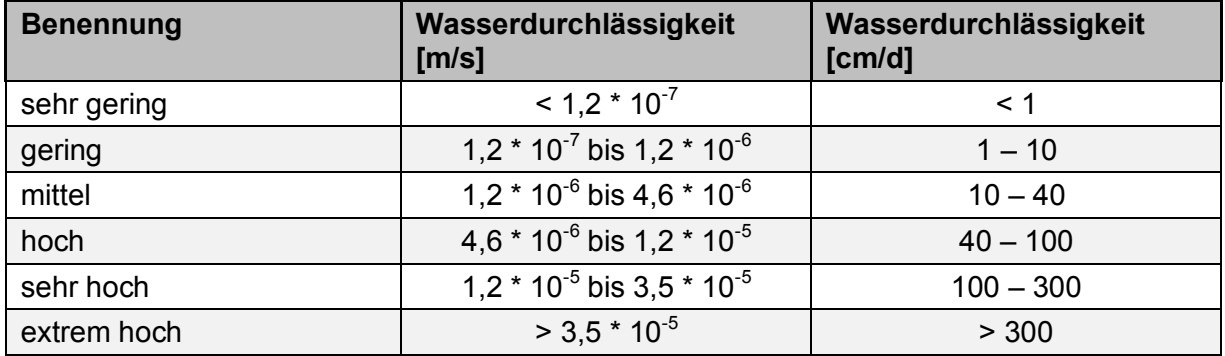

<span id="page-85-0"></span>Tabelle 13: Einstufung der Wasserdurchlässigkeit [\[43,](#page-118-2) S. 69]

### **7.1.3 Potentiale**

In der Bodenkunde ist es üblich, die auf das Wasser wirkenden oder vom Wasser verursachten Kräfte nicht als solche anzugeben. Der Grund hierfür ist, dass das System Boden hochgradig heterogen ist und es daher sehr schwierig ist, diese Kräfte zu definieren oder zu addieren. Anstelle der Kraft wird daher die Arbeit, die durch die vorliegenden Kräfte verrichtet werden kann, betrachtet. Noch häufiger wird die Arbeitsfähigkeit, das **Potential**, angegeben.

Nach Scheffer/Schachtschabel [\[48\]](#page-118-1) findet sich folgende Definition des Potentials:

*"[Das Potential] …ist definiert als die Arbeit, die notwendig ist, um eine Einheitsmenge (Volumen, Masse oder Gewicht) Wasser von einem gegebenen Punkt eines Kraftfeldes zu einem Bezugspunkt zu transportieren. Diese Arbeit entspricht derjenigen, die notwendig ist, um die Mengeneinheit Wasser von einer freien Wasserfläche auf eine bestimmte Höhe in einer Pore (Kapillare) zu heben oder in dieser der Bodenmatrix zu entziehen."*

Wird als Bezugsgröße das Schwerefeld der Erde herangezogen, so ergibt sich für das Potential Ψ die Dimension einer Länge,

 $\Psi = h$ ,

angegeben in [hPa bzw. cm Wassersäule]. [\[48\]](#page-118-1)

### **7.1.3.1 Gesamtpotential Ψ**

Das Gesamtpotential ist die Summe verschiedener Teilpotentiale, welche durch im Boden auftretende Kräfte hervorgerufen werden. Bezugspunkt ist hierbei eine freie Wasserfläche, die unter atmosphärischem Druck steht (nicht gespannt ist) und deren Wasser die gleiche

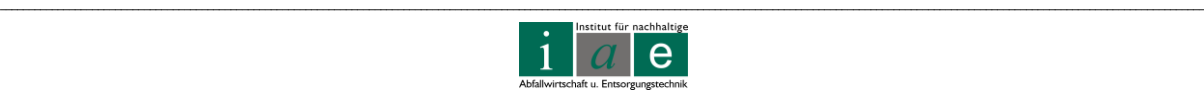

Temperatur und die gleichen gelösten Stoffe in den gleichen Konzentrationen wie das Bodenwasser aufweist.

Eine Messung des Gesamtpotentials gestaltet sich in vielen Fällen als schwierig, wodurch zumeist die Teilpotentiale gemessen und zum Gesamtpotential addiert werden. Zu den Teilpotentialen zählen neben dem Gravitationspotential und dem Matrixpotential noch weitere Teilpotentiale, welche nachfolgend näher beschrieben werden. [\[48\]](#page-118-1)

### **7.1.3.2 Gravitationspotential Ψz**

Da das Bodenwasser unter dem Einfluss des Schwerefeldes der Erde steht, kann ein Gravitationspotential definiert werden, welches jener Arbeit entspricht, die aufgewendet werden muss, um eine bestimmte Menge Wasser (Volumen, Masse oder Gewicht) von einem Bezugsniveau auf eine bestimmte Höhe anzuheben. Das Gravitationspotential kann als Ortshöhe z angegeben werden, sofern als Bezugsbasis das Gewicht der betrachteten Wassermenge herangezogen wird. Aus diesem Grund wird in der Literatur auch der Begriff des geodätischen Potentials verwendet.

An der Wasseroberfläche ist Ψ<sub>z</sub> = 0, mit zunehmenden Abstand nach oben nimmt es **positive** Werte an.

#### **7.1.3.3 Matrixpotential Ψm**

Das Matrixpotential oder Kapillarpotential beschreibt den Einfluss der Bodenmatrix auf das Bodenwasser. Enthält ein Boden nur sehr wenig Wasser so liegen große matrixbedingte Kräfte vor, welche einen Entzug des Wassers aus dem Boden erschweren. Befindet sich das Wasser im energetischen Gleichgewichtszustand, d.h. es findet keine Wasserbewegung statt, so nehmen die Matrixkräfte mit zunehmendem Abstand zur freien Grundwasseroberfläche hin zu. Da diese Kräfte dem Schwerefeld entgegenwirken, wird dem Matrixpotential ein **negatives** Vorzeichen verliehen. Nimmt der Wassergehalt und folglich das Potential ab, so wird der Wert des Matrixpotentials negativer. Im deutschsprachigen Raum ist ebenso der Begriff Wasserspannung gebräuchlich. Die Wasserspannung, im Englischen als "**pressure head**" bezeichnet, ist als Betrag des Matrixpotentials definiert. Wird das Matrixpotential als Druck [hPa oder kPa] angegeben, ist das griechische "psi" (Ψ) zu verwenden. Wird es als Druckhöhe, also als Betrag des Matrixpotentials angegeben, so wird der Kleinbuchstabe "h" für pressure head, in der Einheit [cm] oder [m] angegeben. Die Umrechnung der Einheiten ergibt sich über die potentielle Energie des Wassers: Ψ =  $p^*q^*h$ .

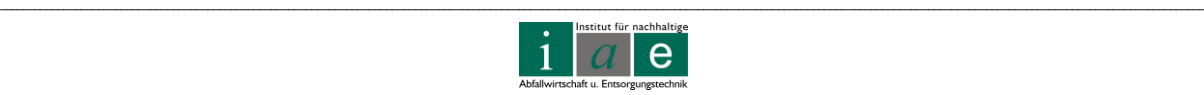

#### **7.1.3.4 Weitere Teilpotentiale**

Weitere Teilpotentiale sind nachfolgend aufgelistet:

- **osmotisches Potential** (Ψ<sub>o</sub>): berücksichtigt den Einfluss gelöster Spezies im Wasser,
- Gaspotential (Ψ<sub>α</sub>): muss berücksichtigt werden, wenn der Luftdruck im Boden nicht mit dem der Bodenoberfläche übereinstimmt,
- **Druck-** oder **piezometrisches Potential** (Ψ<sub>h</sub> oder Ψ<sub>ρ</sub>): bezieht das freie Wasser, welches nicht dem Matrixpotential unterliegt, mit ein,
- Wasserpotential (Ψ<sub>W</sub>): entspricht dem für Pflanzen verfügbaren Wasseranteil,
- **hydraulisches Potential** (Ψ<sub>H</sub>): ist die Summe der am einfachsten zu bestimmenden Teilpotentiale (Ψ<sub>m</sub>, Ψ<sub>z</sub>, Ψ<sub>g</sub>,...).

[Abbildung](#page-87-0) 26 veranschaulicht die sich einstellenden Gleichgewichte des Matrixpotentials, hydraulischen Potentials sowie des Gravitationspotentials in einer Säule eines trockenen Bodens, welche an der Oberseite vor dem Verdunsten geschützt ist und in einem Wasserbehälter steht.

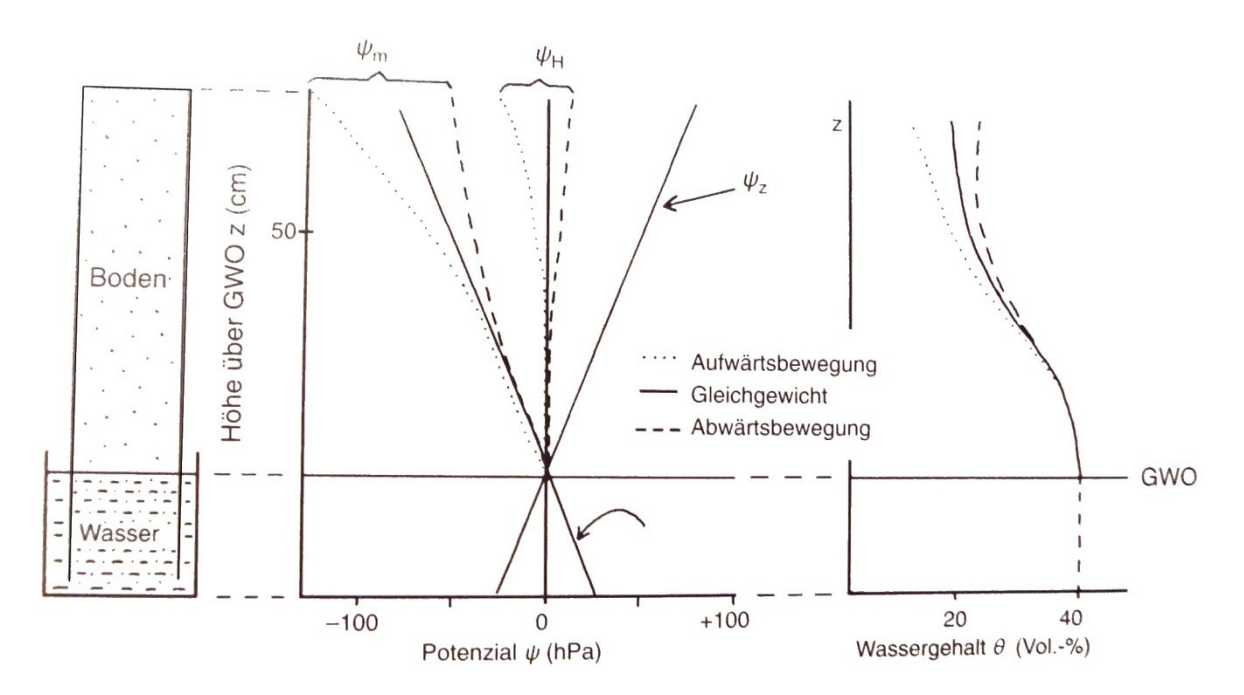

<span id="page-87-0"></span>Abbildung 26: Matrixpotential Ψ<sub>m</sub>, hydraulisches Potential Ψ<sub>H</sub>, Gravitationspotential Ψ<sub>z</sub> und Wassergehalt Θ in einer homogenen Bodensäule im Gleichgewicht ( $-\frac{1}{2}$ , bei Versickerung ( - - - ) und bei kapillaren Anstieg ( .........). GWO…Grundwasseroberfläche [\[48,](#page-118-1) S.226]

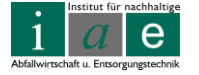

\_\_

# **7.2 HYDRUS-1D Benutzeroberfläche**

Das Programm ist für praxisnahe Probleme, in welchen die Infiltration, Verdunstung und Perkolation von Wasser durch einen Bodenkörper mit verschiedenen Schichten und Texturen behandelt wird, geeignet. Ebenso kann damit der Wärme- und Stofftransport in einem solchen Bodenkörper, innerhalb und außerhalb des chemischen und physikalischen Gleichgewichtes, modelliert werden.

Die nachfolgende [Abbildung 27](#page-88-0) zeigt die Benutzeroberfläche von HYDRUS-1D 4.xx.

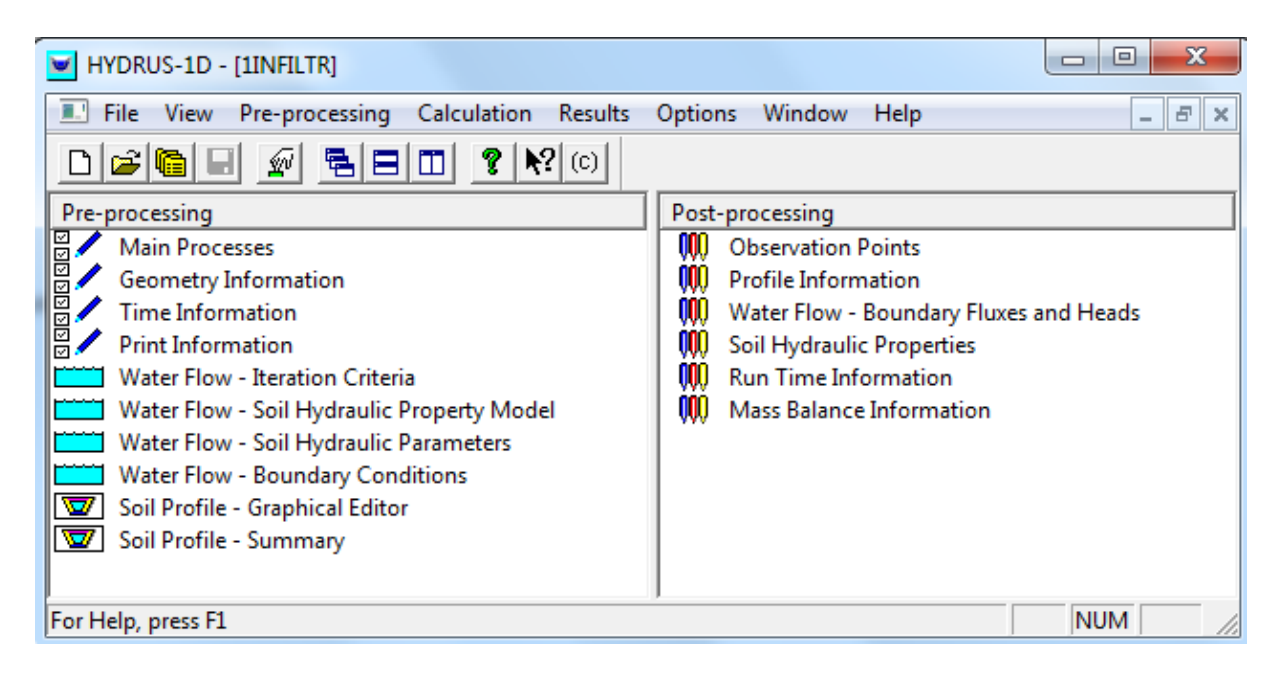

<span id="page-88-0"></span>Abbildung 27: Benutzeroberfläche des einfachsten Beispielprojektes [1INFILTR], in welchem eine Infiltration in einen großen Caisson (Abfluss) simuliert wird.

Eine weitere Beschreibung der Benutzeroberfläche (anhand der Menüleiste) findet sich in der nachfolgenden [Tabelle 14,](#page-89-0) wobei jene Optionen, welche für das einfache Beispiel 1INFILTR nicht ausgewählt werden können, in grau geschrieben sind:

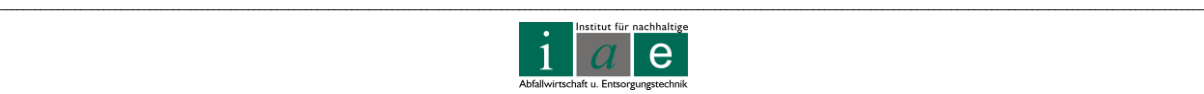

\_\_

# Tabelle 14: Übersicht über die Menüleiste mit den Drop-Down Menüs von HYDRUS-1D

<span id="page-89-0"></span>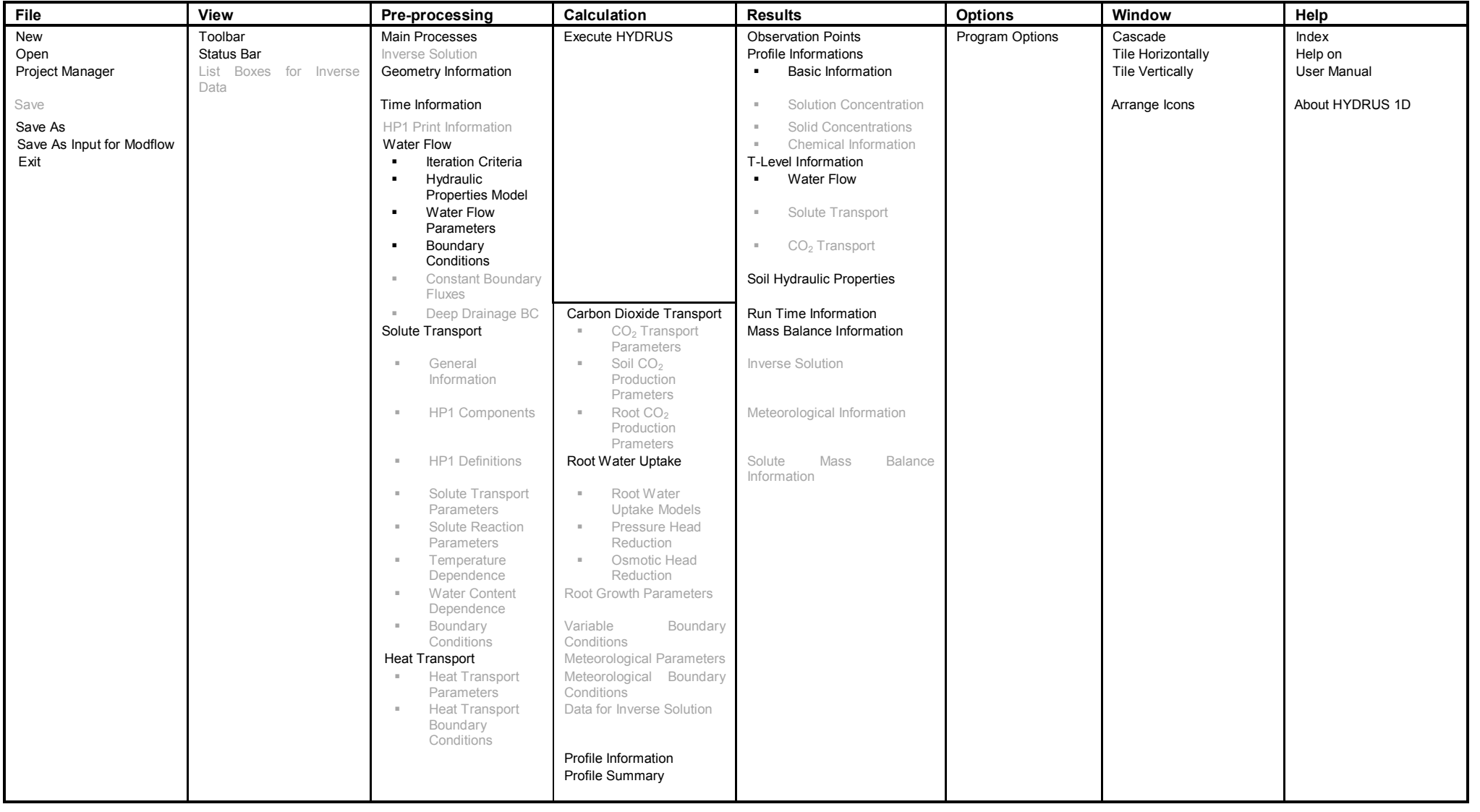

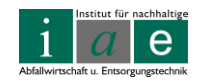

Im Programm HYDRUS-1D wird die Parametrisierung schrittweise in getrennten Eingabemodulen vorgenommen. Im Hauptfenster des Programmes sind diese Module auf der linken Seite unter "Pre Processing" ersichtlich. Zuerst muss der zu simulierende Prozess definiert werden (Main Processes), bevor das Model mittels räumlicher und zeitlicher Diskretisierung (Geometry Information, Time Information) weiter profiliert werden kann. Ebenso müssen Werte, welche in die modellinterne Berechnung einfließen, angegeben werden (Water Flow – Iteration Criteria, Hydraulic Properties, Water Flow – Parameters, Boundary Conditions). In einem letzten Schritt können im Graphical Editor noch etwaige Änderungen vorgenommen, sowie zusätzliche Informationen zum Bodenprofil eingegeben werden.

### **7.2.1 Pre Processing – Eingabeparameter**

An dieser Stelle werden die wichtigsten Eingabeparameter mit Hilfe von Screen-Shots aus dem Programm näher erläutert. Es wird darauf hingewiesen, dass dies keine Beschreibung aller Details und Optionen des Programmes ist, da eine sehr ausführliche Hilfe im HYDRUS-1D vorhanden ist und sich der Benutzer mittels dieser Hilfe besser durch eine von ihm bearbeitete Modellierung führen lassen kann, als es im Rahmen dieser Arbeit möglich ist.

### **7.2.1.1 Main Processes**

*"Selects main processes to be simulated; specifies the heading of the application."*

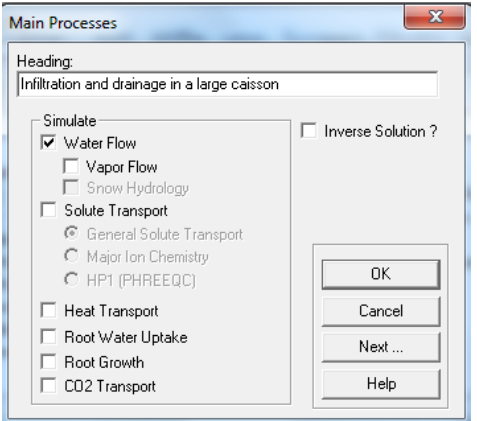

<span id="page-90-0"></span>Abbildung 28: Fenster der Main Processes

Im Benutzerfenstern der "Main Processes" (siehe [Abbildung 28\)](#page-90-0) können die dominanten Prozesse, sozusagen der Leitfaden für die Simulation, eingestellt werden. Der Benutzer muss sich im Vorhinein im Klaren sein, ob nur eine Strömung (Water Flow) oder zusätzlich auch ein Transport (Solute Transport) modelliert werden soll. Des weiteren muss festgelegt werden, ob es einen Wärme- und / oder CO<sub>2</sub>-Transport, sowie eine Bepflanzung gibt, welche dem Boden Wasser entzieht (Root Water Uptake, Root Growth). Dies sind wichtige Fragen,

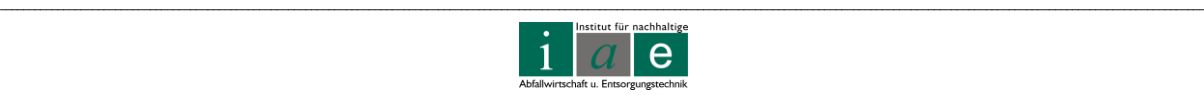

welche vor einer Simulation abzuklären sind, da ohne exakte Auswahl der Parameter sowie einer gewissenhaften Interpretation der Ergebnisse auch das beste Modell wertlos ist und zu vollkommen falschen Aussagen führen kann.

Für beispielhafte Simulation einer Wasserhaushaltssicht werden im Fenster *Main Processes Water-Flow, Root Water Uptake* sowie *Root Growth* ausgewählt, da der *Water Flow* durch die Schicht sowie eine Bepflanzung mit Pappeln und Weiden vorliegt. Als Grundlage dient die in [Abbildung 15](#page-54-0) auf Seite [50](#page-54-0) dargestellte Wasserhaushaltssicht.

### **7.2.1.2 Geometry Information**

*"Selects space units, type of flow to be simulated, number of materials and layers."*

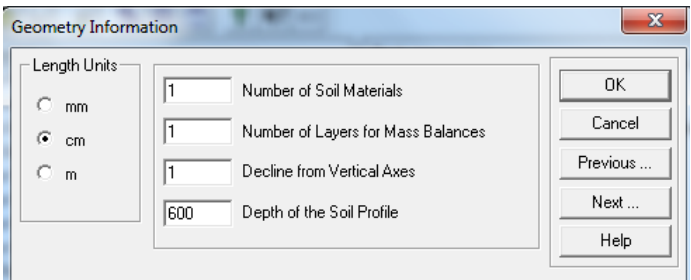

<span id="page-91-0"></span>Abbildung 29: Fenster Geometry Information

In diesem Fenster (siehe [Abbildung 29\)](#page-91-0) kann das Grob-Profil des Untergrundes erstellt werden. Längeneinheit, sowie die Anzahl verschiedener Materialien und Schichten und deren Mächtigkeiten, können eingestellt werden. Für die Simulation der Wasserhaushaltsschicht könnten fünf Bodenschichten (Oberboden 30 - 50 cm, Unterboden 150 – 170 cm, Trennvlies ca. 1 cm, Gasdrainschicht 50 cm und Abfallschicht) mit einer Gesamttiefe von ca. 600 cm eingestellt werden.

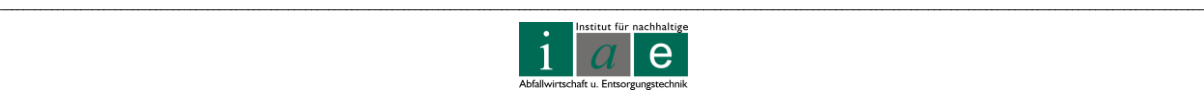

### **7.2.1.3 Time Information**

*"Selects time units, initial and final time, and time discretization parameters."*

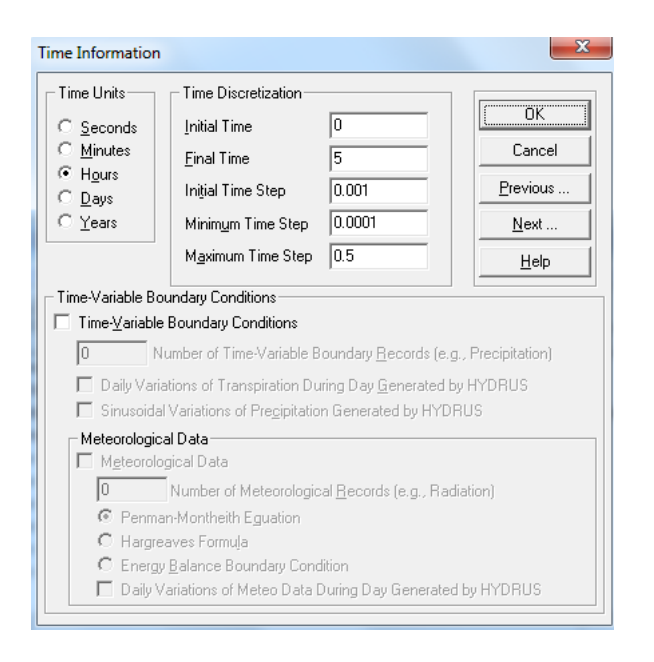

#### <span id="page-92-0"></span>Abbildung 30: Fenster Time Information

Je nach Dauer der Messungen oder Ergebnisse der Simulation kann die Einheit der Zeit von Sekunden bis Jahren gewählt werden (vergleiche [Abbildung 30\)](#page-92-0). In *Time Discretization* kann das Zeitintervall diskretisiert, also in gleich große Teilabschnitte eingeteilt, sowie die Anfangs- und Endzeit festgelegt werden. Zu den zeitlichen Rahmenbedingungen werden unter anderem die meteorologischen Daten gezählt, welche in dem hier angeführten Beispiel der einfachen Infiltration (Beispiel 1INFILTR) nicht eingegeben werden können. Diese sind jedoch für die Modellierung einer Wasserhaushaltschicht und der Sickerwasserneubildungsrate von großer Bedeutung.

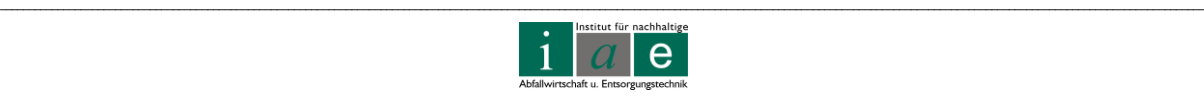

### **7.2.1.4 Print Information**

*"Sets output control parameters; specifies printing times."*

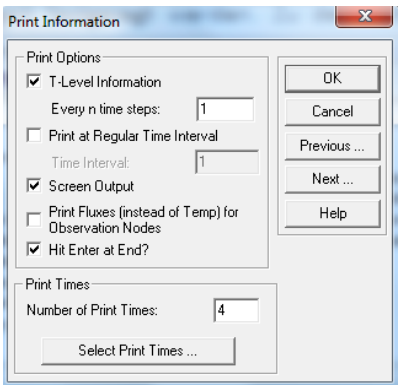

<span id="page-93-0"></span>Abbildung 31: Fenster Print Information

In diesem Fenster (siehe [Abbildung 31\)](#page-93-0) können die Ausgabeparameter gewählt werden, welche in einem von HYDRUS oder vom Benutzer bestimmten Intervall ausgegeben werden sollen.

### **7.2.1.5 Water Flow – Iteration Criteria**

*"Sets the iteration criteria for the numerical solution of the Richards' equation."*

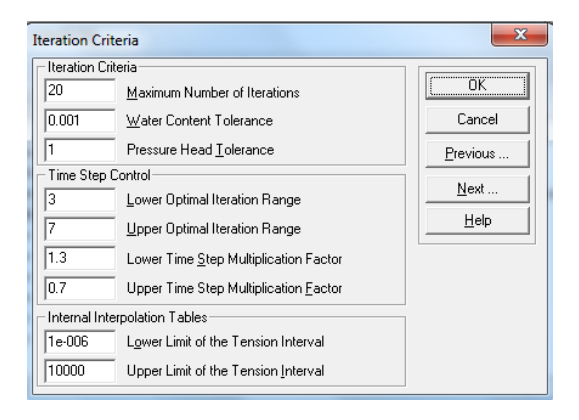

-

<span id="page-93-1"></span>Abbildung 32: Fenster Iteration Criteria im Water Flow Menüpunkt

Die Richards-Gleichung kann mittels HYDRUS numerisch gelöst werden. Hierfür werden im Eingabefenster (siehe [Abbildung 32\)](#page-93-1) des Programmes die Iterationskriterien<sup>8</sup> festgelegt.

<sup>&</sup>lt;sup>8</sup> Iteration: Wiederholung, schrittweises Rechenverfahren zur Annäherung an die exakte Lösung [\[47\]](#page-118-3)

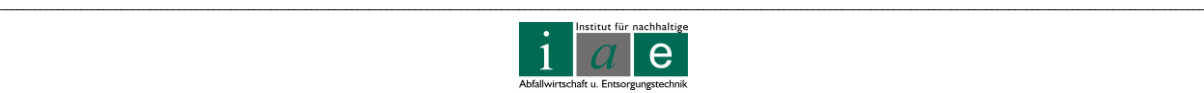

Hierzu zählen die Anzahl der Iterationen, die Toleranzgrenze für den Wassergehalt des Bodens, sowie die Toleranzgrenze für den Schwankungsbereich des Grundwasserspiegels.

#### **Richards-Gleichung**

Die Richards-Gleichung ist eine nichtlineare, partielle Differentialgleichung, welche den Zusammenhang zwischen der Veränderung des Wassergehaltes eines Bodenvolumens in einer Zeiteinheit und dem Fluss, der durch einen **Potentialgradienten** (engl. **pressure head**; Druckhöhenunterschied, hydraulischer Gradient oder auch Wasserdruckhöhe) hervorgerufen wird, beschreibt [\[49\]](#page-118-4). In anderen Worten muss der Fluss in ein Volumenelement während eines kleinen Zeitintervalls Δt gleich dem Fluss aus dem Element heraus, plus der Änderung des Wassergehaltes (Rückhaltevermögen des Bodens) in dem Volumenelement sowie einer Ab- bzw. Zunahme an Wasser durch etwaige Quellen oder Senken, sein.

$$
\frac{\partial \theta(h)}{\partial t} = \frac{\partial}{\partial z} \left( K(h) \frac{\partial h}{\partial z} \right) + \frac{\partial K(h)}{\partial z} - S(h)
$$

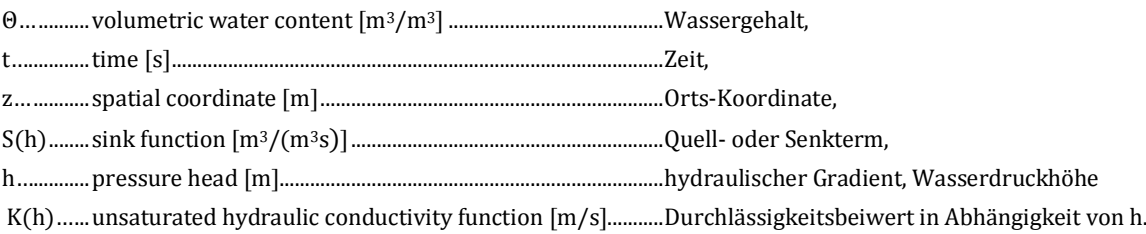

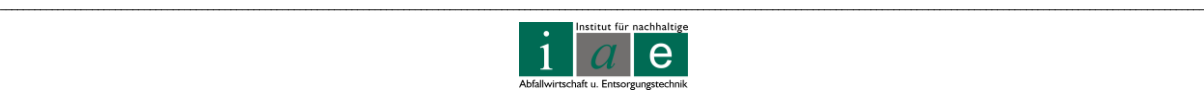

# **7.2.1.6 Water Flow – Soil Hydraulic Property Model**

*"Selects the soil hydraulic property model; hysteresis, etc."*

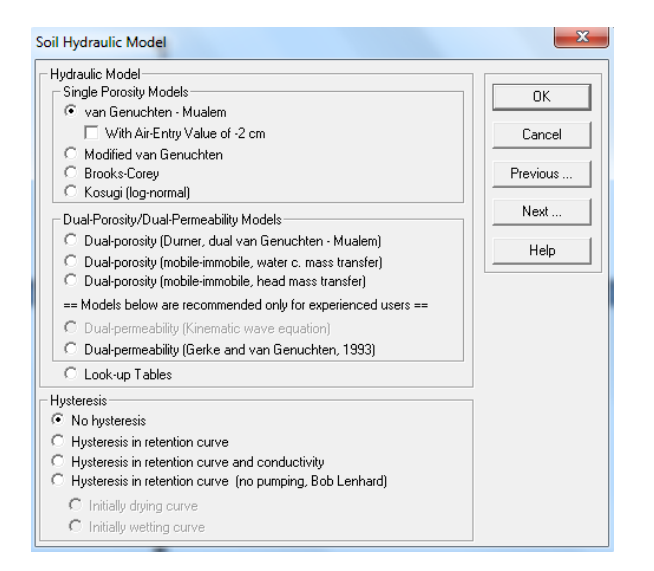

<span id="page-95-0"></span>Abbildung 33: Fenster Soil Hydraulic Model im Water Flow Menüpunkt

Die hydraulischen Modelle (siehe [Abbildung 33](#page-95-0)) umfassen die "Single Porosity" sowie die "Dual Porosity/Dual Permeability" Modelle, welche im Anschluss kurz erörtert werden.

#### **Single Porosity Models** [\[44,](#page-118-5) S. 99 ff]

Diese Modelle gehen von der Annahme aus, dass ein System, welches von Wasser sowie von in Wasser transportierten Stoffen vollständig durchströmt werden kann, aus Einzelporen besteht [\[44,](#page-118-5) S. 223]. Zu ihnen zählen das Van Genuchten-Mualem (1980) Modell (einfach und erweitert), das Brooks-Corey (1964) sowie das Kosugi (2002) Modell. Diesen Modellen ist die Berechnung des K(Se)-Wertes, des Durchlässigkeitsbeiwertes in Abhängigkeit der Wasser-Rückhaltekurve (water retention curve) gemein. Die Bedeutung der Wasser-Rückhaltekurve wird am Ende der Modell-Beschreibungen in einem eigenen Unterkapitel näher erläutert. Die einzelnen Modelle sind sehr ähnlich und weichen nur geringfügig voneinander ab indem z.B. Mualem von einer Serien-Schaltung von Einzelporen, Brooks und Corey hingegen von einer Porengrößenverteilung ausgehen. [\[44,](#page-118-5) S. 99]

Das Modell von Van Genuchten (1980) wird durch nachfolgende Gleichung beschrieben [\[46\]](#page-118-6):

$$
\theta(h)=\theta_r+\frac{\theta_s-\theta_r}{[l+|\alpha h|^n]^m}
$$

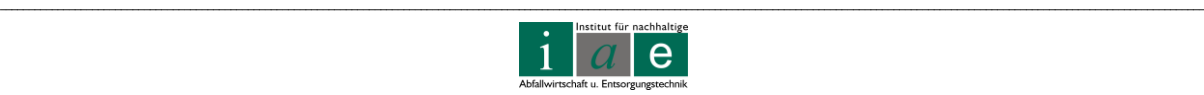

wobei Θ der Wassergehalt, Θ<sub>s</sub> der gesättigte Wassergehalt, Θ<sub>r</sub> der residuale Wassergehalt, h die Saugspannung und α, l, n und m empirische Parameter sind.

Das Porengrößenverteilungs-Modell von Mualem (1976) kann durch folgende Gleichung dargestellt werden [\[46\]](#page-118-6):

$$
K(h) = K_s S_e^l \left[ 1 - \left( 1 - S_e^{l/m} \right)^m \right]^2
$$

wobei S<sub>e</sub> der effektive Wassergehalt, K die hydraulische Leitfähigkeit, K<sub>s</sub> die gesättigte hydraulische Leitfähigkeit und l sowie m wiederum empirische Parameter sind.

Die Abweichungen zwischen den einzelnen Modellen sollen anhand der nachfolgenden [Abbildung 34](#page-96-0) besser ersichtlich werden:

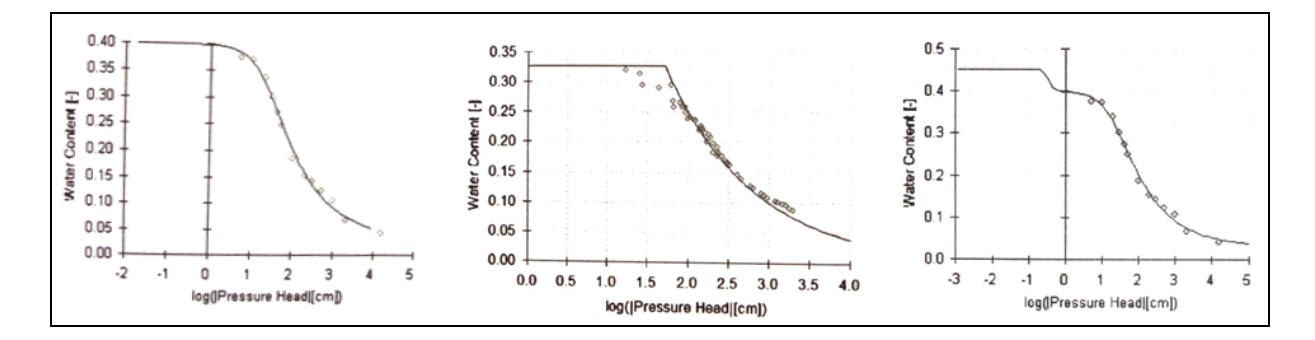

<span id="page-96-0"></span>Abbildung 34: Ein Vergleich der Fit-Kurven von Single-Porosity-Modellen (links: van Genuchten [\[44,](#page-118-5) S. 67], mitte: Brooks-Corey [\[44,](#page-118-5) S. 71]) und eines Dual-Porosity-Modelles (rechts) [\[44,](#page-118-5) S. 72]

#### **Dual Porosity Models** [\[44,](#page-118-5) S. 99 und 223]

Diese Modelle gehen, anders als die Single Porosity Modelle, davon aus, dass zwei verschiedene Porenregionen vorhanden sind, wobei nicht beide für Wasser und / oder gelöste Stoffe passierbar sein müssen [\[44,](#page-118-5) S. 223]. Diese Modelle werden zumeist dann angewandt, wenn davon auszugehen ist, dass Makroporen oder unterschiedliche Bodenstrukturen vorliegen [\[44,](#page-118-5) S. 70].

[Abbildung 35](#page-97-0) zeigt schematisch die unterschiedlichen Möglichkeiten, wie Single oder Dual Porosity Modelle ausgeführt werden können.

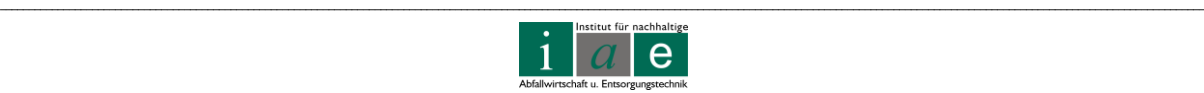

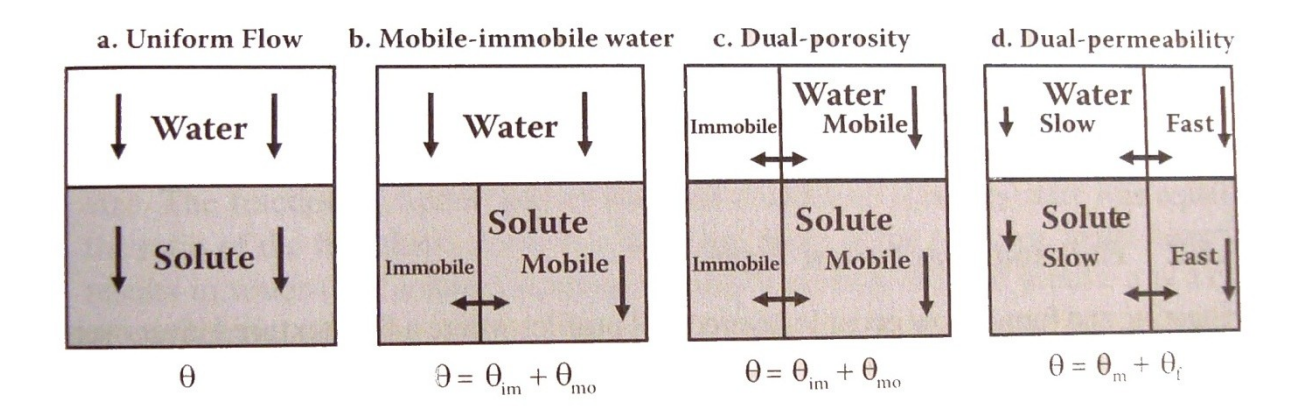

<span id="page-97-0"></span>Abbildung 35: Schematische Darstellung der einzelnen Modellmöglichkeiten [\[44,](#page-118-5) S. 225] Θ…water content, Wassergehalt; Indizes: Θmo … mobile; Θim … immobile; Θ<sup>m</sup> … in der Matrix; Θ<sup>f</sup> … in Makroporen (fractures)

#### **a. Uniform Flow – Gleichförmiger Fluss**

Dies ist das einfachste aller Modelle. Der gleichförmige Fluss kommt durch die einheitliche Porosität des Bodens (single porosity) zustande.

#### **b. Mobile-immobile water – Durchlässige und undurchlässige Zone**

Dies ist eine Zwischenform von Single und Dual Porosity Modellen. Während Wasser ungehindert in die beiden unterschiedlichen Bodenschichten eindringen kann, kann für den Stofftransport eine Einteilung in eine nicht passierbare (undurchlässige) und eine passierbare (durchlässige) Zone vorgenommen werden.

#### **c. Dual porosity – zwei unterschiedliche Porositäten**

In diesem Fall werden ebenso zwei verschiedene Porenregionen angenommen. Während eine der beiden für Wasser und darin gelöste Stoffe nicht passierbar ist, kann in der anderen ein ungehinderter Fluss bzw. Transport stattfinden.

#### **d. Dual-permeability – zwei unterschiedliche Durchlässigkeiten**

Zwar findet in beiden Regionen ein Wasserfluss und Stofftransport statt, jedoch begünstigt eine höhere Durchlässigkeit die Transportgeschwindigkeit, während eine niedrigere Durchlässigkeit hinderlich wirkt und so eine Geschwindigkeitsabnahme verursacht.

Für den sehr komplexen Fall der Wasserhaushaltsschicht bzw. des Deponiekörpers können die Modelle b: durchlässige sowie undurchlässige Zone, c: zwei unterschiedliche Porositäten

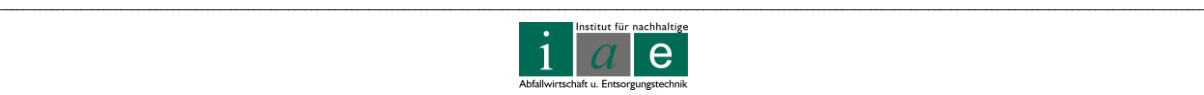

und d: zwei unterschiedliche Durchlässigkeiten zutreffen, wobei das Verhältnis des mobilen (durchlässiger Zone) zum nicht mobilen Anteil (undurchlässige Zone) etwa bei 30:70 liegt.

Der letzte Block, welcher im Water Flow – Soil Hydraulic Property Model Fenster (siehe [Abbildung 33\)](#page-95-0) zur Auswahl steht, ist jener der **Hysterese**. [\[44,](#page-118-5) S. 62]

Bevor auf das Phänomen der Hysterese eingegangen wird, soll allgemein die Bedeutung der Wasser-Rückhaltekurve (water retention curve) sowie deren besondere Eigenschaften – zu denen ebenso die Hysterese zählt – erläutert werden.

#### **Water rentention curve – Wasser-Rückhaltekurve**

Die Wasser-Rückhaltekurve zeigt den Wassergehalt [-] über das Matrixpotential [log cm] (Definition siehe nächster Absatz). Die Wasser-Rückhaltekurve ist eine wichtige Kenngröße, da sich aus ihr sehr viele Eigenschaften des Bodens ablesen lassen.

Radcliffe und Šimůnek [\[44,](#page-118-5) S. 43] definieren das matric potential wie folgt: *"matric potential is defined as the difference in energy per unit volume or weight between standard water and soil water due to capillary and adsorption."*

Das Matrixpotential mit dem Symbol:  $\Psi_m$ , Einheit [kg/(ms<sup>2</sup>); Pa] wird auch als Wasser- oder Saugspannung bezeichnet und ist die Differenz zwischen Standard-Wasser (Wasser, welches sich an der Oberfläche befindet; z = 0) und dem Boden-Wasser (Wasser, welches sich in einer bestimmten Tiefe in der ungesättigten Bodenzone befindet; z > 0). Angegeben wird der Energieinhalt, bezogen entweder auf ein bestimmtes Volumen oder eine bestimmte Masse an Boden. Das Matrixpotential ist für die ungesättigte Bodenzone immer negativ, da aufgrund der Kapillarität das Wasser aus den unteren Bodenschichten in die oberen Schichten transportiert wird und das Wasser daher einem Unterdruck unterliegt.

#### **Einfluss der Bodenart (texture) und des Bodengefüges (structure)**

Die Wasser-Rückhaltekurve variiert je nach Bodenart und kann in drei Teilbereiche unterteilt werden [\[44,](#page-118-5) S. 60 - 61]:

- "adsorption region" Bereich in welchem Adsorption vorherrscht,
- "capillary region" Bereich in welchem die Kapillarität dominiert,
- "air-entry-region" Lufteintritt in den Boden.

Der Adsorptions-Bereich (adsorption region) hat ein sehr negatives Matrixpotential. Der Wassergehalt des Bodens ist sehr gering und beinahe konstant. Das Wasser hält sich in sehr dünnen Schichten (Wasserfilm) an der geladenen Oberfläche von Ton oder organischem Material.

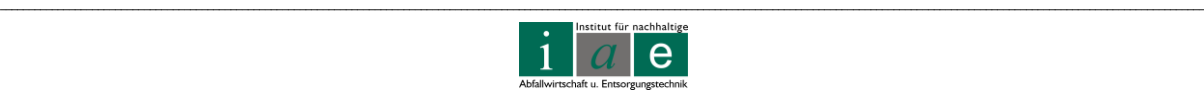

Im Bereich der Kapillarität (capillary region) ist das Matrixpotential nicht mehr ganz so stark negativ, die Form der Kurve ist in diesem Bereich stark von der Porengrößenverteilung abhängig. Deutlich zu sehen ist dies für den Sand-Boden in [Abbildung 36,](#page-99-0) in welcher sich der Anstieg der Kurve in einem sehr kleinen Bereich vollzieht (steiler Anstieg bzw. Abfall der Kurve), was auf eine sehr enge Korn- bzw. Porengrößenverteilung zurückzuführen ist. In dem Bereich der vorherrschenden Kapillarität ist die Wasserdruckhöhe (*pressure head*) h kleiner Null.

In der air-entry-region ist der Wassergehalt relativ hoch und ebenfalls konstant, wohingegen der pressure head beinahe Null ist. In [Abbildung 36](#page-99-0) ist dies die Region nahe der y-Achse. Die direkt an der Achse abzulesenden Werte für den Wassergehalt entsprechen dem Sättigungswert des Bodens. In diesem Bereich gibt es noch keine Bodenluft. Der Wassergehalt sinkt nicht simultan mit abnehmenden Matrixpotential. Erst wenn eine Saugspannung erreicht ist, welche größer als die Adsorptionskräfte ist (d.h. die Kapillarität übersteigt), leeren sich die ersten größeren Poren. Dieser Punkt ist der Luft-Eintrittspunkt und ist je nach Bodenart in einer Tiefe von 10 bis 100 cm zu finden.

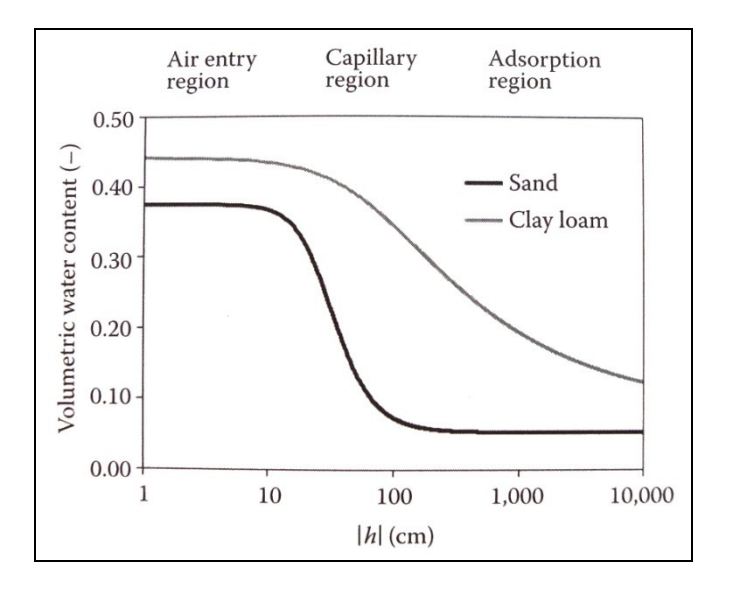

<span id="page-99-0"></span>Abbildung 36: Wasser-Rückhaltekurven für Sand (untere Kurve) sowie Ton-Lehm (obere Kurve) mit den drei Regionen Lufteintritts-Region (air entry region), Kapillaritäts-Region (capillary region) und Adsorptions-Region (adsorption region) [\[44,](#page-118-5) S. 61]

Die in [Abbildung 36](#page-99-0) angeführten Beispiele von Sand und Ton-Lehm können für die Wasserhaushaltssicht nicht direkt zum Vergleich herangezogen werden, da diese eine andere Bodenzusammensetzung aufweist.

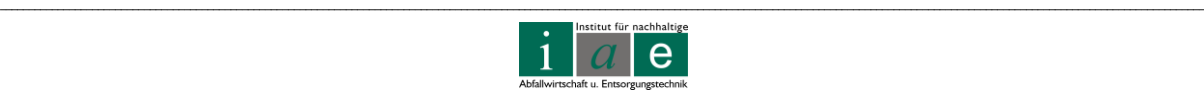

#### **Pflanzenverfügbares Wasser (plant available water, PAW)**

Der Verlauf der Wasser-Rückhaltekurve beeinflusst auch jene Menge an Wasser, welche den Pflanzen zur Verfügung steht. Bestimmt werden kann dieser Wert durch die Differenz der Feldkapazität des Bodens ( $\Theta_{\rm fo}$ ) und des permanenten Welkepunktes "permanent wilting point" (Θwp). Der Welkepunkt, oder auch Residualwassergehalt, ist jener Wassergehalt, bei welchem die meisten Nutzpflanzen kein Wasser mehr aus dem Boden aufnehmen können und das Austrocknen der Pflanze (Welken) einsetzt. Der Residualwassergehalt ist von der Bodenstruktur abhängig, liegt jedoch annähernd bei 8 %, oder einem Matrixpotential von - 1.500 kPa (pressure head h = - 15,33 cm). Besonders tief wurzelnde Pflanzen, wie etwa Luzernen oder Pappeln, sind auch in der Lage, dem Boden bei einem Wassergehalt von < 8 % noch Wasser zu entziehen [\[45,](#page-118-7) Teil "Porenvolumen Praxis"], [\[44,](#page-118-5) S. 61 - 62]

Für die geplante Bepflanzung der Wasserhaushaltsschicht mit Pappeln und Weiden würde sich diese Eigenschaft positiv auf die Sickerwasserneubildungsrate auswirken, da dieser Bewuchs sehr wasserbedürftig ist und somit dem Boden einen entsprechenden Anteil des Niederschlages entzieht. Direkt nach dem Setzen der Stecklinge (noch keine Wurzelschicht vorhanden) sowie nach einem Umtrieb oder im Winter (vermindertes Wachstum) könnte es jedoch zu einer Perkolation an Sickerwasser im Deponiekörper kommen.

Das pflanzenverfügbare Wasser ist auch stark von der Textur des Bodens abhängig. So hat etwa Sand mit einer geringen Feldkapazität, da das meiste Wasser in großen Poren gespeichert ist, auch einen geringen pflanzenverfügbaren Wassergehalt. Ebenso weisen Böden mit einer besonders feinen Textur, wie etwa Ton, einen geringen pflanzenverfügbaren Wassergehalt auf, da es seitens der Pflanzen einer sehr hohen Saugspannung bedarf, um dem Boden Wasser zu entziehen. Den größten pflanzenverfügbaren Wassergehalt weisen sehr schluffige Böden auf, was auch aus [Abbildung 37](#page-101-0) ersichtlich ist (Achtung auf die logarithmische Auftragung des pressure head (h)!).

In nachstehender [Abbildung 37](#page-101-0) sind die unterschiedlichen Wasser-Rückhaltekurven in Abhängigkeit der Bodenart sowie das pflanzenverfügbare Wasser (eingefärbte Fläche zwischen field capacity und wilting point) ersichtlich. [\[44,](#page-118-5) S. 61 - 62]

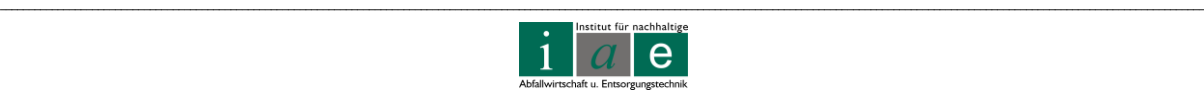

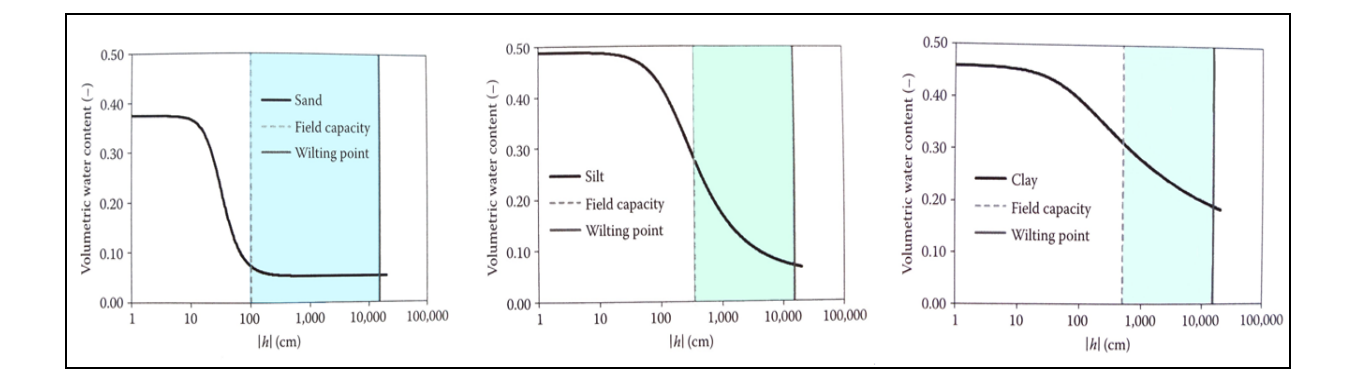

<span id="page-101-0"></span>Abbildung 37: charakteristische Wasser-Rückhaltekurven für Sand (links), Schluff (mitte) und Ton (rechts); die eingefärbten Flächen repräsentieren den Bereich des pflanzenverfügbaren Wassers (PAW =  $\Theta_{\text{fc}} - \Theta_{\text{wo}}$ ) wobei Schluff das größte Potential aufweist. nach [\[44,](#page-118-5) S. 63]

Vor Aufbringung einer Wasserhaushaltsschicht sollte das Wasser-Rückhaltevermögen des Bodens bekannt sein und sollte gegebenenfalls durch Versuche ermittelt werden.

#### **Hysterese**

Die Wasser-Rückhaltekurve wird zumeist ausgehend von einem höheren zu einem niedrigeren Wassergehalt des Bodens ermittelt. Das Ergebnis ist die sogenannte "moisture release curve" oder "drying curve" (Trocknungskurve). Wird jedoch mittels sogenannter "tension plates" (Saugplatten: keramische Membranen, welche mit einer hängenden Wassersäule verbunden ist, siehe [Abbildung 38\)](#page-101-1) gearbeitet, so kann die Messung auch von einem niedrigeren zu einem höheren Wassergehalt durchgeführt werden, was die sogenannte "wetting curve" (Benetzungskurve) ergibt. Werden die beiden Kurven miteinander verglichen so fällt auf, dass die beiden Ergebnisse voneinander abweichen, wobei die *wetting curve* zumeist unterhalb der *drying curve* liegt. Dieses Phänomen wird als Hysterese bezeichnet und ist grafisch in [Abbildung 39](#page-102-0) dargestellt.

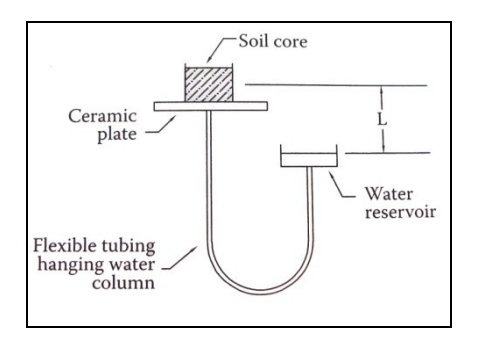

<span id="page-101-1"></span>Abbildung 38: eine "tension plate" Vorrichtung [\[44,](#page-118-5) S. 57]

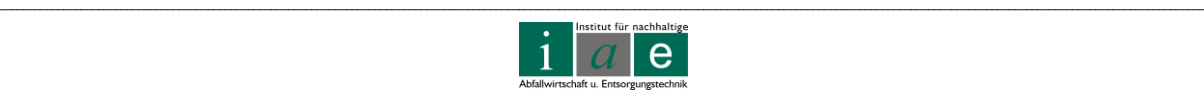

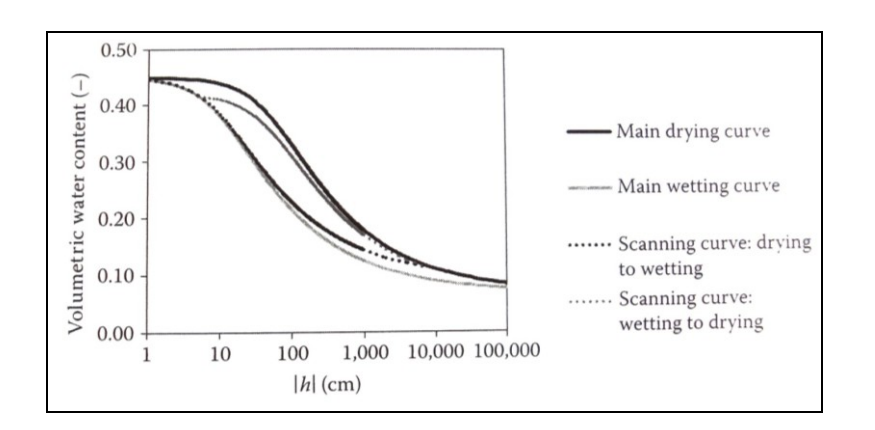

<span id="page-102-0"></span>Abbildung 39: Phänomen der Hysterese [\[44,](#page-118-5) S. 64]

Das Phänomen kann durch die Kapillarität des Wassers erklärt werden. Beim Wasserentzug (drying) kann Wasser von den kleineren Poren herausrinnen, bei gleichem Druck kann sich aber eine größere Pore (größerer Porenradius) nicht entleeren. Umgekehrt kann beim Aufsättigen (wetting) mit Wasser die kleinere Pore gesättigt werden. Weitet sich diese jedoch zu einem größeren Durchmesser, so kann das Wasser bei gleichem Druck nicht in den Teil des vergrößerten Radius vordringen.

### **7.2.1.7 Water Flow – Soil Hydraulic Parameters**

*"Specifies water flow parameters, selects soil hydraulic parameters."*

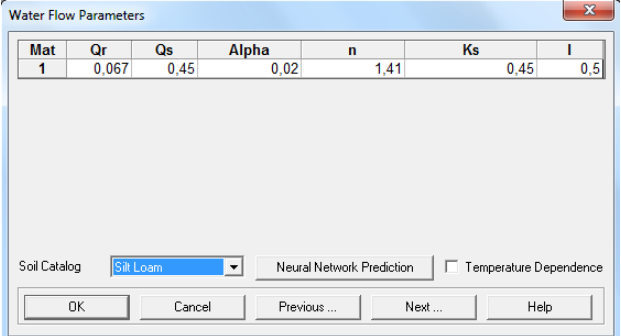

<span id="page-102-1"></span>Abbildung 40: Benutzeroberfläche "Water Flow Parameters" im Water Flow Menüpunkt

In diesem Fenster (vergleiche [Abbildung 40\)](#page-102-1) können die wichtigsten Parameter wie Theta-r (im Bild: Qr), Theta-s (Im Bild: Qs), Alpha (α), n, Ks und I eingegeben werden.

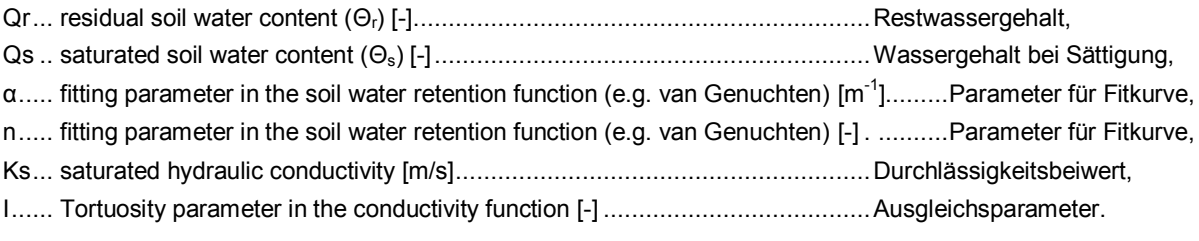

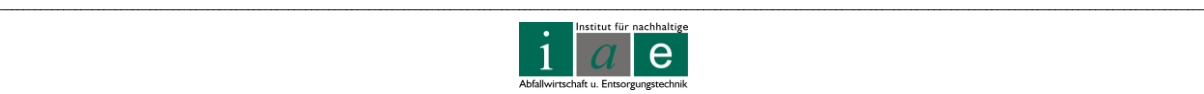

Im unteren linken Eck des Fensters, im "Soil Catalog", können verschiedene Zusammensetzungen gewählt werden:

- Sand (sand)
- lehmiger Sand (loamy sand)
- sandiger Lehm (sandy loam)
- Lehm (loam)
- Schluff (silt)
- Schluffiger Lehm(silt loam)
- Sandiger, toniger Lehm (sandy clay loam)
- Toniger Lehm (clay loam)

Für all diese Bodenzusammensetzungen gibt es bereits voreingestellte Werte der oben genannten Parameter, auf welche zurückgegriffen werden kann. Je nach gewählter Zusammensetzung der aufgebrachten Wasserhaushaltsschicht können ähnliche Default-Parameter gewählt oder experimentell ermittelte Werte eingesetzt werden.

# **7.2.1.8 Water Flow – Boundary Conditions**

*"Specifies water flow boundary conditions."*

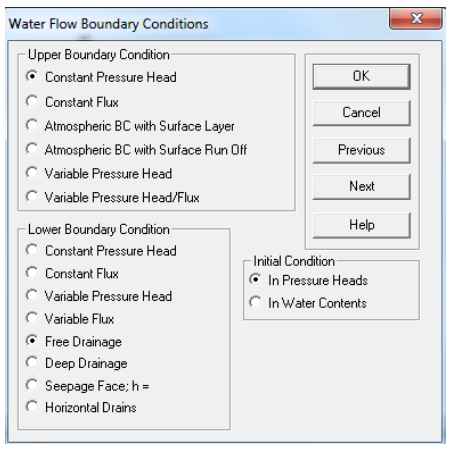

Abbildung 41: Fenster Water Flow Boundary Conditions im Water Flow Menüpunkt

Die Randbedingungen des Systems sind ein sehr wichtiger Teilbereich und können an dieser Stelle ins HYDRUS-1D eingegeben werden. Randbedingungen beschreiben generell die Interaktion des Modellgebietes mit seiner Umgebung [\[45,](#page-118-7) Teil Modellierung und Simulation]. Für eine Simulation mit HYDRUS-1D wären dies die Grenzen Atmosphäre/Wasserhaushaltsschicht und Wasserhaushaltsschicht/Deponiekörper.

Prinzipiell kann zwischen zwei Randbedingungen unterschieden werden: die systemunabhängigen und systemabhängigen Randbedingungen (Cauchy-

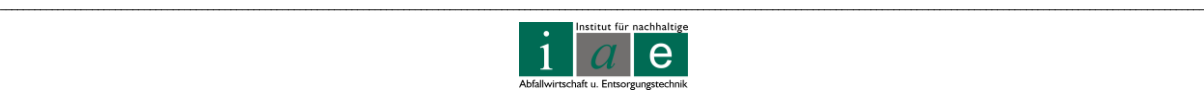

Randbedingungen). Zu den systemunabhängigen zählen jene mit vorgegebenen Werten für z.B. Wasserdruckhöhe (pressure head), Wassergehalt (water content), Wasserfluss (water flux) oder Gradient (gradient). Die Werte sind vom gegenwärtigen Zustand des Systems unabhängig. [\[44,](#page-118-5) S. 186 ff] Bei den systemabhängigen Randbedingungen sind die Werte von z.B. Wasserdruckhöhe, Wassergehalt, Wasserfluss oder Gradient nicht vom Zustand des Systems unabhängig und werden vom Modell berechnet. Die "Upper Boundary Conditions" beschreiben die Randbedingungen an der Bodenoberfläche (Interaktion System mit Atmosphäre) und die "Lower Boundary Conditions" grenzen das Modellgebiet gegen den Untergrund ab und beschreiben die dort ablaufenden Vorgänge zwischen Modell und Umgebung.

Die systemunabhängigen Randbedingungen werden wiederum unterschieden in eine Randbedingung erster Art oder Dirichlet-Randbedingung, sowie eine Randbedingung zweiter Art oder Neumann-Randbedingung.

#### **Randbedingung erster Art: Dirichlet-Randbedingung**

Diese Randbedingung tritt auf, wenn die Wasserdruckhöhe (pressure head (h)) an der Systemgrenze bekannt ist. Sie wird bei einer Simulation von "ponded infiltration", eingestauter Infiltration, angewandt, wenn der hydrostatische Druck zwischen Boden und stehendem oder fließendem Gewässer (See oder Fluss), der Wasserstand in einem Brunnen oder die exakte Position des Grundwasserspiegels beschrieben werden soll. Bei einer Dirichlet-Randbedingung ist der Fluss über die Systemgrenze im Vorhinein nicht bekannt und wird vom Modell berechnet. [\[44,](#page-118-5) S. 186 ff] D.h. die Piezometerhöhen am Rand des Modellgebietes werden vorgeschrieben, wie etwa Grundwasserganglinien oder Wasserspiegellagen von Oberflächengewässern [\[45,](#page-118-7) Teil "Modellierung und Simulation"].

#### **Randbedingung zweiter Art: Neumann-Randbedingung**

Ist jedoch der Fluss über die Systemgrenze bekannt, so ist dies eine Neumann-Randbedingung. Sie kann nur für einen bekannten Fluss eingesetzt werden, welcher vom Zustand des Bodens unabhängig ist. Deshalb kann sie nicht für die Simulation von einem Niederschlag oder einer Beregnung eingesetzt werden, da diese die Wasseraufnahmekapazität des Bodens beeinflussen [\[44,](#page-118-5) S. 186]. Beispiele hierfür sind bekannte Grundwasserneubildungsraten oder No-Flow Randbedingungen (kein Fluss) [\[45,](#page-118-7) Teil "Modellierung und Simulation"].

#### **Randbedingung dritter Art: Cauchy-Randbedingung**

Bei den systemabhängigen Randbedingungen sind vor der Simulation weder der Fluss noch die Piezometerhöhen bekannt. Sie werden auch Randbedingung dritter Art oder Cauchy-Randbedingungen genannt. Sie sind eine Kombination aus Dirichlet- und Neumann-Randbedingungen und beschreiben die Interaktion zwischen Oberflächen- und Grundwasser

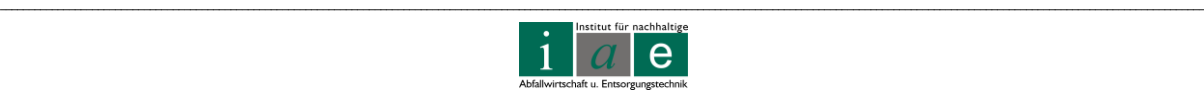

oder zwischen mehreren Aquiferen. [\[45,](#page-118-7) Teil "Modellierung und Simulation"] Ebenso kann die Interaktion zwischen dem Boden und der Atmosphäre durch z.B. Niederschlag und Evaporation oder einem "surface runoff", einem oberflächlichem Abfließen des Wassers nach z.B. einem sehr heftigen Regenguss, beschrieben werden. [\[44,](#page-118-5) S. 187]

### **7.2.1.9 Soil Profile – Graphical Editor**

Mit einem Doppelklick auf den Graphical Editor wird ein neues Fenster geöffnet, welches in [Abbildung 42](#page-105-0) dargestellt ist.

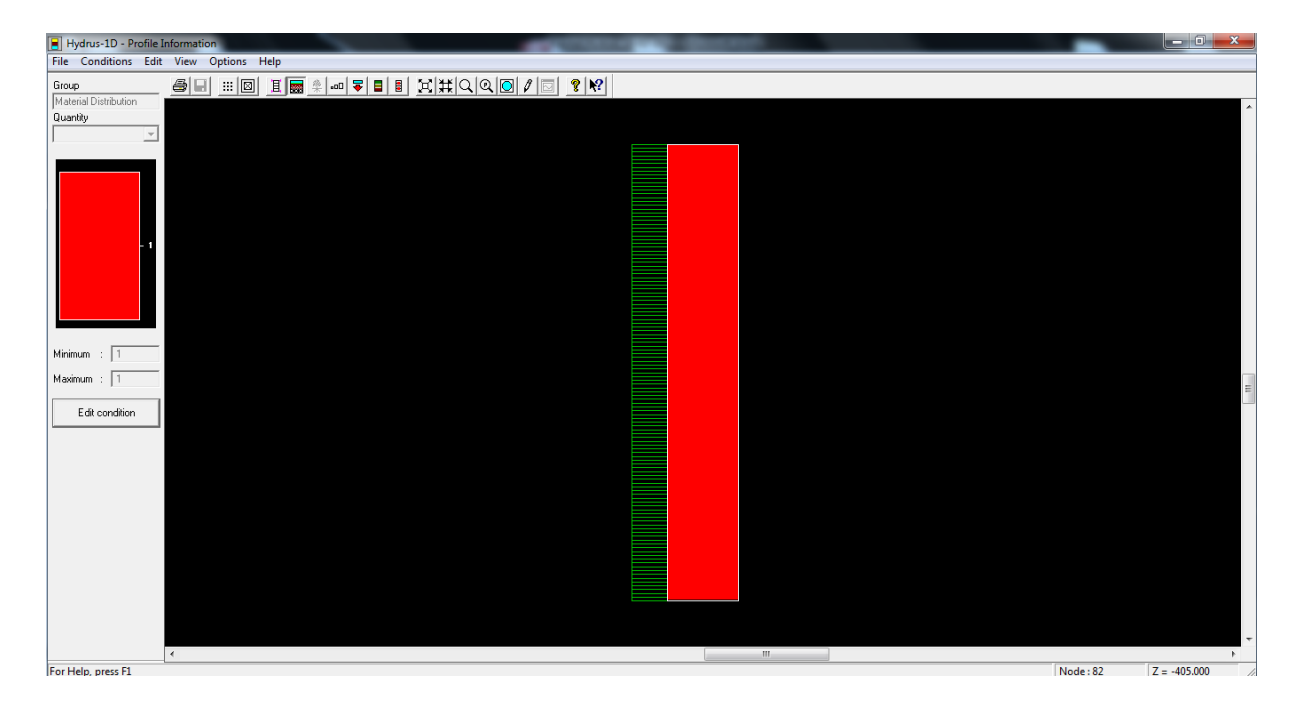

#### <span id="page-105-0"></span>Abbildung 42: Fenster des Graphical Editors

Der Graphical Editor gibt, für ein leichteres Verständnis und zur weiteren Bearbeitung die zuvor eingegebenen Informationen grafisch wieder.

Es können in diesem Fenster Änderungen vorgenommen werden, wie etwa das Einstellen einer höheren Messpunkt-Dichte für z.B. Übergangsbereiche zwischen Schichten oder für die obersten Zentimeter des Bodenprofils (profile discretization). Ebenso können mehrere Beobachtungspunkte (observation points) und Knotenpunkte (nodes der Finite Elemente Berechnung) eingefügt werden.

Auch im Graphical Editor ist eine sehr ausführliche und leicht verständliche Hilfe-Funktion zu finden, weshalb an dieser Stelle nicht weiter auf die einzelnen Menüpunkte eingegangen werden soll.

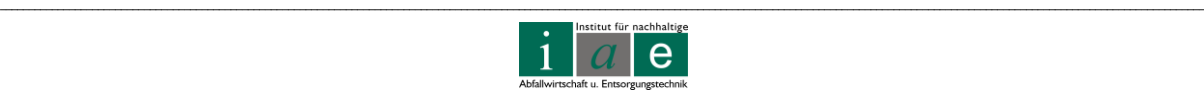

### **7.2.1.10 Soil Profile – Summary**

Die Zusammenfassung des Bodenprofils gibt die Diskretisierung und Verteilung der Bodenparameter, die Ausgangswerte und weitere für die Berechnung wichtige Parameter tabellarisch wieder. Das Ausgabefenster ist hier nicht abgebildet, da es in seinem Aufbau und Gebrauch einer Excel-Datei sehr ähnlich ist.

### **7.2.2 Post-Processing Parameters**

Die Post-Processing Parameters sind im rechten Teil des HYDRUS-1D Fensters (siehe [Abbildung 43\)](#page-106-0) zu finden. Nach Ausführung der Simulation werden an dieser Stelle die Ergebnisse der Berechnung zumeist grafisch dargestellt.

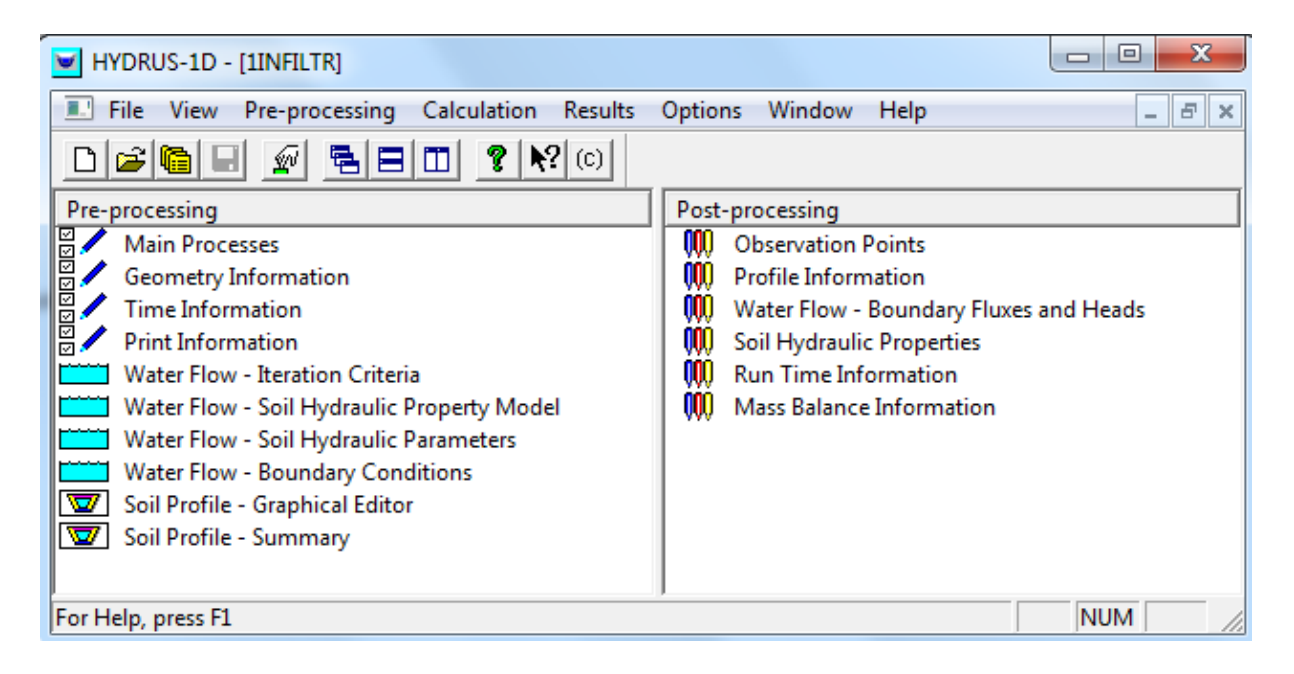

<span id="page-106-0"></span>Abbildung 43: Benutzeroberfläche von HYDRUS-1D mit dem Beispielprojekt [1INFILTR]

Die nachfolgende Aufzählung gibt, auszugsweise und wiederum für das einfache Beispiel 1INFILTR, die Post-processing Informationen und die dazugehörigen Parameter wieder.

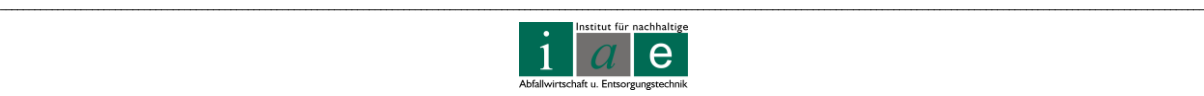

- Observation Points:
	- o y-Achse: Wasserdruckhöhe (h [cm]), x-Achse: Zeit (t [h])
	- o y-Achse: Wassergehalt (theta, Θ [-]),x-Achse: Zeit (t [h])
	- o y-Achse: Temperatur (T [°C]), x-Achse: Zeit (t [h])
- Profile Information:
	- o y-Achse: Wasserdruckhöhe (h [cm]), x-Achse: Tiefe (z [cm])
	- o y-Achse: Wassergehalt (theta, Θ [-]), x-Achse: Tiefe (z [cm])
	- o y-Achse: Durchlässigkeitsbeiwert (K [cm/h]), x-Achse: Tiefe (z [cm])
	- o y-Achse: hydraulische Kapazität (C, [1/cm]), x-Achse: Tiefe (z [cm])
	- o y-Achse: Wasserfluss (v, [cm/h]), x-Achse: Tiefe (z [cm])
- Water Flow Boundary Fluxes and Heads:
	- o Hier werden die Wasserflüsse über die einzelnen Modellgrenzen dargestellt. Diese beinhalten die Oberfläche sowie den Wasserfluss über eine etwaige Bepflanzung, die Flüsse seitlich über die Systemgrenzen sowie jene in den Unterboden.
- Soil Hydraulic Properties:
	- o y-Achse: Wassergehalt (theta, Θ [-]), x-Achse: Wasserdruckhöhe (h [cm])
	- o y-Achse: hydraulische Kapazität (C, [1/cm]), x-Achse: Wasserdruckhöhe (h [cm])
	- o y-Achse: Durchlässigkeitsbeiwert (K, [cm/h]), x-Achse: Wasserdruckhöhe (h [cm])
- Run Time Information:
	- o Dieser Befehl erzeugt eine grafische Darstellung der notwendigen Iterationsschritte zum Lösen der Richards-Gleichung, die zeitliche Veränderung in den einzelnen Zeitintervallen sowie die kumulierte Anzahl der Iterationsschritte.
- Mass Balance Information:
	- o Die Mass Balance Information wird in einer ASCII-Datei ausgegeben und enthält Angaben zur Wassermenge im Bodenprofil, Zu- und Abflussraten, durchschnittliche Wasserdruckhöhe, Menge an gelösten Stoffen sowie deren durchschnittliche Konzentration im Modellprofil. Ebenso werden die absoluten und relativen Fehler in der Berechnung der Wasser- und Stoffmassenbilanz angegeben.

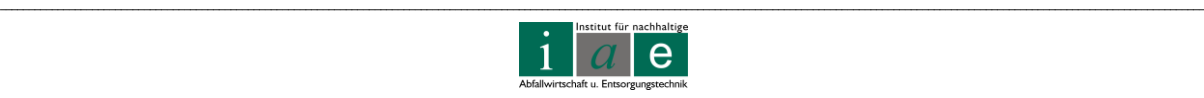
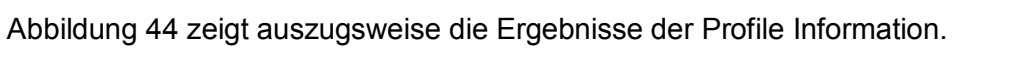

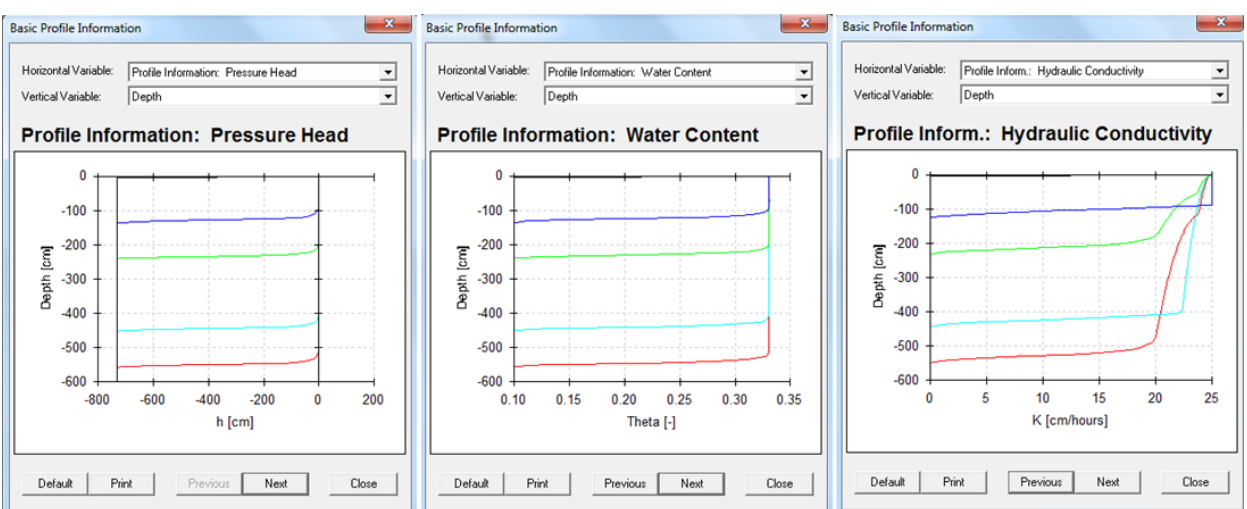

<span id="page-108-0"></span>Abbildung 44: eine Auswahl der Ausgabefenster der Profilinformation

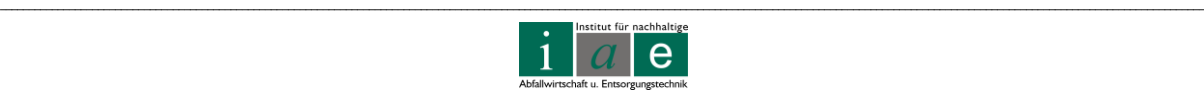

Neben diesem in Kapitel HYDRUS-1D vorgestellten, einfachen Beispielprojekt (1INFILTR) gibt es noch weitere, welche in [Tabelle 15](#page-109-0) gelistet werden. Im Programm finden sich diese vorgegebenen Projekte im "Project Data Manager". Diese Fallbeispiele können als Lernbeispiele oder als Grundlagen zu einer Erweiterung von ähnlichen Problemstellungen herangezogen werden.

<span id="page-109-0"></span>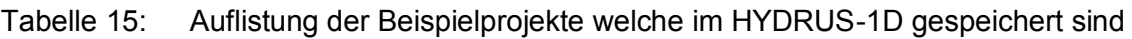

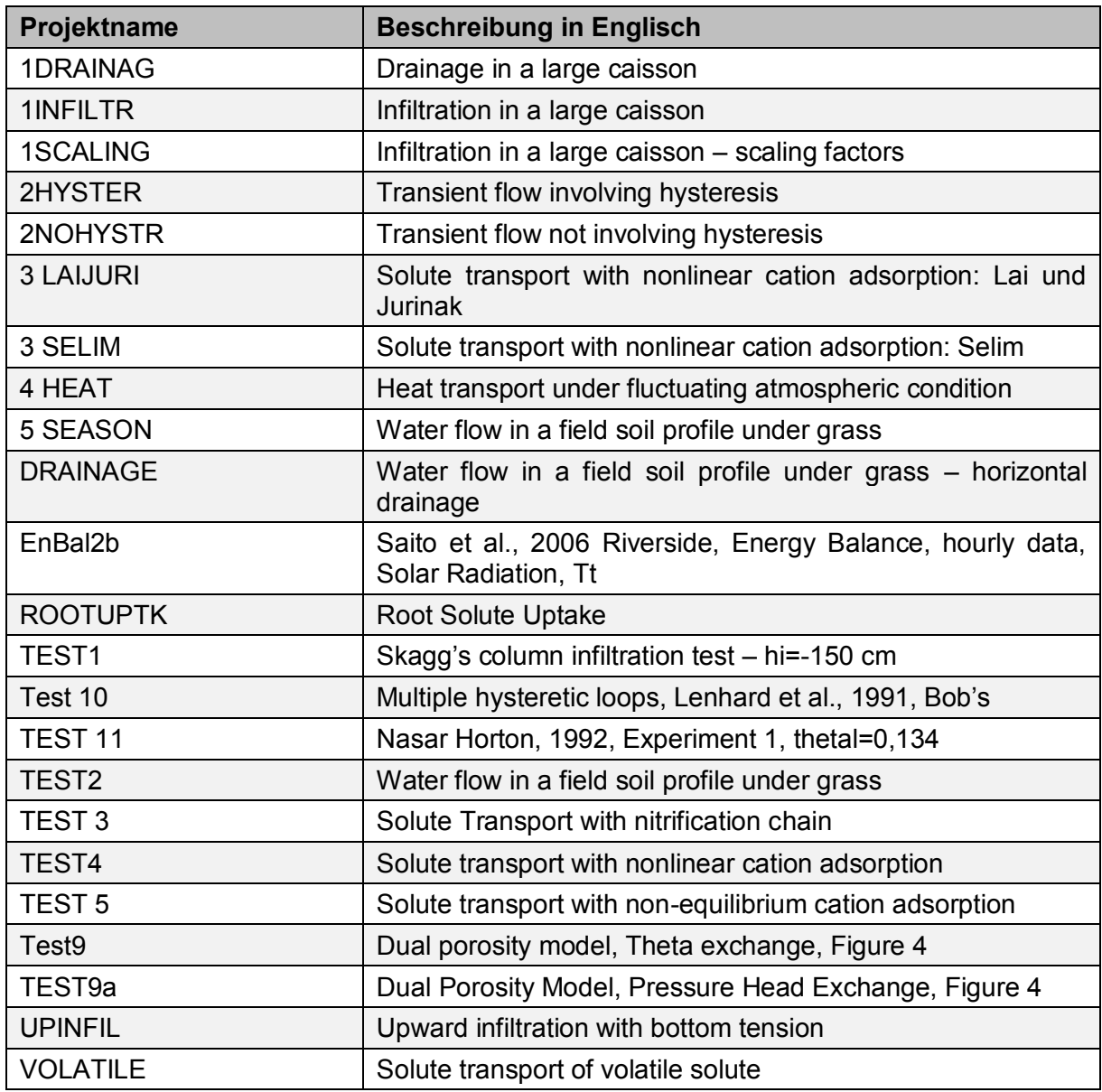

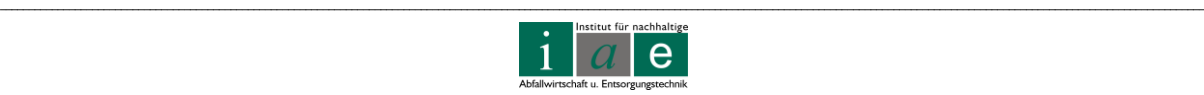

## **7.3 Diskussion der vorgegebenen Fragen zu HYDRUS-1D**

Im Hinblick auf die vorgegebene Problemstellung der Arbeit "Zukünftige Nachnutzung der Deponieoberfläche Allerheiligen" sollte ermittelt werden, ob ein Freeware Programm wie HYDRUS-1D prinzipiell für die Modellierung des Wasser- und Stofftransportes durch den Deponiekörper geeignet ist. Dies soll zusammenfassend in nachfolgender [Tabelle 16](#page-110-0) dargestellt werden.

<span id="page-110-0"></span>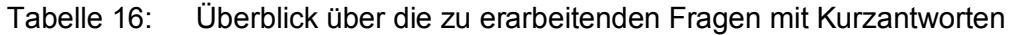

<span id="page-110-1"></span>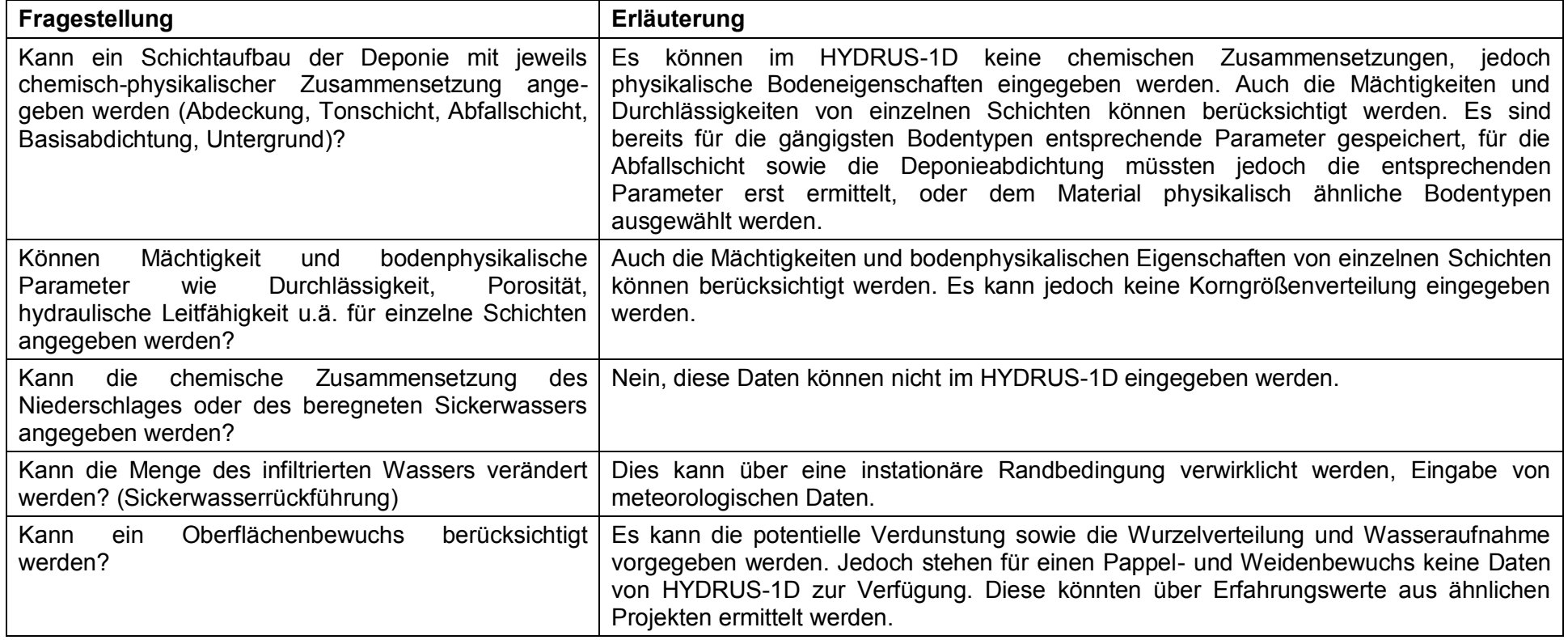

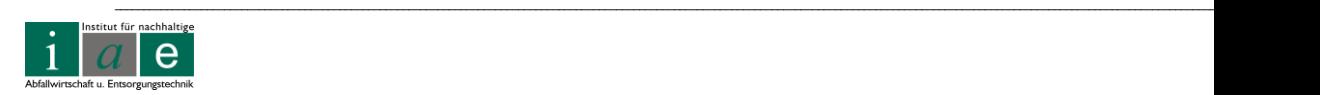

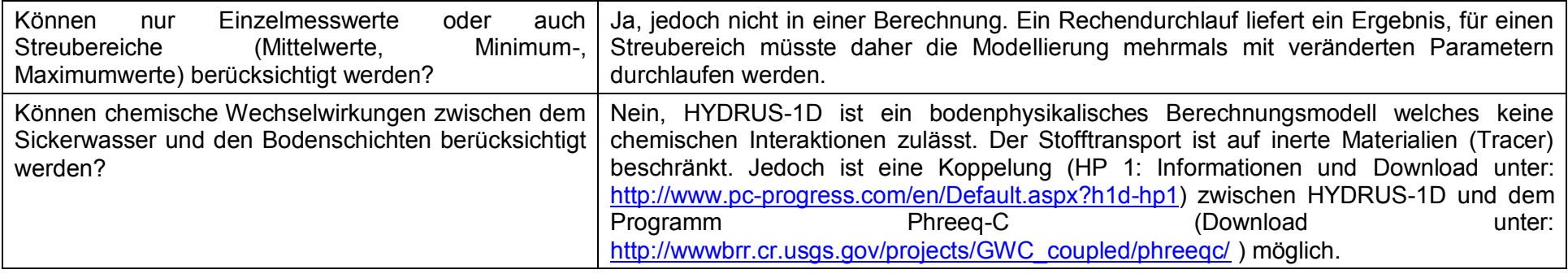

#### *Fazit:*

Das Programm HYDRUS-1D ist zwar prinzipiell für eine Simulation der anfallenden Sickerwassermenge geeignet, für den sehr komplexen Fall einer Wasserhaushaltsschicht mit Kurzumtriebsplantage fehlen jedoch einige wichtige Eingabeparameter für die derzeit noch keine Literaturwerte vorliegen. Hierzu zählen u.a. das Wurzelwachstum und die Transpirationsleistungen von verschiedenen Pappel- und Weidensorten sowie die bodenphyiskalischen Parameter des Deponiekörpers. Diese müssten in Labor- und Feldversuchen, angepasst an die spezfischen Rahmenbedingungen am zu untersuchenden Standort, ermittelt werden. Des Weiteren sollte für eine möglichst exakte Modellrechnung das Programm von einem erfahrenen Anwender ausgeführt werden.

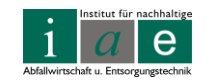

\_\_

## **8 Zusammenfassung und Ausblick**

Die Erfahrungen der Deponietechnik der letzten Jahre zeigen einen Trend von Deponieabdeckungen nach Regelaufbau hin zu nicht regelkonformen, jedoch ebenfalls nach Deponieverordnung 2008 zulässigen Abdeckungen. Eine Variante hiervon ist das Aufbringen einer Wasserhaushaltsschicht, welche im Fall der Deponie Allerheiligen zusätzlich mit einer Kurzumtriebsplantage bewirtschaftet werden soll.

Der erste Teil dieser Masterarbeit widmet sich den gesetzlichen Grundlagen wie der Deponieverordnung, mit Schwerpunkt auf dem Ende der Ablagerungsphase, sowie dem Forst- und Forstvermehrungsgutgesetztes in Hinblick auf das Errichten und den Betrieb einer Kurzumtriebsplantage. Sofern die gesetzlich vorgeschriebenen Parameter, wie etwa die Sickerwasserneubildungsrate von < 5 %, eingehalten werden ist eine Kurzumtriebsplantage am Standort Allerheiligen realisierbar.

Basierend auf dieser Erkenntnis wurde eine intensive Recherche zu Kurzumtriebsplantagen durchgeführt. Diese beinhaltete die für den Standort Allerheiligen in Betracht kommenden Pflanzenarten sowie das korrekte Bepflanzen und Bewirtschaften der Fläche. Die einwandfreie Funktion der Wasserhaushaltsschicht ist stark von dem Zustand der Plantage abhängig und so wurde auf mögliche Gefahrenquellen, generelle Kulturpflege sowie verschiedene Düngungsvarianten eingegangen. Da sehr viele verschiedene Faktoren wie Wetter, Niederschlag, Bodengüte, Umtriebszeiten, die richtigen Pappeln- und Weidensorten, optimale Düngung und Schädlingsbekämpfung und vieles mehr zu berücksichtigen sind, empfiehlt es sich jedenfalls bei der Planung Experten zu kontaktieren. Es konnte jedoch nicht herausgefunden werden, inwieweit eine Düngung bzw. Beregnung für die Sickerwasserneubildungsrate berücksichtigt werden muss. Ebenfalls recherchiert wurden die Lagerungsvarianten des Energieholzes um für den Endverbraucher eine bestmögliche Qualität zur Verfügung zu stellen. Auf mögliche Auswirkungen des Einsatzes des Energieholzes in einem BHKW wurde ebenso eingegangen. Hierbei spielt besonders die Schwermetall- und Salzaufnahme der Weiden und Pappeln eine Rolle für die Qualität und weitere Verwendung der Rostasche sowie in Bezug auf eine mögliche erhöhte Korrosionsanfälligkeit der Anlage.

Ein weiteres Kapitel widmet sich der Oberflächenabdeckung, wobei die Abdeckung nach Regelaufbau beschrieben und mit möglichen alternativen Abdeckungen verglichen wurde. Es wurden für den Standort Allerheiligen mehrere Lösungsvorschläge erbracht und deren Vorund Nachteile miteinander verglichen.

Da die Deponieverordnung eine Nachweisführung mittels Lysimeterversuchen und/oder Modellrechnungen vorschreibt, wurden diese beiden Themen ebenfalls mit in die Masterarbeit aufgenommen. Es wurde generell auf die verschiedenen Varianten von Lysimetern eingegangen und mit der Firma UMS ein anschauliches Angebot für den Deponiestandort Allerheiligen ausgearbeitet. Da der Standort Allerheiligen jedoch über

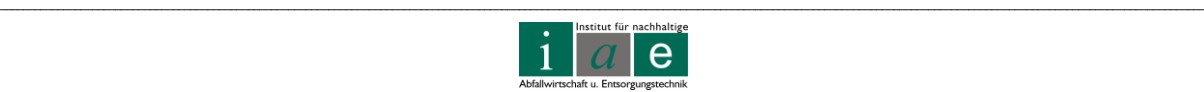

drei verschiedene Deponiekompartimente verfügt und für diese eine getrennte Sickerwassererfassung möglich ist, erscheint es als sinnvoll den ältesten, bereits provisorisch abgedeckten und mit Spontanvegetation bewachsenen Teil der Deponie als Lysimeter zu definieren und die nötigen Parameter anhand dieses Abschnittes zu ermitteln. Als mögliches Transportmodell wurde das eindimensionale, frei zugängliche Programm HYDRUS-1D gewählt. Mit Hilfe konkreter Fragestellungen wurden die Einund Ausgabeparameter sowie die Grenzen der Anwendbarkeit des Programmes hinsichtlich einer Wasserhaushaltsschicht ermittelt. HYDRUS-1D eignet sich prinzipiell für die Simulation einer Sickerwasserneubildungsrate. Jedoch fehlen für die komplexe Adaption an den Fall der Wasserhaushaltsschicht mit Kurzumtriebsplantage konkrete standort-, stoff- und materialspezifische Eingabeparameter für die derzeit noch keine Literaturwerte vorliegen. Diese empirischen Daten müssten erst mittels Labor- und Feldversuchen ermittelt werden. Des Weiteren ist anzumerken, dass für eine möglichst exakte Modellrechnung das Programm von einem erfahrenen Anwender auszuführen ist.

Abschließend ist hervorzuheben, dass die Bewirtschaftung einer Deponieoberfläche mit einer Kurzumtriebsplantage und damit verbunden das Aufbringen einer alternativen Abdeckung zwar ein komplexes Thema ist, welches für jeden Standort individuell ausgearbeitet werden muss, jedoch viel Potential für die Zukunft der Deponietechnik birgt.

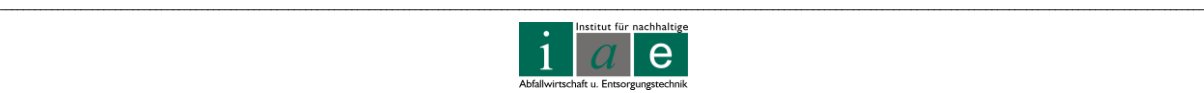

## **9 Verzeichnisse**

#### **9.1 Literatur**

- [1] BGBl. II 2001/292 Bundesgesetz vom 14. August 2001 über die Verordnung des Bundesministers für Land- und Forstwirtschaft, Umwelt und Wasserwirtschaft über Qualitätsanforderungen an Komposte aus Abfällen (Kompostverordnung)
- <span id="page-114-0"></span>[2] BGBl. II 2008/39 Bundesgesetz vom 30. Jänner 2008 über die Verordnung des Bundesministers für Land- und Forstwirtschaft, Umwelt und Wasserwirtschaft über Deponien (Deponieverordnung 2008)
- [3] Liebhard, P., Energieholz im Kurzumtrieb Rohstoff der Zukunft, Leopold Stocker Verlag, Graz, 2007
- [4] BGBl. 440/1975, Bundesgesetz vom 3. Juli 1975, mit dem das Forstwesen geregelt wird (Forstgesetz 1975), Forstrecht Land Steiermark
- <span id="page-114-2"></span>[5] Röhricht, C., Ruscher, K., Landesamt für Umwelt, Landwirtschaft und Geologie Freistaat Sachsen, Anbauempfehlungen - Schnellwachsende Baumarten im Kurzumtrieb, 2009 im WWW erhältlich unter http://www.smul.sachsen.de/lfl/publikationen/jsp/jnhalt.jsp?seite=detail&pub\_id=4616
- <span id="page-114-1"></span>[6] Nebenführ, W., Vortrag Biomassegewinnung durch Pappel und Weide im Kurzumtrieb – eine Frage der Sorte, Bundesforschungs- und Ausbildungszentrum für Wald, Naturgefahren und Landschaft, Institut für Genetik, Abteilung Genforschung, 2007
- [7] BGB.I 110/2002 Bundesgesetz vom 19. Juli 2002 Forstliches Vermehrungsgutgesetz 2002
- [8] E-Mail Korrespondenz mit Herrn Wilfried Nebenführ, Bundesforschungs- und Ausbildungszentrum für Wald, Naturgefahren und Landschaft (BFW), Institut für Gentechnik vom 11.05.2011
- [9] E-Mail Korrespondenz mit Herrn Matthias Maier, Forstberater Landeskammer Steiermark vom 06.06.2011
- [10] Aus dem WWW unter URL: <http://de.academic.ru/dic.nsf/dewiki/1334863> Stand: 11.05.2011

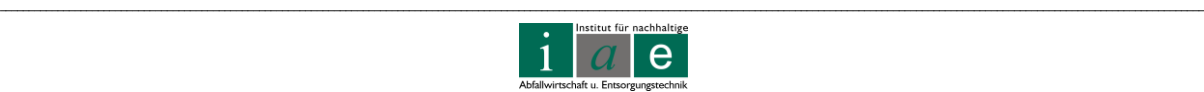

- [11] Fachagentur Nachwachsende Rohstoffe e. V. (FNR) (Hrsg), Energieholznutzung in der Landwirtschaft, 4., überarbeitete Auflage 2010, als pdf erhältlich unter <http://www.nachwachsenderohstoffe.de/index.php?id=21>
- [12] Photo: ASP und im WWW unter URL: [http://www.waldwissen.net/waldwirtschaft/waldbau/zucht/lwf\\_pappel\\_energiewald/inde](http://www.waldwissen.net/waldwirtschaft/waldbau/zucht/lwf_pappel_energiewald/index_DE) [x\\_DE](http://www.waldwissen.net/waldwirtschaft/waldbau/zucht/lwf_pappel_energiewald/index_DE) Stand: 17.05.2011
- [13] Handler, F., Blumauer E., Seminar: Technik und Logistik für die Produktion ausgewählter nachwachsender Rohstoffe, Wieselburg, 2010
- [14] Mayer, K., Fachzeitschrift Der fortschrittliche Landwirt, Bericht: Kurzumtrieb mit Weide und Pappel, im WWW unter URL: [http://www.landwirt.com/Kurzumtrieb-mit-Weide-und-](http://www.landwirt.com/Kurzumtrieb-mit-Weide-und-Pappel-,,7529,,Bericht.html)[Pappel-,,7529,,Bericht.html](http://www.landwirt.com/Kurzumtrieb-mit-Weide-und-Pappel-,,7529,,Bericht.html) Stand: 06.05.2011
- [15] Photo: im WWW unter [http://www.garten-haus.at](http://www.garten-haus.at/)
- [16] Mayer, K., Kurzumtriebswaldproduktion Potential und Produktion, Landwirtschaftskammer Steiermark, Abteilung Pflanzenbau, 2009
- <span id="page-115-0"></span>[17] Justin, M., Pajk, N. Zupanc, V., Zupancic, M., Phytoremediation of landfill leachate and compost wastewater by irrigation of Populus and Salix: Biomass and growth response, Waste Management 30/2010, im WWW erhältlich unter [www.sciencedirect.com](http://www.sciencedirect.com/)
- <span id="page-115-1"></span>[18] Giachetti, G., Sebastiani L., Metal accumulation in poplar plant grown with industrial wastes, Chemosphere 64/2006, im WWW erhältlich unter [www.sciencedirect.com](http://www.sciencedirect.com/)
- [19] Zalesny, J., Zalesny, R., Coyle, D., Hall, R., Growth and biomass of *Populus* irrigated with landfill leachate, Forest Ecology and Management 248/2007, im WWW erhältlich unter [www.sciencedirect.com](http://www.sciencedirect.com/)
- [20] Döring, G., Vortrag Erntetechnik für Kurzumtriebsholz, CLAAS Vertriebsges. mbH, vom 17.11.2010 als pdf erhältlich unter: [http://www.bioenergy](http://www.bioenergy-decentral.com/fileadmin/downloads/2010/ForumTechnik/10-11-17_1100-1_tech.pdf)[decentral.com/fileadmin/downloads/2010/ForumTechnik/10-11-17\\_1100-1\\_tech.pdf](http://www.bioenergy-decentral.com/fileadmin/downloads/2010/ForumTechnik/10-11-17_1100-1_tech.pdf)
- [21] Herzog, W., Vortrag Energieholz im Kurzumtrieb Eine Antwort auf den steigenden Holzbedarf, HERZOG.BAUM Samen & Pflanzen GmbH, Gmunden, 2009
- [22] blp GeoServices GmbH, Handlungsempfehlung zu Oberflächenabdeckungen von Deponien in Österreich, 2009, als pdf erhältlich unter:

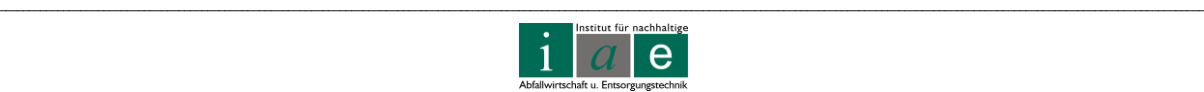

[http://www.blpgeo.at/download/Handlungsempfehlungen%20zu%20Oberflaechenabde](http://www.blpgeo.at/download/Handlungsempfehlungen%20zu%20Oberflaechenabdeckungen%20von%20Deponien%20in%20Oesterreich.pdf/view) [ckungen%20von%20Deponien%20in%20Oesterreich.pdf/view](http://www.blpgeo.at/download/Handlungsempfehlungen%20zu%20Oberflaechenabdeckungen%20von%20Deponien%20in%20Oesterreich.pdf/view)

- [23] E-Mail Korrespondenz mit Herrn Karl Mayer, Berater für Sortenfragen, Kulturführung, Ackerbaufragen und Erosionsschutz Landwirtschaftskammer Steiermark vom 08.06.2011
- [24] Stürmer, B., Schmid E., Wirtschaftlichkeit von Weide und Pappel im Kurzumtrieb unter österreichischen Verhältnissen, Ländlicher Raum: Online-Fachzeitschrift des Bundesministeriums für Land- und Forstwirtschaft, Umwelt und Wasserwirtschaft, 2007, als pdf erhältlich unter [http://www.laendlicher](http://www.laendlicher-raum.at/article/articleview/62022/1/10406)[raum.at/article/articleview/62022/1/10406](http://www.laendlicher-raum.at/article/articleview/62022/1/10406)
- [25] Kanswohl, N., Kirschbaum, H., Orth, M., Schlegel M., Lagerung von Energieholz für Biomasseheizkraftwerke, 2. Rostocker Bioenergieforum, 2008, als PDF erhältlich im WWW unter URL.:<http://www.ask-eu.de/default.asp?Menue=20&ArtikelPPV=14424>
- [26] Fibian, K., Gombler, W., Grüssing, E., Janssen-Weets, S., Schlaak, M., Potente Klone – Wirkung der Phytoremediation mittels Weidengewächsen auf den Schwermetallstatus, TerraTech 4/2010
- <span id="page-116-0"></span>[27] Kiesewalter, S., Röhricht, C., Nutzung von kontaminierten Böden - Biomasseanbau und -verwertung als Energieträger/Humusstoff von Flächen mit unterschiedlichem Schwermetallbelastungsgrad und Grünlandgebieten, Schriftenreihe des Landesamtes für Umwelt, Landwirtschaft und Geologie, Sachsen, Heft 30/2008
- [28] Langer, I., Krpata, D., Fritz, W., Wenzel, W., Schweiger, P., Zinc accumulation potential and toxicity threshold determined for a metal-accumulation *Populus canescens* clone in a dose-response study, Environmental Pollution 157/2009, im WWW erhältlich unter [www.sciencedirect.com](http://www.sciencedirect.com/)
- [29] E-Mail Korrespondenz mit Herrn Berthold Heinze, Bundesforschungs- und Ausbildungszentrum für Wald, Naturgefahren und Landschaft (BFW), Institut für Gentechnik vom 14.06.2011
- [30] E-Mail Korrespondenz mit Herrn Jens van Helt, Deponie Am Froschgraben vom 13.05.2011 und 24.06.2011
- [31] Sustainable Use Of Former And Abandoned Landfills For You (SufalNet4EU) im WWW unter URL: [www.sufalnet4eu.eu](http://www.sufalnet4eu.eu/) Stand: 16.05.2011

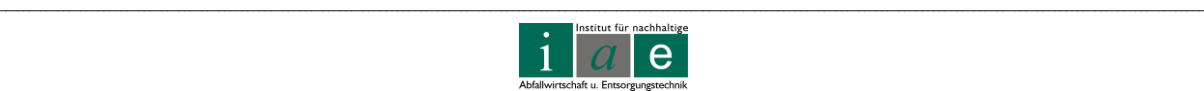

- [32] Wimmer, B., Langfristige Sicherung von Altablagerungen durch optimierte Oberflächenabdeckungen?, Austrian Research Centers, Abteilung Umweltforschung, Forschungsprojekt Interland, 2003
- [33] IKT Institut für Kulturtechnik und Bodenwasserhaushalt des Bundesamtes für Wasserwirtschaft, im WWW unter URL: [http://www.baw](http://www.baw-ikt.at/cms/index.php?option=com_content&task=view&id=149&Itemid=221)[ikt.at/cms/index.php?option=com\\_content&task=view&id=149&Itemid=221](http://www.baw-ikt.at/cms/index.php?option=com_content&task=view&id=149&Itemid=221) Stand 16.05.2011
- [34] Telefonat mit Herrn DI Johann Hepp, Deponiebetreiber Deponie "Langes Feld", Österreich, am 15.06.2011
- [35] Berger, S., Cepuder, P., Vortrag Lysimeter Forschung Ergebnisse aus 14 Jahren "Arbeitsgruppe Lysimeter", FHDGG Tagung Cottbus, 26. 05 2006
- [36] Lanthaler, C., Lysimeter Stations and Soil Hydrology Measuring Sites in Europe Purpose, Equipment, Research Results, Future Developments; Diplomarbeit an der Karl Franzen Universität, 2004
- [37] Wünsch, A., Altlastenbearbeitung im Land Brandenburg Nationale und internationale Sachstandrecherche, Praxiserprobte und innovative Direkt/in-situ Probennahmeverfahren für Grund-, Sickerwasser und Bodenluft im Rahmen der Altlastenbearbeitung, Fachinformation des Landesumweltamtes Brandenburg Nr. 4, 2004 als pdf erhältlich unter <http://www.mugv.brandenburg.de/cms/detail.php/bb1.c.206636.de>
- [38] Umwelt-Monitoring-Systeme, UMS GmbH Gmunder Str. 37 D-81379 München Deutschland Tel. +49 (0) 89 / 12 66 52 – 0 Fax +49 (0) 89 / 12 66 52 – 20 E-mail: [ums@ums-muc.de](javascript:linkTo_UnCryptMailto() Internet: [www.ums-muc.de,](http://www.ums-muc.de/) Ansprechpartner Herr Engelhardt **Stefan**
- [39] Land Steiermark, rechtliche Vorschriften in der Abfallwirtschaft, im WWW unter URL: <http://www.abfallwirtschaft.steiermark.at/cms/beitrag/10008737/4335340/> Stand: 11.05.2011
- [40] Mori, G., Skriptum Korrosionskunde, Montanuniversität Leoben SS 2011
- [41] Kunze, E., (Hrsg.), Korrosion und Korrosionsschutz (Band IV), WILEY-VCH Verlag GmbH, 2001

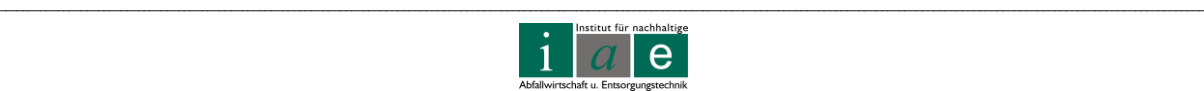

- [42] Österreichische Elektrizitätswirtschafts-Aktiengesellschaft (Verbund), (Hrsg.), Untersuchungen zur thermischen Verwertung von Biomasse und heizwertreichen Abfallfraktionen als Sekundärbrennstoffe in Wärmekraftwerken, Schriftenreihe der Forschung im Verbund Band 73, 2001
- [43] DIN 4220, Kennzeichnung, Klassifizierung und Ableitung von Bodenkennwerten, Normenausschuß Wasserwesen (NAW) im DIN Deutschen Institut für Normung e. V., 1998
- [44] Radcliffe, D., Šimůnek, J., Soil Physics with Hydrus Modeling and Applications, CRC Press Taylor & Francis Group, London, 2010
- [45] Fank, J., Vorlesung Grundwassermodellierung und Schadstoffausbreitung, Montanuniversität Leoben, WS 2011/12
- [46] Schmalz, B., Hydrologische Modellierung Modul 192, Fachabteilung Hydrologie und Wasserwirtschaft, Universität Kiel, Lehrveranstaltungsunterlagen, WS 2010/2011
- [47] Duden, Das Fremdwörterbuch, 9 Auflage, Bibliographisches Institut & F.A. Brockhaus AG, Mannheim 2007
- [48] Scheffer, F., Schachtschabel, P., Lehrbuch der Bodenkunde, Spektrum Akademischer Verlag, 2010
- [49] Schöninger, M., Dietrich, J., Skriptum "Hydroskript", im WWW unter URL: http://www.hydroskript.de/html/\_index.html?page=/html/hykp1005.html Stand [08.02.2012](http://www.hydroskript.de/html/_index.html?page=/html/hykp1005.html%20Stand%2008.02.2012)

### **9.2 Abkürzungsverzeichnis**

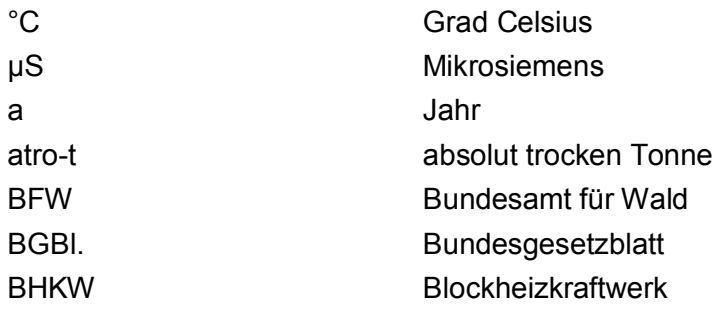

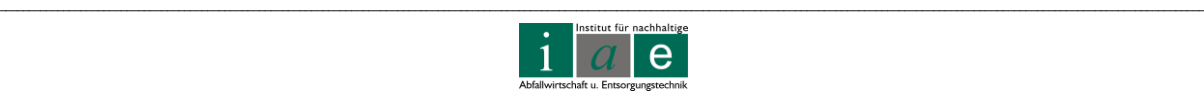

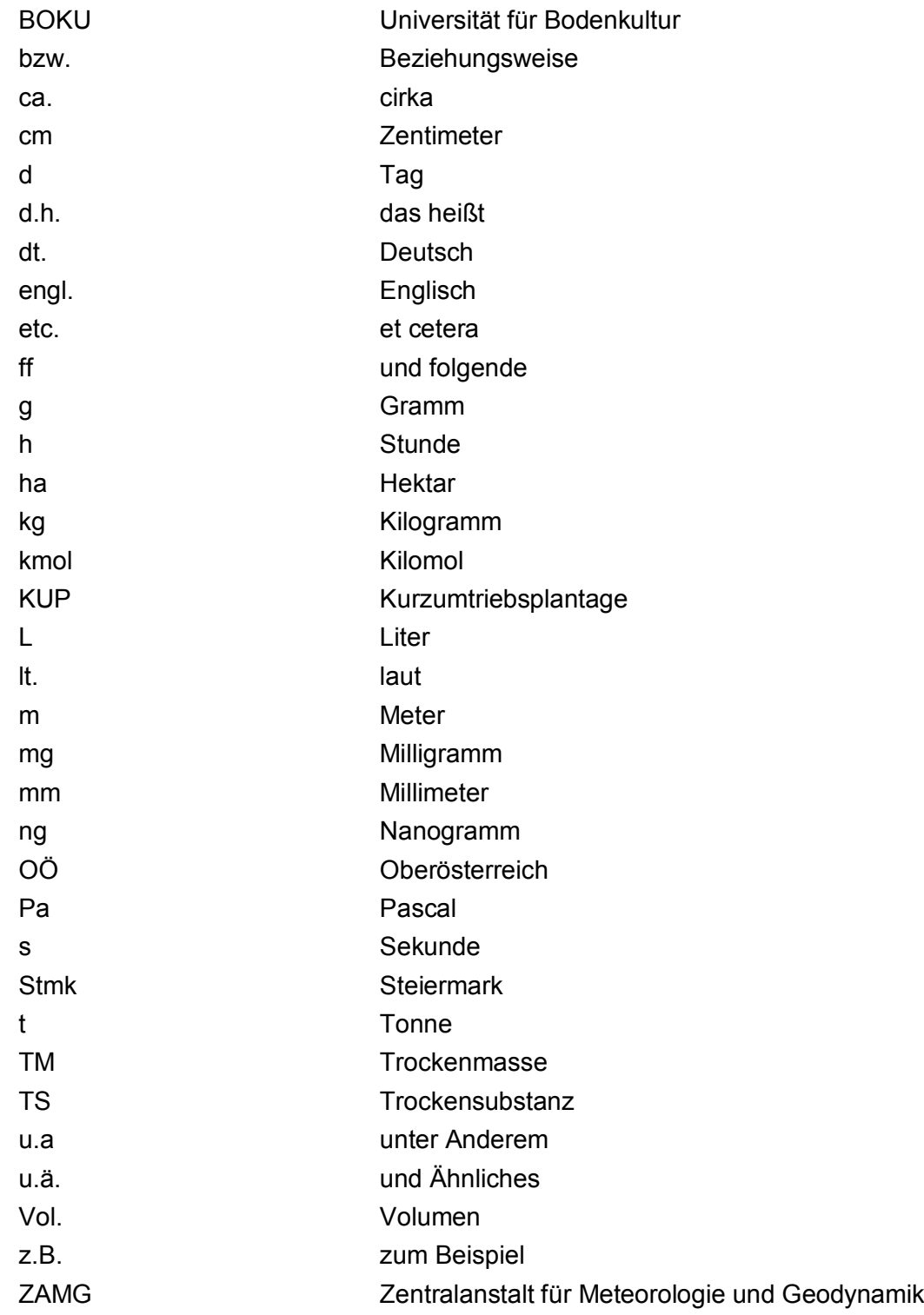

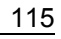

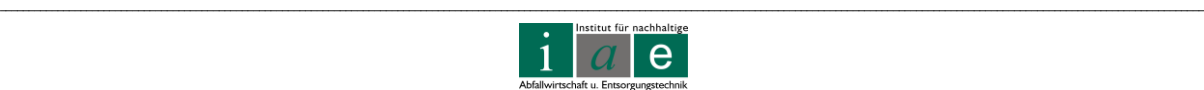

## **9.3 Abbildungen**

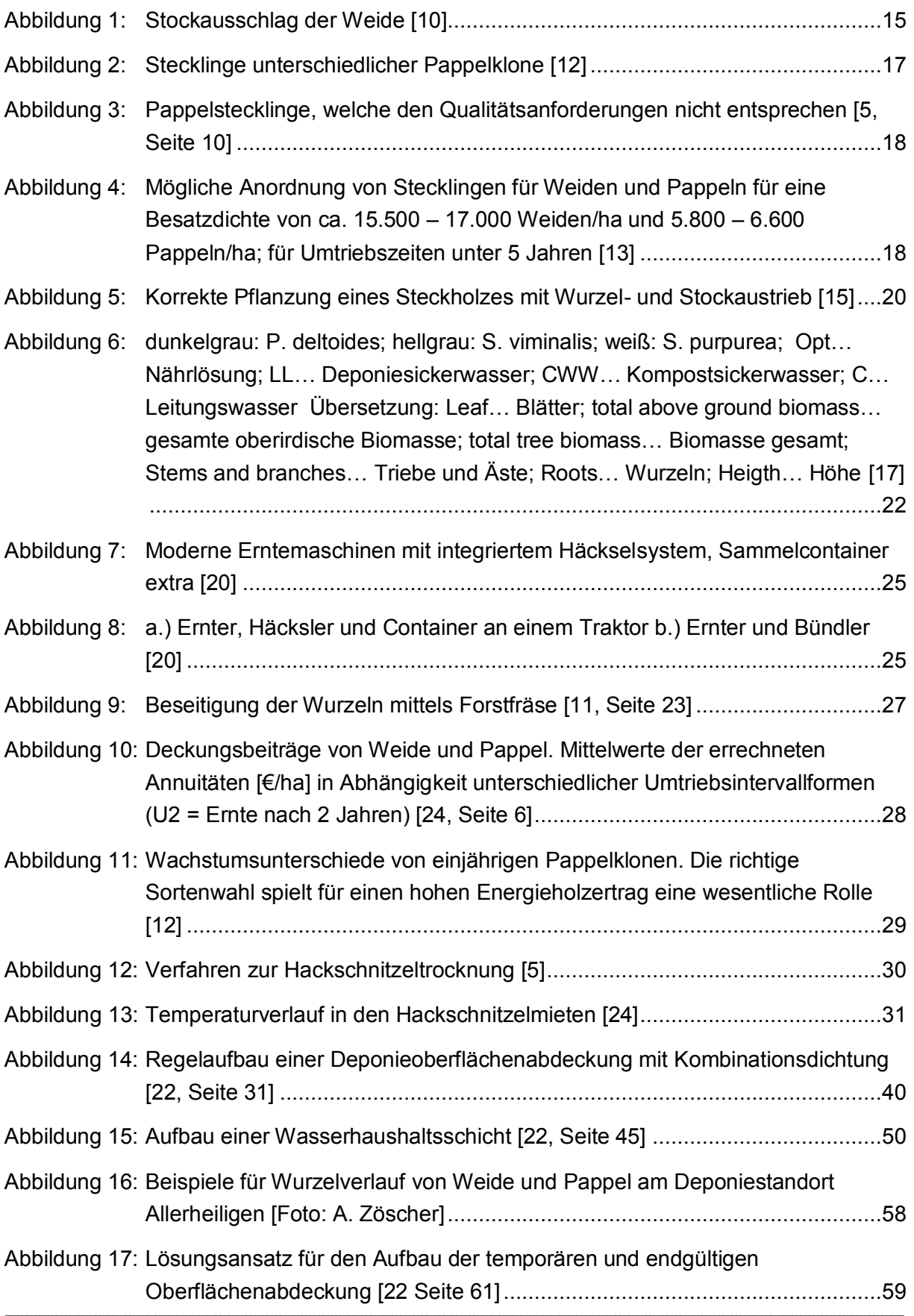

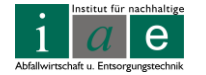

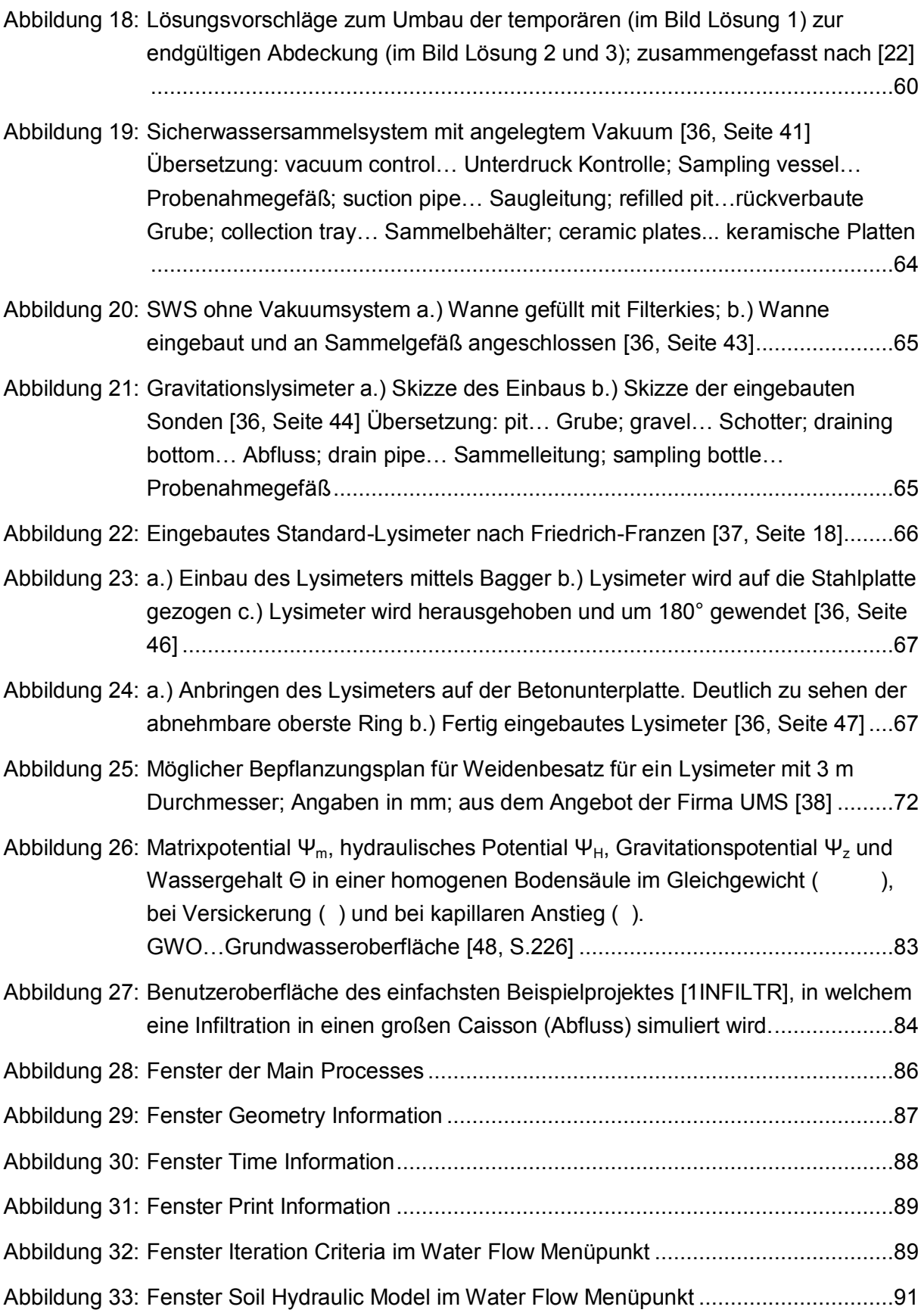

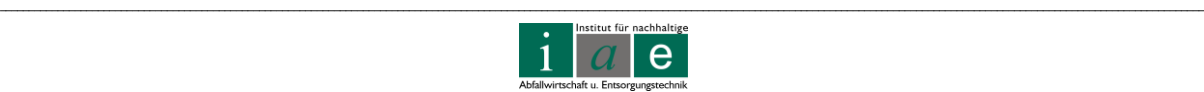

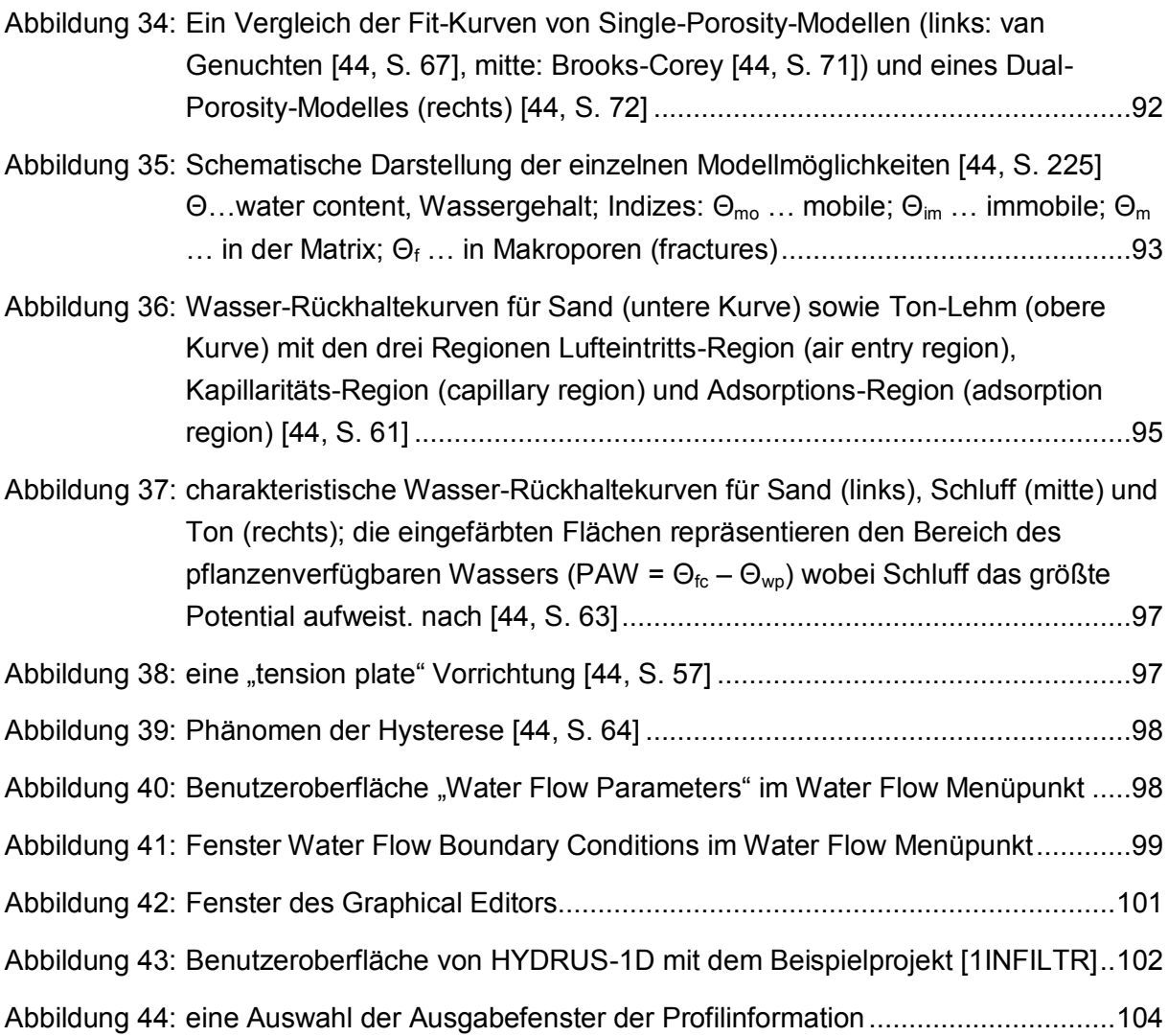

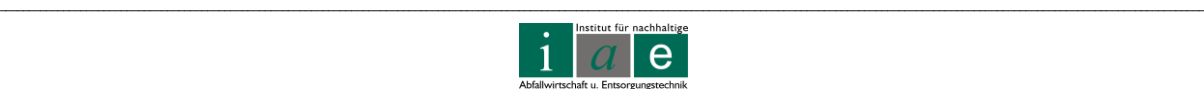

## **9.4 Tabellen**

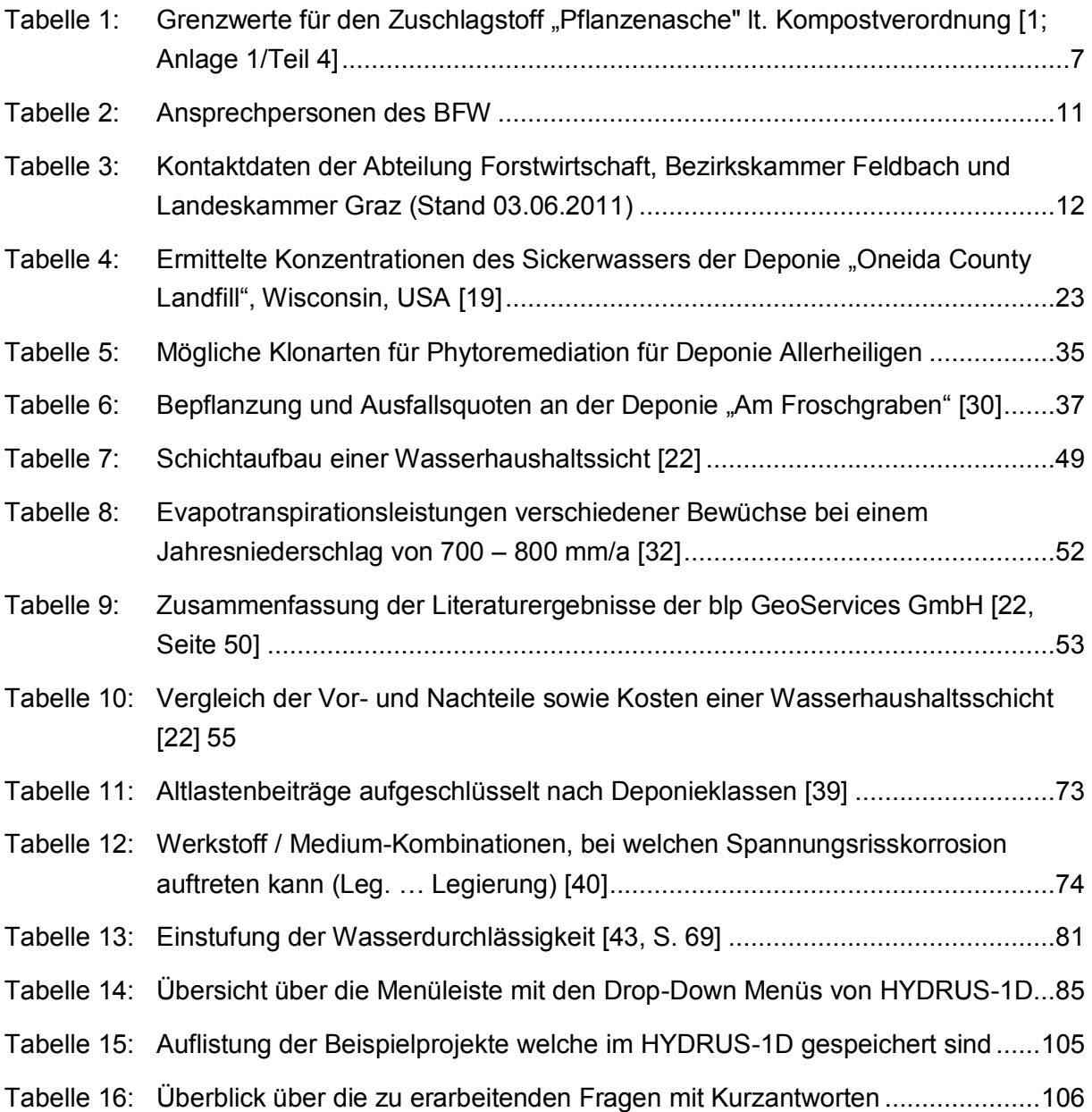

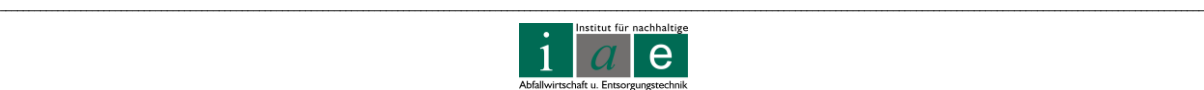

# **Anhang**

## **Grenzwerte Deponieverordnung**

<span id="page-124-0"></span>Anhang Tabelle 1: Grenzwerte für Gehalte im Feststoff (Gesamtgehalte) [\[2,](#page-114-0) Anhang 1]

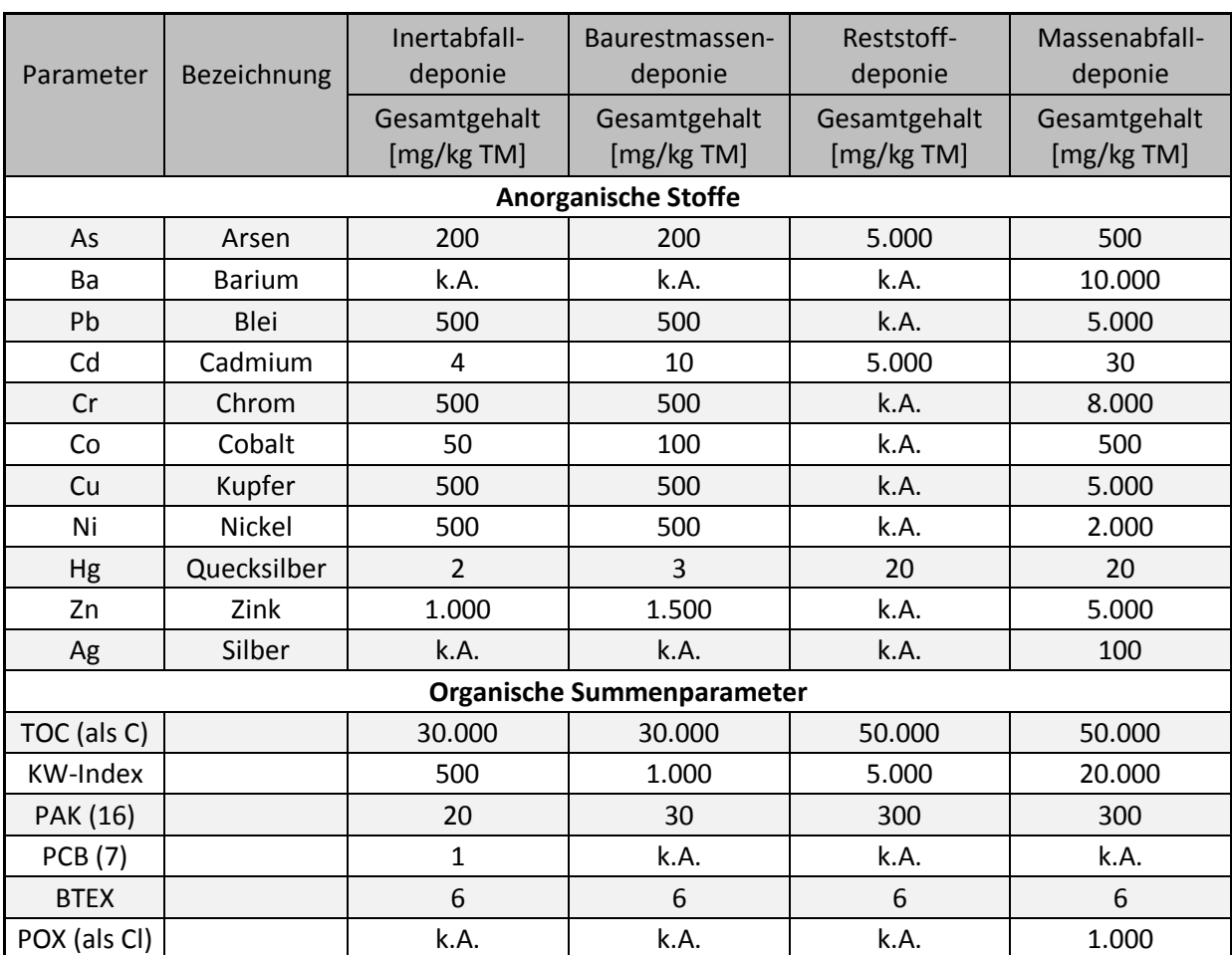

k.A…. keine Angaben

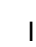

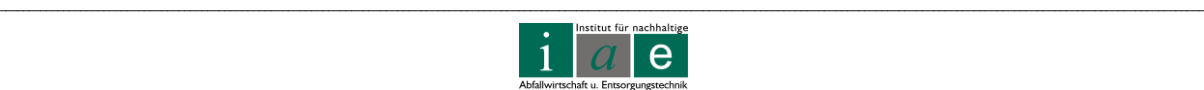

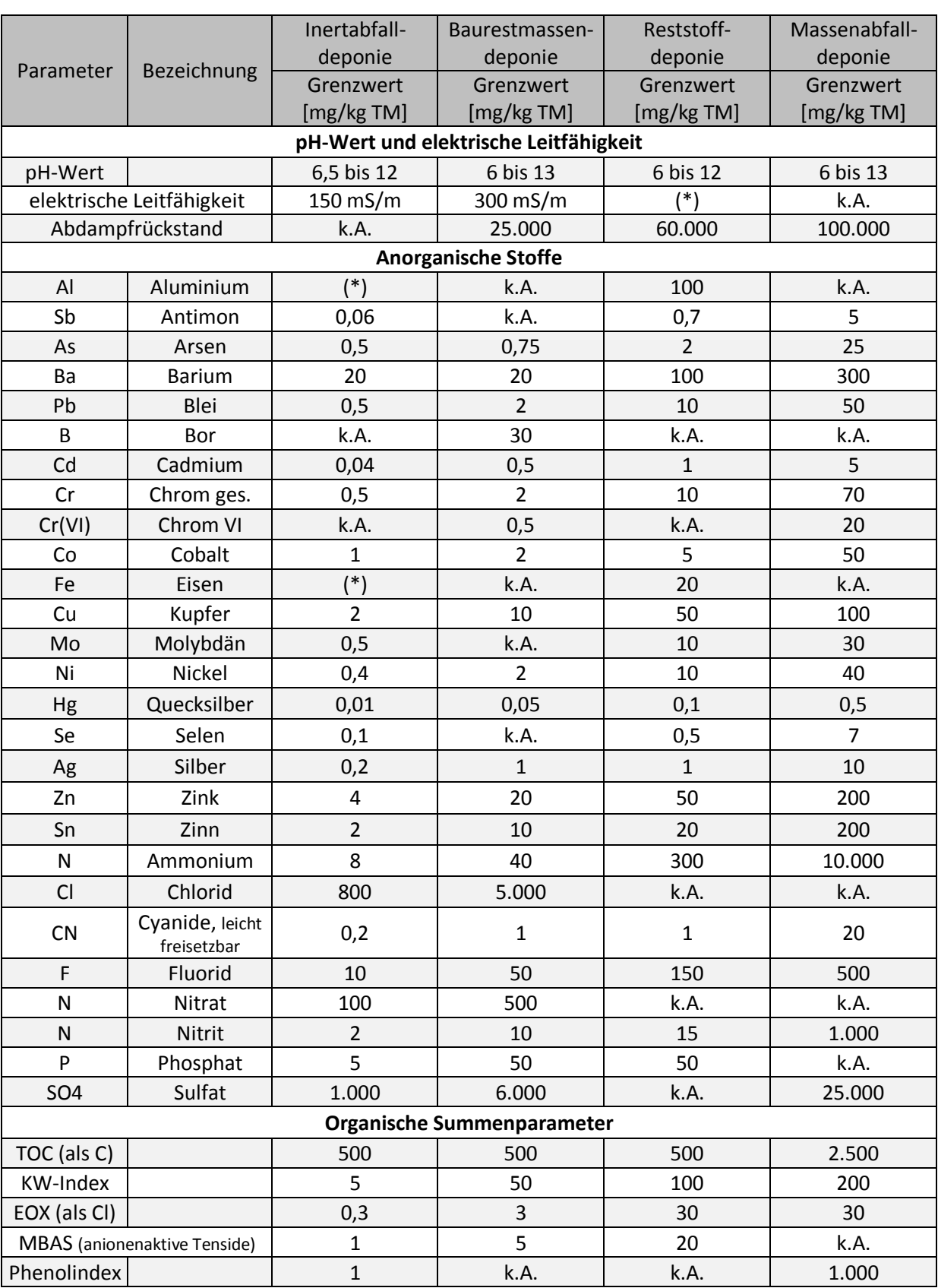

#### <span id="page-125-0"></span>Anhang Tabelle 2: Grenzwerte für Gehalte im Eluat [\[2,](#page-114-0) Anhang 1]

(\*)… der Wert ist zu bestimmen und in die Beurteilung mit einzubeziehen / k.A…. keine Angaben

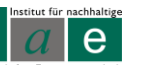

\_\_

 $\mathbf{1}$ 

An dieser Stelle soll angemerkt werden, dass diverse Fußnoten zu [Anhang Tabelle 1:](#page-124-0) und [Anhang Tabelle 2](#page-125-0) nicht angeführt wurden und daher jedenfalls die Deponieverordnung nochmals zu konsultieren ist.

#### **Rekultivierungsschicht:**

Auszug aus der Deponieverordnung 2008. Folgende Werte sind beim Aufbau der Rekultivierungsschicht einzuhalten:

<span id="page-126-0"></span>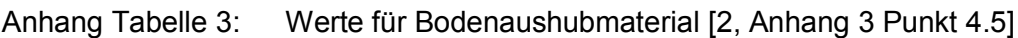

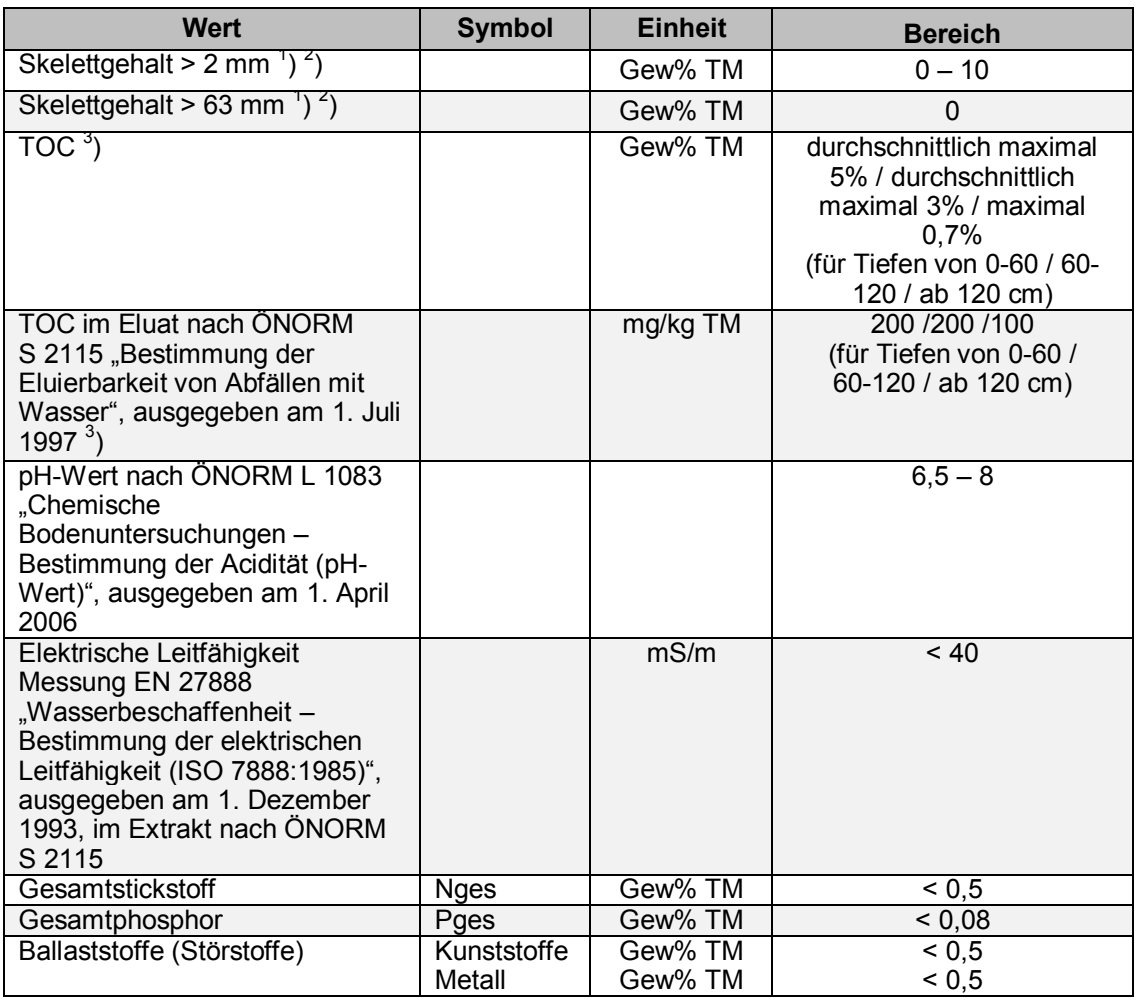

<sup>1</sup>) Richtwert; Abweichungen davon sind nur mit Gutachten eines bodenkundigen Experten zulässig, das anhand fachlich begründeter Beurteilungen bestätigt, dass die relevanten Bodenfunktionen auch bei den vorgesehenen Abweichungen erfüllt werden.

<sup>2</sup>) Skelettgehalt: Einzelteilchen mit Durchmesser > 2 mm.

 $^{3}$ ) Bestimmt nach Absiebung auf 11,2 mm.

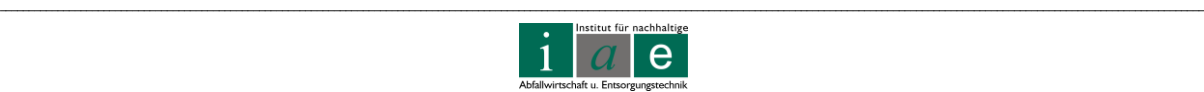

Bei Erden, die unter Verwendung bodenfremder Bestandteile hergestellt wurden, sind zusätzlich zur oben angeführten [Anhang Tabelle](#page-126-0) 3 folgende Werte (vgl. Anhang Tabelle 4) einzuhalten:

Anhang Tabelle 4: Zusätzliche Werte für Erden, die unter Verwendung bodenfremder Bestandteile hergestellt wurden [\[2](#page-114-0) Anhang 3 Punkt 4.5]

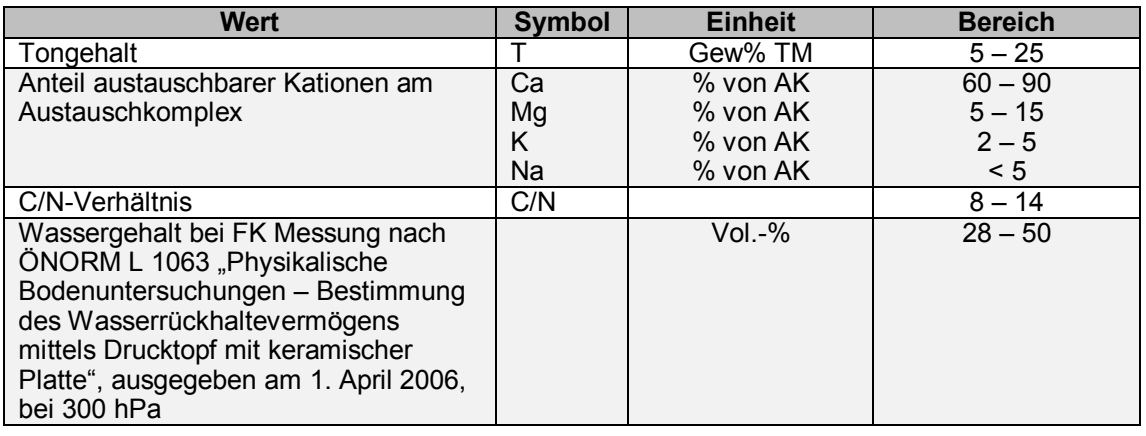

Für eine Rekultivierungsschicht mit zusätzlicher Funktion als Wasserhaushaltsschicht gemäß Kapitel 4.3. lit. f sind Abweichungen für den Parameter TOC im technisch unbedingt erforderlichen Ausmaß zulässig, wofür ein Nachweis durch einen Gutachter zu erbringen ist. Dabei darf der TOC maximal fünf Gewichtsprozent im Durchschnitt über die gesamte Rekultivierungsschicht betragen, deren Schichtstärke mit maximal 2,5 m zu begrenzen ist. In diesem Fall ist der Grenzwert für Gesamtphosphor von maximal 0,18 Gewichtsprozent TM über die gesamte Schichtstärke einzuhalten.

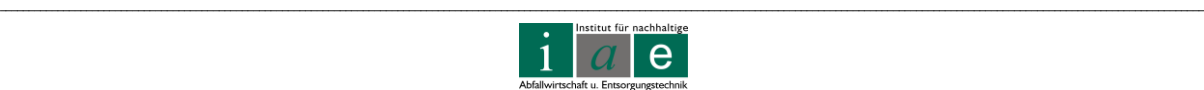

## **Gliederung der Pappelarten und deren Hybride**

In nachfolgenden Abbildungen sind einige Pappelarten sowie deren mögliche Hybride in einem Baumdiagramm dargestellt:

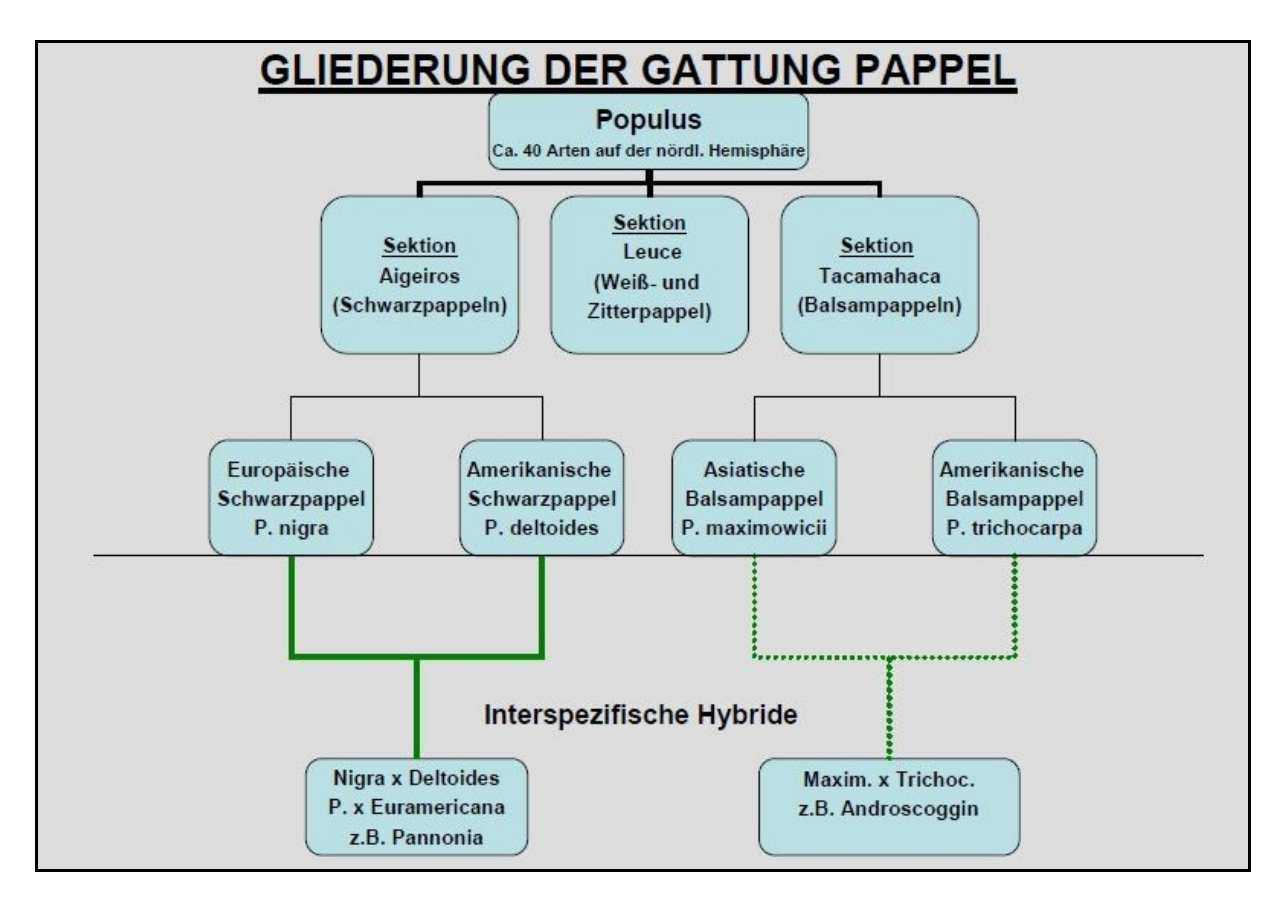

Anhang Abbildung 1: Gliederung der Gattung Pappel mit Unterteilung in interspezifische Hybride [\[6\]](#page-114-1)

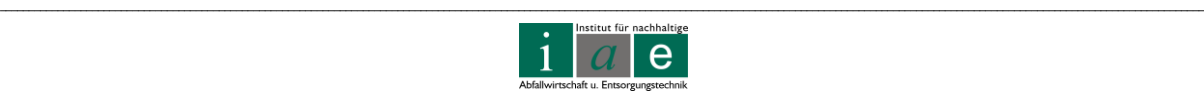

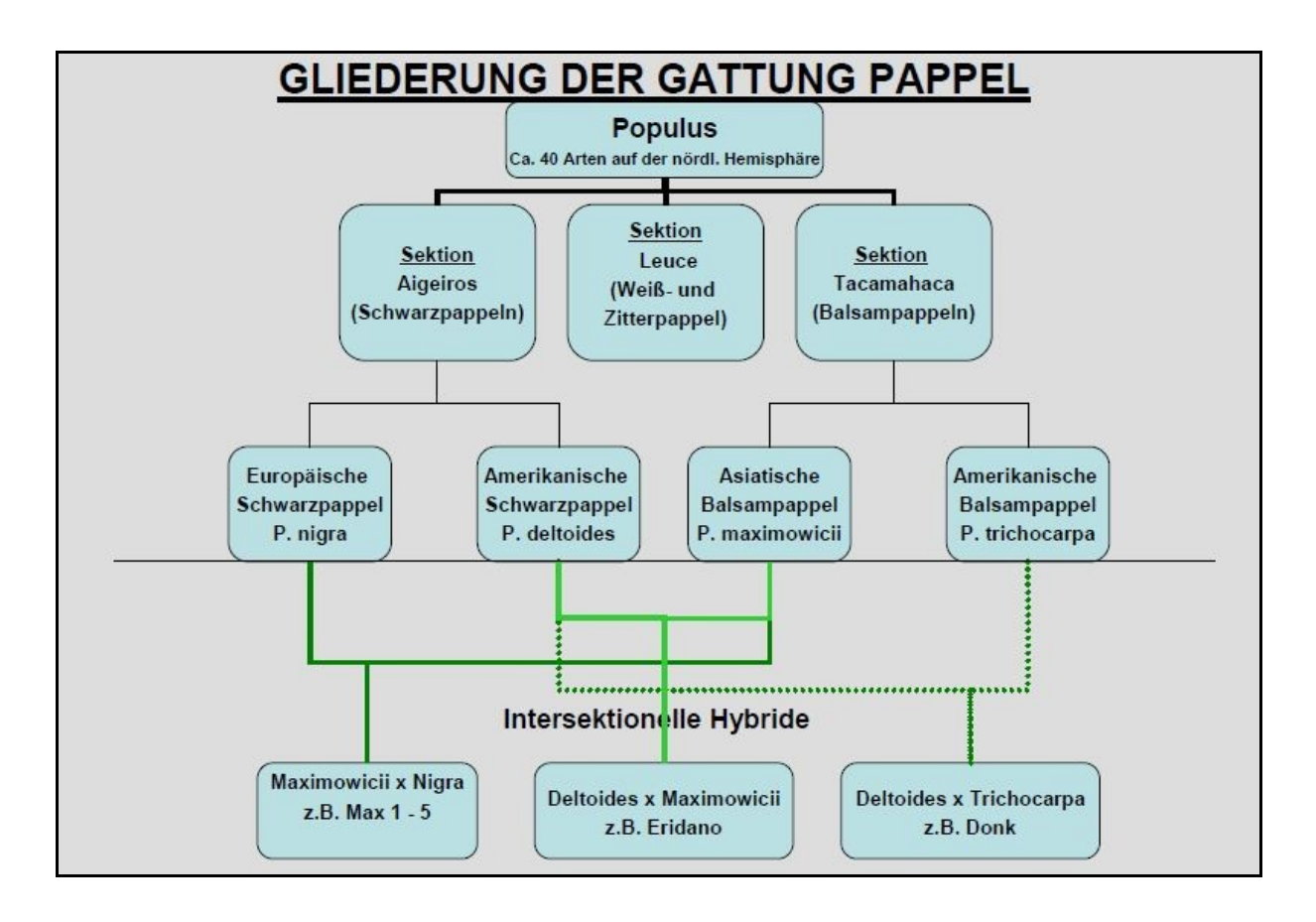

Anhang Abbildung 2: Gliederung der Gattung Pappel mit Unterteilung in intersektionelle Hybride [\[6\]](#page-114-1)

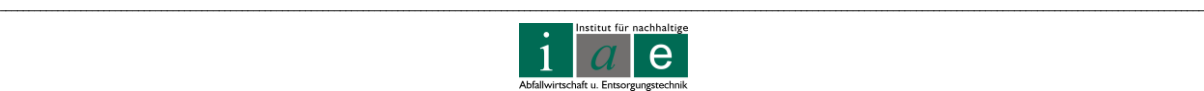

## **Unkrautbekämpfungsmittel**

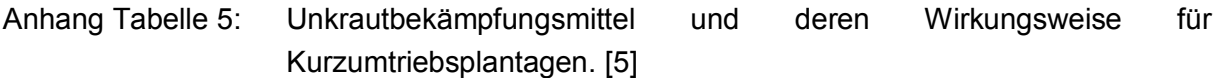

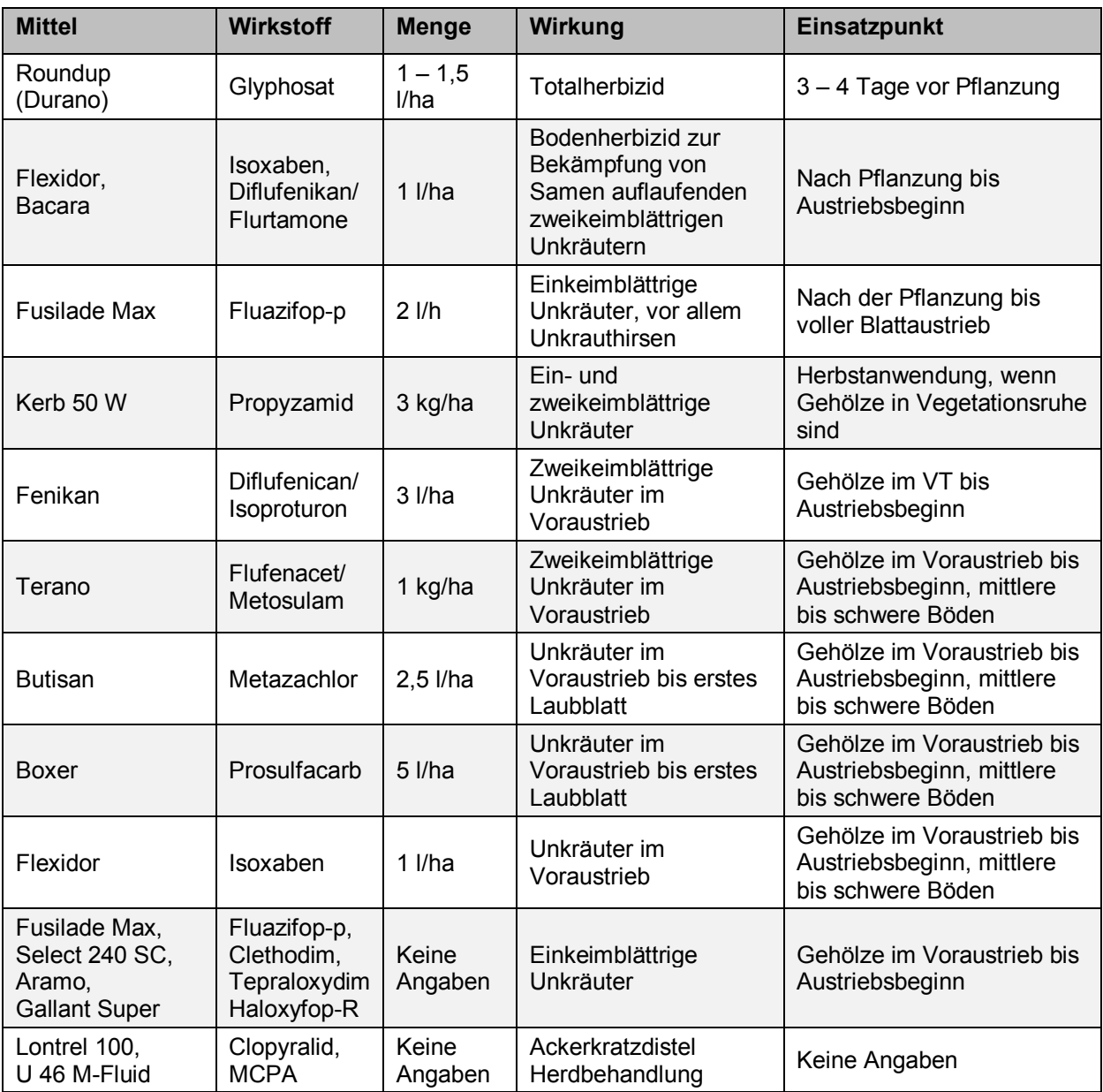

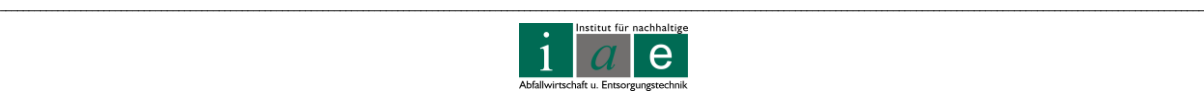

## **Chemische Zusammensetzung des Beregnungswassers (Experiment Slowakei)**

Anhang Tabelle 6: Zusammensetzung des reinen Deponiesickerwassers (LL) und den Verdünnungen (LL 1:2, LL 1:4) und des reinen Kompostsickerwassers (CWW) und den Verdünnungen (CWW 1:4, CWW 1:8). LL wurde viermal, CWW zweimal beprobt und analysiert, die Werte des Leitungswassers stammen vom jährlichen Trinkwasserversorgungs-Bericht von 2007. [\[17\]](#page-115-0)

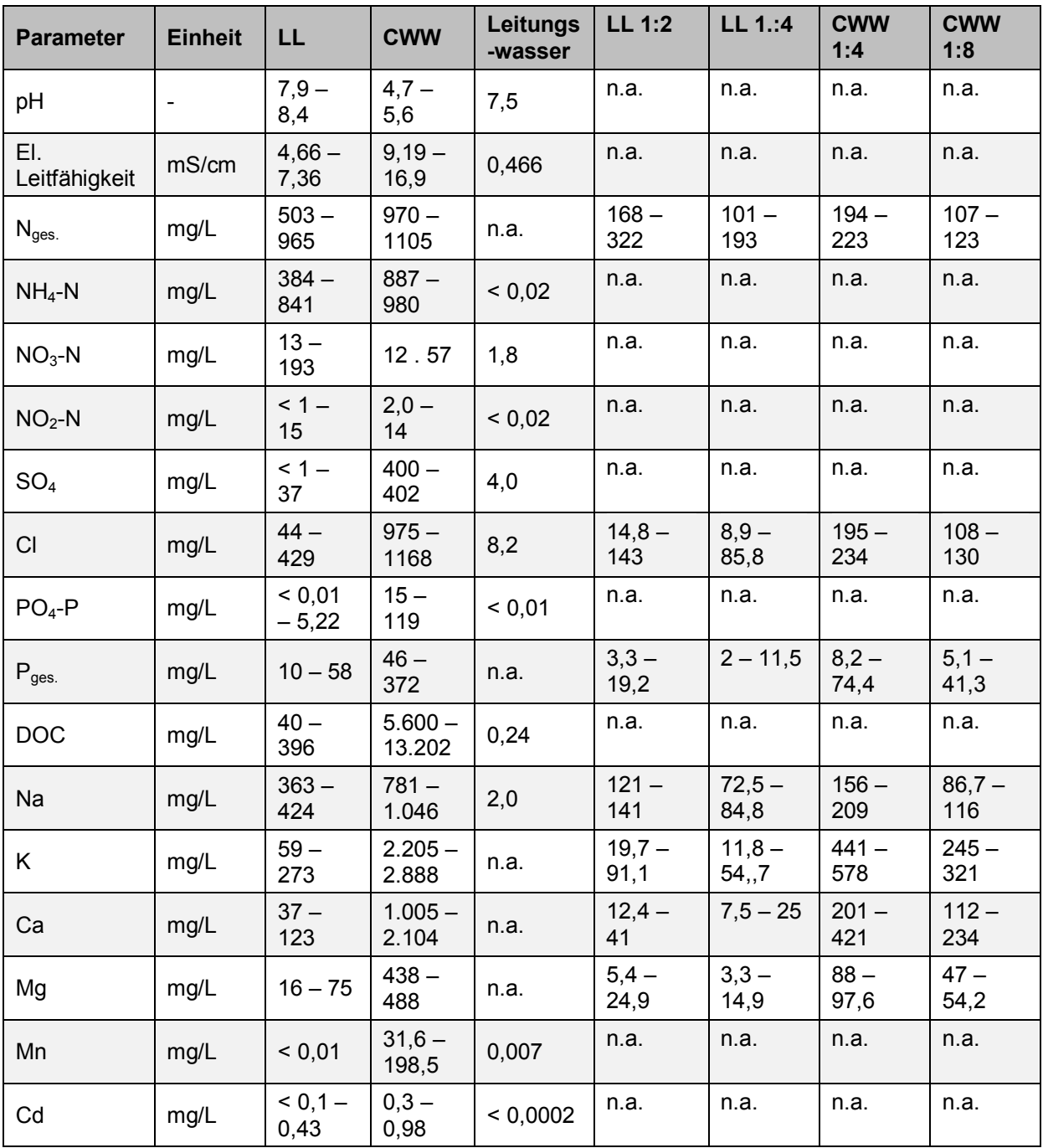

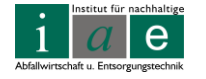

\_\_

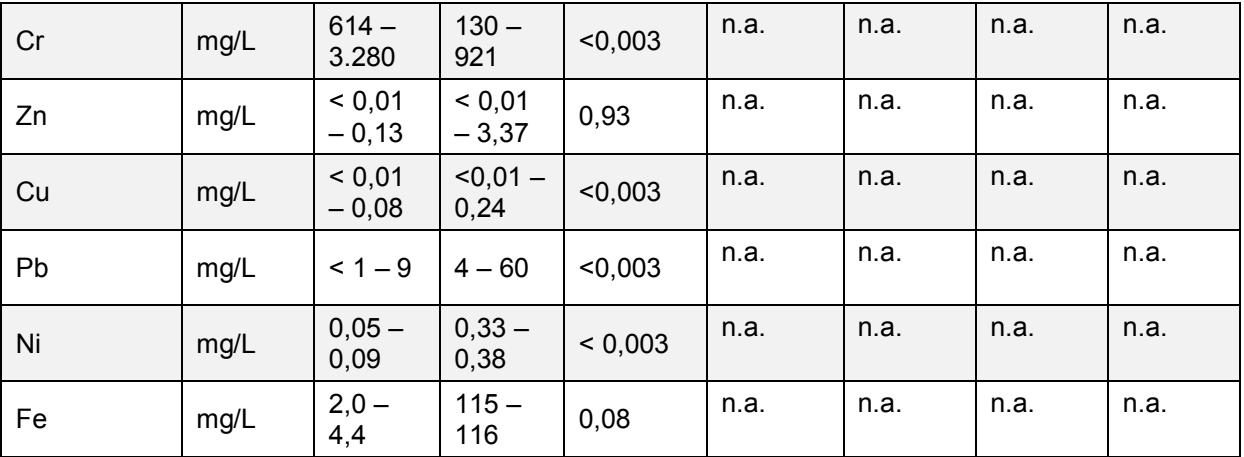

n.a… nicht angegeben

#### Anhang Tabelle 7: Nährstoffangaben Nährgranulat und Nährlösung für Topfexperimente (Slowakei) [\[17\]](#page-115-0)

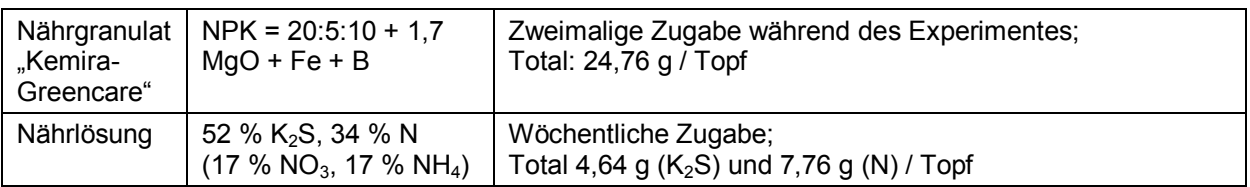

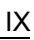

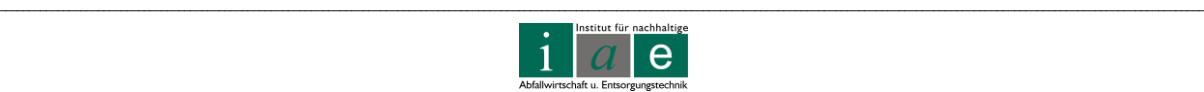

## **Schwermetallaufnahme von Weiden- und Pappelklonen**

Anhang Tabelle 8: Gehalte an Schwermetallen in Blättern und blattfreien Stämmen verschiedener Weidenklone (*Jorr, Sven, Tora, Tordis, Gudrun*) und Pappelklone (*Weser 6, Max 3, Hybride 275*) [\[27,](#page-116-0) Seite 112]

| <b>Sorte</b>                                                      | <b>TS [%]</b> | As<br>[mg/kg<br>TS] | Cd<br>[mg/kg<br>TS] | Pb<br>[mg/kg<br>TS] | Hg<br>[mg/kg<br>TS] | Cu<br>[mg/kg<br>TS] | Zn<br>[mg/kg<br>TS] | <b>Ni</b><br>[mg/kg<br>TS <sub>1</sub> |
|-------------------------------------------------------------------|---------------|---------------------|---------------------|---------------------|---------------------|---------------------|---------------------|----------------------------------------|
| Gehalte in den Blättern (August 2006 - 1. Standjahr)              |               |                     |                     |                     |                     |                     |                     |                                        |
| Weser 6                                                           | 33,9          | 0,5                 | 6,3                 | 2,0                 | 0,1                 | 9,9                 | 420,6               | 1,0                                    |
| Max 3                                                             | 31,7          | 0,3                 | 9,5                 | 2,2                 | 0,0                 | 13,2                | 530,1               | 0,6                                    |
| Hybride 275                                                       | 34,2          | 0,3                 | 11,1                | 1,8                 | 0,1                 | 11,0                | 328,7               | 0,7                                    |
| Jorr                                                              | 33,5          | 0,6                 | 15,6                | 2,4                 | 0,1                 | 11,2                | 790,3               | 0,8                                    |
| Sven                                                              | 36,9          | 0,5                 | 25,8                | 3,3                 | 0,1                 | 11,3                | 880,3               | 1,0                                    |
| Tora                                                              | 36,4          | 0,6                 | 37,6                | 4,2                 | 0,1                 | 11,2                | 993,5               | 1,1                                    |
| Tordis                                                            | 345           | 0,7                 | 42,8                | 3,2                 | 0,1                 | 10,9                | 1.050,4             | 1,5                                    |
| Gudrun                                                            | 36,6          | 0,4                 | 31,2                | 2,9                 | 0,1                 | 9,7                 | 939,6               | 1,1                                    |
| Gehalte in den blattfreien Stämmen (November 2006 - 1. Standjahr) |               |                     |                     |                     |                     |                     |                     |                                        |
| Weser 6                                                           | 96,0          | 0,1                 | 1,8                 | 1,2                 | 0,01                | 4,1                 | 71,1                | 0,0                                    |
| Max 3                                                             | 95,3          | 0,1                 | 2,7                 | 1,2                 | 0,01                | 4,6                 | 114,0               | 0,1                                    |
| Hybride 275                                                       | 96,3          | 0,1                 | 3,8                 | 1,5                 | 0,01                | 4,3                 | 93,2                | 0,0                                    |
| Jorr                                                              | 96,0          | 0,1                 | 5,8                 | 0,7                 | 0,01                | 6,0                 | 123,0               | 0,1                                    |
| Sven                                                              | 95,8          | 0,1                 | 7,5                 | 1,0                 | 0,01                | 6,3                 | 170,0               | 0,1                                    |
| Tora                                                              | 95,9          | 0,1                 | 7,5                 | 0,7                 | 0,01                | 6,2                 | 104,0               | 0,1                                    |
| Tordis                                                            | 95,9          | 0,1                 | 8,4                 | 0,7                 | 0,01                | 5,4                 | 140,0               | 0,7                                    |
| Gudrun                                                            | 95,7          | 0,1                 | 9,9                 | 1,3                 | 0,01                | 5,6                 | 201,0               | 0,3                                    |

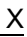

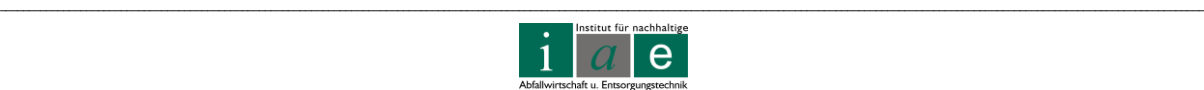

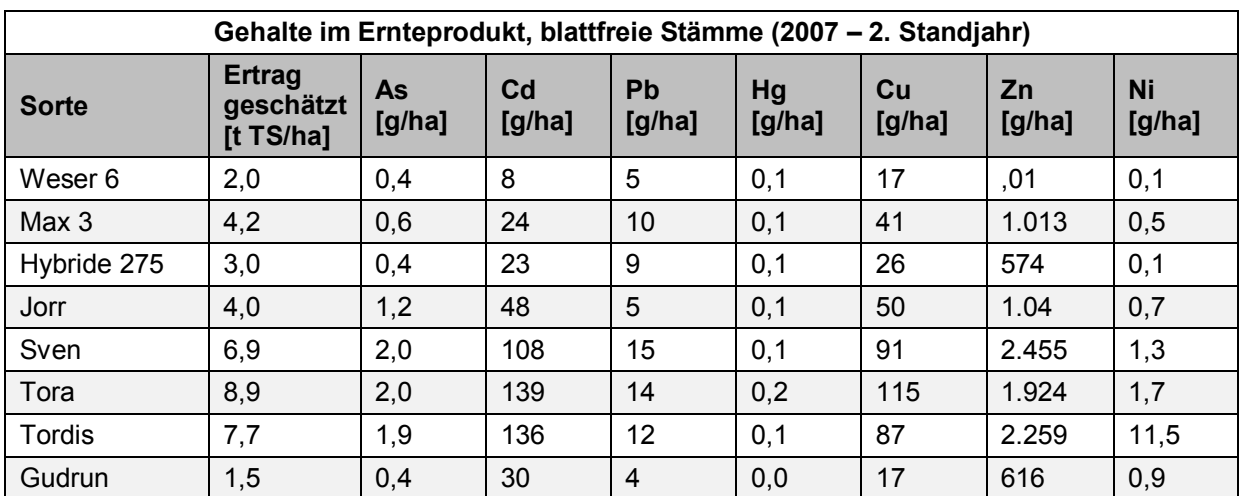

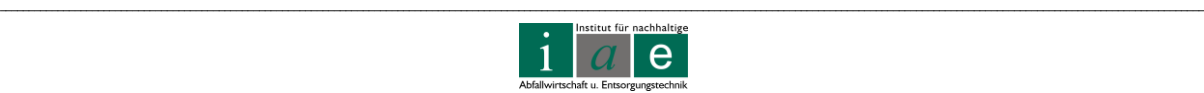

## **Chemische und physikalische Charakteristika des Bodens (Experiment Italien)**

Anhang Tabelle 9: Chemische und physikalische Charakteristika der Erde und des Abfalls, verwendet in einem Lysimeterversuch zum Wachstum von Pappeln (Pisa, Italien). [\[18\]](#page-115-1)

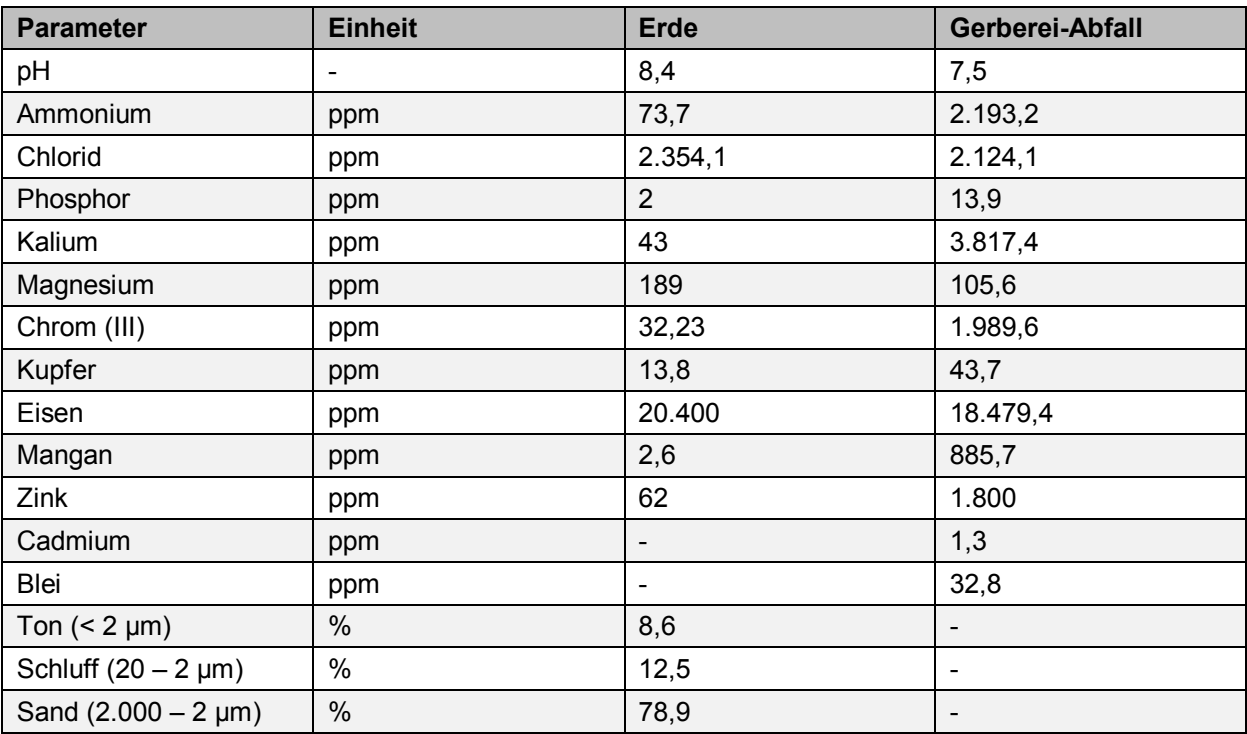

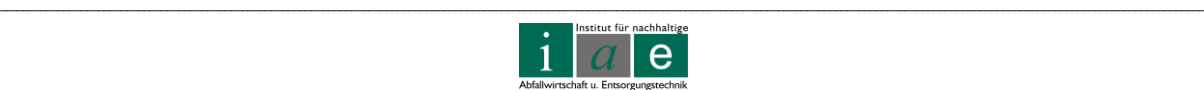

### Bepflanzungspläne und Angebote von UMS für die Lysimeter für Standort Allerheiligen:

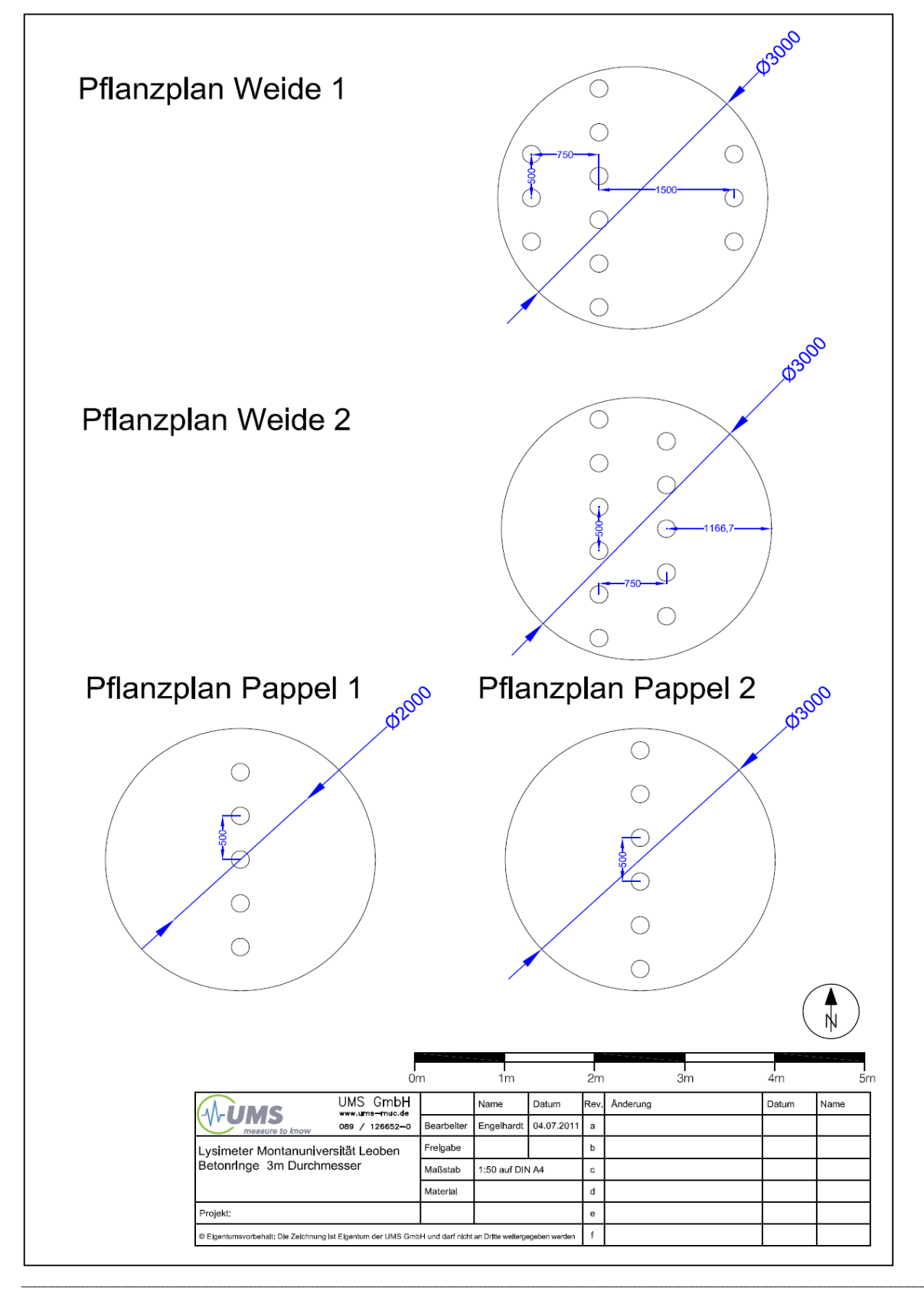

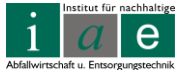

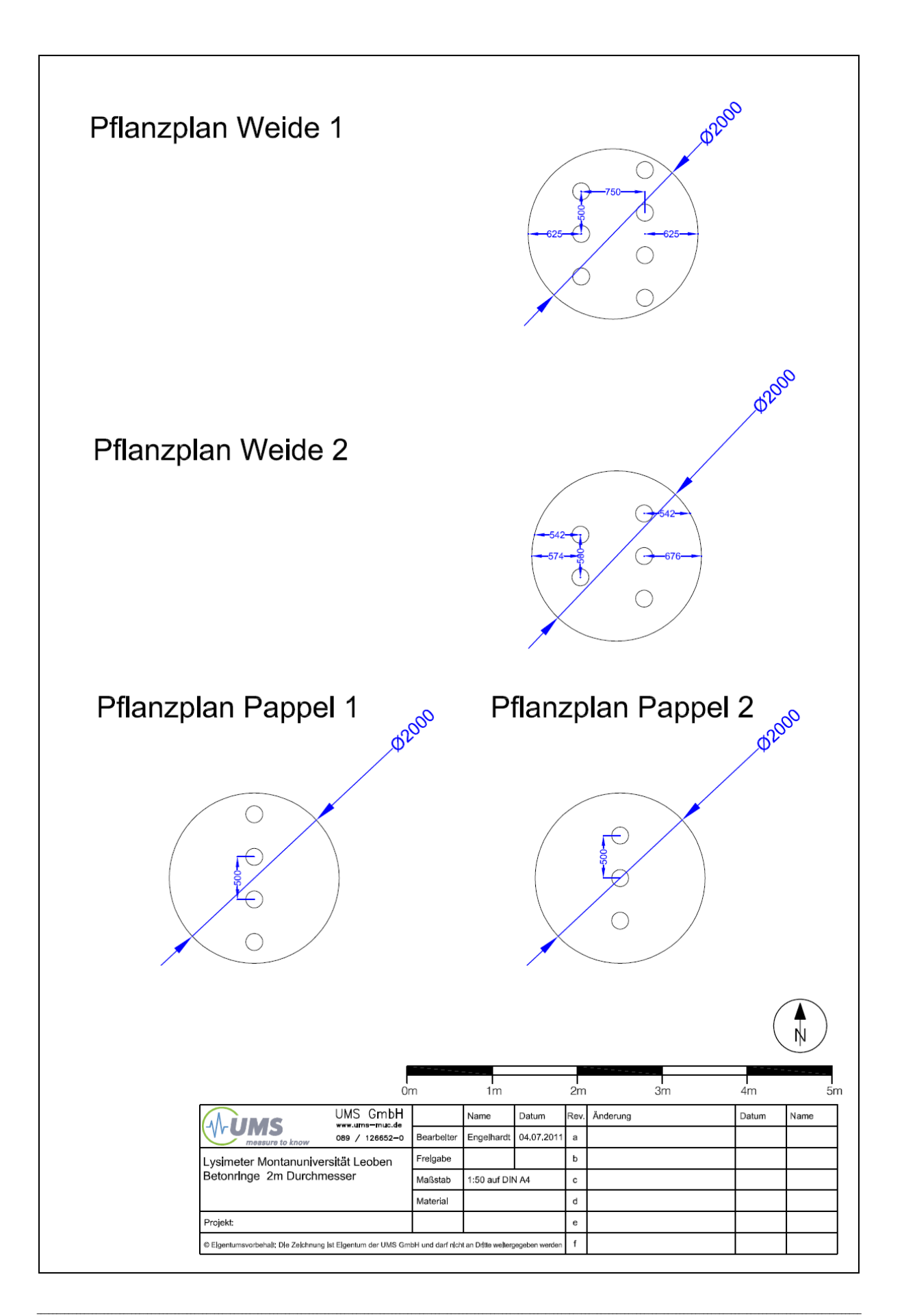

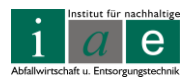

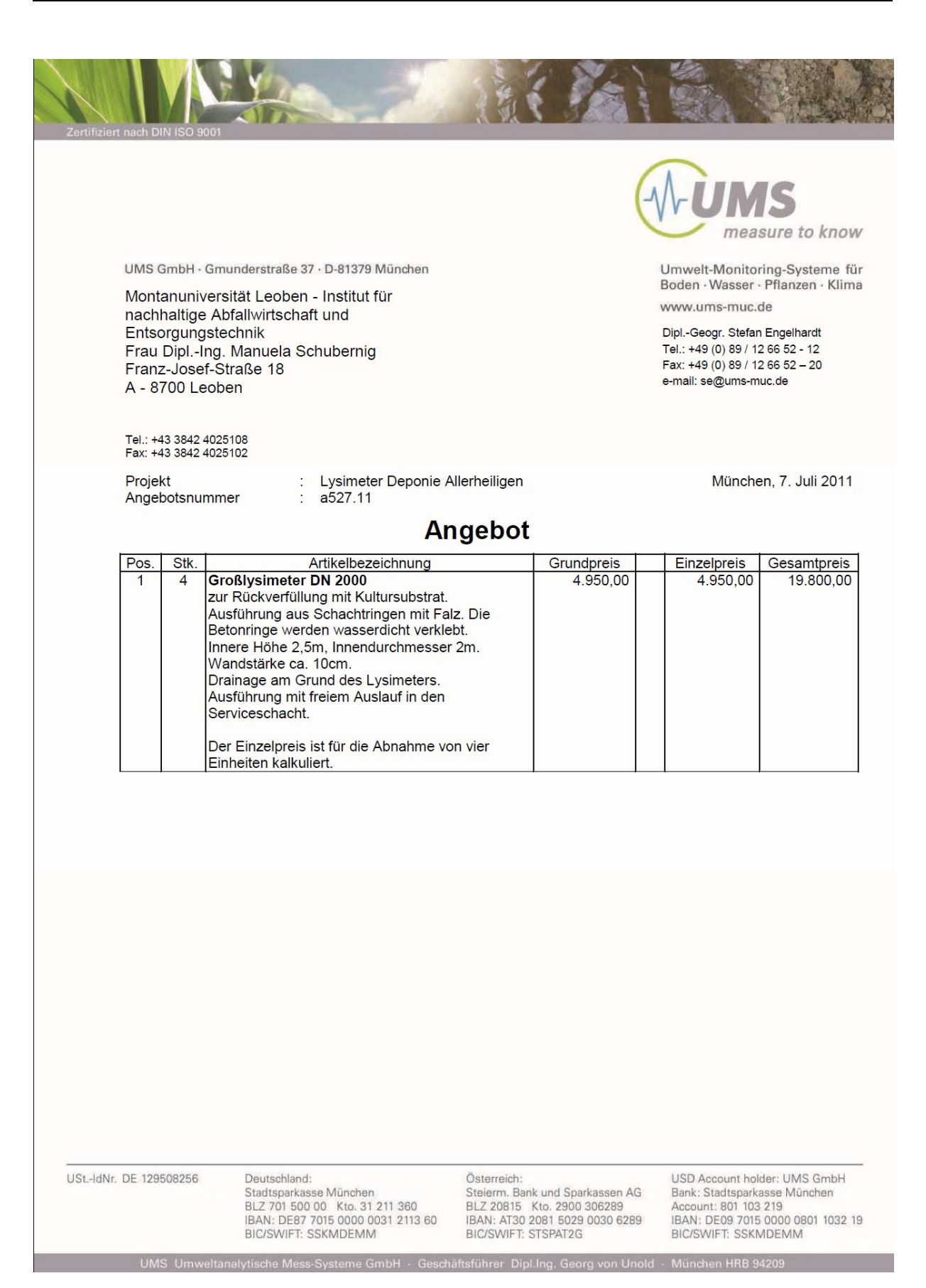

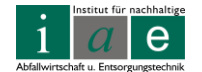

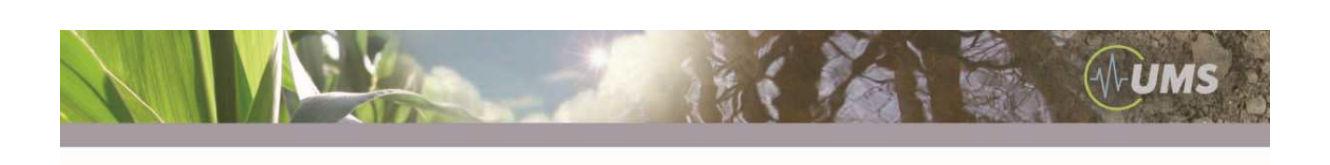

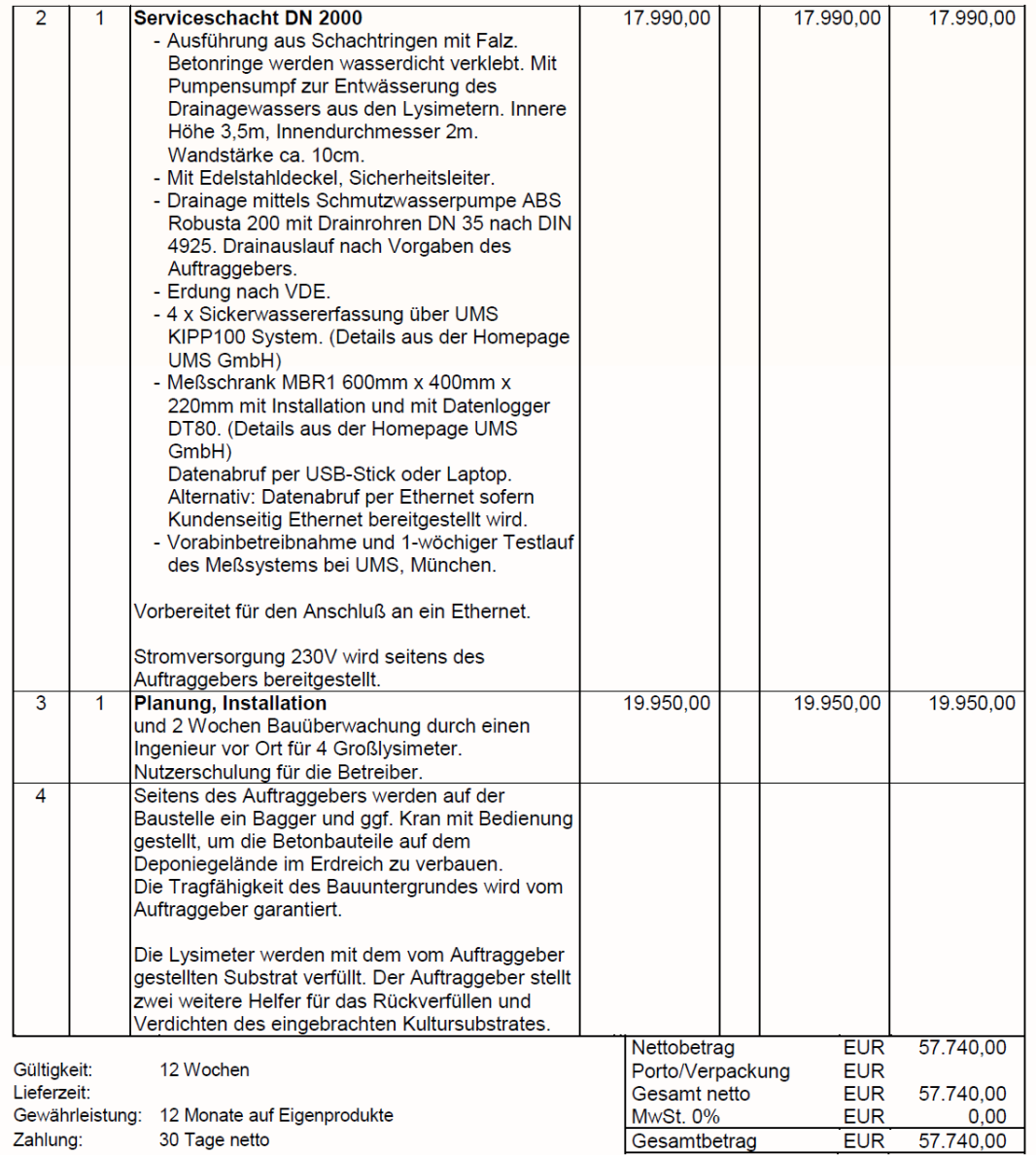

Es gelten ferner die allgemeinen Lieferbedingungen für Erzeugnisse und Leistungen der Elektroindustrie<br>Kundenseitig wird ein Stromanschluß im Serviceschacht bereitgestellt. 2 Phasen, 230V, 8A

Mit freundlichen Grüßen

Stefan Engelhardt

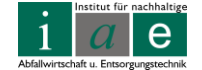

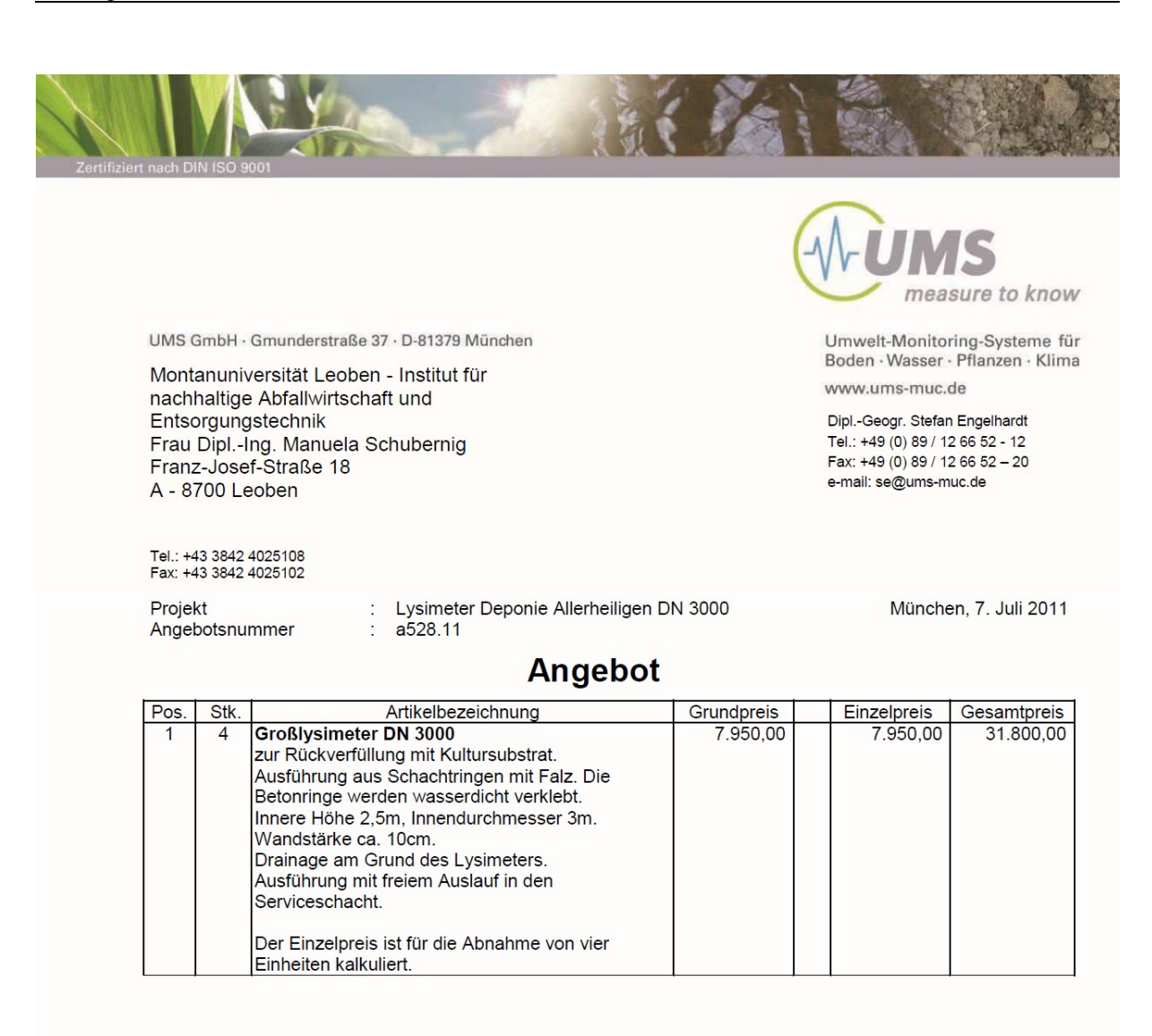

USt.-IdNr. DE 129508256

UMS Umy

Deutschland: Deutschnam<br>Stadtsparkasse München<br>BLZ 701 500 00 Kto. 31 211 360<br>IBAN: DE87 7015 0000 0031 2113 60<br>BIC/SWIFT: SSKMDEMM

che Mess-Syste

Österreich: Steierm. Bank und Sparkassen AG<br>BLZ 20815 Kto. 2900 306289<br>IBAN: AT30 2081 5029 0030 6289<br>BIC/SWIFT: STSPAT2G

sführer Dipl.Ing. Ge

USD Account holder: UMS GmbH Bank: Stadtsparkasse München<br>Account: 801 103 219<br>IBAN: DE09 7015 0000 0801 1032 19 BIC/SWIFT: SSKMDEMM

München HRB 9420

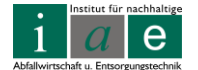

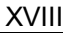

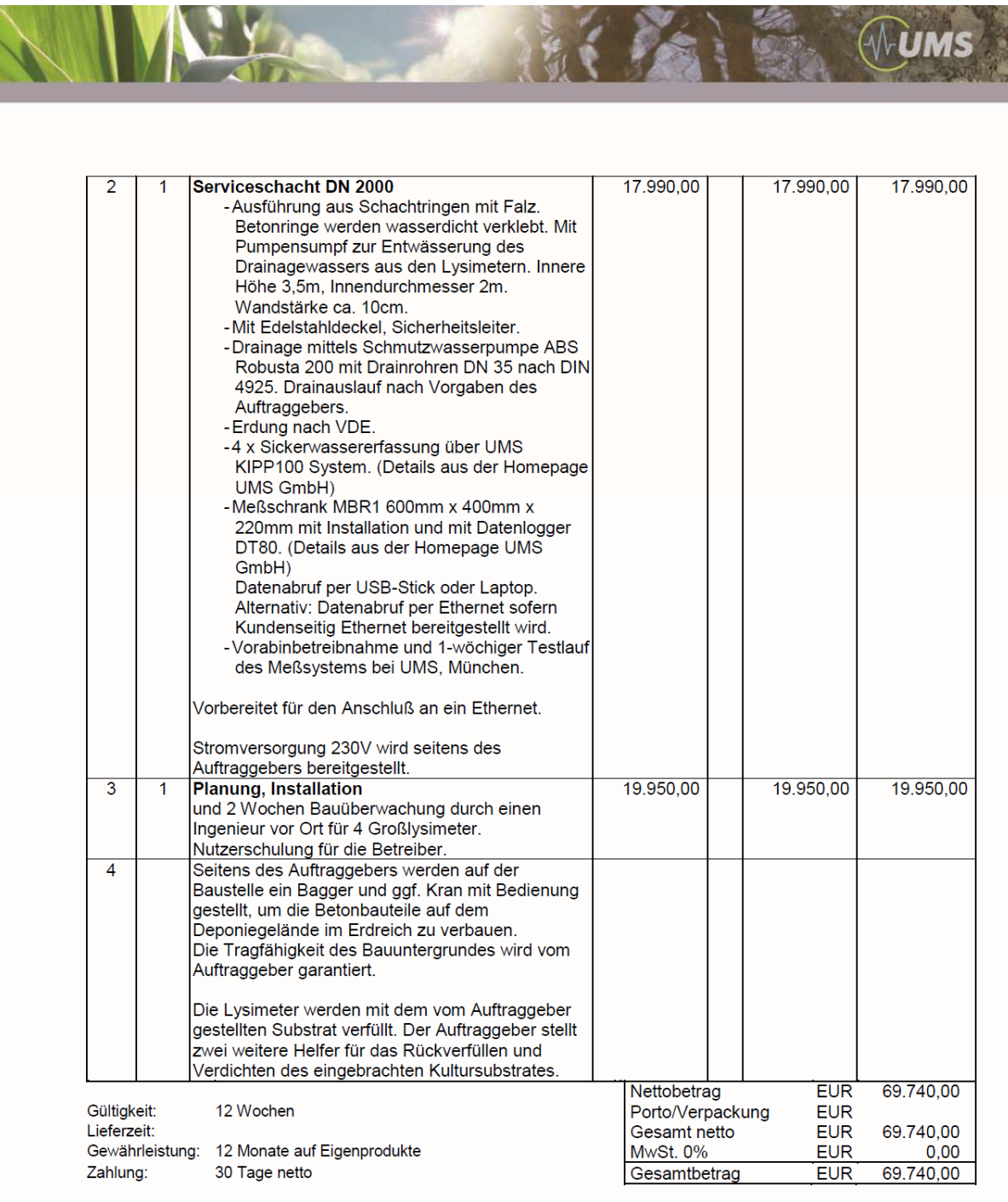

Es gelten ferner die allgemeinen Lieferbedingungen für Erzeugnisse und Leistungen der Elektroindustrie<br>Kundenseitig wird ein Stromanschluß im Serviceschacht bereitgestellt. 2 Phasen, 230V, 8A

Mit freundlichen Grüßen

**Stefan Engelhardt** 

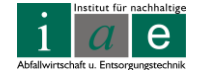